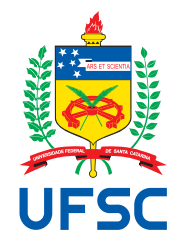

### **UNIVERSIDADE FEDERAL DE SANTA CATARINA PROGRAMA DE PÓS-GRADUAÇÃO EM ENGENHARIA CIVIL**

**KLEBER ISAAC SILVA DE SOUZA**

## **BARRAGENS DE ENROCAMENTO COM FACE DE CONCRETO: análise de tensões pelo método dos elementos finitos na fase construtiva por etapas.**

**Florianópolis 2008**

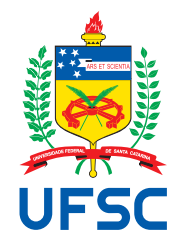

### **UNIVERSIDADE FEDERAL DE SANTA CATARINA PROGRAMA DE PÓS-GRADUAÇÃO EM ENGENHARIA CIVIL**

**KLEBER ISAAC SILVA DE SOUZA**

## **BARRAGENS DE ENROCAMENTO COM FACE DE CONCRETO:**

**análise de tensões pelo método dos elementos finitos na fase construtiva por etapas.**

Dissertação submetida à Universidade Federal de Santa Catarina como requisito parcial exigido pelo Programa de Pós-Graduação em Engenharia Civil - PPGEC - para obtenção do Título de MESTRE em Engenharia Civil.

**Florianópolis 2008**

#### **UNIVERSIDADE FEDERAL DE SANTA CATARINA PROGRAMA DE PÓS-GRADUAÇÃO EM ENGENHARIA CIVIL**

#### **BARRAGENS DE ENROCAMENTO COM FACE DE CONCRETO: análise de tensões pelo método dos elementos finitos na fase construtiva por etapas.**

A presente Dissertação foi julgada e aprovada como requisito final para a obtenção do título de MESTRE EM ENGENHARIA CIVIL pelo Programa de Pós-Graduação em Engenharia Civil - PPGEC, em sessão pública realizada em 28/03/2008.

> **Dr. GLICÉRIO TRICHÊS Coordenador do PPGEC**

#### **HENRIETTE LEBRE LA ROVERE, PhD Orientador/Moderador - UFSC**

**Banca Examinadora:**

**Dr. DANIEL DOMINGUES LORIGGIO Membro - UFSC**

**MARCIANO MACCARINI, PhD Membro - UFSC**

**Dr. ROBERTO DALLEDONE MACHADO Membro - PUC/PR**

### **RESUMO**

O presente trabalho dedica-se à análise de estruturas de barragens de enrocamento com face em concreto pelo método dos elementos finitos (MEF), considerando camadas construtivas e as diferentes propriedades do enrocamento. Somente as cargas de alteamento são consideradas na análise. Para calcular a estrutura considerando suas camadas construtivas, foi desenvolvido um programa computacional baseado no método dos elementos finitos. A barragem é dividida em camadas, cada uma correspondendo a uma etapa construtiva, modeladas com elementos de estado plano de deformação. O enrocamento é considerado um material elástico-linear isotrópico. O programa produz os valores dos esforços e tensões de cada camada, para cada etapa construtiva, e também os valores finais, depois do alteamento estar concluído. O programa computacional utiliza a linguagem Java, gerando um programa multi-plataforma. Todos os dados, para todas as camadas e etapas construtivas, são determinados a partir de arquivos formatados, organizados em blocos de dados separados por comandos. O programa permite o mapeamento automático de malhas de elementos finitos para ser utilizado em cada etapa de construção a partir dos arquivos de entrada. Para visualização de resultados, desenvolveu-se um pós-processador por meio de rotinas gráficas do programa SciLab, que consiste em uma ferramenta de código aberto para álgebra matricial. O pós-processador permite a plotagem de gráficos mostrando os resultados obtidos através do MEF aplicado à barragem, assim como o armazenamento de todos os resultados em planilhas. O programa desenvolvido foi validado comparando-se os resultados com os obtidos pelo programa comercial SAP 2000 na análise de pequenas barragens. No final do trabalho a análise de uma grande barragem de enrocamento, construída na Região Sul do Brasil, é apresentada. Os resultados da análise feita pelo programa desenvolvido no presente trabalho, tendo em conta a seqüência construtiva, mostraram uma boa correlação com os resultados obtidos por outros autores, usando outros programas de computador.

**Palavras-Chave:** Barragens de Enrocamento; Método dos Elementos Finitos.

### **ABSTRACT**

This work is devoted to the analysis of rock-fill dams with concrete face by the finite element method (FEM), considering the constructive sequence and the different properties of the rock-fill. Only the erection loading case is considered in the analysis. To calculate the structure taking into account the constructive sequence, a computer program based on the finite element method was developed. The dam is divided into layers, each one corresponding to a construction step, modeled by plane strain finite elements. The rock-fill is considered as an isotropic linear-elastic material. The program yields the stress and strain values of each layer, for each constructive step, and also the final values, after erection is completed. The computer program uses Java language, which allows the generation of a multi-platform program. All data information, for all layers and each construction step, is given from formatted files, organized in data blocks separated by commands. The program allows an automatic map of the finite element meshes to be used in each construction step from the input files. To visualize the results, a post-processor was also developed, by means of the SciLab graphic routine package, which is an open-source tool for matrix algebra. The post-processor enables the plot of charts depicting the results obtained by the FEM along the dam, as well as the storage of all results in spreadsheets. The computer program has been validated by comparing its results with those obtained from the commercial program SAP 2000 in the analysis of several small dams. At the end of the work the analysis of a large rock-fill dam, built in the Southern Region of Brazil, is presented. The results of the analysis given by the program developed in this work, taking into account the construction sequence, showed a good correlation with results obtained by other authors, using other computer programs.

**Keywords:** rock-fill dams; finite element method.

# **DEDICATÓRIA**

A minha família, pelo apoio e incentivo, especialmente à minha esposa, que sempre está presente nas minhas realizações.

## **AGRADECIMENTOS**

À Professora Henriette Lebre La Rovere pela amizade, pelas aulas de análise matricial de estruturas e de introdução ao método dos elementos finitos e pela excelente orientação para elaboração do presente trabalho, em especial, pela confiança depositada neste orientando.

Ao Professor Daniel Domingues Loriggio pelos conhecimentos repassados desde a graduação e pelas idéias que contribuíram para o aprimoramento do presente trabalho.

Ao Professor Marciano Maccarini pelos grandes ensinamentos de mecânica dos solos e por sua humildade científica que o faz um exemplo de docência.

Ao Professor Roberto Dalledone Machado, cujas observações como membro da banca examinadora muito contribuíram para o aperfeiçoamento desta Dissertação.

Aos demais Professores da Graduação e Pós-Graduação desta Instituição de Ensino, que contribuíram para minha formação acadêmica.

À minha esposa, Alessandra Juttel Almeida, a quem já dediquei este trabalho, que sem o seu auxílio direto talvez não tivesse sido possível concluí-lo.

*"To be conscious that you are ignorant is a great step to knowledge".* **Benjamin Disraeli**

# **SUMÁRIO**

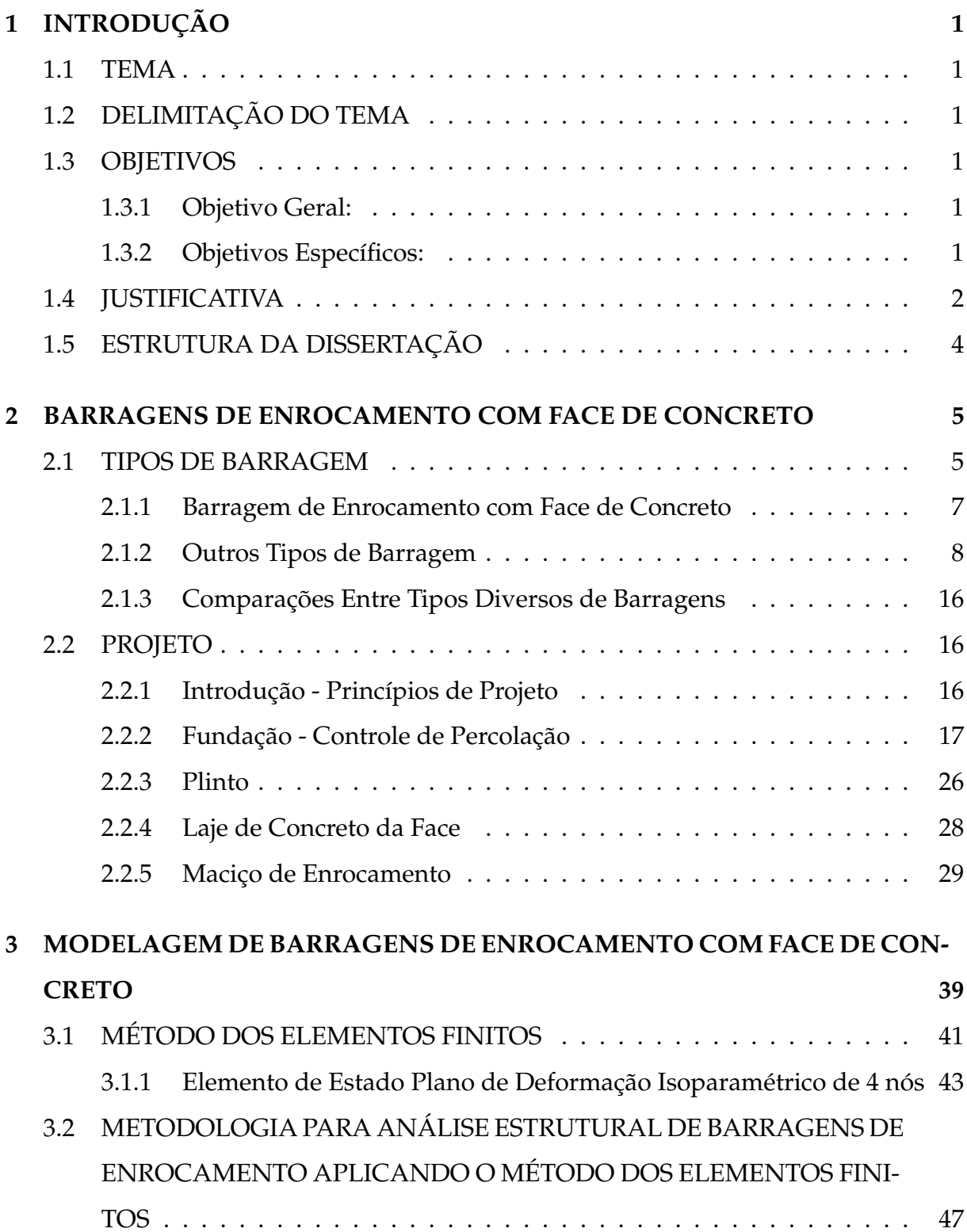

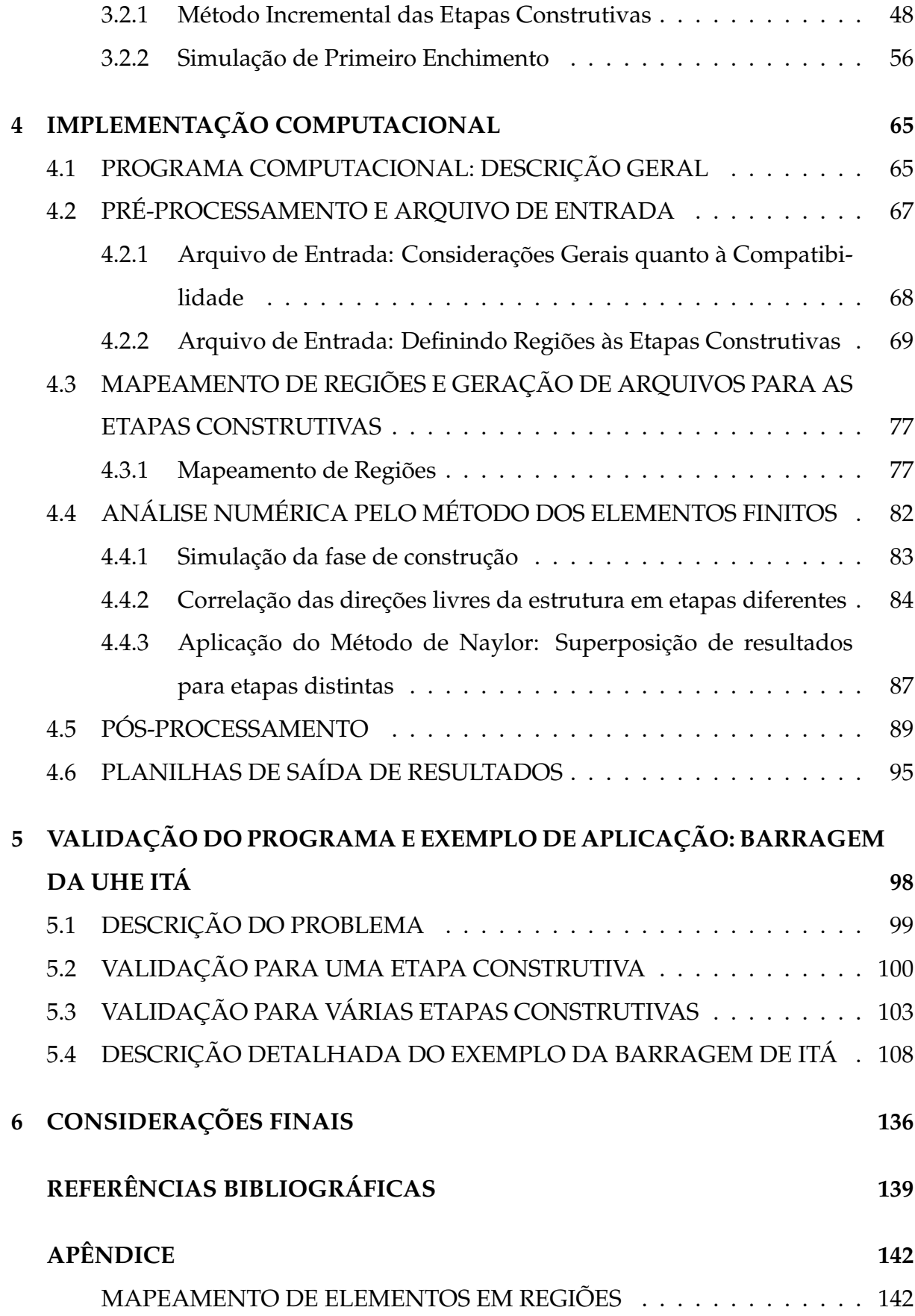

## **LISTA DE FIGURAS**

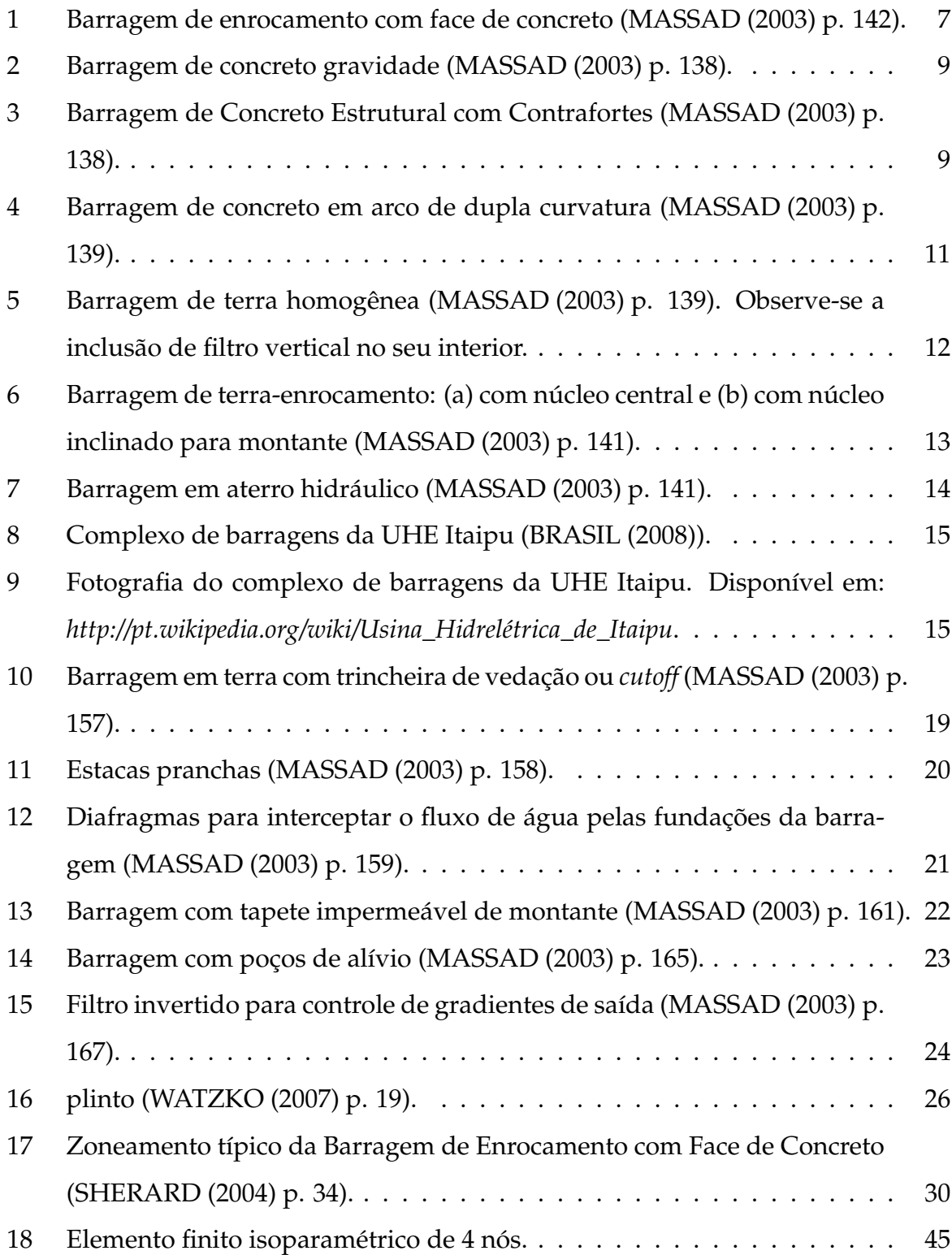

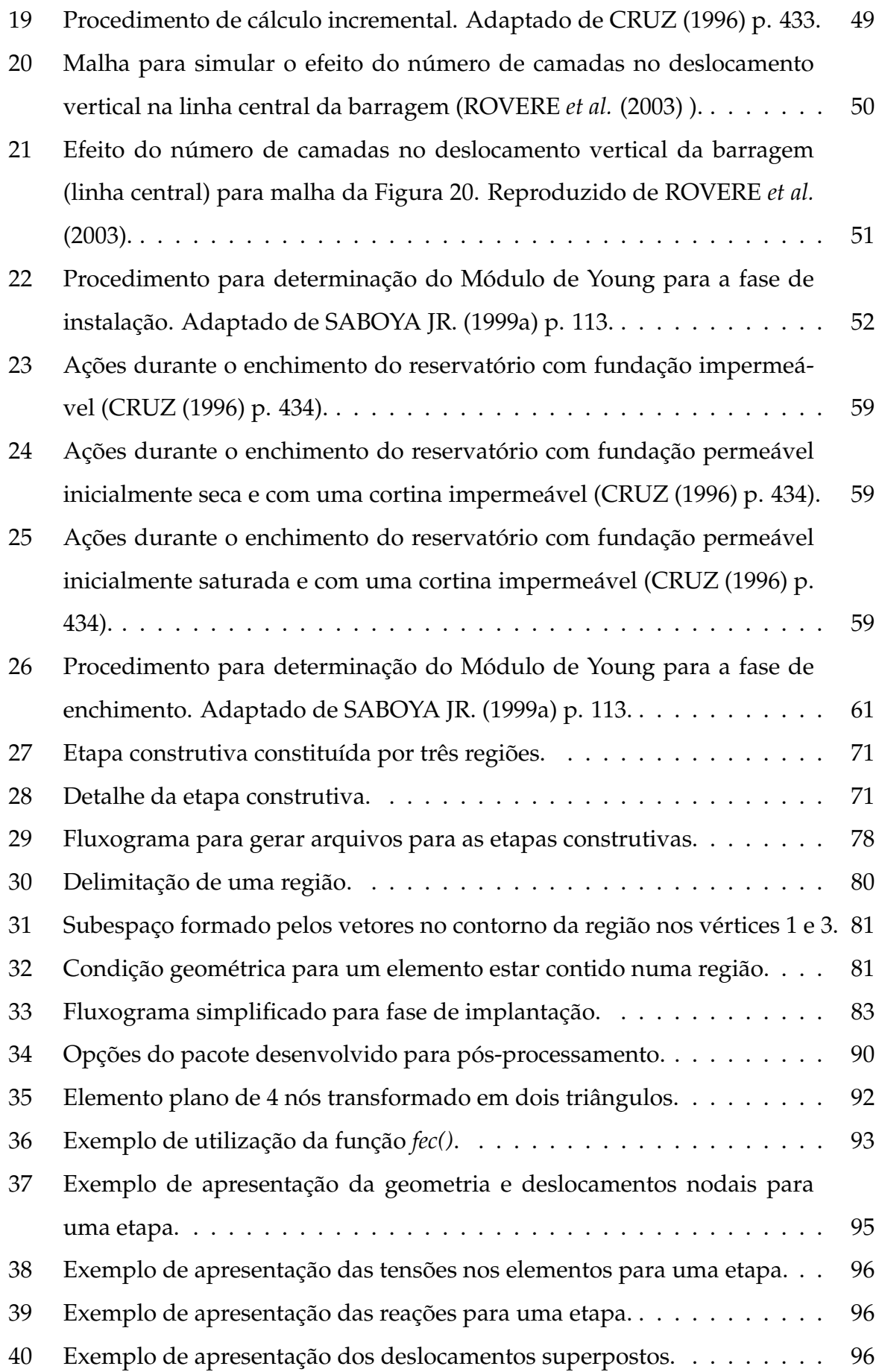

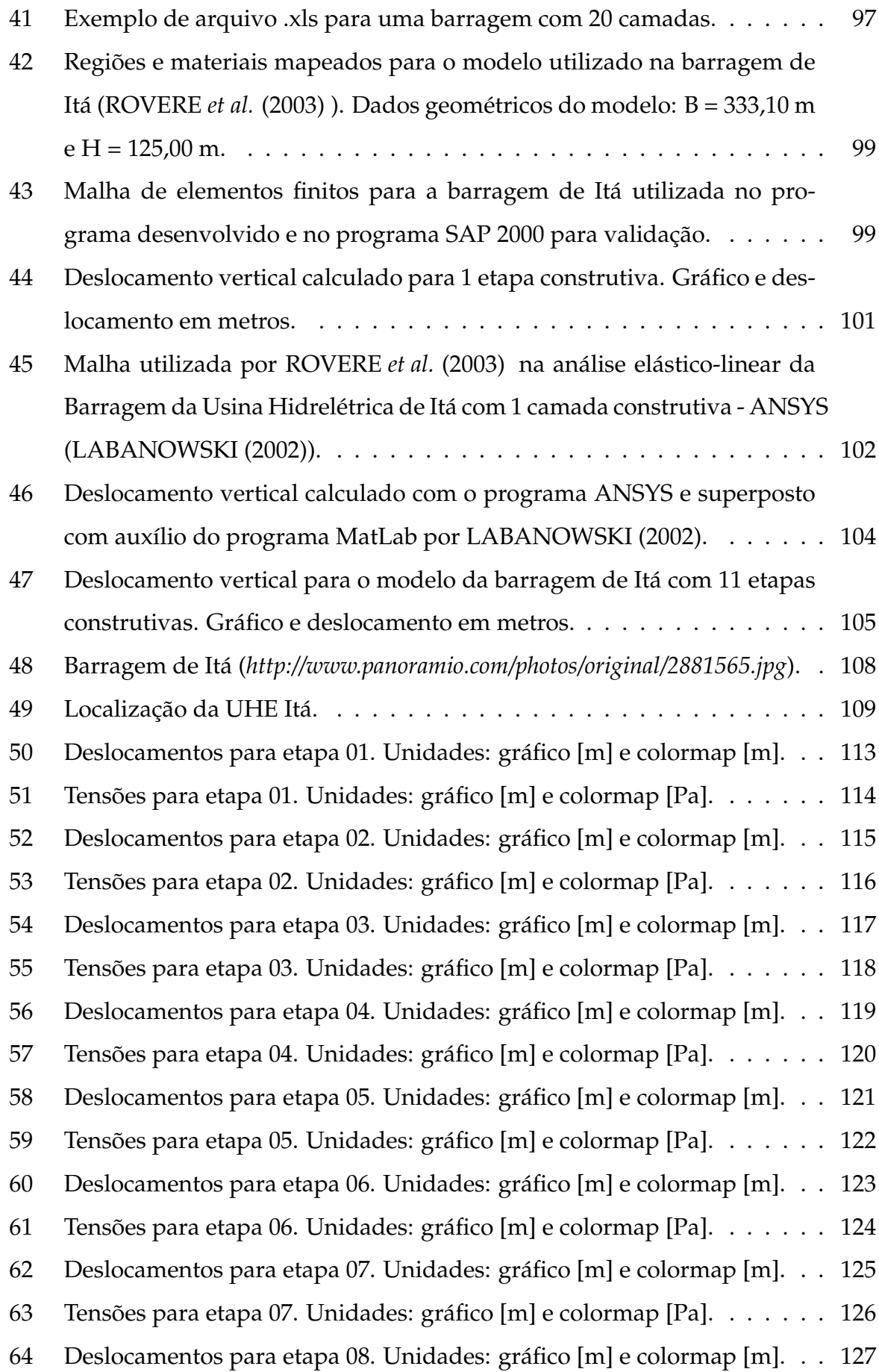

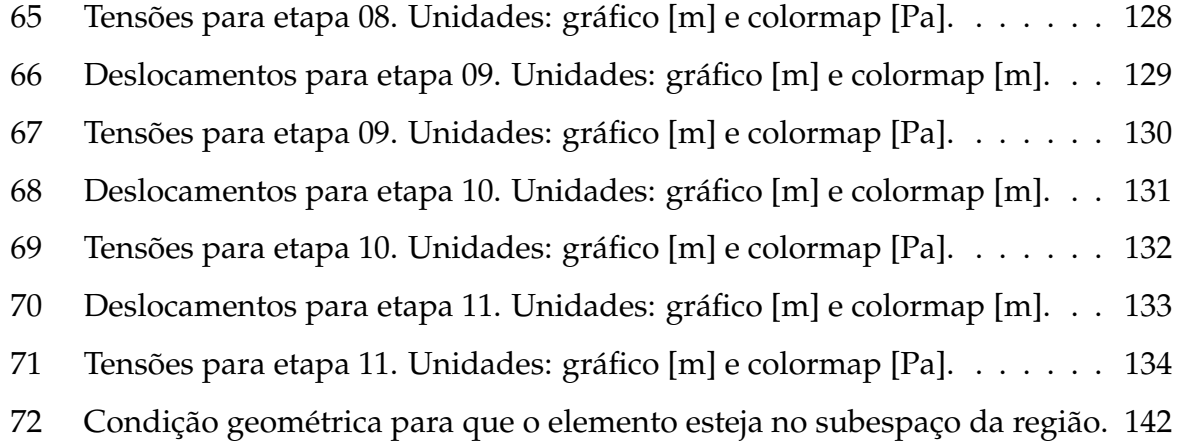

## **LISTA DE TABELAS**

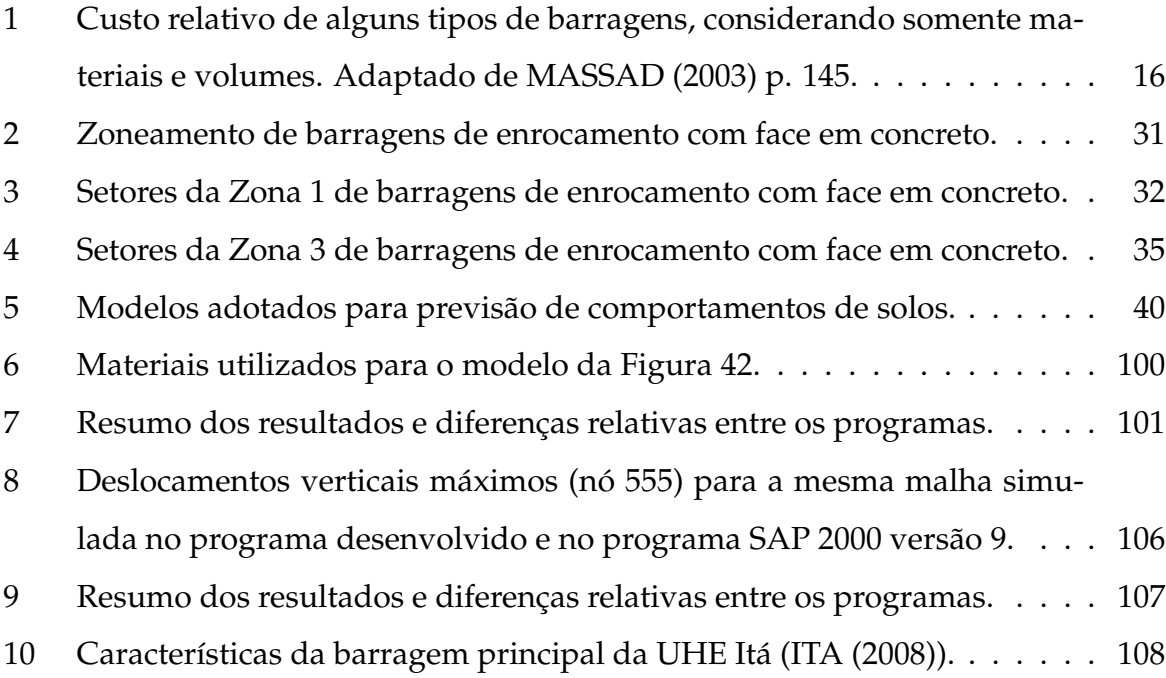

## **1 INTRODUÇÃO**

#### **1.1 TEMA**

Análise Numérica de Barragens de Enrocamento com Face de Concreto.

#### **1.2 DELIMITAÇÃO DO TEMA**

Análise através do método dos elementos finitos de barragens de enrocamentos com face de concreto considerando o efeito das etapas na fase construtiva, admitindo-se comportamento elástico-linear dos materiais.

#### **1.3 OBJETIVOS**

#### **1.3.1 Objetivo Geral:**

Desenvolver um programa computacional para o cálculo da estrutura de barragens de enrocamentos com face em concreto utilizando o método dos elementos finitos considerando etapas construtivas.

#### **1.3.2 Objetivos Específicos:**

- a) Definir um modelo de arquivo padrão de dados de entrada que estabeleça cada uma das camadas construtivas a serem consideradas na análise;
- b) Desenvolver um mapeador de malhas de elementos finitos para cada uma das camadas construtivas;
- c) Desenvolver um programa computacional utilizando o método dos elementos finitos, mais precisamente elementos de estado plano de deformação, para calcular a estrutura considerando suas etapas construtivas, calculando-se os deslocamentos, tensões e deformações de cada camada construtiva, para cada etapa de projeto;
- d) Desenvolver uma ferramenta de pós-processamento para analisar os resultados obtidos através do método utilizado;
- e) Comparar os resultados do programa computacional desenvolvido com análises realizadas por outros autores utilizando outros programas computacionais.

#### **1.4 JUSTIFICATIVA**

Para realizar de forma adequada a avaliação da segurança de uma barragem faz-se necessário uma análise do estado de tensões e dos deslocamentos que ocorrem na sua estrutura, principalmente em seu interior e nas fundações, sendo necessário, ainda, conhecer o comportamento dos materiais envolvidos (CRUZ (1996) p. 378).

Dos diferentes tipos de barragens existentes, no Brasil tem preponderado o uso da Barragem de Enrocamento com face de concreto, principalmente após a década de 1980 (SHERARD (2004) p. 5), devido a vantagens em relação a outras alternativas técnicas. Este fato pode ser atestado na preponderância da opção pelas Barragens de Enrocamento com face de concreto nos licenciamentos ambientais em curso no Brasil.

Porém, os critérios de projeto de barragens de enrocamento ainda são empíricos, sendo baseados no conhecimento do comportamento geotécnico dos materiais, conforme relatado por LORIGGIO *et al.* (2003) p. 2.

Conseqüentemente, faz-se necessário pesquisar métodos que possibilitem a modelagem adequada de barragens de enrocamento com face de concreto, permitindo contribuir com ferramentas para o avanço no estudo de tensões e deformações neste tipo de estrutura.

Neste sentido, procurou-se no presente estudo pesquisar dados documentais, especialmente literários, e métodos numéricos que possibilitassem alcançar o objetivo principal, optando-se pelo método dos elementos finitos, por tratar-se de tecnologia amplamente difundida e de uso comum por pesquisadores e engenheiros projetistas.

Desta forma, considerando o método dos elementos finitos como ferramenta matemática para alcançar o objetivo deste estudo, foi escolhido o modelo elás-

tico linear para os materiais do enrocamento e foram utilizados elementos de estado plano de deformação para a modelagem no cálculo de tensões-deformações do enrocamento, garantindo a coerência com o método construtivo através da implementação da análise numérica por etapas construtivas, definida por NAYLOR (1991) e descrita em CRUZ (1996) p. 432-436.

Apesar do enrocamento ser um material com comportamento tensãodeformação não linear, a implementação de um método numérico linear traz resultados satisfatórios desde que os parâmetros que alimentam o modelo sejam bem definidos, aliado à consideração de etapas construtivas no modelo.

Christian 1980 *apud* CRUZ (1996) p. 420, analisou diferentes modelos numéricos para previsão de comportamentos de solos e afirma:

> Previsões imprecisas foram feitas em modelos muito simples e em modelos muito complicados: previsões imprecisas também foram feitas com modelos igualmente simples e/ou complicados. A acuidade das previsões dependeu mais da experiência dos previsores com o comportamento de solos e menos da sofisticação de seus modelos. Esta conclusão não surpreende, porque é extensível a outros problemas geotécnicos, e extensível a outros ramos do conhecimento. Para modelar a realidade, não basta a sofisticação matemática

Portanto, em síntese, justifica-se o presente trabalho nos seguintes fatos:

apenas: é necessário conhecê-la e tê-la experimentado.

- a) A preponderância pela opção de utilizar Barragens de Enrocamento com Face de Concreto no Brasil em projetos hidrelétricos, de irrigação e saneamento;
- b) O pouco conhecimento existente quanto ao comportamento tensãodeformação do enrocamento quando utilizado em grandes estruturas, principalmente pela dificuldade para realizar ensaios de amostras de grande porte e dos dados escassos na literatura;
- c) A preponderância de métodos empíricos no cálculo de Barragens de Enrocamento;
- d) A possibilidade de obter-se uma análise numérica confiável e de simples implementação para o cálculo de Barragens de Enrocamento, de

forma a contribuir para a melhoria da qualidade dos projetos.

#### **1.5 ESTRUTURA DA DISSERTAÇÃO**

Neste primeiro capítulo procurou-se apresentar o tema, objetivos e justificativa do trabalho. No segundo capítulo é realizada uma revisão bibliográfica visando apresentar as características das barragens de enrocamento com face em concreto, diferenciando-a dos demais tipos, bem como revisar as peculiaridades de projetos de barragens aplicáveis ao tipo de estrutura em estudo.

No terceiro capítulo abordar-se-á a análise numérica pelo método dos elementos finitos aplicada à modelagem de barragens de enrocamento com face em concreto, definindo-se a metodologia adotada à análise estrutural proposta neste trabalho.

A partir da revisão bibliográfica e da definição da metodologia para análise estrutural de barragens de enrocamento com face em concreto, foi desenvolvido um programa computacional cuja implementação é abordada no quarto capítulo, onde são apresentadas suas principais rotinas, naquilo que é peculiar à metodologia de cálculo adotada.

Para validar o programa computacional desenvolvido, no quinto e último capítulo é apresentada a análise de uma barragem de enrocamento construída na Região Sul do Brasil, utilizando as rotinas desenvolvidas para cálculo por etapas construtivas, sendo o resultado comparado com resultados apresentados por outros autores.

# **2 BARRAGENS DE ENROCAMENTO COM FACE DE CONCRETO**

A atividade humana no sentido de aproveitar os recursos naturais para seu proveito, com origem histórica na necessidade de obter suprimento de água para agricultura e pecuária, fez com que diversas modalidades de técnicas de construção de barragens fossem desenvolvidas ao longo da história em função do material, tecnologia e demais recursos disponíveis em cada local e época.

Mesmo com todo o avanço da engenharia nos últimos 250 anos, não há um tipo específico de barragem que se pode afirmar como o ideal. A escolha de uma determinada tecnologia está vinculada aos critérios e fatores de projeto, recursos financeiros e à viabilidade ambiental.

No Brasil, as barragens de enrocamento têm sido largamente adotadas nos últimos 20 anos por fatores diversos, de forma que a maioria das novas barragens é construída adotando o maciço de enrocamento como estrutura principal.

Apesar do presente trabalho abordar especificamente o cálculo de tensões e deslocamentos em barragens de enrocamento, faz-se necessário descrever e analisar a constituição física deste tipo de estrutura a fim de possibilitar sua simulação matemática, de forma a ter-se um modelo capaz de apresentar resultados confiáveis para solução do problema de engenharia.

Desta forma, dedicar-se-á o presente capítulo para comparar os tipos de barragens mais comuns em face da barragem de enrocamento, para, em um segundo momento, abordar o projeto desse último tipo de barragem.

#### **2.1 TIPOS DE BARRAGEM**

As barragens podem ser conceituadas como estruturas destinadas à confinar fluído em um reservatório, o qual pode ser o leito de um rio, uma baía ou qualquer depressão do relevo criada natural ou artificialmente.

A estrutura principal de uma barragem, principal elemento a sofrer ações

do reservatório, não possui forma e técnica definida, necessitando ser avaliado em cada caso qual o tipo mais adequado de barragem a ser utilizado, o que se dá em função da disponibilidade de materiais no local e região do empreendimento, custos financeiros, viabilidade ambiental, entre outros fatores de projeto, como: geológico-geotécnico, hidrológico-hidráulico, topográfico, prazo, clima e construtivo (MASSAD (2003) p. 143).

Neste estudo está-se considerando somente as barragens de grande porte, as quais podem ser caracterizadas pelos seguintes aspectos (MASSAD (2003) p. 137):

- a) Altura superior a 15 metros; **ou**
- b) Altura entre 10 e 15 metros, satisfazendo uma das seguintes condições:
	- b.1) Comprimento da crista igual ou superior a 500m;
	- b.2) Reservatório com volume total superior a 1.000.000  $m^3$ ;
	- b.3) Vertedouro com capacidade superior a 2.000  $m^3/s$ ;
	- b.4) Barragem com condições difíceis de fundações; ou
	- b.5) Barragem com projeto não convencional.

Entre os principais tipos de barragem, destacam-se:

- a) Barragem de enrocamento com face de concreto;
- b) Barragem de concreto gravidade (concreto massa);
- c) Barragem de concreto estrutural com contrafortes;
- d) Barragem de concreto em arco de dupla curvatura;
- e) Barragem de terra homogênea;
- f) Barragem de terra-enrocamento;
- g) Barragem em aterro hidráulico;
- h) Barragem de Gravidade Aliviada.

O objeto principal deste estudo é a barragem de enrocamento com face de concreto, também conhecida como barragem de enrocamento com membrana de concreto, sendo abordados os outros tipos de barragem com a finalidade de ilustrar as suas peculiaridades, a fim de ter-se uma comparação sintética entre elas.

#### **2.1.1 Barragem de Enrocamento com Face de Concreto**

A barragem de enrocamento com membrana ou face de concreto apresenta as seguintes características básicas:

- a) Placas de concreto sobre o talude de montante do enrocamento como septo impermeável (MASSAD (2003) p. 142);
- b) Estrutura principal composta de enrocamento compactado e zoneado com a finalidade de resistir às ações do reservatório e servir de barramento para o mesmo (SHERARD (2004) p. 33-40).

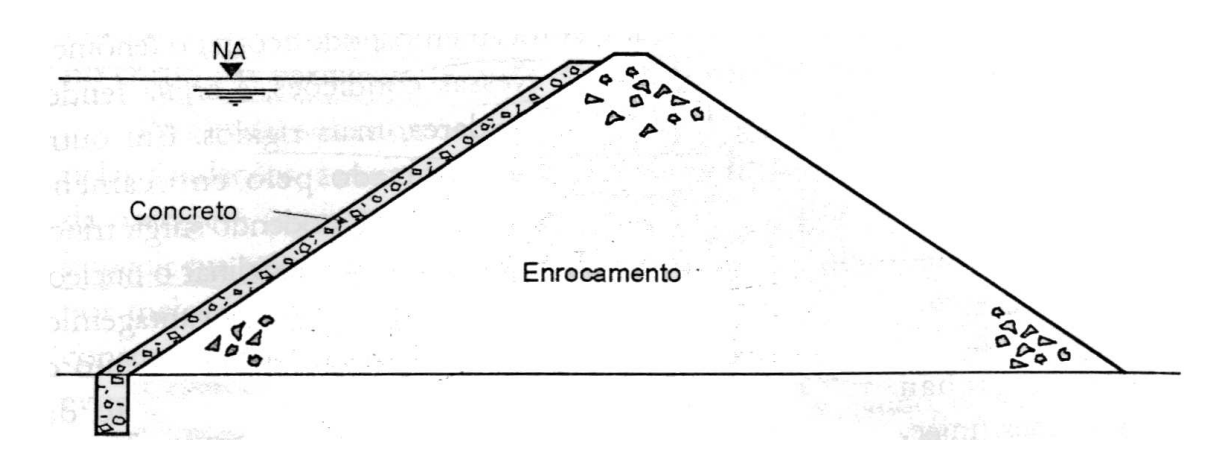

Figura 1: Barragem de enrocamento com face de concreto (MASSAD (2003) p. 142).

O uso do termo membrana para o septo impermeável do talude da barragem é controverso. Há quem (SHERARD (2004) p.29) considere que o comportamento estrutural das placas de vedação do talude de montante seja como de uma membrana, de forma que se utiliza a armadura disposta no centro da placa e em malha, caracterizando a placa como flexível e com baixas tensões de flexão.

Em estudos recentes, realizados inclusive no âmbito deste Programa de Pós-Graduação (LORIGGIO *et al.* (2003) p. 2), observou-se que as placas de concreto têm comportamento sujeito à flexão, levando-se em conta os deslocamentos do maciço

de enrocamento, de forma que o termo membrana não é o mais recomendado para definí-las.

Como são estruturas que possuem ações preponderantes na direção perpendicular ao seu plano e tensões paralelas aos mesmos, admite-se chamá-las de lajes, por ter comportamento similar ao de placas. Mais precisamente, como é conhecido que ocorrem ações paralelas ao seu plano, estando sujeitas à flexo-compressão, numa classificação rigorosa o correto seria utilizar a nomenclatura de cascas. Neste trabalho adotou-se a nomenclatura laje (placa) por estar consolidada no meio técnico atualmente.

Por generalização, definiu-se este tipo de estrutura como barragem de enconcamento com face de concreto, pois a denominação não traz consigo referência ao comportamento estrutural do septo impermeável, somente quanto ao material empregado (concreto).

As peculiaridades deste tipo de estrutura serão detalhadas quando se abordar seus critérios de projeto (seção 2.2), sendo os dados aqui apresentados suficientes a título de comparação com outros tipos de barragens.

A grande vantagem deste tipo de estrutura está no cronograma construtivo. Por ser constituída por aterro em enrocamento e face em concreto, sua construção independe do clima, gerando menos atrasos quanto ao cumprimento do cronograma (MASSAD (2003) p. 142).

#### **2.1.2 Outros Tipos de Barragem**

#### **Barragem de Concreto Gravidade (concreto massa)**

A barragem de concreto gravidade funciona em função do peso próprio, principal ação estabilizadora. As principais ações sobre a estrutura são o empuxo hidrostático do reservatório ( $E_H$ ) e a resultante das subpressões (U). As subpressões são causadas pela percolação de água através das fundações da barragem, gerando esforços que se contrapõe ao peso próprio (P) da mesma, reduzindo sua estabilidade. Devido ao fato de possuir peso próprio elevado, este tipo de barragem normalmente requer fundações em rocha (MASSAD (2003) p. 137).

A verificação da estabilidade deste tipo de barragem dá-se pelas equações da estática aplicadas a duas condições essenciais: estabilidade quanto ao desliza-

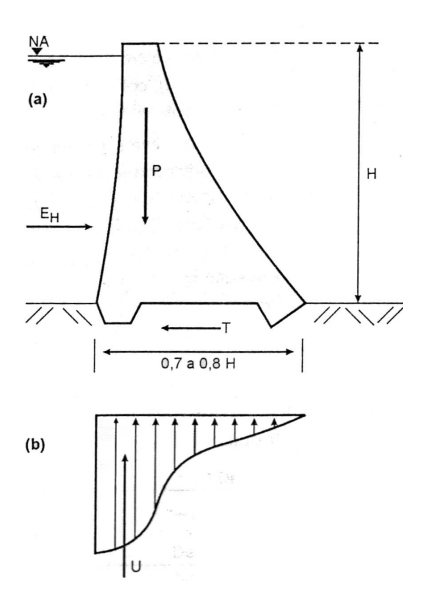

Figura 2: Barragem de concreto gravidade (MASSAD (2003) p. 138).

mento e quanto à rotação, sendo que nesta última deve-se evitar a flutuação na base da barragem, que em alguns casos pode também ocasionar o aparecimento de esforços de tração.

#### **Barragem de Concreto Estrutural com Contrafortes**

A barragem de concreto estrutural com contrafortes possui uma estrutura constituída por lajes ou abóbodas de montante, as quais sofrem diretamente a ação do empuxo hidrostático, cujos esforços são transferidos para contrafortes apoiados sobre as fundações.

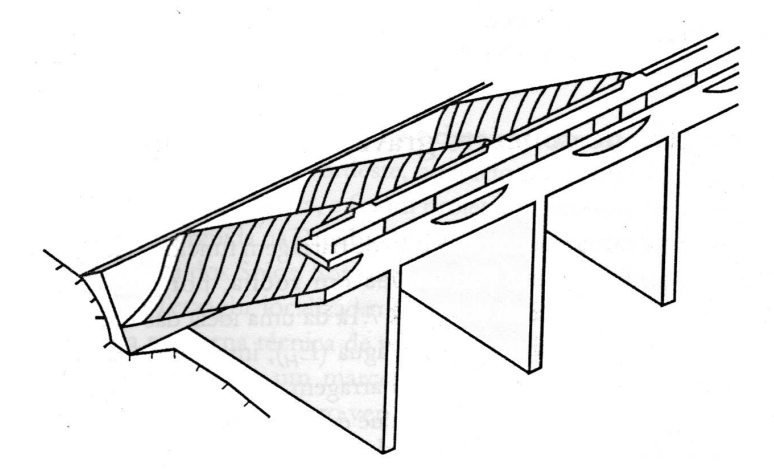

Figura 3: Barragem de Concreto Estrutural com Contrafortes (MASSAD (2003) p. 138).

*rem menor volume de concreto mas, em compensação, exigem mais fôrma e armação"*.

Sem dúvida, é uma alternativa tecnológica mais moderna em relação à barragem de gravidade, possibilitando o uso menor de material em função da aplicação dos conhecimentos atuais de resistência dos materiais e análise estrutural.

Devido à forma de arranjo da estrutura, o fato de parte do empuxo hidrostático ser distribuído perpendicularmente ao plano das fundações, contribuindo para o peso próprio, há favorecimento à estabilidade quanto ao deslizamento, bem como contraposição aos efeitos das subpressões. Contudo, este tipo de estrutura requer maiores cuidados com o projeto das fundações pois a distribuição do carregamento dá-se de forma concentrada na base dos contrafortes, gerando maior solicitação daquelas.

#### **Barragem de Concreto em Arco de Dupla Curvatura**

Trata-se de uma estrutura hiperestática que se utiliza dos conhecimentos da teoria da elasticidade para seu projeto.

A estrutura da barragem é tratada como uma casca, ou seja, sofre flexão e compressão no seu plano e tem seu apoio nas fundações e ombreiras. Para ser possível seu funcionamento dentro das leis constitutivas do modelo, faz-se necessário que a razão entre a largura da crista e a altura da barragem seja inferior a 2,5 (MASSAD (2003) p. 139).

A designação de barragem de concreto com dupla curvatura vem do fato do corpo da barragem ser curvado na longitudinal e na sua seção transversal.

A análise estrutural deste tipo de estrutura é complexa, pois necessita analisar conjuntamente a estrutura da barragem, das fundações e das ombreiras de forma a compatibilizar seus deslocamentos. Deve-se, ainda, garantir que não haverá esforços de tração na estrutura de concreto, garantindo-se que a estrutura funcionará sempre comprimida.

Por tratar-se de uma casca, cujas dimensões da barragem caracterizam uma estrutura delgada, os esforços que chegam às fundações e ombreiras são elevados e concentrados, necessitando cuidados especiais em suas análises.

#### **Barragem de Terra Homogênea**

No Brasil a barragem de terra homogênea tem sido o tipo mais utilizado

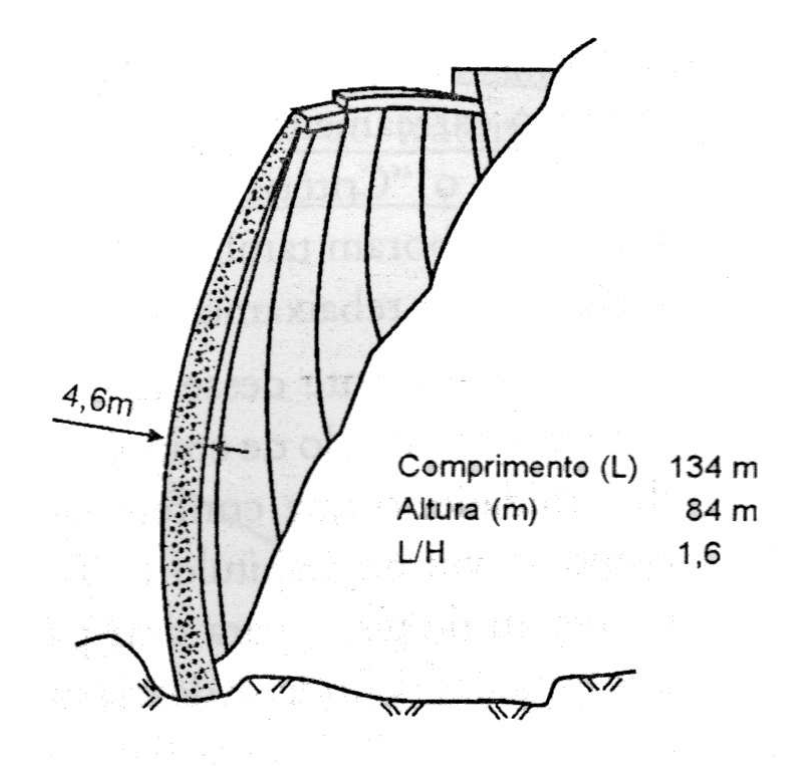

Figura 4: Barragem de concreto em arco de dupla curvatura (MASSAD (2003) p. 139).

(MASSAD (2003) p.139), apesar da preponderância nos últimos anos da opção pela barragem de enrocamento com face de concreto (SHERARD (2004) p. 5).

Uma de suas principais vantagens é tolerar fundações mais deformáveis, vales abertos e poder utilizar na maioria dos casos material do próprio local de instalação. Em contrapartida, é muito sensível à percolação de água através das fundações e do corpo da barragem, sendo necessários cuidados especiais para evitar a ocorrência de *piping* .

*Piping* ou erosão regressiva tubular *"consiste no carreamento de partículas de solo pela água em fluxo, numa progressão de jusante para montante, daí o termo 'regressivo' empregado para designá-lo; com o passar do tempo, forma-se um tubo de erosão, que pode evoluir para cavidades relativamente grandes no corpo das barragens, levando-as ao colapso"*(MASSAD (2003) p.140).

Para evitar a ocorrência do fenômeno descrito acima, procuram-se meios de controlar a percolação no interior da barragem e fundações, que serão abordados na seção 2.2.2. De forma geral, pode-se afirmar que para este tipo de barragem costumase utilizar filtros verticais ou inclinados, que são constituídos por materiais granulares que têm por objetivo principal coletar a água em fluxo, não permitindo o carreamento de partículas do solo, devendo, para isso, obedecer o *critério de filtro de Terzaghi* (MASSAD (2003) p. 140).

Segundo MASSAD (2003) p. 152, o critério do filtro de Terzaghi prescreve duas condições:

a) Para evitar carreamento de partículas do solo para o filtro:

$$
\frac{D_{15}(filter)}{D_{85}(solo)} < 4\ ou\ 5\tag{1}
$$

b) Para evitar *piping*:

$$
\frac{D_{15}(fillro)}{D_{15}(solo)} > 4 \text{ ou } 5
$$
\n(2)

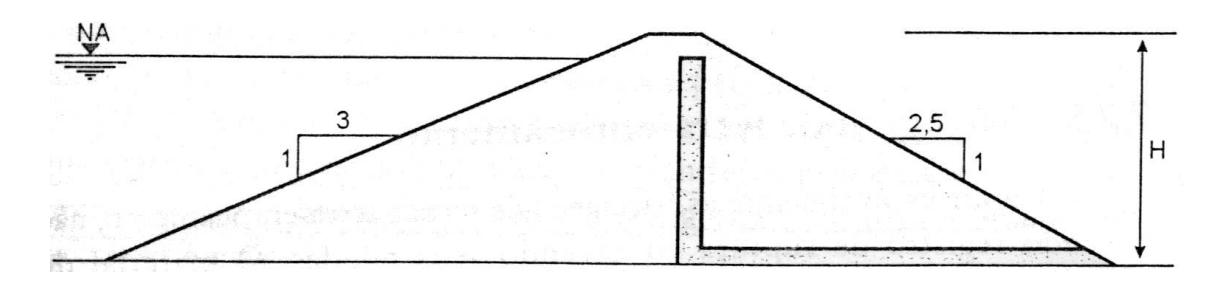

Figura 5: Barragem de terra homogênea (MASSAD (2003) p. 139). Observe-se a inclusão de filtro vertical no seu interior.

Existe um subtipo desta modalidade de barragem, denominado barragem de terra zoneada, onde com um único material compactado sob condições de umidade diferentes criam-se zonas destinadas a serem menos permeáveis e outras mais rígidas, de forma a otimizar a seção da barragem, conforme a funcionalidade desejada em cada zona (estanqueidade ou estabilidade).

#### **Barragem de Terra-Enrocamento**

A barragem de Terra-Enrocamento é um tipo de estrutura muito próximo à barragem de enrocamento com face de concreto, diferindo principalmente quanto à estanqueidade, onde nesta se utiliza uma laje de concreto no talude de montante e naquela utiliza-se um núcleo de argila compactada, e quanto à estrutura do maciço: onde na barragem de enrocamento com face de concreto a função estrutural da laje é mínima, na barragem terra-enrocamento o núcleo de argila compactada possui função estrutural junto com o enrocamento.

É um tipo de barragem mais estável que a barragem de terra, porém sua implementação possui dificuldades quanto ao controle da compatibilização de deslocamentos entre o maciço de enrocamento e o núcleo de argila (MASSAD (2003) p. 140).

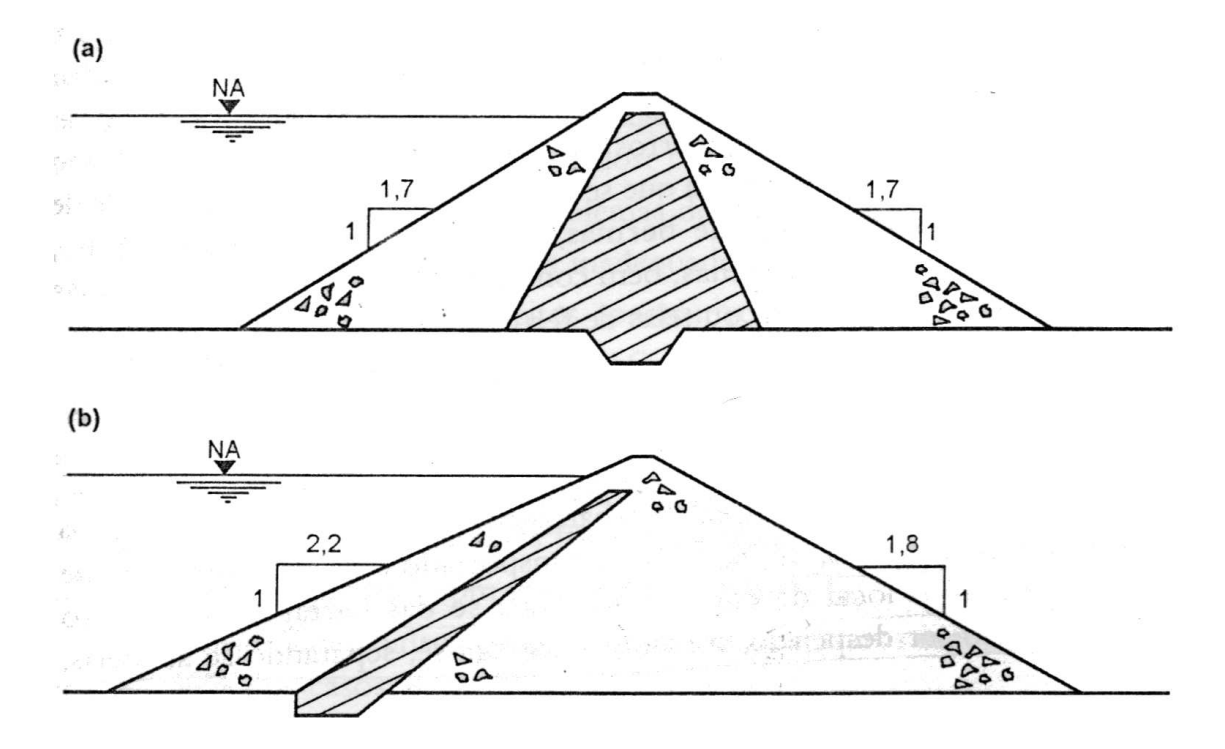

Figura 6: Barragem de terra-enrocamento: (a) com núcleo central e (b) com núcleo inclinado para montante (MASSAD (2003) p. 141).

A estabilidade neste tipo de estrutura é correlata à presença do maciço de enrocamento e a estanqueidade é a função principal do núcleo de argila. Porém, quando a argila for mais compressível que o enrocamento pode ocorrer o fenômeno do arqueamento ou *efeito de silo*. Neste caso, a argila tem recalque mais elevado do que o enrocamento e, devido ao atrito na interface argila-enrocamento, aquela se apóia no enrocamento por atrito lateral, formando fissuras horizontais ou pouco inclinadas, as quais coincidem com a direção do fluxo de água, ocasionando perda considerável da estanqueidade.

Para impedir a transferência do peso do núcleo de argila para os espaldares do maciço de enrocamento e evitar-se o aparecimento de fissuras, costuma-se inclinar o núcleo impermeável, de forma a evitar o fenômeno do arqueamento.

Neste tipo de barragem cuidados especiais são necessários quanto ao controle da percolação para evitar a ocorrência de *piping* na passagem da água em fluxo do enrocamento para o núcleo de terra e vice-versa. Para isto, a granulometria

do enrocamento é alterada até este encontrar com o núcleo de terra, de forma a preencher as condições do filtro de Terzaghi. Nas fundações o controle da percolação também é importante, pois neste tipo de estrutura o único material impermeável é o núcleo, de forma que o caminho de percolação nas fundações é menor.

#### **Barragem de Aterro Hidráulico**

As barragens de aterro hidráulico são construídas utilizando-se da água como meio de transporte para o solo através de tubulações. Identificada a jazida ou caixa de empréstimo, o material é recalcado junto com a água e bombeado até o local de construção, onde o solo é segregado e neste processo procura-se separar os materiais granulares dos finos.

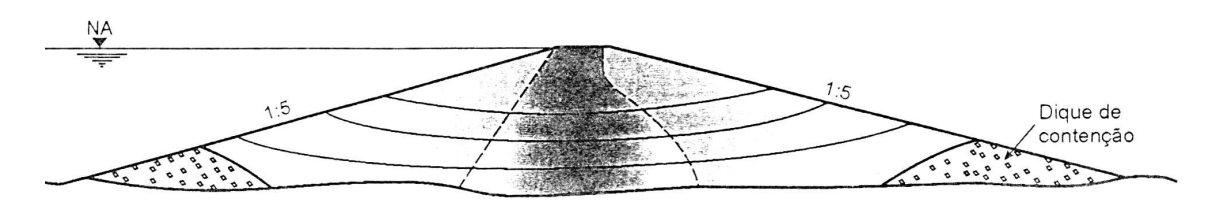

Figura 7: Barragem em aterro hidráulico (MASSAD (2003) p. 141).

Os materiais granulares são utilizados para construção dos espaldares do aterro hidráulico e os finos constituem o núcleo impermeável. Apesar do baixo custo deste tipo de estrutura, necessita de grande volume de material devido ao baixo ângulo dos taludes (MASSAD (2003) p. 142).

Devido ao grande índice de vazio nas areias, decorrente do próprio processo construtivo, estas estruturas podem sofrer o processo de liqüefação das areias quando a percolação alcança um determinado gradiente crítico. No leste europeu temse combatido este fenômeno através da compactação das areias logo após seu lançamento e segregação (MASSAD (2003) p. 143).

#### **Barragem de Gravidade Aliviada**

De acordo com o projeto de engenharia a ser desenvolvido nem sempre um único tipo de barragem costuma ser empregado. Existem casos onde se faz necessária a combinação de diversos tipos de barramento formando um complexo de barragens para um único empreendimento.

É o caso da Usina Hidrelétrica de Itaipu (atualmente a maior UHE do planeta em capacidade instalada - 14000 MW), onde estão presentes diversas tecnologias, como barragem de terra, enrocamento, contraforte, gravidade (concreto) e gravidade aliviada na barragem principal (Figura 8).

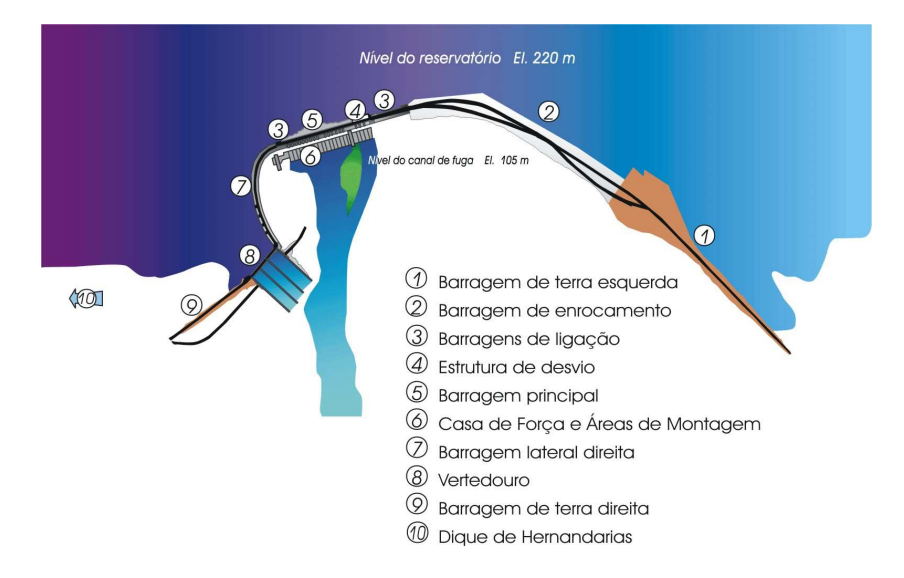

Figura 8: Complexo de barragens da UHE Itaipu (BRASIL (2008)).

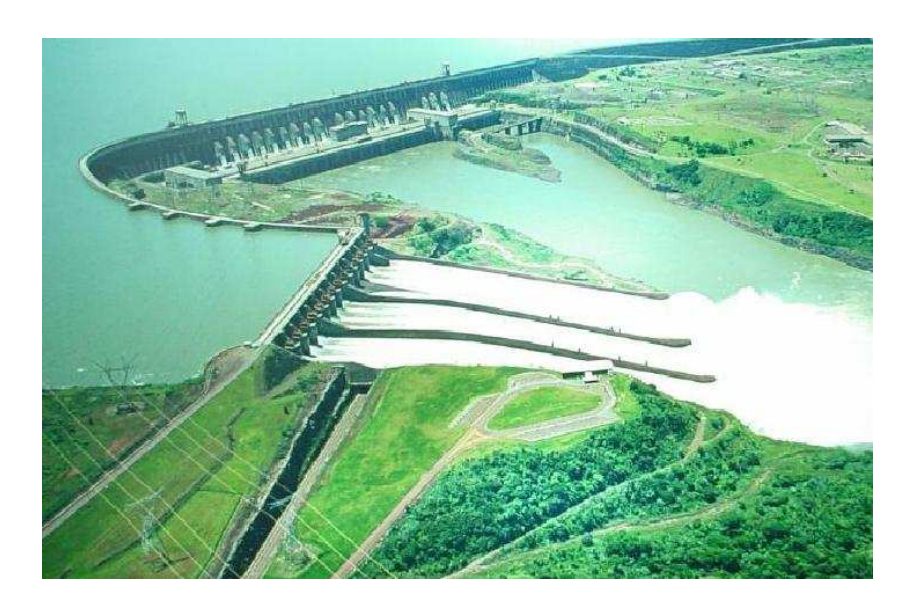

Figura 9: Fotografia do complexo de barragens da UHE Itaipu. Disponível em: *http://pt.wikipedia.org/wiki/Usina\_Hidrelétrica\_de\_Itaipu*.

A barragem de gravidade aliviada tem por característica o emprego de de blocos de gravidade e o contraforte. A estabilidade decorre do peso próprio em associação com a forma geométrica.

#### **2.1.3 Comparações Entre Tipos Diversos de Barragens**

Como já afirmado, a escolha de um tipo de barragem envolve diversos aspectos técnicos, econômicos e até mesmo sócio-ambientais. Porém, considerando-se o volume de materiais pode-se ter uma estimativa de custos entre tipos diversos de barragens, conforme a tabela abaixo (adaptada de MASSAD (2003) p. 145):

Tabela 1: Custo relativo de alguns tipos de barragens, considerando somente materiais e volumes. Adaptado de MASSAD (2003) p. 145.

| <b>TIPO DE BARRAGEM</b>       | <b>BASE</b>      | <b>VOLUME</b> $(m^3/m)$ <b>CUSTO REL.</b> |     |
|-------------------------------|------------------|-------------------------------------------|-----|
| Terra Homogênea               | 5.5H             | $2,75$ $H^2$                              |     |
| Enrocamento                   | 3.7 <sub>H</sub> | $1,8 H^2$                                 | 1,5 |
| Aterro Hidráulico             | $10,0$ H         | $5.0 H^2$                                 | 0,7 |
| Concreto Massa                | 0.8 <sub>H</sub> | 0.4 H <sup>2</sup>                        | 5,0 |
| Concreto Massa Compac. a Rolo | 0.8 <sub>H</sub> | $0.4 H^2$                                 |     |

Se a partir da Tabela 1 forem considerados outros parâmetros como independência de condições climáticas para construção (cumprimento de cronograma), facilidade quanto ao controle da percolação, segurança estrutural, ausência de *piping*, disponibilidade de materiais nos locais de construção, entre outros, observa-se que a barragem de enrocamento com face de concreto encontra-se entre as economicamente mais atraentes, motivo pelo qual se tem optado pela mesma recentemente no Brasil.

#### **2.2 PROJETO**

#### **2.2.1 Introdução - Princípios de Projeto**

Atualmente, os princípios que norteiam o projeto de barragens são três: segurança, economia e minimização de impactos ambientais. Este último tem sua origem a partir da Convenção de Estocolmo de 1972.

Dentre eles, para fins de projeto de engenharia, especialmente projetos estruturais, onde se encontra o objetivo deste trabalho, os critérios de segurança são preponderantes, pois deles dependem a efetivação dos demais.

Desta forma, segundo MASSAD (2003) p. 147, as barragens devem fornecer garantias quanto:

- a) **ao transbordamento**, que pode abrir brechas no corpo de barragens de terra e de enrocamento;
- b) ao *"piping"* e ao fenômeno da areia movediça (liqüefação);
- c) **à ruptura dos taludes artificiais**, de montante e de jusante, e dos **taludes naturais**, das ombreiras adjacentes ao reservatório;
- d) **ao efeito das ondas**, formadas pela ação dos ventos na superfície do reservatório, e que vão dissipar energia no talude de montante, podendo provocar sulcos de erosão ou rompimento do muro-parapeito;
- e) **ao efeito erosivo das águas das chuvas** sobre o talude de jusante.

Das condições enumeradas acima, as barragens de enrocamento com face de concreto, por suas características peculiares, preenchem de imediato a maioria, pelos motivos a seguir:

Não há *piping* em barragens de enrocamento, pois se trata de material granular, bem como não há o fenômeno da areia movediça pois no enrocamento o diâmetro característico do material é elevado, de forma que o fluxo de água crítico para romper a estrutura não é alcançado em condições normais.

Quanto aos taludes artificiais, segundo (SHERARD (2004) p. 9), na barragem de enrocamento o ângulo de repouso do material basculado em estado fofo é em torno de 37 graus, o qual se confronta com o ângulo do enrocamento compactado que é superior a 45 graus, de forma que em projetos recentes, inclusive, dispensaramse análises de estabilidade estática. Portanto, a estabilidade dos taludes artificiais não é preocupante, mas isto não implica em deixar de realizar a análise estrutural da barragem, pois mesmo que esta seja uma estrutura estável e sem registros de colapsos, seus deslocamentos devem ser conhecidos de forma a permitir a modelagem de toda a estrutura, em especial da laje que garante a estanqueidade.

#### **2.2.2 Fundação - Controle de Percolação**

Um dos principais critérios para o projeto da fundação de uma barragem de enrocamento é evitar a ocorrência de erosão ou *piping* (SHERARD (2004) p. 24). No caso da fundação, considerando o grande gradiente hidráulico ao qual está submetida,

pode-se afirmar que o projeto de fundações de barragens tem como função, além do suporte do corpo da barragem, o controle de percolação.

Segundo MASSAD (2003) p. 155, *"o tratamento das fundações significa o controle da percolação. Características como capacidade de suporte e compressibilidade dificilmente podem ser melhoradas"*.

Considerando que a barragem de enrocamento pode ser implantada sobre solo permeável ou rocha, segundo MASSAD (2003) p. 169, as soluções existentes para controle de percolação para barragens de terra e de concreto são aproveitáveis para aquele tipo de barragem, conforme o caso que estiver em análise, de forma que se apresentará a seguir as principais técnicas de controle de percolação.

#### **Fundação sobre camada de solo permeável**

No caso da fundação da barragem estar localizada sobre solo permeável, há duas alternativas de projeto (MASSAD (2003) p.156):

- a) reduzir a permeabilidade das fundações; ou
- b) aumentar o caminho de percolação.

A primeira alternativa é mais eficaz, permitindo a redução da permeabilidade exponencialmente em potência de base 10, enquanto que a segunda não permite evitar significativamente a perda de água, porém é capaz de reduzir o gradiente de saída, o que pode ser suficiente (MASSAD (2003) p. 156).

Ante as considerações acima, apresentar-se-ão na seqüência as principais técnicas de controle da percolação em solos permeáveis.

I *Trincheira de vedação (escavada e recompactada)*

A trincheira de vedação, também conhecida como *cutoff*, trata-se de uma escavação feita no solo da fundação e preenchida por solo compactado proveniente do núcleo impermeável da barragem (Ver Figura 10).

Tal alternativa pode ser empregada no caso de barragens de enrocamento com núcleo impermeável em solo ou outro material impermeável, como concreto asfáltico, por exemplo.

Esta alternativa tecnológica tem como objetivo aumentar o caminho de percolação, buscando reduzir a perda d'água e o gradiente de saída.

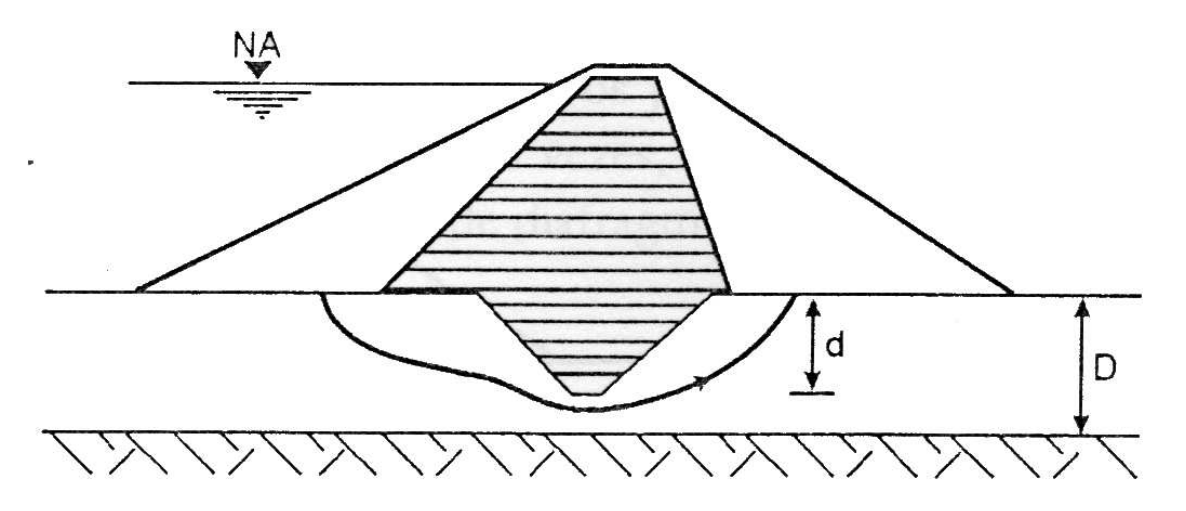

Figura 10: Barragem em terra com trincheira de vedação ou *cutoff* (MASSAD (2003) p. 157).

Em barragens de enrocamento com face em concreto, assente sobre fundação em rocha muito alterada, pode-se utilizar desta técnica para assentar o plinto em camada de rocha mais sã, dura e menos erodível, de forma a garantir maior eficácia às injeções de concreto (SHERARD (2004) p. 23-24). Ou seja, mesmo sendo uma técnica empregada em fundações em solos permeáveis, pode ser empregada de forma análoga para casos de rocha muito alterada.

I *Cortina de estacas-prancha*

O emprego de cortina de estaca-prancha caiu em desuso após a década de 1950, sendo elencado somente para efeito didático (MASSAD (2003) p. 158).

Esta técnica consiste na cravação de estacas-pranchas metálicas, de forma variável e corpo delgado, até alcançar uma camada impermeável ou uma profundidade suficiente para aumentar o caminho de percolação e, conseqüentemente, reduzir a perda d'água e o gradiente hidráulico de saída (Ver Figura 11).

Apesar de teoricamente parecer ser uma técnica eficaz, pois poderia com ela reduzir a permeabilidade da fundação e aumentar o caminho de percolação de forma considerável, na prática demonstrou ser pouco eficaz, pois a chapa delgada costuma sofrer rompimentos ("rasgos") durante sua cravação, comprometendo sua eficiência seriamente. A título de ilustração, se a área de furos corresponder a 1% da área da cortina, pode haver um perda de eficiência em torno de 20 % (MASSAD (2003) p.158).

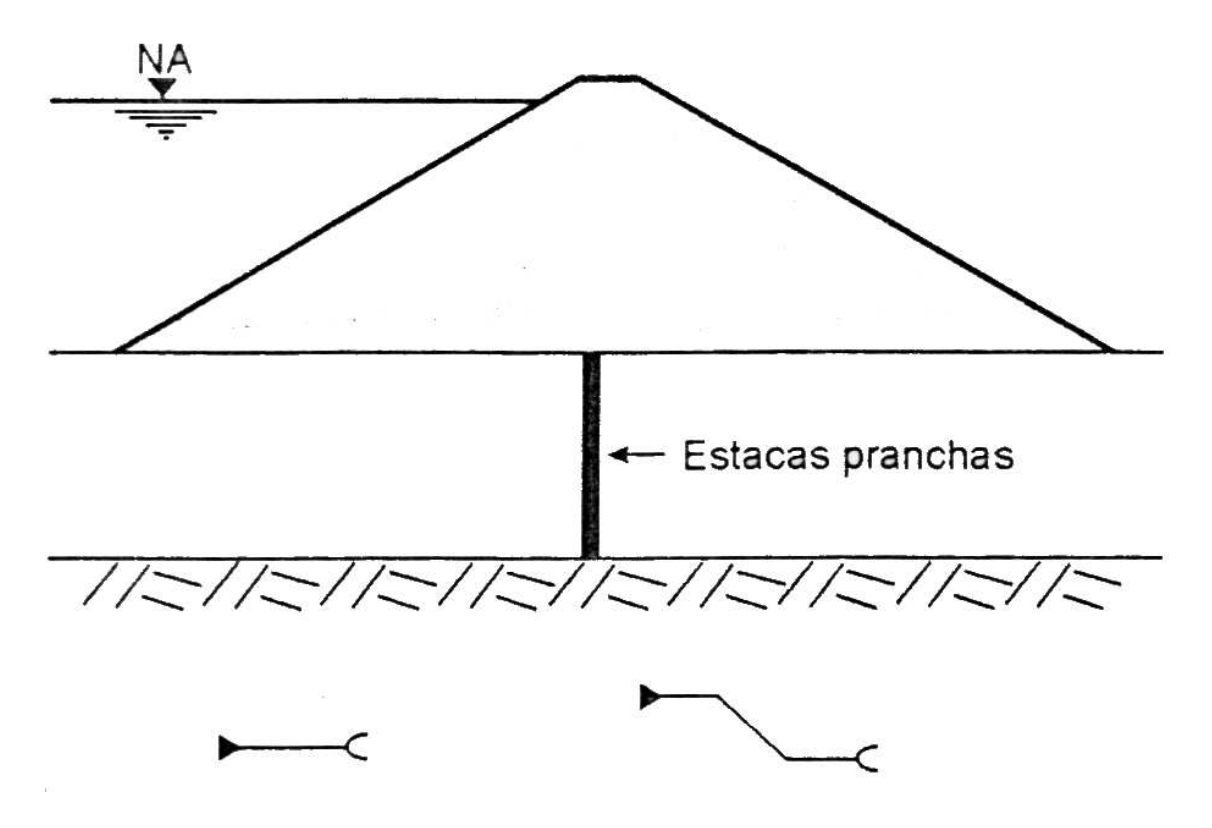

Figura 11: Estacas pranchas (MASSAD (2003) p. 158).

I *Diafragmas plásticos e rígidos*

Segundo MASSAD (2003) p. 158, *"trata-se de uma solução moderna, que consiste na escavação de uma vala estreita ou 'ranhura' e seu preenchimento com uma mistura de solo cimento (diafragma plástico) ou com concreto (diafragma rígido)"*, conforme apresentado na Figura 12.

A técnica consiste em escavar a fundação até alcançar o substrato impermeável, utilizando-se de lama bentonítica para manter a estabilidade das paredes do painel, que normalmente possui 0,80 metros de largura por 3,00 metros de comprimento. Escavam-se os painéis alternadamente, para ao final formar uma trincheira. Durante a execução separam-se os painéis com o uso de tubos circulares removíveis. Ao final, com o lançamento de solo cimento ou concreto na trincheira, ter-se-á um diafragma plástico ou rígido, respectivamente.

Outra técnica utilizada é a cravação de estacas justapostas de forma a ter-se um diafragma rígido formado pela faixa de estacas secantes uma as outras.

Como os solos, de forma geral, são consideravelmente compressíveis, a alternativa de utilizar diafragmas plásticos parece mais eficaz, pois permite a compa-

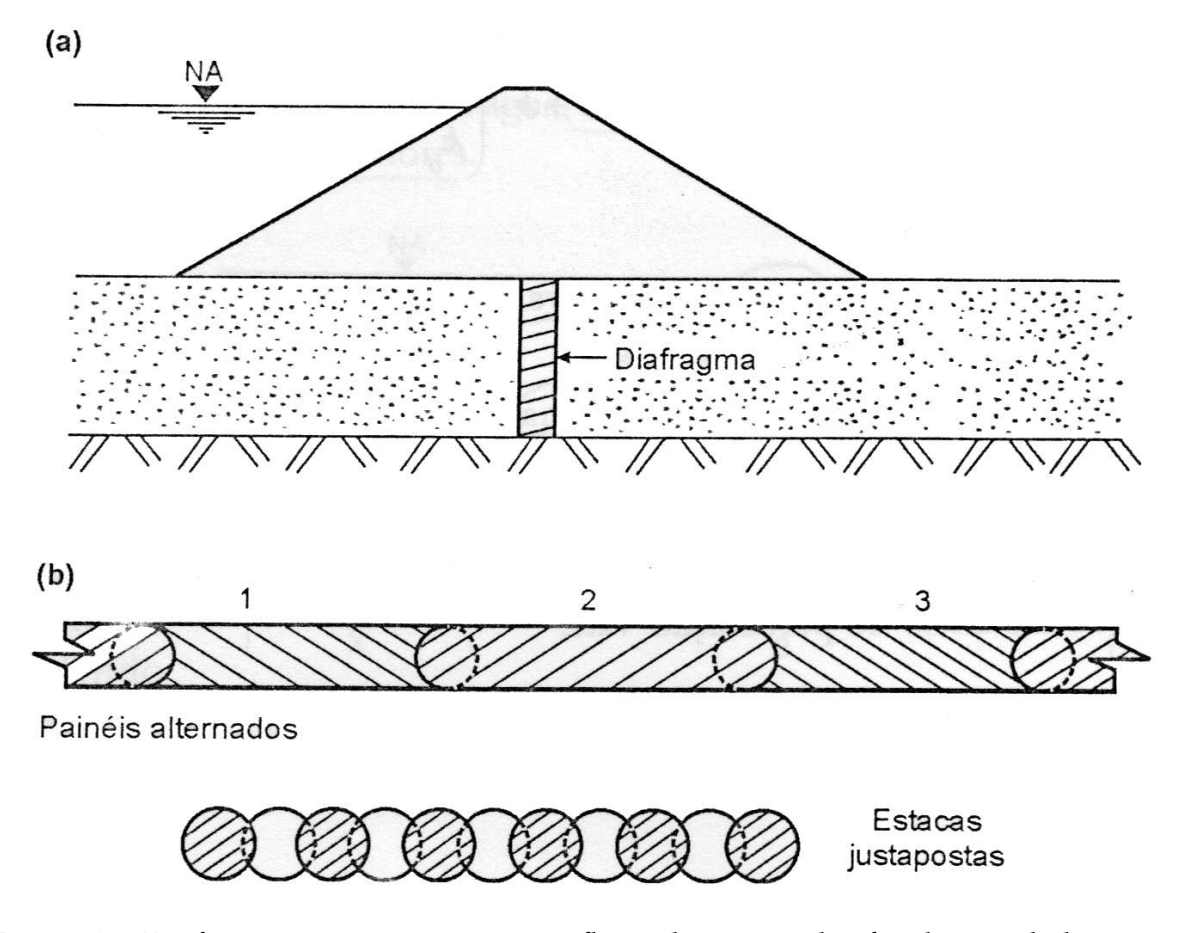

Figura 12: Diafragmas para interceptar o fluxo de água pelas fundações da barragem (MASSAD (2003) p. 159).

tibilização de deformações entre a fundação e o diafragma pela ação do peso próprio da barragem e dos esforços do reservatório transmitidos àquela, evitando-se o puncionamento do maciço de enrocamento pelo topo do diafragma.

I *Tapetes impermeáveis de montante*

Os tapetes impermeáveis de montante são um prolongamento da barragem para montante utilizando-se de material de baixa permeabilidade com a finalidade de aumentar o caminho de percolação (Ver Figura 13).

Com esta técnica consegue-se (MASSAD (2003) p. 161):

- a) aliviar pressões neutras a jusante da barragem;
- b) diminuir os gradientes de saída, de forma muito eficiente; e
- c) reduzir a vazão ou perda d'água, de forma pouco eficiente.

Tal solução é utilizada em barragens de enrocamento com face em con-
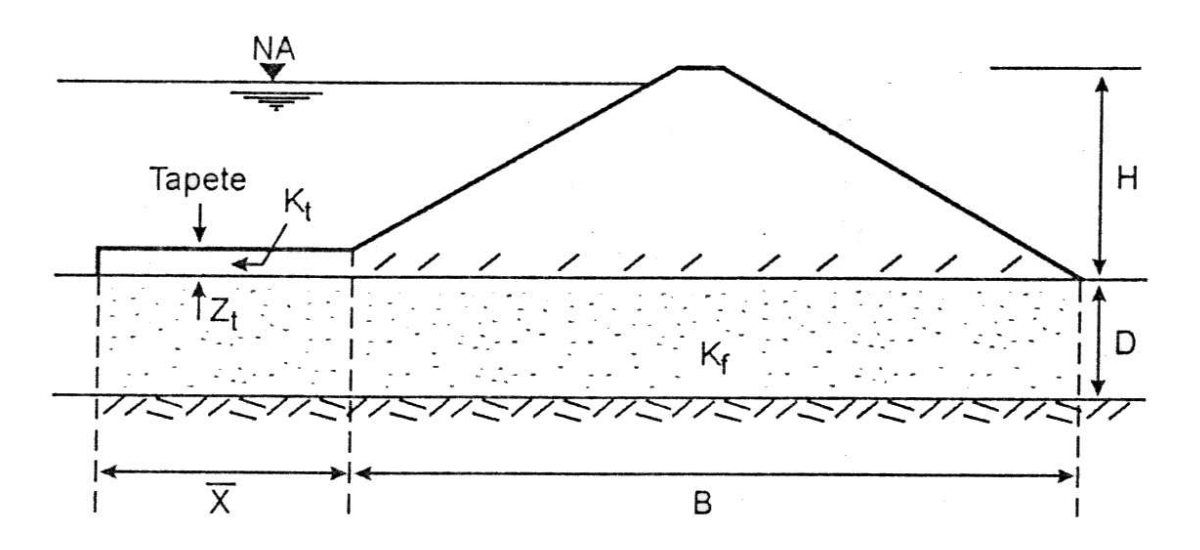

Figura 13: Barragem com tapete impermeável de montante (MASSAD (2003) p. 161).

creto, servindo como tapete impermeável duas camadas de solo, sendo uma de material impermeável e outra de qualquer material, definidas no zoneamento daquelas barragens como os setores 1A e 1B, respectivamente (SHERARD (2004) p. 35). A Zona 1 das barragens de enrocamento com face de concreto será melhor abordada na seção 2.2.5, p. 31.

Ainda nas barragens de enrocamento com face de concreto, tanto em fundação sobre solo impermeável como sobre rocha, pode-se empregar um tapete impermeável em solo ou concreto a jusante do plinto com o objetivo de aumentar o caminho de percolação (SHERARD (2004) p. 24).

I *Poços de alívio*

Segundo MASSAD (2003) p. 165:

Trata-se de poços que são abertos e preenchidos com material granular, mais permeável que o solo de fundação, com o objetivo de controlar a saída d'água. Com essa solução, intercepta-se o fluxo de água, impedindo a sua saída na vertical de forma ascendente, junto ao pé do talude de jusante que, como se viu, pode levar ao fenômeno da areia movediça (*sand boil*) ou ao levantamento do solo (*blow out*).

A Figura 14 descreve a técnica.

I *Filtros invertidos*

Os filtros invertidos têm a função de combater o fenômeno da areia movediça (*sand boil*) ou o levantamento do solo (*blow out*) através da colocação de uma

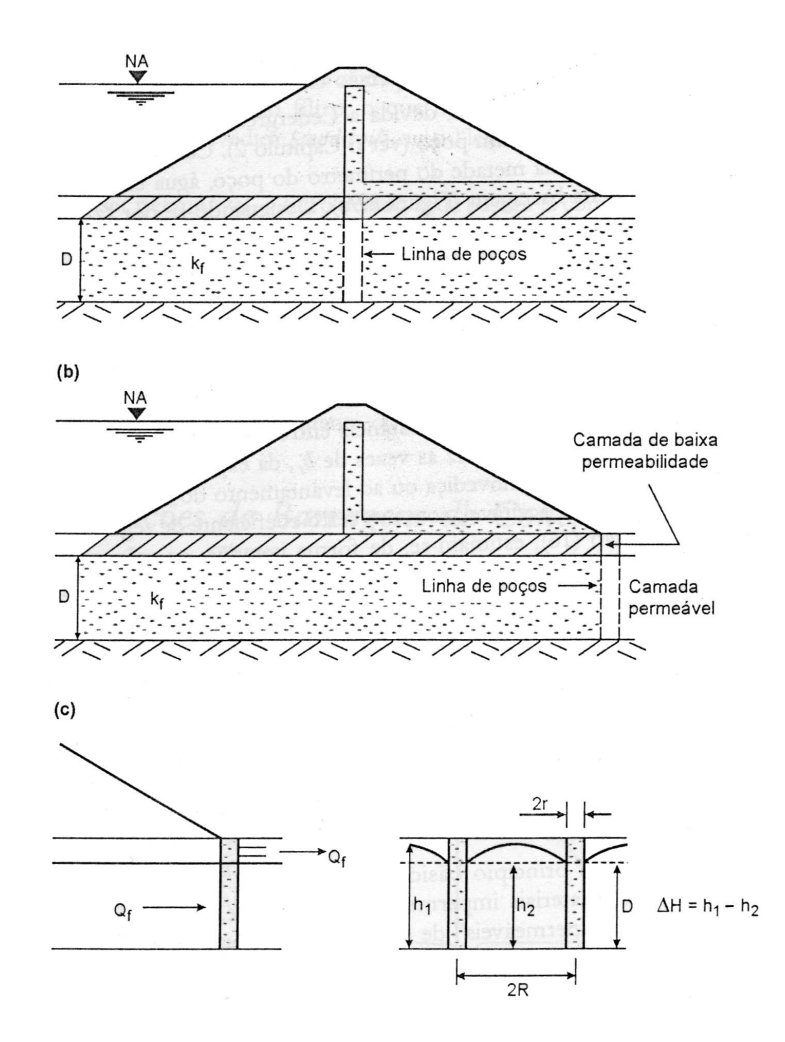

Figura 14: Barragem com poços de alívio (MASSAD (2003) p. 165).

berma de material granular a jusante junto à base da barragem (ver Figura 15).

Sua funcionalidade deve-se ao peso próprio, que impede o fenômeno da areia movediça e do levantamento do solo, e por ser permeável e composto por materiais de diferentes granulometrias funciona como filtro impedindo a perda de finos do solo de fundação, obedecendo ao critério do filtro de Terzaghi.

## **Fundação em rocha**

Na fundação sobre rocha, os problemas relacionados à percolação ocorrem em função da existência de fissuras e descontinuidades do maciço rochoso.

A percolação da água nas fundações em rocha gera perda excessiva de água e subpressões. As subpressões não são um problema na barragem de enrocamento, pois este é um meio permeável, restando, portanto, a perda de água como principal critério a ser observado na barragem de enrocamento com face de concreto com fundação em rocha.

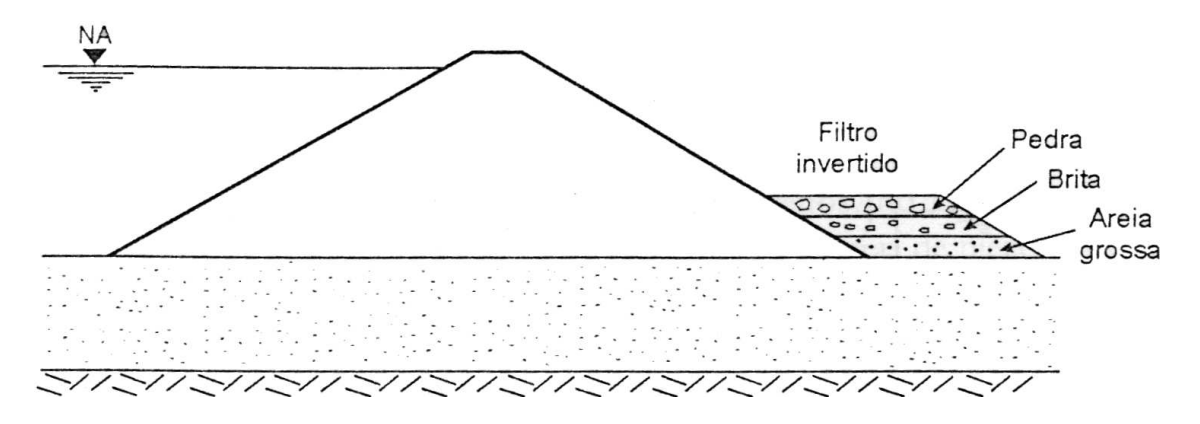

Figura 15: Filtro invertido para controle de gradientes de saída (MASSAD (2003) p. 167).

I *Injeções*

Visando reduzir a perda de água pelas fundações, uma das alternativas técnicas é utilizar-se de injeções de calda ou nata de cimento através de furos de sondagem rotativa. O objetivo das injeções é "homogeneizar" a permeabilidade dos maciços rochosos (CRUZ (1996) p. 369).

Nas barragens de enrocamento com face de concreto as injeções são aplicadas sob o plinto e são de fundamental importância, uma vez que o caminho de percolação é extremamente curto, terminando logo após o plinto, quando encontra a Zona 2 da barragem de enrocamento (SHERARD (2004) p. 27), onde a pressão relativa é zero.

Para tratamento da fundação sob o plinto da barragem de enrocamento com face de concreto, além das injeções pode ser necessário escavar uma trincheira até uma determinada cota que garanta a estanqueidade (SHERARD (2004) p. 23-24) pelo aumento do caminho de percolação e/ou pela possibilidade de impermeabilização de uma camada de rocha menos alterada, bem como eliminar a possibilidade de ocorrência de *piping* ou erosão da fundação.

Segundo SHERARD (2004) p. 27:

O plinto confina a calda onde ela é necessária. O procedimento para a obtenção de um trabalho de injeção primorosamente satisfatório é o mesmo se for visto ou não o retorno da calda à superfície; isto é, as injeções numa área prosseguem até que se obtenha a nega nos furos finais de injeção e a rocha não absorva mais qualquer quantidade significativa de calda. [...]

Comumente as injeções consistem de uma cortina profunda, com

uma linha central de furos de injeção, mais as linhas de injeções de consolidação, a montante e a jusante da cortina e de menores profundidades. Para Barragens de Enrocamento com Face de concreto, as injeções de consolidação são de especial importância por causa do caminhamento relativamente curto da percolação através da rocha e diretamente sob o plinto.

#### I *Drenagem*

Considerando que um dos principais objetivos da drenagem é aliviar as sub-pressões (MASSAD (2003) p. 168), e o fato de não haver necessidade de considerar subpressões no maciço de enrocamento, por tratar-se de um material altamente permeável, a drenagem na fundação em rocha da barragem de enrocamento é realizada pelo próprio maciço. Ademais, segundo SHERARD (2004) p. 27, as subpressões na interface entre a rocha de fundação e o plinto são desprezíveis.

Na barragem de concreto a drenagem é uma técnica de emprego necessário (MASSAD (2003) p. 169), devido à formação de sub-pressões que atuam no sentido de desestabilizar a estrutura, o que não ocorre na barragem de enrocamento.

Desta forma, pode-se afirmar que na barragem de enrocamento com face de concreto o principal problema relacionado com o controle de percolação em fundações em rocha é relacionado com a perda de água, a qual pode ser evitada com uso combinado de técnicas apresentadas anteriormente.

Contudo, na barragem de enrocamento com face de concreto, o controle da vazão de fluido que percola o corpo e fundação da estrutura é importante para verificar a estanqueidade da barragem. Assim, é interessante o arranjo do enrocamento formando drenos junto à fundação e no corpo da barragem, de forma a concentrar o percolado em uma ou mais saídas específicas, com o objetivo de medir sua vazão através de vertedouros. Com tal artifício é possível monitorar a fissuração da laje de vedação.

De acordo com a magnitude do gradiente hidráulico do fluxo de água que atravessa a fundação, pode ocorrer na barragem de enrocamento o carreamento de materiais granulares de menor diâmetro específico, ocasionando erosão da fundação ou *piping*, o que se pode evitar arranjando-se o enrocamento de forma zoneada, criando-se filtros juntos à interface entre a fundação em rocha e o enrocamento (SHERARD (2004) p. 24), observando os critérios do filtro de Terzaghi, quando aplicável.

#### **2.2.3 Plinto**

O plinto é uma peça de concreto localizada no sopé de montante da barragem cuja função é garantir a impermeabilização da interface formada entre o plano da fundação em rocha e o fundo do maciço de enrocamento. A estanqueidade da barragem é garantida pelo conjunto formado pela laje de concreto da face, a junta perimetral, o plinto e as técnicas de controle da percolação de água nas fundações.

Segundo SHERARD (2004) p. 23-24:

O plinto é usualmente assente sobre rocha sã, dura, não erodível e injetável. Para rocha de fundação menos favorável, dispõe-se de vários métodos para o tratamento de imperfeições locais, que podem ser aplicados após a abertura na rocha de uma trincheira até uma cota de fundação estimadamente aceitável. O critério é eliminar a possibilidade de erosão ou *piping*, na fundação.

Estaticamente, o plinto deve resistir ao empuxo horizontal da água, sendo a contribuição do enrocamento a jusante desconsiderada (SHERARD (2004) p. 24-25).

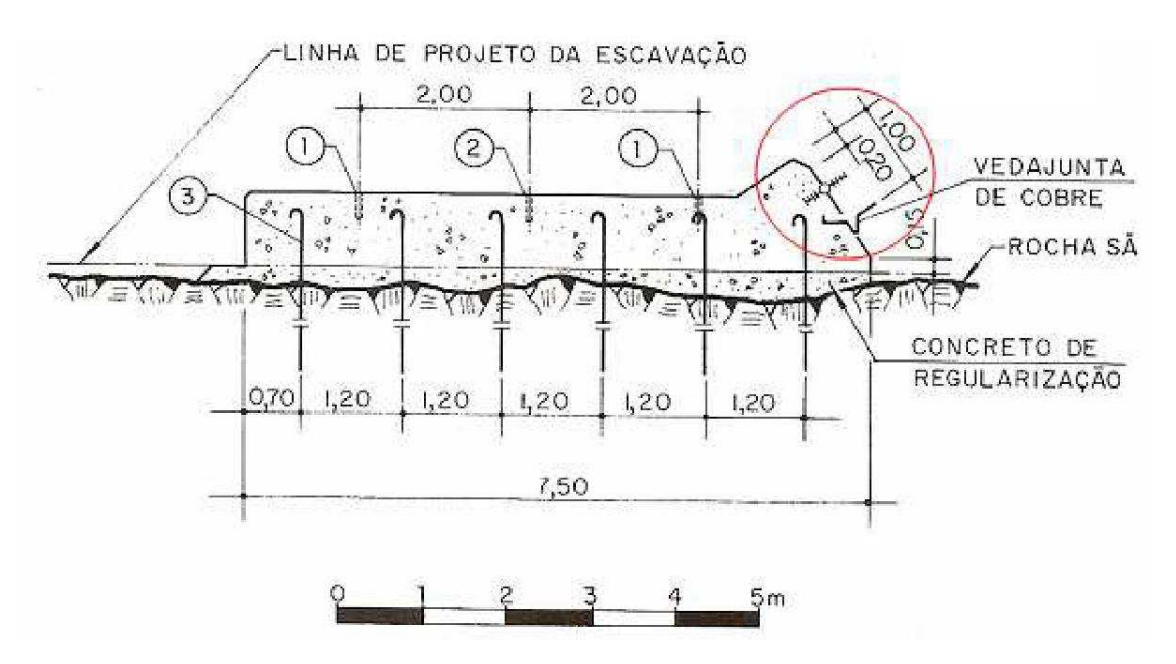

Figura 16: plinto (WATZKO (2007) p. 19).

O plinto, por ser uma estrutura em concreto diretamente em contato com a fundação em rocha, sofre subpressão devido à percolação da água sob seu plano que

está em contato direto com a fundação, semelhante ao que ocorre nas barragens de concreto. Considerando que o enrocamento a jusante é altamente permeável, possuindo inclusive filtros de transição da rocha de fundação para o maciço de enrocamento, bem como o fato da pressão neste ponto ser correspondente à pressão final de jusante da barragem (zero, quando se adotar a pressão total do reservatório como sendo  $\Delta H$ ), pode-se afirmar, segundo SHERARD (2004) p. 25, o seguinte:

> Assume-se que a subpressão sob o plinto varia, linearmente, ao longo da largura, da pressão total do reservatório até zero. A pressão da água na laje da face abre a junta perimetral e, portanto, não há interação entre o plinto e a laje da face.

Conforme citado acima, quando a barragem deforma-se em seu primeiro enchimento pela ação do empuxo hidrostático do reservatório, a laje de vedação ao se deformar alonga a junta perimetral de forma que não há contato direto com o plinto (SHERARD (2004) p.29), não havendo distribuição de esforços.

Então, são duas as ações preponderantes sobre o plinto:

- a) o empuxo hidrostático horizontal devido ao reservatório;
- b) o empuxo vertical devido às subpressões formadas pela percolação da água pela fundação.

Pode-se reagir à primeira ação mediante a alocação do plinto em uma trincheira, no caso de fundação em rocha de boa resistência, e também mediante ao emprego de ancoragem do plinto diretamente na fundação.

Para reagir à ação do empuxo vertical (supressões) pode-se ancorar o plinto diretamente na fundação, ou seja, ancora-se o plinto para garantir sua estabilidade quanto aos empuxos horizontais e verticais.

Quando se utiliza de injeções para realizar o controle da percolação sob o plinto, esta estrutura acaba servindo de tampão para as referidas injeções e a ação da supressão passa a ser desprezível (SHERARD (2004) p. 26), devido à impermeabilização da rocha sob o plinto.

#### **2.2.4 Laje de Concreto da Face**

A laje de concreto da face da barragem de enrocamento é localizada a montante do maciço de enrocamento e tem como finalidade proporcionar estanqueidade ao barramento. Como já afirmado, a estanqueidade da barragem de enrocamento com face de concreto é garantida pela laje de concreto da face (placas e juntas entre elas), a junta perimetral, o plinto e as técnicas de controle da percolação de água nas fundações.

Entre a laje de concreto da face e o plinto há um dispositivo denominado junta perimetral, cuja função é absorver as deformações originadas pelo deslocamento relativo entre o plinto e a laje, sem prejudicar a estanqueidade da barragem. A junta perimetral consiste de uma membrana de forma convexa voltada para montante, que pode ser acompanhada de materiais impermeabilizantes para garantir sua eficiência (SHERARD (2004) p. 30).

Considerando que o enrocamento é um material compressível, bem como o fato dos esforços devido à ação do empuxo hidrostático do reservatório serem suportados pelo maciço de enrocamento, quando do primeiro enchimento do reservatório ocorrem deformações consideráveis no corpo da barragem que necessitam ser compatibilizadas pela laje de concreto da face.

Ademais, como a laje de concreto da face pode ser executada concomitantemente com o maciço de enrocamento, durante a fase construtiva também ocorrem deformações no corpo da barragem, as quais atuam na forma de esforços sobre aquela laje, o que permite uma análise estrutural conjunta da laje e do maciço de enrocamento em um mesmo modelo.

Desta forma, a laje de concreto da face necessita ser flexível, resiliente, permanente e impermeável.

Apesar de referir-se como sendo esta estrutura uma laje, a literatura trataa estruturalmente como um diafragma, o que pode ser percebido nas considerações de SHERARD (2004) p. 28-30.

Segundo os autores, a espessura das lajes de concreto da face são calculadas empiricamente, sendo convencionado após anos de experiência, que as lajes podem ter uma espessura inicial de 25 ou 30 cm, com um incremento de 2 mm para cada metro de profundidade do reservatório:

$$
t = 0, 30 + 0, 002 \cdot H \tag{3}
$$

Onde:  $\overline{a}$  $\sqrt{ }$  $\mathcal{L}$  $t$  é a espessura da laje de concreto da face;  $H$  é a profundidade em relação ao nível máximo do reservatório.

Ainda segundo os autores (SHERARD (2004) p. 29):

A armadura é sempre colocada em malha, no centro da laje ou um pouco acima de seu plano central. O objetivo é fazer uma laje de dada espessura o mais flexível quanto possível permitindo que ela siga pequenos deslocamentos diferenciais sem o desenvolvimento de altas tensões de flexão, e prover igual resistência a (*sic*) flexão em ambas as direções.

Observando-se a equação 3 e a afirmação acima, denota-se que o modelo comumente adotado é de uma laje de concreto da face com comportamento de um diafragma (tensões perpendiculares ao plano de ação do empuxo e paralelas ao plano da estrutura e uniformes em relação à espessura) e não uma laje, cujas tensões variam com a espessura, pois se considera flexão ou flexo-compressão.

Porém, tal modelo não tem sido observado na prática e nas análise numéricas realizadas recentemente, de forma que LORIGGIO *et al.* (2003) p. 2 e 14, afirma que os critérios de dimensionamento das lajes de concreto da face devem ser atualizados.

Somente com uma análise numérica que considere a interação entre a laje de face e o maciço de enrocamento da barragem em função do histórico de carregamento da estrutura é possível determinar os esforços solicitantes sobre aquela peça estrutural.

#### **2.2.5 Maciço de Enrocamento**

O maciço de enrocamento é a estrutura principal do corpo da barragem, sendo responsável por absorver os esforços decorrentes do empuxo hidrostático do reservatório e transmití-los para a fundação, portanto sua análise é primordial para garantir-se a segurança da barragem.

Considerando que se trata da parte da estrutura mais sujeita a sofrer esforços, bem como o fato de ser um material compressível, a análise de suas deformações é necessária a fim de garantir a estanqueidade da barragem, pois há a necessidade de modelar-se a laje de concreto da face a partir dos deslocamentos do maciço de enrocamento, a fim de evitar sua fissuração excessiva, fato que acarreta perda da impermeabilização, função principal da laje de concreto da face.

A área do maciço de enrocamento mais sujeita a deformações é a parte situada a montante do eixo da barragem, conforme afirma SHERARD (2004) p. 33:

> Para Barragem de Enrocamento com Face de Concreto, todo o maciço de enrocamento situa-se a jusante do plano de atuação do empuxo da água. A largura da base do maciço é maior que 2,6 vezes sua altura e, essencialmente, todo o empuxo da água é transmitido à fundação na área situada a montante do eixo da barragem. Medições executadas em muitas barragens confirmam que o enchimento do reservatório causa movimentos muito pequenos na zona de jusante do maciço.

Desta forma, a fundação sob a parcela do maciço de enrocamento a montante do eixo da barragem merece atenção, pois será esta parte da fundação que mais reagirá às ações do empuxo hidrostático, que serão transferidas através do maciço de enrocamento.

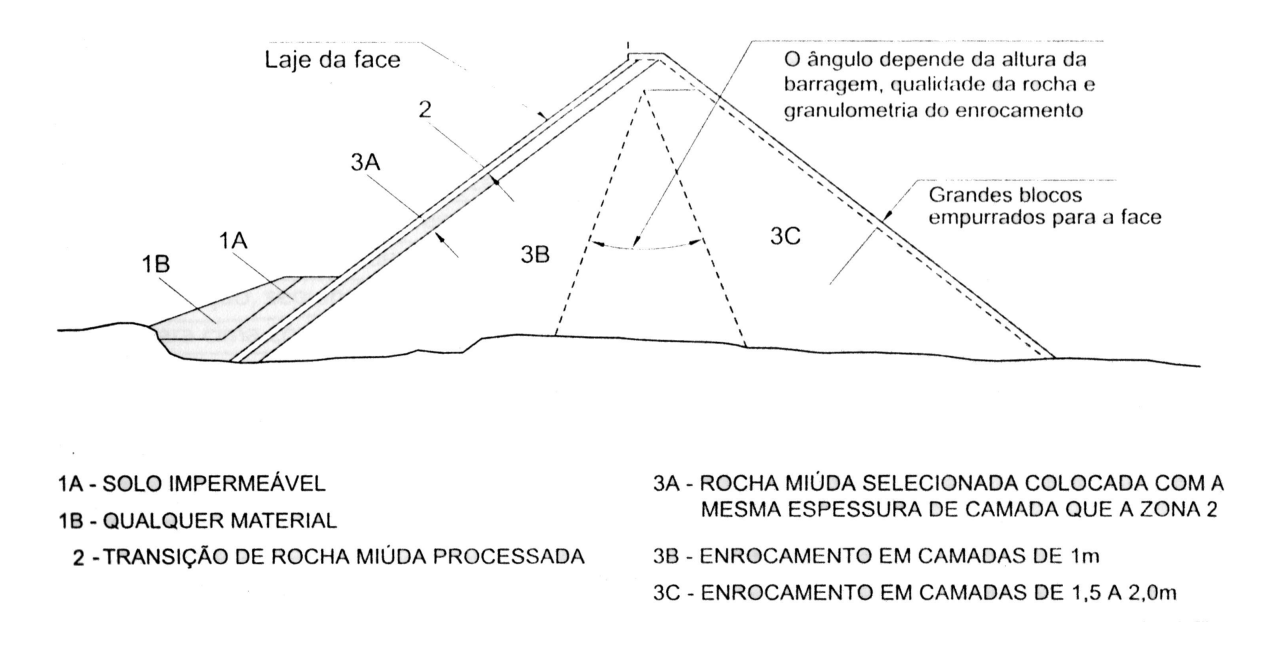

Figura 17: Zoneamento típico da Barragem de Enrocamento com Face de Concreto (SHERARD (2004) p. 34).

# **Zonas do maciço**

O maciço de enrocamento é dividido em zonas, cuja finalidade é criar um corpo mais funcional para a barragem.

Em síntese, segundo SHERARD (2004) p. 34, pode-se definir para a barragem de enrocamento com face de concreto as seguintes **zonas**:

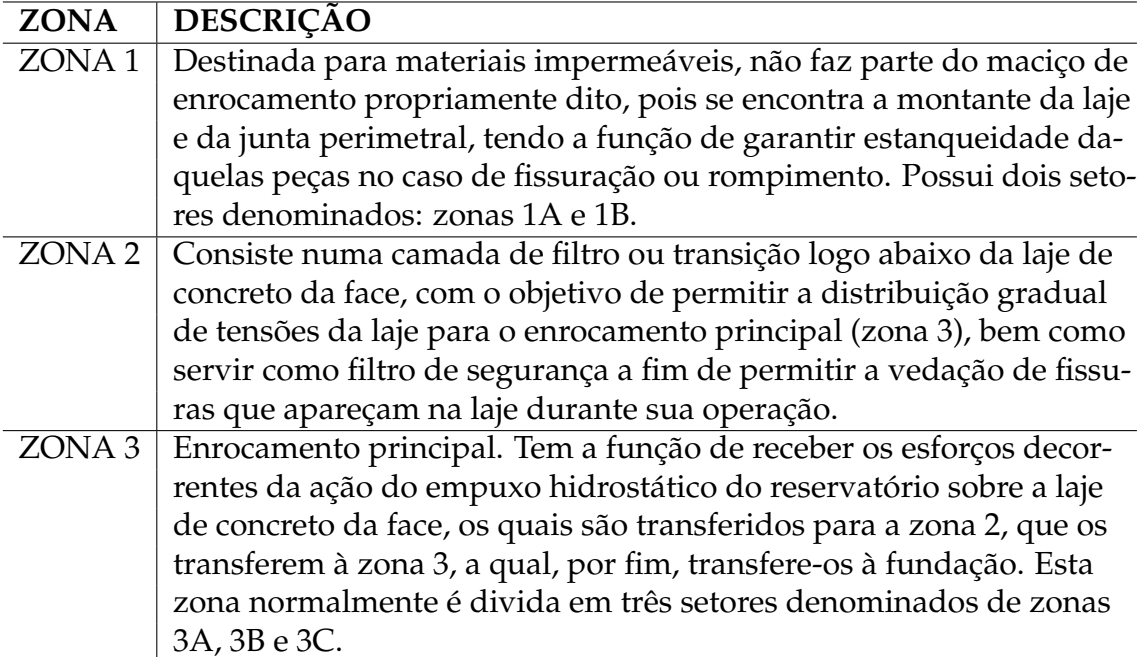

Tabela 2: Zoneamento de barragens de enrocamento com face em concreto.

Há outras formas de zoneamento possíveis, mas a forma apresentada acima é interessante do ponto de vista didático.

# **Zona 1**

É uma zona cuja função preponderante não é estrutural, mas de segurança quanto à estanqueidade da barragem.

A Zona 1 é constituída de materiais impermeáveis cujo objetivo é garantir

a impermeabilização de fissuras que possam ocorrer na junta perimetral e na laje de concreto da face durante a operação da barragem.

Segundo SHERARD (2004) p. 35:

O objetivo é cobrir a junta perimetral e a laje nas cotas inferiores com solo impermeável, preferencialmente silte, o qual colmatará qualquer fissura ou abertura de junta. Uma espessura de construção mínima e prática de solo impermeável pode ser usada diretamente sobre a laje de concreto e a fundação em rocha, coberta com um material de bota-fora mais econômico para garantir a estabilidade (Zona 1B).

Então, pode-se definir os setores da Zona 1 como:

Tabela 3: Setores da Zona 1 de barragens de enrocamento com face em concreto.

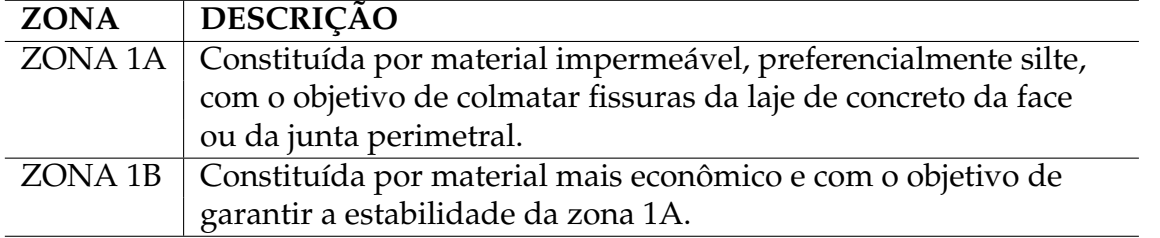

# **Zona 2**

A Zona 2 possui atualmente duas funções: estrutural e segurança quanto à perda de estanqueidade da laje de concreto da face.

SHERARD (2004) p. 35, fornece uma descrição detalhada desta zona:

O primeiro e principal objetivo de uma zona de enrocamento fino de espessura reduzida colocada diretamente sob a face, era conseguir um suporte uniforme e firme para a laje de concreto. Tem sido usado um enrocamento britado (brita-corrida) de dimensões abaixo de 15 a 7,5 cm. Recentemente surgiu a tendência de se fazer granulometria da Zona 2 ter uma quantidade de areia e finos, em quantidade suficiente para melhorar a trabalhabilidade, reduzir o excesso de concreto, ter uma permeabilidade confiavelmente baixa e ter uma granulometria aproximada de um material para filtro. A resistência do cisalhamento dessa Zona 2 é sempre adequada. Tal granulometria selecionada para a Zona 2 estabelece uma barreira semi-permeável, evitando grandes vazamentos, mesmo que o percurso do vazamento se desenvolva atravessando uma trinca na laje de concreto ou um vedajunta defeituoso. [...] A granulometria aproximada de filtro torna possível a colmatação de aberturas de qualquer dimensão, quando se aplica sobre essas abertura areia fina siltosa.

O enrocamento utilizado para construção da Zona 2 é constituído de 40% de areia e finos, sendo lançado em camadas de 40 ou 50 cm de espessura e compactado com rolo vibratório liso. A compactação ocorre sobre a face do talude de montante da barragem, de forma que é necessário que o rolo seja ancorado por cabos dada a inclinação do talude. O procedimento de compactação consiste em passar o rolo algumas vezes sem vibração e pelo menos 4 vezes com vibração. A compactação obtida não é fortemente influenciada pelo teor de umidade (SHERARD (2004) p. 36).

Com a utilização de enrocamento fino, com granulometria distribuída e bem compactado, tem-se uma zona uniforme e de baixa deformabilidade para assentar a laje de concreto da face, permitindo a distribuição dos esforços sofridos pela laje para o maciço de enrocamento sem gerar tensões muito concentradas, bem como o método ajuda na compatibilização entre os deslocamentos da laje e do enrocamento principal (zona 3).

Ainda, por tratar-se de um enrocamento fino com presença considerável de areia e finos, a zona 2 funciona como uma espécie de filtro que é capaz de conter partículas que atravessem fissuras da laje de concreto da face ou das juntas, de forma a servir de segurança para futuros problemas de estanqueidade, sendo possível impermeabilizar fissuras através da injeção de silte ou outro material fino que ao ser retido no enrocamento fino da zona 2 cria um ambiente estanque, eliminando a perda de água através da fissura.

#### **Zona 3**

A zona 3 é o maciço de enrocamento principal, ou seja, aquele que tem como principal função o de suportar os esforços provenientes do reservatório e transferílos à fundação.

Segundo SHERARD (2004) p. 36:

O maciço de enrocamento é dividido em três zonas com a espessura das camadas crescendo para jusante para se obter transições de compressibilidade e permeabilidade no sentido montante-jusante. Requer-se menor compressibilidade e permeabilidade na porção de montante do maciço, que transmite a carga d'água do reservatório à fundação. O aumento da permeabilidade a partir da Zona 2, progressivamente através das Zonas 3A, 3B e 3C, (*Figura 17*) é conveniente durante a construção caso ocorra uma enchente antes que a face de concreto esteja concluída.

A **zona 3A** é uma transição entre a zona 2 e o enrocamento principal pro-

priamente dito (zona 3B). O objetivo preponderante da zona 3A é limitar as dimensões dos vazios e impedir o carreamento do material da zona 2 para os vazios da zona 3B enrocamento principal propriamente dito (SHERARD (2004) p. 37).

Como no maciço de enrocamento o diâmetro característico do material aumenta de montante para jusante, faz-se necessário criar zonas de variação granulométrica progressiva com a finalidade de impedir o carreamento de materiais mais finos de montante para camadas com maior índice de vazios a jusante.

As camadas construtivas da zona 3A são da mesma espessura das camadas da zona 2, ou seja, variando de 40 a 50 cm (SHERARD (2004) p. 37).

A **zona 3B** é o enrocamento principal propriamente dito, ou seja, a parcela do maciço de enrocamento que tem como função principal distribuir os esforços provenientes da ação do empuxo hidrostático do reservatório sobre a laje de concreto da face para as fundações. Desta forma, *"é desejável que a compressibilidade da Zona 3B seja feita a mais baixa possível para minimizar os recalques da laje de concreto"* (SHERARD (2004) p. 37).

Para garantir baixa compressibilidade, segundo SHERARD (2004) p. 37, a experiência tem demonstrado que a execução de camadas construtivas de aproximadamente 1 metro de espessura com a compactação mediante o emprego de 4 passagens de rolo vibratório de cilindro liso com 100 KN é satisfatório.

A execução da zona 3B é crítica quanto às deformações futuras da laje de concreto da face. Como esta zona é a responsável pela distribuição da maior parte dos esforços do reservatório para as fundações, sua deformabilidade está diretamente ligada às deformações que serão sofridas pela laje de concreto da face.

Na **zona 3C**, último setor a jusante, os esforços decorrentes da ação do empuxo hidrostático sobre a estrutura são desprezíveis, de forma que a compressibilidade desta zona tem pouca influência no recalque da laje da face (SHERARD (2004) p. 37).

Conseqüentemente, pode-se utilizar camadas mais espessas na execução da zona 3C, sendo normalmente utilizadas camadas em torno de 1,5 a 2,0 metros, que são submetidas a 4 passagens de rolo vibratório de cilindro liso com 100 KN.

A execução da zona 3C com camadas mais espessas permite reduzir os gastos de construção da barragem, refletindo-se como economia de material e de emprego de compactação, bem como permite uma maior permeabilidade do maciço.

Portanto, em síntese, pode-se descrever os setores da zona 3 da seguinte forma:

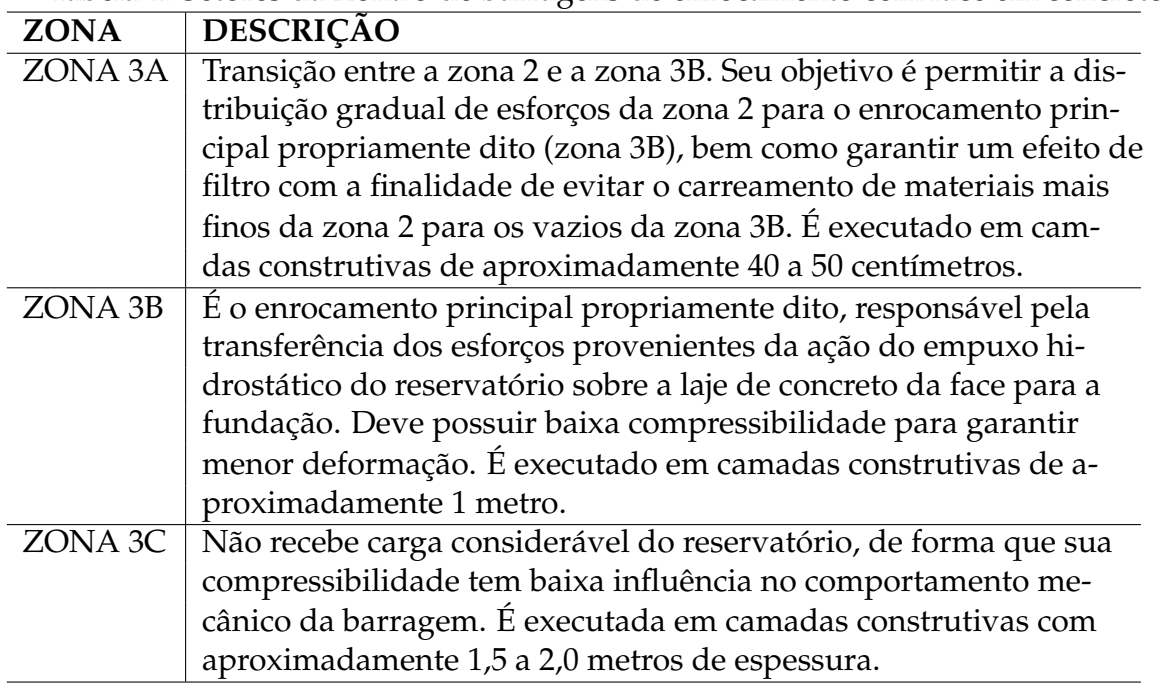

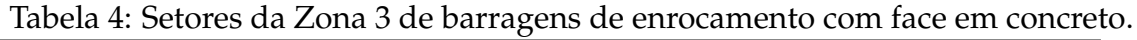

# **Granulometria e qualidade do enrocamento**

O enrocamento para seu emprego em barragens necessita ter duas características importantes: baixa compressibilidade e alta resistência ao cisalhamento. São estas duas características que garantem sua escolha como material construtivo.

Segundo SHERARD (2004) p. 38:

A resistência à compressão simples de corpos de prova de rochas utilizadas em barragens de enrocamento geralmente varia de 100 a 200  $kgf/cm^2$  (muito baixa) a mais de 2.500  $kgf/cm^2$  (as mais altas), com a maioria no intervalo de 500 a 1000  $kgf/cm^2$ . Como regra geral, qualquer rocha com resistência à compressão simples de 300  $kqf/cm^2$  ou mais é uma rocha adequadamente dura.<sup>1</sup>

A resistência à compressão simples da rocha está ligada a capacidade do enrocamento de suportar esforços sem ruptura interna dos grãos.

<sup>&</sup>lt;sup>1</sup>Nota:  $1 \frac{kgf}{cm^2} = 0.1 \text{ MPa}.$ 

Quanto à compressibilidade, a resistência à compressão simples da rocha não possui influência direta perceptível, de forma que, segundo SHERARD (2004) p. 38, enrocamento compactados com resistência em torno de 30 MPa não possuem maior compressibilidade que aqueles provenientes de rochas de maior resistência, sendo satisfatórios.

Rochas de baixa resistência ou enrocamentos muito compressíveis podem ser aproveitados no corpo da barragem desde que a mesma seja zoneada, deixando os materiais de qualidade inferior para as zonas mais a jusante da face da barragem, como a Zona 3C. Outra forma de aproveitar materiais com maior compressibilidade é reduzir a espessura das camadas construtivas e aumentar a energia de compactação.

#### **Adição de água ao enrocamento**

A adição de água no enrocamento reduz a compressibilidade, melhorando as propriedades do material, salvo em rochas com baixa absorção de água onde a melhoria é pequena (SHERARD (2004) p. 38-39).

SHERARD (2004) p. 39, sintetiza a opinião de diversos autores sobre o assunto:

> A necessidade da adição de água é debatível. Os autores acreditam que o que segue são diretrizes gerais razoáveis:

> 1. Para a maioria das rochas duras e Barragens de Enrocamento com Face de Concreto de *altura baixa a moderada, a adição de água têm influência desprezível* no comportamento da barragem.

> 2. Para *barragens altas* e para rochas que tenham resistências a (*sic*) compressão simples significativamente menor quando ensaiadas na condição saturada *a água deve ser adicionada rotineiramente à porção de montante do maciço (Zona 3B)*.

> 3. Para rochas com conteúdos questionavelmente altos de terra e de partículas de areia, água deve ser sempre adicionada. Em enrocamentos sujos, a água amolece os finos de modo que os grandes blocos podem ser forçados para contatos mútuos pelo rolo vibrador.

> O principal objetivo da adição de água é umedecer o material, para amolecer os finos e reduzir a resistência à compressão simples dos blocos maiores de rocha. A finalidade é principalmente minimizar os recalques pós-construtivos.

Uma vez que é certo que a adição de água permite maior compactação do enrocamento com menor gasto de energia, seu emprego nas zonas a montante da

zona 3B (inclusive) é indispensável. Deve-se considerar que mesmo em casos onde não seja necessário a adição de água devido à resistência e compressibilidade satisfatória do material, há o risco de no caso de aparecimento de fissuras nas juntas ou na laje de concreto da face haver percolação de água no interior do maciço e zonas que se encontravam estáveis podem iniciar um processo de deformação inicialmente não previsto, devido à redução do atrito entre os grãos, o que pode ocasionar problemas diversos, como movimentos na laje da face.

#### **Face do maciço no enrocamento de jusante**

A face de jusante do maciço de enrocamento encontra-se na zona 3C. Por uma questão meramente estética, mas não estrutural, pode-se arranjar grandes blocos de enrocamento na face de jusante do maciço com o objetivo de proporcionar menor impacto paisagístico da estrutura.

Para fins de projeto, tem-se adotado taludes com inclinação 1(h):1(v) a 1,2(h):1(v) para a face de jusante do maciço de enrocamento (SHERARD (2004) p. 39).

#### **Taludes e rampas temporários durante a construção**

A construção de taludes e rampas temporários durante a construção da barragem e no interior do maciço de enrocamento não prejudica a compressibilidade do mesmo.

Segundo SHERARD (2004) p. 40:

A experiência mostra que a construção de porções do maciço de enrocamento antes de outras têm influência desprezível nos movimentos pós-construtivos da crista e nas deflexões da laje da face sob a carga d'água.

Tal fato denota que mesmo quando a execução da barragem dá-se de maneira aleatória, erguendo-se porções do maciço antes de outras, bem como a abertura de vias em seu interior, ao final não haverá influência sobre a deformabilidade da estrutura final. Portanto, a análise numérica da barragem considerando as camadas construtivas, mesmo que a execução dê-se com camadas sendo erguidas parcialmente e em épocas diferentes, não há prejuízos para os resultados obtidos com análises numéricas.

#### **Ensaios de controle de compactação**

O controle de compactação é empregado na zona 2, sendo utilizados en-

saios de determinação de massa específica, análogos aos utilizados nas barragens de terra. O critério é obter-se uma maciço de enrocamento compactado ao ponto de obterse massa específica superior a 98% do valor máximo obtido em laboratório, da parcela do material com dimensões menores que 3/4" ou 20mm (SHERARD (2004) p. 41).

Na zona 3, devido ao tamanho dos blocos do material empregado, a análise da massa específica para controle de compactação é prejudicada, porém são realizados levantamentos deste tipo com a finalidade de elaborar registros da construção e não de controle da compactação (SHERARD (2004) p. 41). Isto se deve ao fato da compressibilidade da zona 3C pouco influenciar nas deformações da laje de montante da face.

# **3 MODELAGEM DE BARRAGENS DE ENROCAMENTO COM FACE DE CONCRETO**

Os modelos para simulação numérica variam conforme a lei constitutiva adotada para um determinado material. As leis constitutivas são formulações matemáticas que visam descrever o comportamento reológico do material (CRUZ (1996) p. 421).

Segundo CRUZ (1996) p. 421:

O rigor com que determinada lei se assemelha ao comportamento do material depende do número de parâmetros que se introduz na equação constitutiva, buscando-se um equilíbrio entre o número de parâmetros e a precisão desejada.

A complexidade da lei constitutiva do modelo escolhido não garante que o mesmo seja capaz de apresentar resultados confiáveis para solução do problema de engenharia. Tal fato é descrito por Christian 1980 *apud* CRUZ (1996) p. 420, que analisou diferentes modelos numéricos para previsão de comportamentos de solos.

O importante é que o modelo proposto, com os parâmetros adequados, seja capaz de modelar a realidade de forma satisfatória, ou seja, que haja compatibilidade entre o modelo matemático e o comportamento físico das barragens.

A princípio, CRUZ (1996) p. 422 elenca três modelos de leis constitutivas possíveis de ser adotados em métodos de análise estrutural para barragens:

- a) Elástico-linear;
- b) Elasticidade variável;
- c) Elastoplásticos.

5.

Para cada uma das leis constitutivas acima foram criados diversos métodos numéricos, os quais são listados por CRUZ (1996) p. 419, e reproduzidos na Tabela

| <b>PREVISÃO</b>     | <b>MODELO</b>                                              |
|---------------------|------------------------------------------------------------|
| Duncan              | Hiperbólico-elasticidade incremental não linear.           |
| Kavazanjian/Mitchel | Fenomenológico - tensão-deformação em função do tem-       |
|                     | po para argilas moles normalmente adensadas.               |
| Saleeb/Chen         | Hiperelástico não linear (incorpora uma função de den-     |
|                     | sidade de energia para considerar carga cíclica).          |
| Bazant/Ansal        | Endócrino-viscoplasticidade.                               |
| Mizuno/Chen         | Plasticidade elastoplasticidade. cap model elíptico para   |
|                     | argilas.                                                   |
| Wroth/Honisby       | Cam-clay modificada - elastoplasticidade, estado crítico.  |
| Lade                | Elastoplástico.                                            |
| Baladi/Sandlen      | Cap model - elastoplástico.                                |
| Defalias/Herann     | Superfície limite - plasticidade, estado crítico.          |
| Prevost             | Constitutivo - relações construtivas de elastoplasicidade. |
| Akai/Adachi         | Constitutivo - elasto-visco-plasticidade.                  |

Tabela 5: Modelos adotados para previsão de comportamentos de solos.

Para uma determinada lei constitutiva deve-se empregar um método matemático que a descreva com fidelidade. No caso, para análise de barragens de enrocamento com face de concreto, empregar-se-á o método dos elementos finitos - MEF buscando implementar a metodologia de NAYLOR (1991), descrita em CRUZ (1996) p. 432-436.

Quanto à lei constitutiva do material, empregar-se-ão elementos de comportamento elástico-linear, uma vez que com emprego da metodologia citada acima os resultados são satisfatórios, comprovados por SABOYA JR. (1999c) p. 135, que realizou o estudo de diversas barragens:

> Para as barragens estudadas, altura até 158m, verifica-se que o comportamento tensão-deformação é linear. As curvas tensão vertical traçadas a partir da análise feita em Emborcação são coerentes com os resultados da instrumentação. O modelo teórico previu o aparecimento de tração na crista, o que foi uma realidade. **Esses fatos confirmam que a análise elástico linear representa bem o comportamento de barragens de enrocamento com núcleo impermeável**. [grifo nosso].

As mesmas conclusões servem, por analogia, para as barragens de enrocamento com face de concreto.

Desta forma, inicialmente se apresentará uma revisão do método dos ele-

mentos finitos para, na seqüência, descrever a metodologia para seu emprego em barragens de enrocamento.

## **3.1 MÉTODO DOS ELEMENTOS FINITOS**

O método dos elementos finitos é um procedimento numérico para análise de estruturas e do meio contínuo. O método consiste em transformar problemas analíticos complexos em equações algébricas que são simultaneamente geradas e resolvidas com o emprego de computadores digitais (COOK (1989) p. 1).

Segundo ROVERE (2001) p. 1:

O MEF pode ser definido sob diferentes enfoques: Enfoque *matemático* - O método pode ser interpretado como um método aproximado para solução de equações diferenciais parciais ou Problemas de Valor de Contorno (PVC), assim como o Método das Diferenças Finitas. Mais recentemente o MEF foi explicado matematicamente como sendo a forma fraca de um Problema de Valor de Contorno.

Enfoque *físico* - O método pode ser caracterizado como um método de discretização, ou seja, transforma um sistema contínuo, com uma infinidade de pontos, em um sistema discreto com um número finito de pontos.

Enfoque *variacional* - O método é uma modificação do Método Variacional de Rayleigh-Ritz, em que o domínio de integração do funcional é subdividido em regiões.

Pelo método dos elementos finitos divide-se o domínio da estrutura em subdomínios, ou seja, em pequenas regiões denominadas de elementos finitos. Tais elementos são constituídos por pontos discretos, denominados *nós*, que interagem matematicamente entre si. Ao conjunto de elementos finitos (formados por nós que descrevem o comportamento de uma determinada região do domínio) denomina-se *malha*.

Todas as propriedades do contínuo confinado no interior do elemento são representadas através dos nós, que podem ser internos, quando interagem matematicamente somente com nós do mesmo elemento, ou externos, quando interagem com nós de outros elementos. Os nós permitem a discretização da estrutura, o que possibilita a simplificação do problema analítico em um sistema de equações que pode ser resolvido algebricamente.

Com a estrutura discretizada em pequenos espaços, no caso, os elementos finitos, é possível adotar funções mais simples para descrever o comportamento do material no interior do elemento, de forma a reduzir a complexidade da análise da estrutura.

Em síntese, ao invés de resolver globalmente a estrutura, procura-se resolver espaços menores onde o comportamento físico do material é melhor conhecido e mais fácil de correlacionar com o modelo matemático, de forma a encontrar ao final uma solução global aproximada e aceitável. Atendidas as condições de convergência do método e aumentando-se o número de elementos a solução aproximada tende para a exata.

As variáveis do modelo são os esforços nos elementos e deslocamentos nos nós, que dependem das propriedades do material e sua lei constitutiva.

De uma forma sintética e geral, as tensões e deformações nos elementos da estrutura podem ser representados por vetores e a lei constitutiva do material e suas propriedades podem ser arranjadas na forma de uma matriz, permitindo a correlação entre forças e deslocamentos nodais através da seguinte expressão:

$$
\tilde{F} = \tilde{K} \cdot \tilde{U} \tag{4}
$$

ou

$$
\tilde{U} = \tilde{K}^{-1} \cdot \tilde{F} \tag{5}
$$

Onde:  $\overline{a}$  $\left\lceil$  $\begin{matrix} \phantom{-} \end{matrix}$  $\tilde{F}$  é o vetor de forças nodais da estrutura;  $\tilde{K}$ é a matriz de rigidez da estrutura;  $\tilde{U}^-$  é o vetor de deslocamentos nodais da estrutura.

Normalmente, as forças atuantes sobre a estrutura são conhecidas e utilizase do método dos elementos finitos para determinar os deslocamentos. De posse dos deslocamentos, pode-se determinar as tensões e deslocamentos internos em cada elemento através de funções de interpolação.

Os procedimentos numéricos para o cálculo de estruturas pelo método dos elementos finitos e as técnicas de análise matricial de estruturas encontram-se muito difundidos na literatura, não sendo necessário repetí-los neste trabalho. Desta

forma, limitar-se-á neste capítulo a apresentar o tipo de elemento finito escolhido e no capítulo dedicado à implementação computacional serão abordadas somente as técnicas desenvolvidas exclusivamente para tratar do problema da análise numérica por etapas construtivas.

## **3.1.1 Elemento de Estado Plano de Deformação Isoparamétrico de 4 nós**

O elemento de estado plano de deformação destina-se à solução de problemas nos quais se permite analisar o comportamento da estrutura a partir da simulação bidimensional de suas seções transversais, quando os principais esforços e deformações ocorrem no plano transversal do corpo da estrutura.

Considerando que nas barragens as principais ações e reações ocorrem no plano da seção transversal de sua estrutura, a análise numérica bidimensional utilizando o elemento de estado plano de deformação é viável.

Contudo, a limitação do modelo dá-se em relação à simulação de áreas próximas às ombreiras, onde as ações (gravidade e empuxo hidrostático) e reações (fundações e ombreiras) ocorrem em direções diferentes e em três dimensões. Nestes casos, torna-se necessária uma análise tridimensional para determinar o comportamento da barragem junto às ombreiras.

De forma geral, os maiores esforços sobre a estrutura da barragem e os maiores deslocamentos na laje de face, objetivos deste estudo, ocorrerão aproximadamente no meio da barragem, onde as ações e reações são preponderantemente bidimensionais.

Portanto, como o objetivo do estudo é verificar a região mais crítica da barragem em termos de tensões e deformações da estrutura, não se faz necessário utilizar-se de um modelo tridimensional, sendo suficiente o modelo bidimensional de estado plano de deformação.

Adote-se, por definição, que estes elementos finitos situam-se no plano *xy*, então os vetores<sup>2</sup> que definem a deformações específicas e tensões no elementos são:

<sup>2</sup>Cabe observar que os vetores podem ser escritos utilizando-se de um *til* (∼) acima ou abaixo da letra que os designa. No Latex e em referência bibliográficas observou-se o uso preponderante do *til* acima da letra, sendo esta a definição adotada neste trabalho. Conferir: <http://en.wikipedia.org/wiki/Tilde#Mathematics> e <http://en.wikipedia.org/wiki/Vector\_notation>

$$
\tilde{\varepsilon} = \begin{Bmatrix} \varepsilon_x \\ \varepsilon_y \\ \gamma_{xy} \end{Bmatrix}
$$
 (6)

$$
\tilde{\sigma} = \begin{Bmatrix} \sigma_x \\ \sigma_y \\ \tau_{xy} \end{Bmatrix}
$$
\n(7)

O vetor de deslocamentos nodais do elemento é função de x e y:

$$
\tilde{u}^{e} = \left\{ \begin{array}{c} u(x,y) \\ v(x,y) \end{array} \right\}
$$
 (8)

E a matriz constitutiva do material é:

$$
\tilde{D} = \frac{E \cdot (1 - \nu)}{(1 + \nu) \cdot (1 - 2\nu)} \begin{bmatrix} 1 & \frac{\nu}{1 - \nu} & 0 \\ \frac{\nu}{1 - \nu} & 1 & 0 \\ 0 & 0 & \frac{1 - 2\nu}{2(1 - \nu)} \end{bmatrix}
$$
(9)

Sendo que as equações constitutivas relacionam-se com as tensões e deformações pela expressão abaixo:

$$
\tilde{\sigma} = \tilde{D}\tilde{\varepsilon} \tag{10}
$$

Optou-se por trabalhar o elemento de estado plano de deformação com uma formulação isoparamétrica de 4 nós, com o objetivo de facilitar a integração numérica do elemento, que se dá utilizando coordenadas naturais.

Para o mapeamento deste tipo de elemento o campo de deslocamento é definido por:

$$
u(\xi, \eta) = \sum_{i=1}^{4} N_i u_i
$$
 (11)

$$
v(\xi, \eta) = \sum_{i=1}^{4} N_i v_i
$$
 (12)

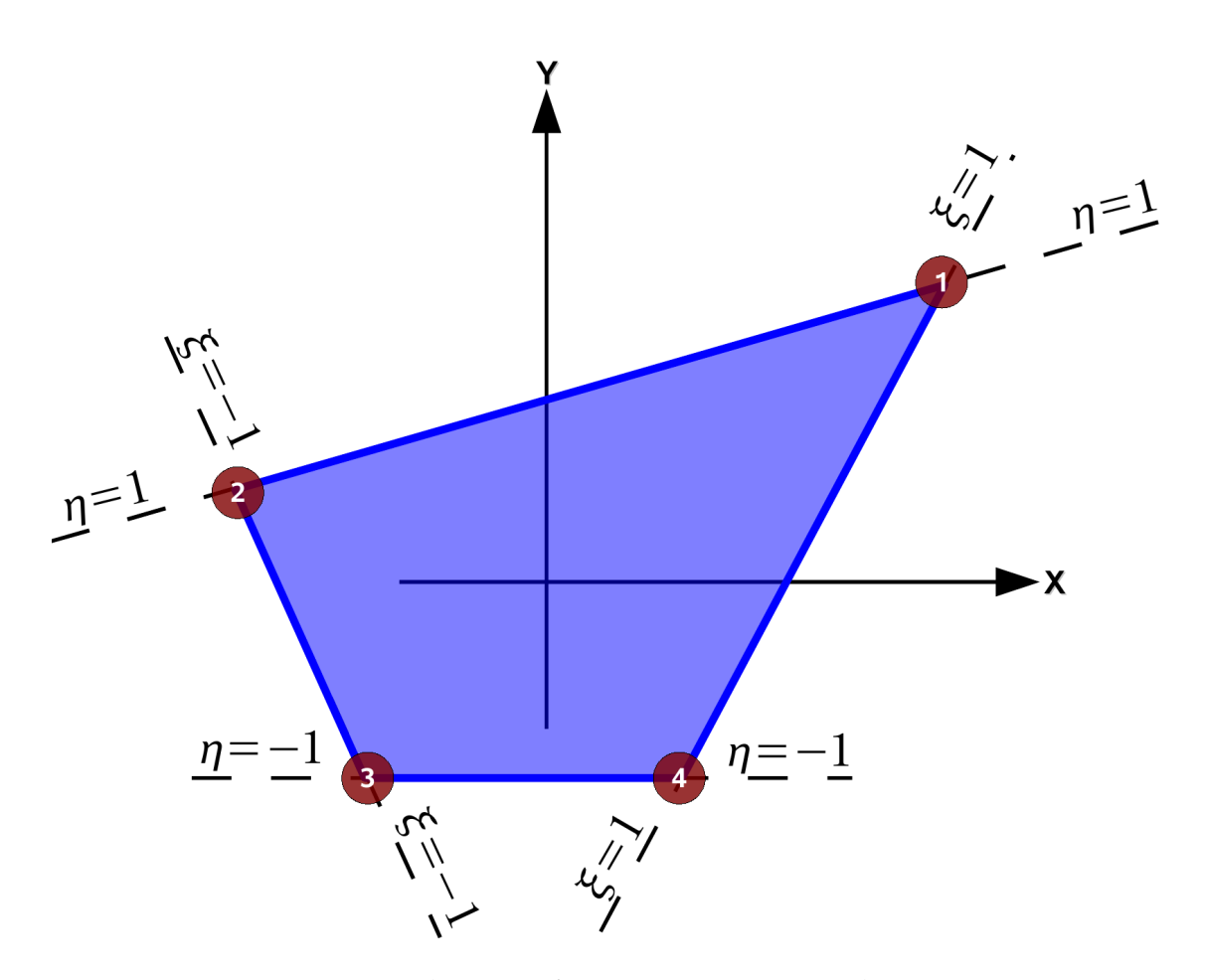

Figura 18: Elemento finito isoparamétrico de 4 nós.

Onde  $u_i$  e  $v_i$  são as componentes dos deslocamentos nodais. E as coordenadas no interior do elemento são obtidas de forma análoga:

$$
X(\xi, \eta) = \sum_{i=1}^{4} N_i X_i
$$
 (13)

$$
Y(\xi, \eta) = \sum_{i=1}^{4} N_i Y_i
$$
 (14)

As funções de forma para o elemento isoparamétrico de 4 nós podem ser sintetizadas na seguinte expressão:

$$
N_i = \frac{1}{4} \cdot (1 + \xi \cdot \xi_i) \cdot (1 + \eta \cdot \eta_i)
$$
\n(15)

Uma vez que o domínio do elemento isoparamétrico é limitado aos intervalos:  $-1 \le \xi \le 1$  e  $-1 \le \eta \le 1$ , então a partir da equação 15 tem-se as seguintes funções de formas para o elemento:

$$
N_1 = \frac{1}{4} \cdot (1 + \xi) \cdot (1 + \eta) \tag{16}
$$

$$
N_2 = \frac{1}{4} \cdot (1 - \xi) \cdot (1 + \eta) \tag{17}
$$

$$
N_3 = \frac{1}{4} \cdot (1 - \xi) \cdot (1 - \eta) \tag{18}
$$

$$
N_4 = \frac{1}{4} \cdot (1 + \xi) \cdot (1 - \eta) \tag{19}
$$

Para formar a matriz deformação-deslocamento  $\tilde{B}$ , COOK (1995) p. 81, afirma ser necessário estabelecer a relação entre os dois sistemas de coordenadas, uma vez que os deslocamentos são expressos em função de  $\xi$  e  $\eta$  e as funções de forma necessitam serem derivadas em relação a *X* e *Y* (coordenadas cartesianas).

Para correlacionar os dois sistemas de coordenadas aplica-se a regra da cadeia:

$$
\begin{Bmatrix}\n\frac{\partial u}{\partial \xi} \\
\frac{\partial u}{\partial \eta}\n\end{Bmatrix} = \underbrace{\begin{bmatrix}\n\frac{\partial X}{\partial \xi} & \frac{\partial Y}{\partial \xi} \\
\frac{\partial X}{\partial \eta} & \frac{\partial Y}{\partial \eta}\n\end{bmatrix}}_{\tilde{j}} \cdot \begin{Bmatrix}\n\frac{\partial u}{\partial X} \\
\frac{\partial u}{\partial Y}\n\end{Bmatrix}
$$
\n(20)

A matriz que faz a correlação entre os dois sistemas de coordenadas é chamada de jacobiana e representada como  $\tilde{J}$ 

Contudo, a matriz deformação-deslocamento  $\tilde{B}$  é escrita por derivadas das funções de forma em ralação a *X* e *Y* :

$$
\tilde{B} = \begin{bmatrix}\n\frac{\partial N_1}{\partial X} & 0 & \frac{\partial N_2}{\partial X} & 0 & \frac{\partial N_3}{\partial X} & 0 & \frac{\partial N_4}{\partial X} & 0 \\
0 & \frac{\partial N_1}{\partial Y} & 0 & \frac{\partial N_2}{\partial Y} & 0 & \frac{\partial N_3}{\partial Y} & 0 & \frac{\partial N_4}{\partial Y} \\
\frac{\partial N_1}{\partial Y} & \frac{\partial N_1}{\partial X} & \frac{\partial N_2}{\partial Y} & \frac{\partial N_2}{\partial X} & \frac{\partial N_3}{\partial Y} & \frac{\partial N_3}{\partial X} & \frac{\partial N_4}{\partial Y} & \frac{\partial N_4}{\partial X}\n\end{bmatrix}
$$
(21)

Para buscar resolver os termos de  $\tilde{B}$ , inverte-se a equação 20 e tem-se:

$$
\begin{Bmatrix}\n\frac{\partial u}{\partial X} \\
\frac{\partial u}{\partial Y}\n\end{Bmatrix} = \tilde{\Gamma} \cdot \begin{Bmatrix}\n\frac{\partial u}{\partial \xi} \\
\frac{\partial u}{\partial \eta}\n\end{Bmatrix}
$$
\n(22)

Onde:

$$
\tilde{\Gamma} = \tilde{J}^{-1} = \frac{1}{\|\tilde{J}\|} \cdot \begin{bmatrix} J_{22} & -J_{12} \\ -J_{21} & J_{11} \end{bmatrix}
$$
 (23)

A partir do sistema formado, pode-se obter os termos de  $\ddot{B}$  das seguintes expressões:

$$
\frac{\partial N_i}{\partial X} = \frac{\partial N_i}{\partial \xi} \frac{\partial \xi}{\partial X} + \frac{\partial N_i}{\partial \eta} \frac{\partial \eta}{\partial X} = \frac{\partial N_i}{\partial \xi} \cdot \Gamma_{11} + \frac{\partial N_i}{\partial \eta} \cdot \Gamma_{12}
$$
(24)

$$
\frac{\partial N_i}{\partial Y} = \frac{\partial N_i}{\partial \xi} \frac{\partial \xi}{\partial Y} + \frac{\partial N_i}{\partial \eta} \frac{\partial \eta}{\partial Y} = \frac{\partial N_i}{\partial \xi} \cdot \Gamma_{21} + \frac{\partial N_i}{\partial \eta} \cdot \Gamma_{22}
$$
(25)

Logo, a matriz de rigidez do elemento pode ser obtida da seguinte forma:

$$
K_e = \int_a^b \int_a^b \tilde{B}^t \times \tilde{D} \times \tilde{B} \cdot t \cdot dxdy = \int_{-1}^1 \int_{-1}^1 \tilde{B}^t \times \tilde{D} \times \tilde{B} \cdot t \cdot ||\tilde{J}|| \cdot d\xi d\eta \qquad (26)
$$

De conhecimento da matriz de rigidez do elemento de estado plano de deformação, para solução do problema pode-se empregar as técnicas usuais de análise matricial de estruturas, que permitem obter os deslocamentos nodais, reações vinculares, tensões e deformações.

# **3.2 METODOLOGIA PARA ANÁLISE ESTRUTURAL DE BARRAGENS DE EN-ROCAMENTO APLICANDO O MÉTODO DOS ELEMENTOS FINITOS**

Para o presente estudo procurou-se aplicar o método dos elementos finitos observando-se a metodologia de NAYLOR 1991 descrita por CRUZ (1996) p. 432- 466, a qual consiste em simular numericamente a barragem considerando as etapas construtivas e ao final realizar a superposição de deslocamentos de todas as análises, dentro de critérios determinados.

A metodologia proposta por NAYLOR 1991 é válida para qualquer lei constitutiva do material (CRUZ (1996) p. 432), sendo neste estudo adotado o modelo elástico-linear com elemento de estado plano de deformações por ser de simples implementação e ter demonstrados resultados satisfatórios, de acordo com observações de AZEVEDO FILHO 1990, CLOUGH & WOODWARD e GOODMAN & BROWN 1967 *apud* LORIGGIO *et al.* (2003) p. 10 e 14.

O ponto crítico desta metodologia, como de qualquer outra análise que envolva materiais de comportamento complexo, é a obtenção dos parâmetros dos materiais, o que segundo VEIGA PINTO 1983 *apud* CRUZ (1996) p. 433, influencia diretamente na qualidade da análise. Deve-se observar que o grau de compactação do material não é uma variável do modelo, mas sim um estado do material que é representado através dos seus parâmetros (CRUZ (1996) p. 434), ou seja, para fins de simulação numérica, o mesmo solo ou enrocamento submetidos a graus de compactação diversos serão tratados no modelo como materiais de propriedades diversas.

Ainda, **o ideal é definir as camadas construtivas com a mesma espessura das camadas de compactação do projeto (CRUZ (1996) p. 432), tornando a análise o mais próximo possível da realidade** . Tal fato também corrobora para melhorar a precisão do modelo, pois quanto menos espessas as camadas a tendência é ter uma melhor convergência dos resultados.

Ademais, na metodologia apresentada acima, ao considerar a análise de camadas sucessivas de pequenas espessuras, permite-se a convergência do modelo elástico linear, mesmo o enrocamento possuindo um comportamento não linear.

#### **3.2.1 Método Incremental das Etapas Construtivas**

O procedimento definido por NAYLOR 1991 *apud* CRUZ (1996) p. 433- 434, é realizado da seguinte forma:

> Quando se modela uma barragem e se deseja obter os deslocamentos devidos à construção, é óbvio que o ideal é simular perfeitamente a realidade. A medição de deslocamentos em um aterro é realizada instalando-se os medidores dentro do maciço à medida que se constrói o aterro.

> Para simular essa situação é necessário um procedimento de cálculo incremental, no qual seguidamente são adicionadas novas camadas. Os deslocamentos são medidos a partir do movimento em que a camada onde o medidor está instalado for construída. Desta forma, é possível obter recalques representativos, similares

> aos resultados de campo, onde os maiores deslocamentos ocor-

rem no centro da barragem. Na crista e na fundação são iguais a zero (no caso de fundação rochosa). É importante serem computados neste procedimento somente pontos nos topos das camadas.

## A Figura 19 ilustra o procedimento apresentado acima:

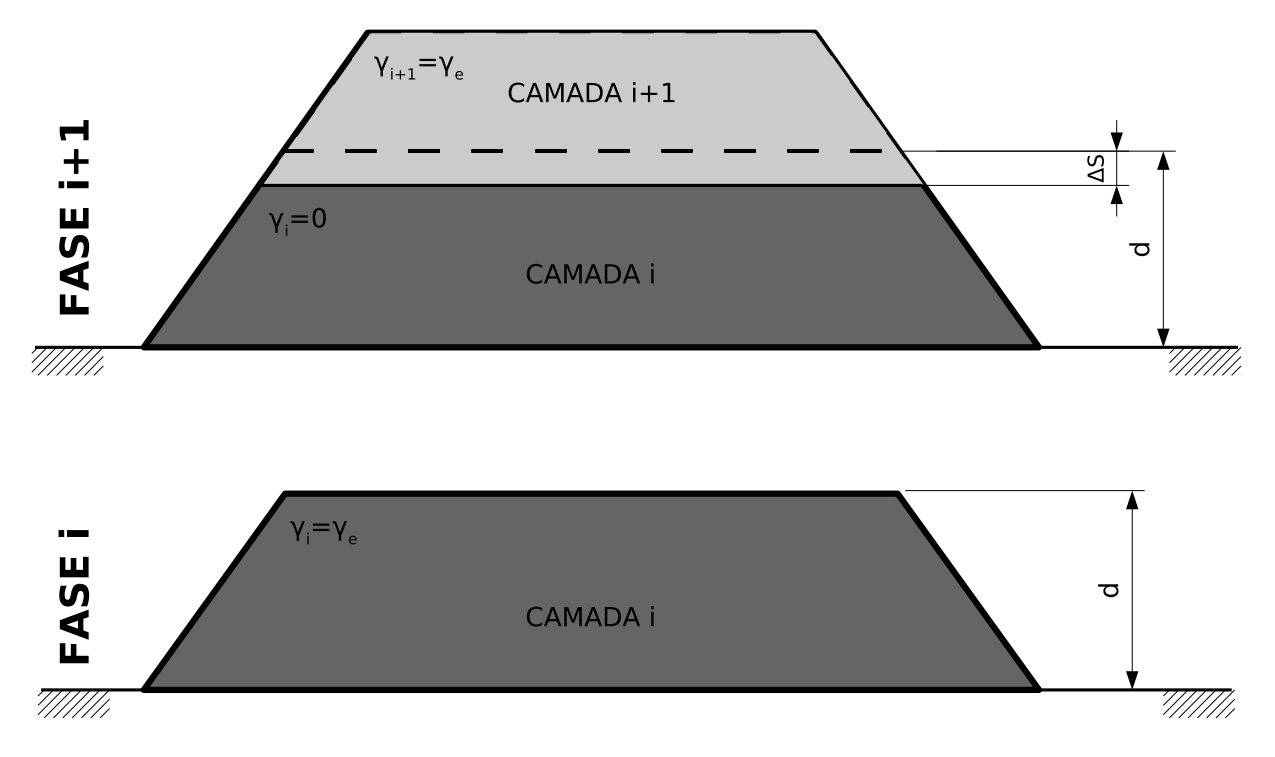

Figura 19: Procedimento de cálculo incremental. Adaptado de CRUZ (1996) p. 433.

As camadas superiores do modelo são desconsideradas no método incremental pelo fato de inexistirem naquele momento da construção. O método considera o efeito construtivo para cada etapa da estrutura, considerando-se as camadas anteriores como um corpo rígido que sofre o trabalho da ação gravitacional da camada adicionada por último à estrutura.

Para evitar a superposição de deslocamentos já calculados, CRUZ (1996) p. 433-434 sugere adotar a seguinte rotina:

- a) deve-se considerar o peso próprio somente da última (nova) camada, sendo as demais, já objeto de simulação, terem seus pesos próprios desconsiderados;
- b) ao final, deve-se fazer a superposição de todas as simulações, somando-se os deslocamentos obtidos nas simulações para uma mesma ca-

mada, ou um mesmo nó do modelo, sendo observado que a aproximadamente a meia altura da barragem ocorre a deformação máxima por peso próprio.

Tal fato foi confirmado por ROVERE *et al.* (2003) para uma pequena barragem, onde se observou para um diferente número de camadas construtivas os deslocamentos na linha central vertical do corpo da estrutura, cuja malha e resultados são reproduzidos nas Figuras 20 e 21.

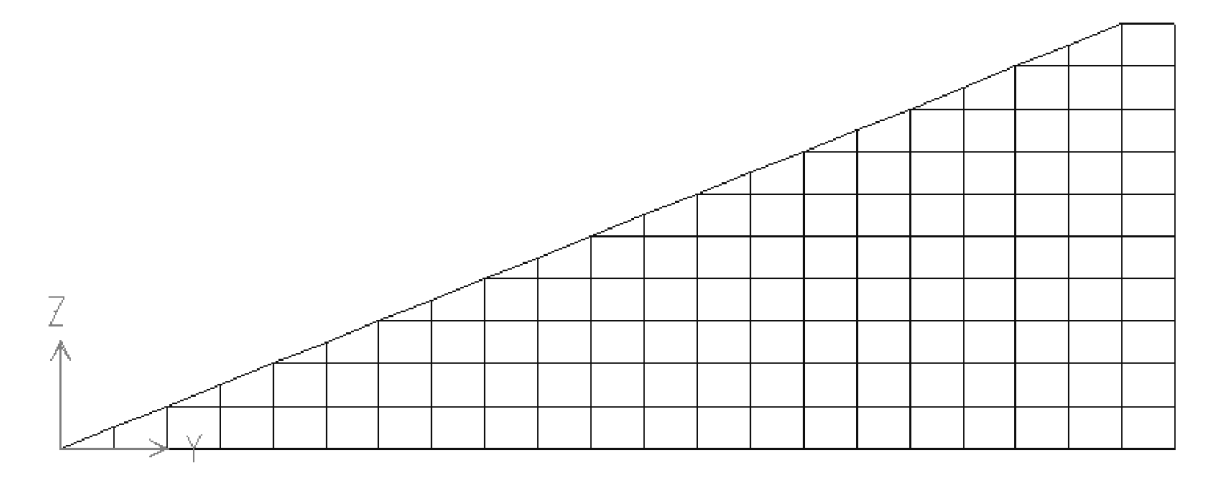

Figura 20: Malha para simular o efeito do número de camadas no deslocamento vertical na linha central da barragem (ROVERE *et al.* (2003) ).

CRUZ (1996) p. 434, a partir das observações de NAYLOR 1991, observa que se deve evitar o uso de camadas muito espessas que não possuam correlação com a realidade (camadas do modelo com a mesma espessura das camadas de compactação). No caso de serem necessárias camadas muito espessas, estas passam a ter um comportamento similar a uma viga de forma que se faz necessário reduzir a rigidez da camada, mediante o emprego de um denominador  $f$  ao módulo de elasticidade, que segundo NAYLOR 1991 pode ser igual a 4, ou seja,  $E_{camada} = \frac{E_{material}}{f} = \frac{E_{material}}{4}$  $\frac{1}{4}$ , quando a camada for muito espessa.

Atualmente, tal artifício é contestável em face da grande capacidade de processamento e armazenamento de dados nos computadores atuais, sem considerar, ainda, artifícios disponíveis como a computação paralela. De forma que se sugere utilizar o procedimento acima somente quando estritamente necessário.

**Módulo de Elasticidade na Fase de Construção**

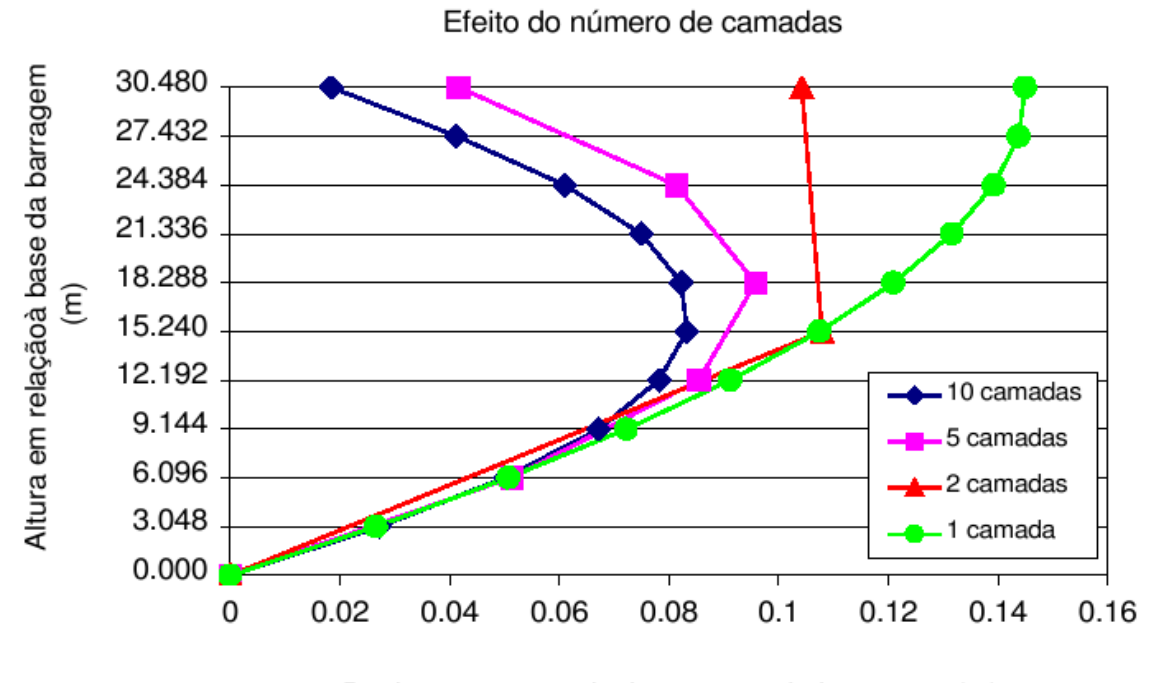

Deslocamento vertical no centro da barragem (m)

Figura 21: Efeito do número de camadas no deslocamento vertical da barragem (linha central) para malha da Figura 20. Reproduzido de ROVERE *et al.* (2003).

No presente trabalho, os dados referentes ao módulo de elasticidade serão fornecidos por ensaios triaxiais de laboratório para tensões principais diversas, ou seja, o módulo de elasticidade é função das tensões principais ( $E = f(\sigma_1, \sigma_3)$ ), sendo a rigidez diretamente proporcional ao confinamento e ao grau de compactação do material.

SABOYA JR. (1999a) p. 100-101, apresenta uma metodologia para determinação do módulo de Young para a fase de instalação/construção da barragem, voltada para o modelo elástico-linear. Apesar de não ser diretamente empregada neste estudo, a referida metodologia ajuda a compreender o comportamento do módulo de elasticidade em função do alteamento da barragem, sendo importante descrevê-la.

Em síntese, a metodologia consiste de uma abordagem física para determinar o módulo de elasticidade ou Young para diversas camadas do maciço de enrocamento.

Pela mecânica dos sólidos, o módulo de Young ou de elasticidade pode ser determinado como a razão entre a tensão que age sobre um corpo material em relação a deformação específica. Esta última consiste na razão entre a deformação sofrida

pelo corpo material em relação a sua dimensão total.

Matematicamente, as propriedades acima podem ser representadas pelas seguintes expressões:

$$
E = \frac{\sigma_y}{\varepsilon_y} \tag{27}
$$

$$
\varepsilon_y = \frac{\Delta L}{L} \tag{28}
$$

 $\begin{bmatrix} \phantom{-} \end{bmatrix}$ 

 $E$  é o módulo de Young;

 $\sigma_y$  é a tensão que age sobre o corpo material;

 $\varepsilon_y$  é a deformação específica do corpo material;

Onde: 

 $\overline{a}$ 

 $L$  é a dimensão total do corpo material;

 $\Delta L$  é a deformação sofrida pelo corpo material.

No caso do maciço de enrocamento das barragens, a determinação do módulo de elasticidade de uma camada construtiva em um determinado momento da construção é obtido com a aplicação das equações acima.

A figura 22 representa a situação em estudo.

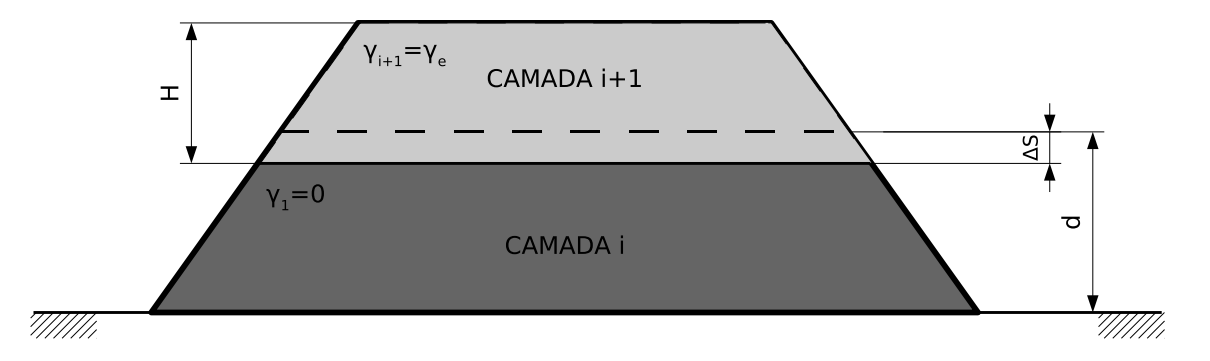

Figura 22: Procedimento para determinação do Módulo de Young para a fase de instalação. Adaptado de SABOYA JR. (1999a) p. 113.

Considera-se que na fase de construção, quando uma nova camada é adicionada à barragem, esta passa a exercer trabalho sobre as demais camadas inferiores, deformando-as. Neste cenário, para um ponto determinado pode-se obter o módulo de Young considerando o peso da camada de solo superior como ação sobre a(s) camada(s) de solo inferior(es) ( $\sigma_y$ ) e a razão entre a altura e a deformação vertical da(s) camada(s) inferior(es)  $(\varepsilon_u)$ .

Da Figura 22 obtém-se o módulo de Young ou de elasticidade para a fase de construção utilizando a seguinte expressão adaptada de SABOYA JR. (1999a) p. 100:

$$
E_C = \frac{\sigma_y}{\varepsilon_y} = \frac{\gamma_e \cdot H}{\frac{\Delta S}{d}} = \frac{\gamma_e \cdot H \cdot d}{\Delta S} \tag{29}
$$

Onde:  $\begin{bmatrix} \phantom{-} \end{bmatrix}$  $\begin{array}{c} \hline \end{array}$  $E_C$  é o módulo de elasticidade para fase de construção;  $\gamma_e$  é o peso específico do enrocamento da camada superior;  $H$  é a altura da camada superior; d é a altura da(s) camada(s) inferior(es);  $\Delta S$  é a deformação vertical da(s) camadas(s) inferior(es).

 $\overline{ }$ 

Uma vez que o enrocamento torna-se mais rígido conforme sofre deformações, seja por ações de carregamento ou compactação, o módulo de elasticidade obtido pela equação 29 refere-se a um dado momento da construção, ou seja, para cada lançamento de novas camadas deve-se recalcular o módulo de elasticidade de todas as camadas inferiores, caracterizando um procedimento iterativo.

O procedimento descrito acima para determinação do módulo de elasticidade permite incorporar ao modelo o aumento da rigidez do maciço de enrocamento em função do aumento das tensões verticais e de confinamento.

Porém, **o citado modelo é útil para o monitoramento de construção de barragens a fim de obtenção de dados**. Mas quando se está simulando a estrutura de uma nova barragem, ainda em fase de projeto, o modelo acima se torna de aplicação muito restrita, pois haverá sempre a necessidade de partir de um valor arbitrado do módulo de elasticidade para a primeira iteração, sendo esperado que as deformações decorrentes de ações de camadas superiores sejam correspondentes ao E arbitrado.

Outra metodologia, que será adotada neste estudo, é realizar a correção do módulo de elasticidade em função do confinamento do material utilizando-se de dados de ensaios laboratoriais suficientes onde seja possível prescrever correlações entre o módulo de elasticidade e as tensões principais ( $\sigma_1$  e  $\sigma_3$ ).

A partir dos dados laboratoriais pode-se proceder de duas formas:

- a) a cada etapa de inclusão de uma nova camada, corrigir o módulo de elasticidade para camadas inferiores atribuindo novos valores a partir de correlações com as tensões confinantes ( $\sigma_1$  e  $\sigma_3$ ), considerandose um valor único e característico para cada material de cada uma das camadas;
- b) criar um algoritmo que possibilite corrigir o módulo de elasticidade de cada etapa (camada) para cada iteração do alteamento, utilizandose de dados fornecidos pelo usuário a partir de dados de laboratório  $(E = f(\sigma_1, \sigma_3)).$

No presente estudo, adotar-se-á o procedimento de corrigir o módulo de elasticidade das camadas construtivas em função do aumento do confinamento a partir dos dados de laboratório fornecidos pelo usuário. Em um primeiro momento não se pretende realizar iterações no sentido de corrigir o módulo de elasticidade elemento por elemento, pois não são esperados ganhos consideráveis de precisão nos resultados em face do aumento da complexidade do modelo.

Mesmo com dados de laboratório suficientes para correlacionar o módulo de elasticidade com as tensões de confinamento, ainda há a necessidade de correlacionar o coeficiente de *Poisson* com aquele.

## **Coeficiente de Poisson e Módulo de Deformação Volumétrica**

Durante o ensaio oedométrico ou de compressão unidimensional, monitoram-se as deformações do material no regime elástico-linear e obtém-se o módulo de Young e o coeficiente Poisson.

O módulo de Young, conforme já abordado, é definido pela razão entre a tensão atuante sobre o corpo material  $(\sigma)$  em relação a sua deformação específica  $(\epsilon)$ .

O coeficiente de Poisson (υ) é definido como o valor absoluto da relação entre a deformação específica transversal e a deformação específica longitudinal (Siméon Denis Poisson, matemático francês, 1781-1840 *apud* BEER (1989) p. 77).

$$
v = -\frac{\varepsilon_y}{\varepsilon_x} = -\frac{\varepsilon_z}{\varepsilon_x} \tag{30}
$$

Considerando um estado multiaxial de tensões, pelo qual um determinado corpo material é submetido, empregando as teorias da mecânica dos sólidos pode-se determinar o módulo de deformação volumétrica (B), ou módulo de elasticidade de volume, o qual correlaciona o módulo de Young com o coeficiente de Poisson (BEER (1989) p. 82):

$$
B = \frac{E}{3 \cdot (1 - 2v)}\tag{31}
$$

Cabe observar, para expressão acima, que BEER 1989 denomina o módulo de deformação volumétrica como  $k$  e não  $B$ . Utilizar-se-á a denominação  $B$  para uniformizar a nomenclatura com artigos consultados no âmbito da simulação numérica de barragens, em especial, com SABOYA JR. 1999a.

Com as equações da mecânica dos sólidos, pode-se estabelecer correlações de propriedades dos materiais com a mecânica dos solos, em especial, dos enrocamentos.

Segundo CRUZ (1996) p. 422, o coeficiente de Poisson, através da relação de JAKY 1948, pode ser correlacionado com o ângulo de atrito interno do material, empregando-se a seguinte expressão:

$$
v = \frac{1 - \operatorname{sen}\varphi'}{2 - \operatorname{sen}\varphi'}\tag{32}
$$

Sabendo-se de ensaios de laboratório o valor do ângulo de atrito interno  $(\varphi')$ , obtém-se o coeficiente de Poisson  $(v)$  pela equação 32, permitindo obter o módulo de deformação uniaxial  $(E)$  ou volumétrica  $(B)$ , sendo necessário que pelo menos um destes dois módulos sejam conhecidos dos ensaios de laboratório, sendo mais simples a obtenção do módulo  $E$  (ensaio oedométrico).

#### **Síntese do Procedimento para fase de implantação/construção**

Ante ao apresentado nesta seção, pode-se definir sinteticamente o procedimento para implementação da metodologia para a fase de construção nos termos seguintes:

- a) Simula-se a primeira camada com os parâmetros do material definidos em laboratório;
- b) Armazena-se os resultados dos deslocamentos nodais da etapa 1 em um vetor mapeado  $\{u_1\}$ ;
- c) Acrescenta-se ao modelo uma segunda camada e simula-se a estrutura com as seguintes alterações:
	- c.1) o peso próprio da camada inferior deve ser desprezado, pois já realizou trabalho na etapa anterior e os deslocamentos decorrentes de sua ação já foram armazenados;
	- c.2) corrige-se os parâmetros do material da camada inferior utilizandose:
		- c.2.i) os dados fornecidos pelos ensaios triaxiais de laboratório para aquela situação de confinamento; ou
		- c.2.ii) emprega-se o procedimento de determinação indireta descrito por SABOYA JR. (1999a) p. 100, o qual foi apresentado anteriormente; ou
		- c.2.iii) adota-se os valores da iteração anterior;
- d) Armazena-se os resultados dos deslocamentos nodais da etapa 2 em um vetor mapeado  $\{u_2\}$ ;
- e) Repete-se os passos anteriores até alcançar a última camada  $(n)$ ;
- f) Ao final, realiza-se a superposição dos vetores mapeados  $\{u_i\}$ , onde  $i$  é o número da etapa, da seguinte forma:

$$
U = \sum_{i=1}^{n} \{u_i\} \tag{33}
$$

#### **3.2.2 Simulação de Primeiro Enchimento**

A fase do primeiro enchimento do reservatório não é objeto do presente estudo, contudo, para facilitar novas pesquisas visando dar continuidade a este trabalho, abordar-se-á o assunto para fins de registro e referência.

Segundo CRUZ (1996) p. 434:

Após a construção, existem três fases de interesse para o cálculo pelo MEF:

- o primeiro enchimento;

- a operação em fluxo contínuo;

- o rebaixamento rápido. O primeiro enchimento é a fase mais importante, após a construção, operação e rebaixamento foram muito pouco estudados em elementos finitos.

Durante o primeiro enchimento, conforme a profundidade do reservatório aumenta, ocorrem mudanças nos parâmetros dos materiais (SABOYA JR. (1999a) p. 102). Adotando-se um critério rigoroso, faz-se necessário modelar o enchimento de forma incremental, considerando-se o avanço da tensão hidrostática em função da altura para etapas diversas. É um procedimento análogo ao utilizado para a fase de construção.

Divide-se o intervalo entre o nível mais baixo e mais alto do reservatório em etapas, e para cada uma destas etapas há uma situação de carregamento que gerará uma análise numérica.

A fase de enchimento de barragens com membrana na face de montante é o caso mais simples de análise. Sugere-se consultar CRUZ (1996) p. 434-435, para casos de carregamento em barragens com membrana interna (excluída do objetivo específico deste estudo).

Na barragem de enrocamento com face em concreto, o empuxo sobre a laje da face em concreto atua com uma distribuição linear e perpendicular ao plano da laje, com intensidade variando com a profundidade com magnitude  $\gamma_a \cdot h$ , onde  $\gamma_a$  é o peso específico da água e h é a profundidade de um ponto qualquer do plano da face.

Quanto às tensões atuantes sobre as fundações compressíveis, estas apresentam-se sob três formas (CRUZ (1996) p. 434):

- a) **Fundação impermeável**: a ação do empuxo hidrostático do reservatório atua sobre a fundação de forma uniformemente distribuída  $(\gamma_a \cdot h)$  no fundo do reservatório (interface entre o fluído do reservatório e a fundação), conforme se pode observar na figura 23, página 59;
- b) **Fundação permeável inicialmente seca, com uma cortina impermeável**: a ação do empuxo hidrostático do reservatório atua perpendicularmente ao plano da cortina impermeável com uma distribuição linear de tensões  $\gamma_a \cdot h(y)$ , como se pode observar na Figura 24, pág.
- 59;
- c) **Fundação permeável inicialmente saturada e com cortina impermeável**: a ação do empuxo hidrostático do reservatório atua perpendicularmente ao plano da cortina impermeável com uma distribuição uniforme de tensões, de magnitude equivalente ao empuxo do fundo do reservatório ( $\gamma_a \cdot h$ ), como se pode observar na Figura 25, pág. 59.

Para cada nova etapa, corrige-se os parâmetros elásticos das camadas com cota inferior a do reservatório, da zona 1 até a 3B (zonas que sofrem efetivamente a ação do empuxo hidrostático do reservatório), bem como reposiciona-se os nós da estrutura, considerando a deformação produzida na simulação da etapa anterior.

Em síntese, tem-se o seguinte procedimento:

- a) Aplica-se na laje de montante e fundações (se o caso) o carregamento correspondente ao empuxo hidrostático para a cota do reservatório na etapa 1 $(Y_1)$ ;
- b) Modifica-se a posição dos nós da estrutura em função dos deslocamentos nodais;
- c) Corrige-se os parâmetros elásticos do material ( $E e \varepsilon$ ) através dos procedimentos abordados a partir da página 60 (procedimento específico linear ou não-linear);
- d) Aplica-se, agora, na laje de montante e fundações (se for o caso) o carregamento correspondente ao empuxo hidrostático para a cota do reservatório na etapa 2  $(Y_2)$  e prossegue-se na metodologia dos itens anteriores de forma análoga.

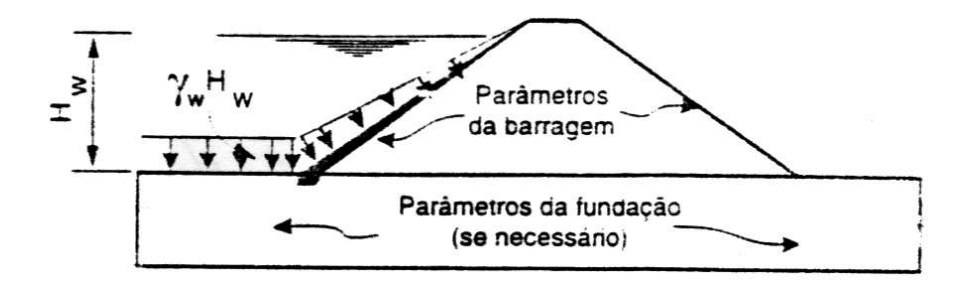

Figura 23: Ações durante o enchimento do reservatório com fundação impermeável (CRUZ (1996) p. 434).

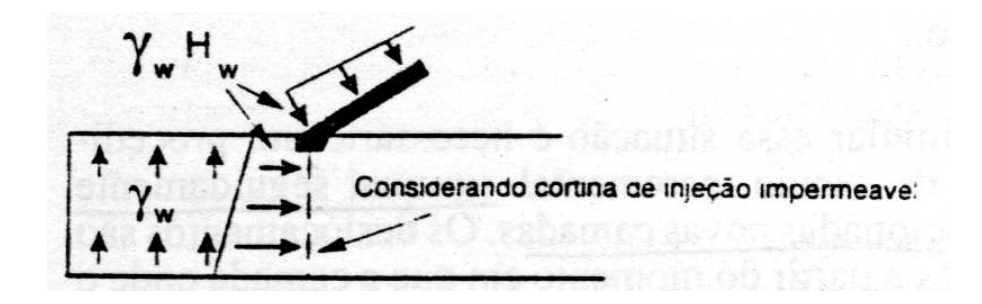

Figura 24: Ações durante o enchimento do reservatório com fundação permeável inicialmente seca e com uma cortina impermeável (CRUZ (1996) p. 434).

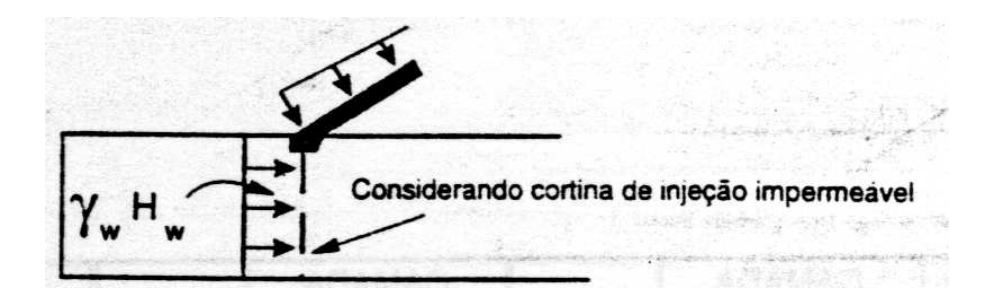

Figura 25: Ações durante o enchimento do reservatório com fundação permeável inicialmente saturada e com uma cortina impermeável (CRUZ (1996) p. 434).

### **Módulo de Elasticidade na Fase de Enchimento**

O procedimento para obtenção do módulo de elasticidade para simulação do primeiro enchimento não é o mesmo empregado para a fase de implantação da barragem.

Durante o período construtivo, as ações principais sobre a barragem são decorrentes do peso próprio das camadas de enrocamento em execução, ou seja, as ações principais tendem a ser paralelas ao eixo de ação da gravidade, de forma que as tensões principais do maciço tendem a ser paralelas aos eixos ordenados da barragem, sendo observado que  $\sigma_1$  é vertical e  $\sigma_3$  horizontal.

No primeiro enchimento do reservatório, uma nova ação, de magnitude considerável, é adicionada ao modelo: o empuxo hidrostático do fluido represado a montante do barramento. O empuxo hidrostático do reservatório atua perpendicularmente à face de concreto da barragem, ocasionando a **rotação dos eixos de tensões principais** do maciço de enrocamento.

Além da rotação dos eixos de tensões principais, o material passa a sofrer maior pressão de confinamento pela distribuição das ações do reservatório à fundação, através do maciço de enrocamento, de forma que este se torna cada vez mais rígido, sendo observado na literatura um aumento no módulo de elasticidade até 4 vezes (SABOYA JR. (1999a) p. 102).

Segundo SABOYA JR. (1999a) p. 102:

[...] durante o enchimento, os movimentos observados em diversas barragens mostram que estas se tornam mais rígidas, fazendo com que os módulos obtidos durante o período de construção não representem o comportamento do material durante esta fase da obra. Fitzpatrick (op. cit.) baseado na deflexão da membrana de montante, notou que o módulo obtido durante o período de enchimento, era da ordem de 3 a 4 vezes o módulo de construção. [...]

No entanto, o comportamento mais interessante se dá nos últimos metros de enchimento, quando a barragem 'subitamente' apresenta uma aceleração nas deformações no final do enchimento, verificada em todas as obras deste tipo.

Para determinação do módulo de elasticidade para a fase de enchimento  $(E_E)$ , SABOYA JR. (1999a) p. 102, sugere um procedimento análogo ao citado anteriormente para determinação do módulo de elasticidade para fase de construção  $(E_C)$ ,

partindo de uma análise física do comportamento da barragem.

Considera-se como módulo de elasticidade de enchimento a relação entre a ação do empuxo hidrostático do reservatório  $(\gamma_a \cdot h)$  e a deformação específica do enrocamento perpendicular à face de concreto, no caso, a razão entre a deformação da laje na direção perpendicular à face de concreto  $(\Delta f)$  e a distância deste ponto até a fundação da barragem (d), o que pode ser observado na figura 26, pág. 61.

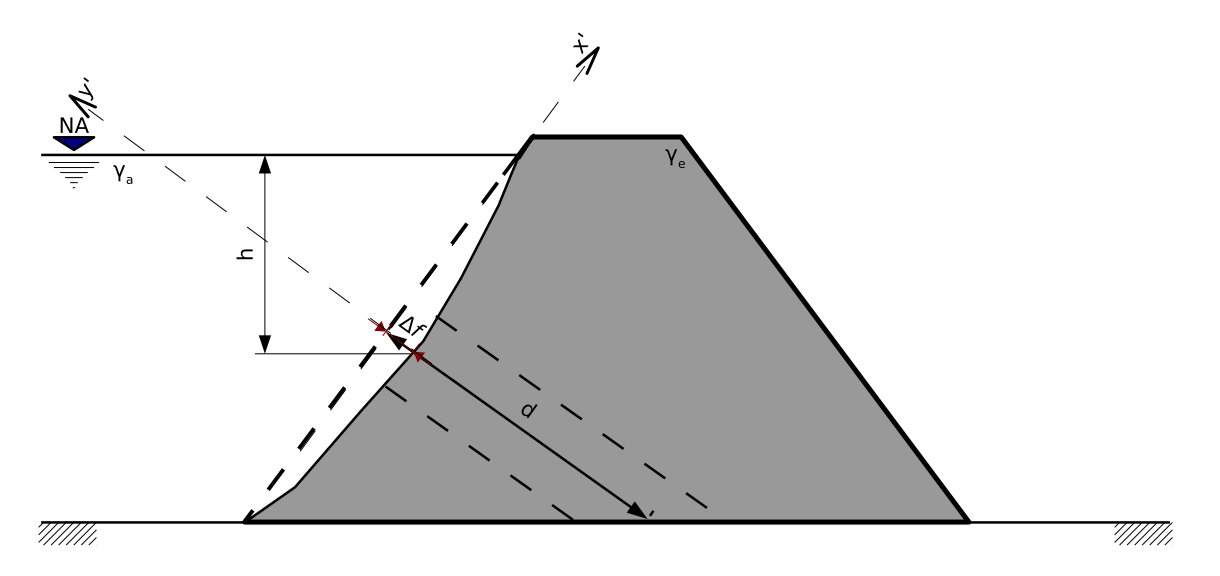

Figura 26: Procedimento para determinação do Módulo de Young para a fase de enchimento. Adaptado de SABOYA JR. (1999a) p. 113.

Da figura 26 pode-se obter a expressão abaixo:

 $\overline{a}$ 

$$
E_E = \frac{\sigma_{y'}}{\varepsilon_{y'}} = \frac{\gamma_a \cdot h}{\frac{\Delta f}{d}} = \frac{\gamma_a \cdot h \cdot d}{\Delta f} \tag{34}
$$

Onde:  $\begin{bmatrix} \phantom{-} \\ \phantom{-} \\ \phantom{-} \end{bmatrix}$   $E_E$  é o módulo de elasticidade para fase de enchimento;  $\gamma_a$  é o peso específico da água;  $h$  é a profundidade do reservatório até o ponto em análise;  $d \in \mathfrak{e}$  a distância entre o ponto em análise e a fundação no eixo y';  $\Delta f$  é a deformação perpendicular à laje da face no eixo y';  $x'$  é o eixo paralelo à laje de concreto da face;  $y'$  é o eixo perpendicular à laje de concreto da face.

**é bastante útil para determinar módulos de elasticidade na fase de enchimento de uma barragem quando se está realizando o monitoramento da mesma** e, mesmo assim, o valor obtido representa uma média ou tendência de valores para o módulo de elasticidade na fatia considerada (ver figura 26), pois como o módulo de elasticidade do enrocamento é função das tensões principais (confinamento), este não possuirá um valor uniforme.

Ademais, o objetivo neste estudo é simular a barragem durante a sua construção, antes da sua operação.

Desta forma, a metodologia descrita acima pode ser generalizada para simulações numéricas considerando-se a correção dos módulos de elasticidade elemento por elemento para cada etapa do enchimento do reservatório, realizando-se a correlação entre tensões atuantes nos elementos e suas respectivas deformações nodais, gerando, de fato, um procedimento não linear e complexo, sem garantia que o mesmo represente a realidade, pois sempre se estará na primeira iteração partindo de um módulo de elasticidade arbitrário, obtido por outros meios (ensaio oedométrico, triaxial, literatura, etc).

Ainda, segundo SABOYA JR. (1999a) p. 102, existe uma correlação entre o módulo de elasticidade da fase de construção ( $E_C$ ) e de enchimento ( $E_E$ ).

Aplicando-se a equação 31, p. 55, sabe-se que para as fases de construção e enchimento há os seguintes módulos de deformação volumétrica:

$$
B_C = \frac{E_C}{3 \cdot (1 - 2v_C)}\tag{35}
$$

$$
B_E = \frac{E_E}{3 \cdot (1 - 2v_E)}\tag{36}
$$

Entretanto, sabe-se que o módulo de deformação volumétrica para qualquer fase de carregamento da barragem permanece o mesmo, ou seja, B é uma constante do material, permitindo igualar as equações 35 e 36:

$$
B_E = B_C \tag{37}
$$

Encontrando-se assim a razão entre os módulos de elasticidade  $E_E$  e  $E_C$ :

$$
\frac{E_E}{E_C} = \frac{(1 - 2v_E)}{(1 - 2v_C)}\tag{38}
$$

Segundo SABOYA JR. (1999a) p. 102:

Penman e Charles (1985) mencionam que o método da compressibilidade equivalente, por ser derivado de ensaios de compressão unidimensional, não pode simular a trajetória de tensões imposta pelo enchimento do reservatório e sugerem que, para tal, considere-se  $v = 0$ .

Assim,

$$
\frac{E_E}{E_C} = \frac{1}{(1 - 2v_C)}\tag{39}
$$

E considerando um valor característico para o módulo de Poisson na maioria dos enrocamentos sendo  $v_C = 0, 333$ , tem-se:

$$
\frac{E_E}{E_C} = 3\tag{40}
$$

Tal resultado corrobora com as afirmações de FITZPATRICK *apud* SA-BOYA JR. (1999) p. 102.

**Neste estudo, não se pretende simular a fase de enchimento do reservatório da barragem, sendo os dados e procedimentos aqui são apresentados apenas àqueles que no futuro dediquem-se a pesquisar métodos de simulação do enchimento**.

#### **Síntese do Procedimento para fase de enchimento do reservatório**

Ante ao apresentado nesta seção, pode-se sugerir sinteticamente o seguinte procedimento para implementação da metodologia para a fase enchimento do reservatório, para aqueles que no futuro dediquem-se a estudar o problema:

- a) Divide-se o reservatório em subdomínios, cada um representando uma etapa de enchimento (1 ... n), de forma a ter um procedimento incremental;
- b) Na etapa 1, aplica-se na laje de montante e fundações (se o caso) o carregamento correspondente ao empuxo hidrostático para a cota do reservatório nesta etapa  $(Y_1)$ ;
- c) Modifica-se a posição dos nós da estrutura em função dos deslocamentos nodais;
- d) Corrigem-se os parâmetros elásticos do material ( $E e v$ ) através dos seguintes procedimentos:
	- d.1) Altera-se o módulo de elasticidade das camadas abaixo da cota do reservatório empregando a equação 38. Ou seja, a medida que o reservatório sobe, modificam-se os parâmetros elásticos do material considerando o novo módulo de Poisson do material ( $v_E$ ) e o método da compressibilidade equivalente ( $B_E$  =  $B<sub>C</sub>$ ), pelo menos para as Zonas 2, 3A e 3B do enrocamento, que sofrem as maiores ações do empuxo hidrostático do reservatório e as transferem para a fundação; ou
	- d.2) Calcular as tensões principais de cada elemento ( $\sigma_1$  e  $\sigma_3$ ) e correlacionar com os dados dos ensaios de laboratório, de forma a obter-se novos parâmetros elásticos ( $E$  e  $v$ ) para os elementos (análise não-linear);
- e) Na etapa 2, aplica-se na laje de montante e fundações (se o caso) o carregamento correspondente ao empuxo hidrostático para a cota do reservatório nesta etapa  $(Y_2)$  e prossegue-se na metodologia dos itens anteriores de forma análoga.
- f) Repete-se os passos anteriores até alcançar a última etapa  $(n)$ ;

# **4 IMPLEMENTAÇÃO COMPUTACIONAL**

Para implementação computacional do modelo proposto neste estudo é necessário:

- a) Definir um modelo de arquivo padrão de dados de entrada que estabeleça cada uma das etapas construtivas a serem consideradas na análise;
- b) Desenvolver um mapeador de malhas de elementos finitos para cada uma das etapas construtivas, que serão constituídas por **regiões**;
- c) Desenvolver um programa computacional utilizando o método dos elementos finitos, mais precisamente elementos de estado plano de deformação, para calcular a estrutura considerando o incremento de etapas construtivas, calculando-se esforços, tensões e deslocamentos para cada etapa de projeto; e
- d) Desenvolver uma ferramenta de pós-processamento para analisar os resultados obtidos através do método utilizado.

### **4.1 PROGRAMA COMPUTACIONAL: DESCRIÇÃO GERAL**

Para desenvolvimento do programa computacional, por uma questão de portabilidade, optou-se por adotar a linguagem Java, permitindo um produto final multiplataforma quanto ao sistema operacional (MS Windows, Linux, Solaris, Mac OS X, etc) e à arquitetura (x86, x86-64, UltraSparcIIi, G4, G5, etc).

Uma das vantagens de usar Java é a similitude de sua sintaxe com a linguagem C++, bem como o emprego de programação orientada a objetos, que permite um código muito modular, flexível e adaptável para uso futuro.

Apesar de ser uma linguagem compilada para um formado universal (multi-plataforma) que é traduzido para a linguagem assembler do hardware utilizado por uma máquina virtual, a diferença de desempenho para outras linguagem de

programação compiladas diretamente para assembler, como Fortran, C e C++, é muito pequena, inclusive para o método dos elementos finitos (NIKISHKOV (2003) ).

Para a implementação computacional proposta neste estudo, foram desenvolvidos diversos objetos (classes) em linguagem Java cujas funções são apresentadas abaixo:

### **Classe LerArquivo:**

Objeto dedicado à leitura de arquivos de dados formatado com extensão .s2k similar ao usado no programa SAP 2000. Serve tanto para o arquivo principal (ou global) da estrutura, como para leitura dos arquivos de cada etapa construtiva.

### **Classe GerarArquivoStep:**

Objeto dedicado a gerar os arquivos de dados (.s2k) para cada etapa construtiva a partir do arquivo principal da estrutura.

### **Classe resolveCamadas:**

Objeto dedicado a gerir o cálculo das diferentes etapas construtivas, concentrando seus resultados e aplicando o método de superposição de deslocamentos e tensões. Este objeto também reproduz os resultados em planilhas eletrônicas no formato do programa Microsoft Excell com extensão .xls (compatível com o programa OpenOffice Calc).

### **Classe calculus:**

Objeto para cálculo de estruturas pelo método dos elementos finitos, utilizando elementos de estado plano de deformação isoparamétricos de 4 nós.

### **Classe graficos:**

Objeto dedicado a gerar arquivos para visualização dos resultados no programa SciLab, com extensão .sci.

### **Classe uteis:**

Objeto que concentra rotinas úteis para programação, como impressão em tela de dados de matrizes e vetores, bem como rotinas gráficas para escolha de arquivos, entre outras.

Os objetos acima foram programados de forma a não haver hierarquia entre eles e o programa foi desenvolvido na forma de pacote (*package*) para permitir o seu aproveitamento futuro dentro de outros programas a nível binário através de ligações (*links*) ou através de sua incorporação em um programa maior com outras

funções desenvolvidas.

### **4.2 PRÉ-PROCESSAMENTO E ARQUIVO DE ENTRADA**

Atualmente há uma grande variedade de programas estruturais que utilizam o método dos elementos finitos e, no presente estudo, é necessário comparar os resultados obtidos com programas já existentes a fim de verificar a confiabilidade do produto gerado.

Desta forma, a fim de facilitar a utilização de um mesmo modelo em dois programas diferentes, quanto mais próxima a sintaxe do arquivo de entrada de dados, menor será a complexidade de tratar os dados em programas diversos, ou seja, mais fácil será o intercâmbio de dados.

Assim, considerando que no GRUPEX (Grupo de Experimentação e Análise de Estruturas, deste Programa de Pós-Graduação em Engenharia Civil), desenvolveu-se um programa de análise numérica com elementos reticulados chamado ANEST, o qual utiliza sintaxe similar ao programa comercial SAP 2000, muito difundido no meio técnico. Assim, a sintaxe de arquivo de texto no formato do SAP 2000 (versão 7) é muito familiar ao grupo.

Ante à familiaridade da sintaxe do arquivo de entrada via texto do SAP, versão 7, conhecido pela extensão .s2k, optou-se no presente estudo por criar um arquivo de dados de entrada com sintaxe compatível, adaptado para considerar as variáveis relacionadas ao método de camadas construtivas, mediante à inclusão de duas novas seções, que serão apresentadas mais a frente.

Quanto à possibilidade de utilizar-se um pré-processador gráfico, por empregar-se um arquivo de entrada similar à sintaxe do SAP, pode-se utilizar o próprio SAP 2000 como pré-processador.

Outra alternativa é o emprego do programa  $GID<sup>3</sup>$  desenvolvido pelo International Center for Numerical Methods in Engineering na Espanha. Trata-se de uma poderosa ferramenta de pré e pós-processamento de estruturas de duas ou três dimensões, com a vantagem de ser totalmente multiplataforma quanto ao sistema operacional (MS Windows, Linux, Solaris, Mac OS X, etc) e à arquitetura (x86, x86-64, UltraSparcIIi e posteriores, G4, G5, etc), bem como possui extensão para gerar arquivos

 ${}^{3}Cf$ : <http://gid.cimne.upc.es/>.

no formato do SAP 90 e 2000 <sup>4</sup>.

Por fim, como alternativa "opensource" há o programa FElt<sup>5</sup>, o qual conta com um gerador de malha com excelentes rotinas que poderiam ser utilizadas neste trabalho, porém, não é dotado de interface gráfica e as malhas são geradas a partir de pontos que definem contornos externos, zonas e contornos internos (buracos). As rotinas do FElt poderão ser incorporadas ao programa no futuro, no caso de optar-se por realizar internamente a geração de malhas, sendo necessário redefinir a sintaxe do arquivo de entrada de dados ou criar um tradutor.

Não há interesse neste estudo em desenvolver uma ferramenta de préprocessamento, de forma que se buscará integrar o programa a ser criado com ferramentas já existentes.

### **4.2.1 Arquivo de Entrada: Considerações Gerais quanto à Compatibilidade**

Conforme abordado anteriormente, optou-se por utilizar o arquivo de entrada em modo texto padrão SAP2000 versão 7, conhecido pela extensão .s2k. A declaração de nós, elementos, materiais, tipos de materiais, ações e outras variáveis seguem o padrão do SAP2000 versão 7.

A versão do arquivo de extensão .s2k da versão 7 do SAP2000 foi escolhida pela sua simplicidade e por possuir declaração intuitiva. Na versão 8 e posteriores o arquivo .s2k apresenta nova sintaxe voltada à utilização de bancos de dados e planilhas, sendo pouco didático. Contudo, as versões do SAP2000 posteriores a 8 permitem importar os modelos realizados em arquivos .s2k das versões do SAP90 até o SAP2000 versão 7, inexistindo problemas de compatibilidade.

O único cuidado que o usuário deverá ter é que na versão 7 os elementos planos utilizam da declaração do elemento de casca (*shell*) com algumas modificações para permitir o comportamento de estado plano de deformações, enquanto que nas versões posteriores, estes elementos são definidos como elementos de área. No programa desenvolvido optou-se por incluir no arquivo de dados (.s2k) na declaração SHELL SECTION em cada tipo de seção a indicação S=STRESS e S=STRAIN para indicar estado plano de tensão ou deformação, respectivamente.

Quando ocorrer a importação de um arquivo .s2k da versão 7 para ver-

<sup>4</sup>Cf: <http://ib.cnea.gov.ar/gid/faq-manual.html>

<sup>5</sup>Cf.: <http://felt.sourceforge.net/>.

sões posteriores, para garantir que o modelo será recebido como estado plano de deformação, deve-se definir o elemento de área como **Plane**, do tipo **Plane-strain** e desabilitar a opção para modo incompatível (*incompatible mode*).

### **4.2.2 Arquivo de Entrada: Definindo Regiões às Etapas Construtivas**

No presente estudo, a partir do modelo sugerido por NAYLOR, no modelo incremental de simulação da construção por etapas, a cada nova etapa de projeto há modificação das ações sobre as etapas anteriores e nas propriedades mecânicas de seus elementos, sendo necessário que o arquivo de entrada possibilite a inclusão de dados de forma simples, direta e livre do usuário.

A partir destes requisitos, elaborou-se um modelo de declaração de dados que permite ao usuário:

- a) Definir as etapas construtivas como um conjunto de regiões da estrutura (REGIONS), utilizando-se de quadriláteros formados a partir de 4 nós da estrutura;
- b) Declarar para cada região um novo conjunto de propriedades mecânicas dos elementos (STEPSEC) para cada etapa de projeto (seqüência construtiva), sendo adotadas as propriedades da última etapa construtiva quando o usuário não informar as propriedades para etapas posteriores; e
- c) Definir numa mesma etapa construtiva várias regiões que possam ser adicionadas concomitantemente (STEPS BUILDING), de forma a possibilitar formas geométricas livres às camadas construtivas, pela junção de quadriláteros diversos, bem como possibilitar a declaração de frentes de obra que ocorrem ao mesmo tempo em locais diversos da estrutura.

Desta forma, foram acrescentadas ao arquivo .s2k as seguintes seções:

a) **REGIONS:** Define regiões na estrutura a partir de 4 nós, formando quadriláteros, bem como informa as propriedades mecânicas dos elementos no interior da região para cada etapa de projeto que ocorre desde sua adição à estrutura até o final da simulação (etapa final), através do campo STEPSEC;

b) **STEPS BUILDING:** Define a seqüência construtiva da estrutura. Para cada etapa de projeto são informadas as regiões que deverão ser acrescentadas ao modelo.

As regiões podem ser definidas pelo usuário de forma intuitiva a partir dos nós da estrutura. Havia a possibilidade de criar uma declaração de nós somente para as regiões, mas o aproveitamento da declaração de nós da estrutura pareceu ser mais prática neste momento.

Como na execução de projetos estruturais de barragens as camadas construtivas têm formas variadas, bem como há a possibilidade de frentes de obras diversas ao mesmo tempo, optou-se por permitir que o usuário possa criar suas "camadas construtivas" numa mesma etapa de projeto a partir de quadriláteros diversos.

Em outras palavras, se o usuário desejar acrescentar numa etapa de projeto uma camada de geometria variável, poderá fazê-lo a partir de diversos quadriláteros, conforme mostra a Figura 27, pág. 71.

A Figura 28, pág. 71, apresenta em detalhe a etapa construtiva definida por três regiões.

Considerando a numeração hipotética de nós apresentadas nas Figuras 27 e 28, supondo que a camada construtiva será adicionada na etapa 5 (STEPS BUIL-DING), sendo R1, R2 e R3 as regiões 9, 10 e 11, respectivamente, o arquivo de entrada .s2k é acrescido das seguintes definições:

```
REGIONS
(\ldots)9 R=5,40,80,280 STEPSEC=ComPeso, SemPeso
10 R=80,100,300,280 STEPSEC=ComPeso, SemPeso
11 R=100,140,120,300 STEPSEC=ComPeso, SemPeso
(\ldots)STEPS BUILDING
(\ldots)5 ADDR=9,10,11
(\ldots)END
```
O exemplo acima permite explicar como funciona a declaração de regiões e a seqüência construtiva.

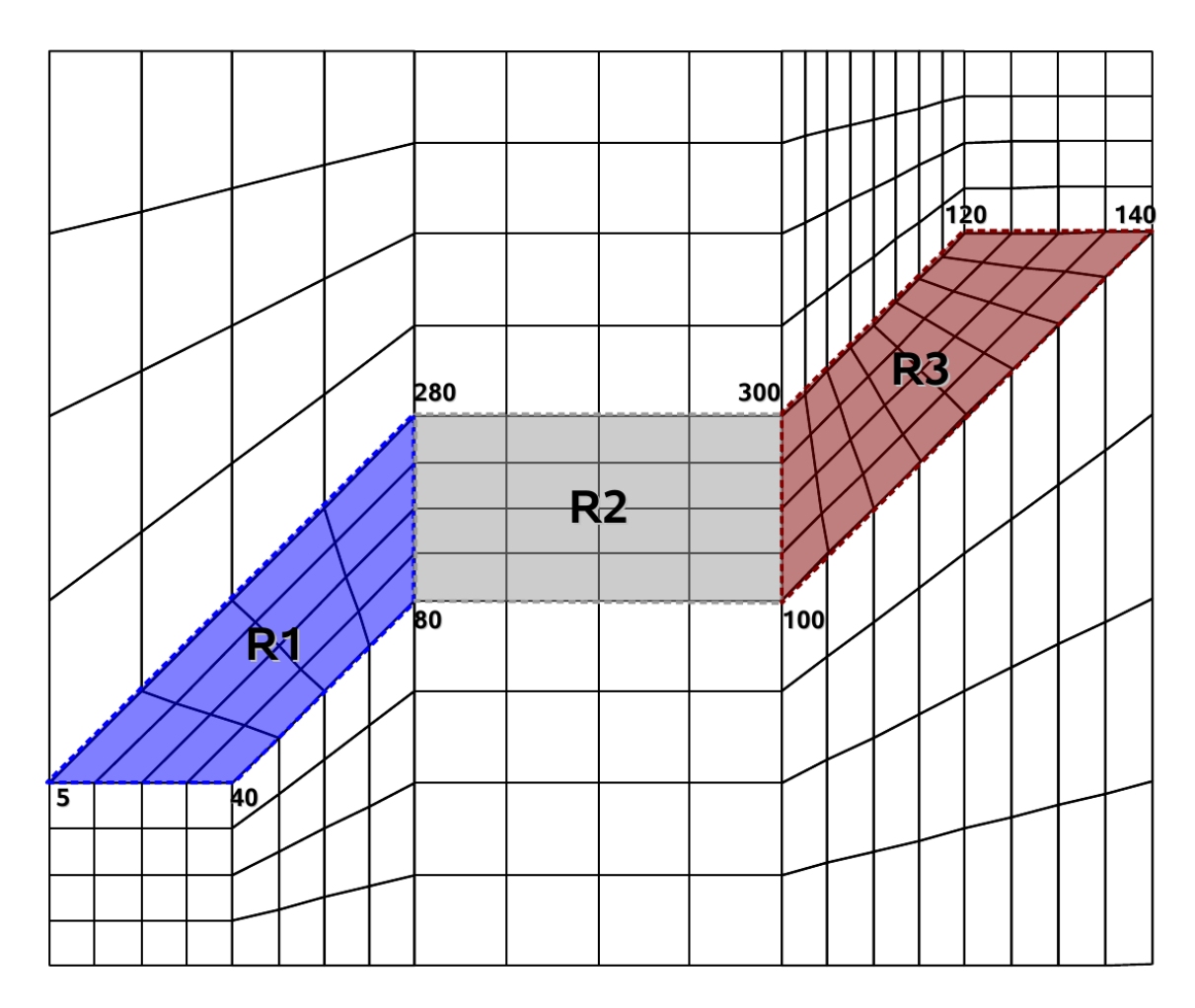

Figura 27: Etapa construtiva constituída por três regiões.

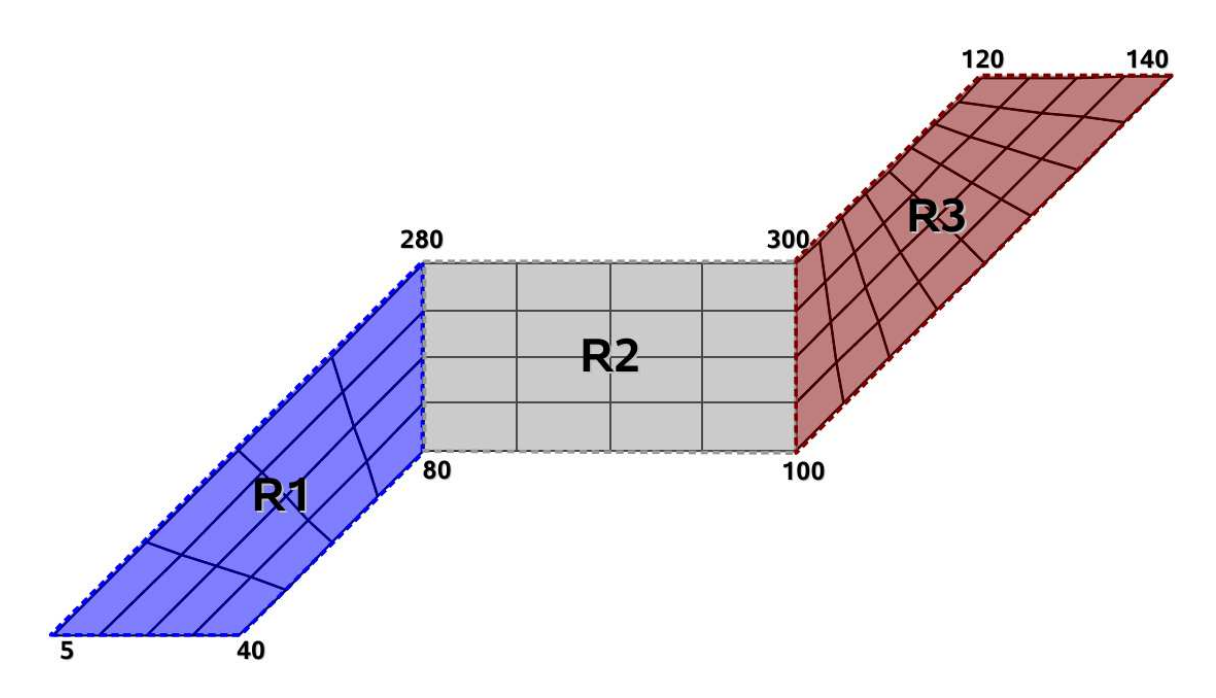

Figura 28: Detalhe da etapa construtiva.

Na seção REGIONS define-se em cada linha uma região da estrutura fornecendo o número da região, os quatro nós que definem seu contorno e as propriedades mecânicas de seus elementos internos para cada etapa de cálculo, com a seguinte sintaxe:

#### REGIONS

NumReg R=n1,n2,n3,n4 STEPSEC=PropEtapa(i), ... , PropEtapa(NumEtapa)

### Onde:

- a) NumReg: é o número da região;
- b) n1: é o nó 1 da região NumReg;
- c) n2: é o nó 2 da região NumReg;
- d) n3: é o nó 3 da região NumReg;
- e) n4: é o nó 4 da região NumReg;
- f) PropEtapa(i): é o tipo de seção a ser utilizado nos elementos da região NumReg na etapa i;
- g) PropEtapa(NumEtapa): é o tipo de seção a ser utilizado nos elementos da região NumReg na última etapa da seqüência construtiva (NumEtapa);
- h) i: é a etapa da seqüência construtiva na qual a região NumReg é adicionada à estrutura;
- i) NumEtapa: é o número de etapas construtivas da estrutura.

Os nós que definem a região não precisam ser declarados a partir de um nó específico, mas é condição que sejam declarados no sentido anti-horário (positivo da álgebra).

O campo STEPSEC foi desenvolvido para permitir que a cada nova etapa construtiva, que implica em novo cálculo da estrutura, as propriedades dos elementos no interior da região sejam modificadas. As propriedades são definidas no campo SHELL SECTION do arquivo .s2k e a cada nova iteração o programa busca modificar

as propriedades dos elementos no interior da região a partir das declarações do campo SHELL SECTION.

Assim, o método incremental de superposição de deslocamentos de NAY-LOR é realizado da seguinte maneira: na primeira participação da região no cálculo da estrutura, mantém-se seu peso próprio (W) e nas etapas posteriores aplica-se um novo tipo de seção para o material com peso próprio nulo (W=0).

Este procedimento permite também modificar parâmetros estruturais importantes, como o módulo de Young e o coeficiente de Poisson, de forma a compatibilizar as propriedades do material com o seu confinamento à medida que a barragem é alteada.

Assim, pode-se declarar um tipo de seção de material para cada nova etapa de uma determinada região, desde a etapa inicial de sua participação (i) até a última etapa do cálculo da estrutura (NumEtapa), sendo admitidas ( $NumEtapa - i$ ) propriedades de material para cada região.

No caso do usuário declarar um número menor de propriedades, o programa utilizará as últimas propriedades declaradas para o cálculo das etapas posteriores, ou seja, se o usuário desejar fazer uma análise simples do tipo: primeira camada com peso e as demais sem peso, preservando-se as propriedades mecânicas, basta declarar duas seções de propriedades de elemento (ex: ComPeso, SemPeso) e a partir da segunda iteração o programa utilizará sempre as propriedades da última declaração.

Quanto à declaração da **seqüência construtiva**, é nesta etapa do arquivo de entrada que se faz a conjunção de diversas regiões para simular o alteamento da barragem.

Para cada etapa construtiva pode-se adicionar quantas regiões desejar, sendo possível ao usuário criar camadas com formas geométricas variadas, bem como simular frentes de obra diversas.

É possível, inclusive, simular ao mesmo tempo a construção das duas ensecadeiras (montante e jusante) e ir adicionando regiões em etapas sucessivas até as duas frentes de obra encontrarem-se, continuando o cálculo até a conclusão da barragem.

Ou seja, permite-se grande liberdade ao projetista.

A sintaxe para declaração da seqüência construtiva é a seguinte:

```
STEPS BUILDING
(\ldots)Etapa ADDR=NumReg(a), ... , NumReg(z)
```
Onde:

- a) Etapa: é o número da etapa construtiva;
- b) NumReg( ): é uma região qualquer da estrutura. Admite-se quantas regiões o usuário desejar para uma mesma etapa;

Uma observação interessante é que se o usuário desejar fazer uma análise numérica sem considerar etapas construtivas, basta que no campo STEPS BUILDING seja adicionada somente uma etapa construtiva e todas as regiões da estrutura sejam nela declaradas. Este procedimento foi utilizado para comparar os resultados de um mesmo exemplo no programa desenvolvido com o SAP2000, sendo constatado que os resultados foram os mesmos, com coincidência até o algarismo significativo.

Abaixo segue um pequeno exemplo hipotético de uma estrutura com 2121 nós, 2000 elementos, 20 regiões e 15 camadas construtivas. Por uma questão de simplicidade, não serão transcritos todos os nós e elementos, utilizando-se reticências quando os dados forem omitidos.

```
SYSTEM
  DOF=UX,UZ LENGTH=m FORCE=KN
JOINT
  1 X=-50 Y=0 Z=0
  2 X=50 Y=0 Z=0
  3 \times = 10 \times 7 = 0 \times 7 = 100(...)
  2117 X=9 Y=0 Z=100
  2118 X=11.6 Y=0 Z=96
  2119 X=11.2 Y=0 Z=97
  2120 X=10.8 Y=0 Z=98
  2121 X=10.4 Y=0 Z=99
```
#### RESTRAINT

```
ADD=1 DOF=U1,U2,U3,R1,R2,R3
ADD=2 DOF=U1,U2,U3,R1,R2,R3
```
#### $(\ldots)$

ADD=149 DOF=U1,U2,U3,R1,R2,R3 ADD=155 DOF=U1,U2,U3,R1,R2,R3

#### PATTERN

NAME=DEFAULT

#### MATERIAL

NAME=COMPESO IDES=N M=0 W=25.0  $T=0$   $E=2.482113E+06$   $U=.2$   $A=.0000099$ NAME=SEMPESO IDES=N M=0 W=0  $T=0$   $E=2.482113E+06$   $U=.2$   $A=.0000099$ 

#### SHELL SECTION

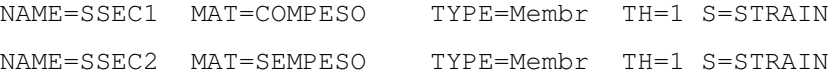

#### SHELL

22 J=1,43,45,44 SEC=SSEC1 23 J=45,44,47,46 SEC=SSEC1 24 J=47,46,49,48 SEC=SSEC1

### $(\ldots)$

2019 J=2114,2119,2115,2120 SEC=SSEC1 2020 J=2115,2120,2116,2121 SEC=SSEC1 2021 J=2116,2121,2117,3 SEC=SSEC1

#### LOAD

NAME=LOAD1 SW=1 CSYS=0

#### END

REGIONS

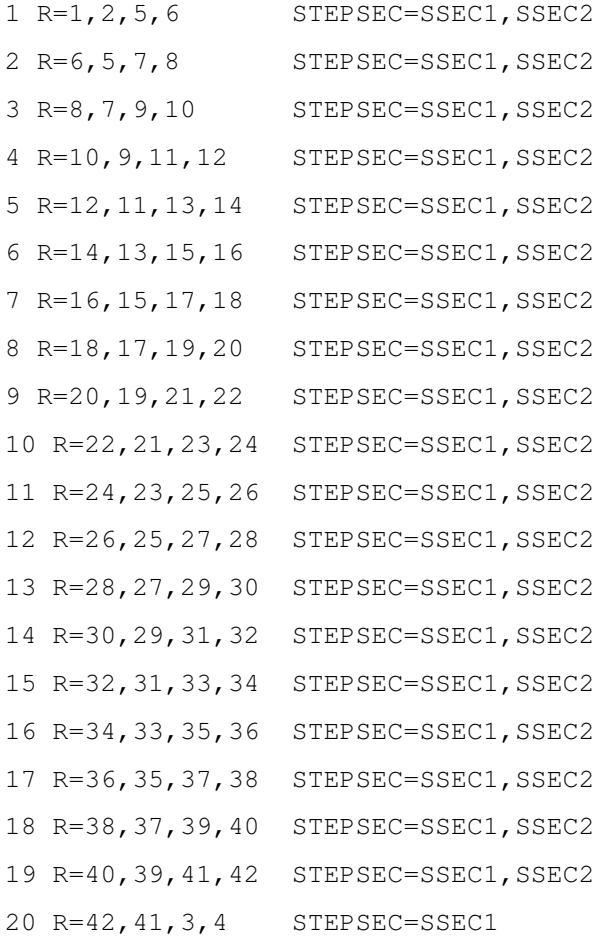

STEPS BUILDING

- 1 ADDR=1
- 2 ADDR=2
- 3 ADDR=3,4
- 4 ADDR=5
- 5 ADDR=6
- 6 ADDR=7,8,9,10
- 7 ADDR=11
- 8 ADDR=12
- 9 ADDR=13
- 10 ADDR=14
- 11 ADDR=15
- 12 ADDR=16
- 13 ADDR=17,18
- 14 ADDR=19
- 15 ADDR=20

76

END

Após a declaração de regiões e da seqüência construtiva, o arquivo deve ser finalizado com a expressão END. Então a expressão END aparece duas vezes no arquivo .s2k, uma quando terminam as declarações das variáveis da estrutura e outra ao final das declarações das regiões e seqüência construtiva. Isto se dá para manter a compatibilidade com o SAP2000, que pode ler o arquivo e ignora as novas seções criadas após o primeiro END.

A partir da leitura do arquivo de entrada .s2k, o programa desenvolvido realiza o mapeamento das regiões (REGIONS) e para cada etapa da seqüência construtiva é gerado um novo arquivo .s2k com a seguinte sintaxe: *NomePrimitivo.ETAPA.s2k*, por exemplo: *barragem.015.s2k*.

A seguir serão abordados os métodos desenvolvidos para mapear as regiões e gerar os arquivos para cálculo de cada etapa construtiva.

## **4.3 MAPEAMENTO DE REGIÕES E GERAÇÃO DE ARQUIVOS PARA AS ETA-PAS CONSTRUTIVAS**

Quando o programa computacional, desenvolvido neste estudo, realiza a leitura do arquivo de entrada de dados, a primeira tarefa realizada é mapear os elementos contidos em cada uma das regiões declaradas para em seguida gerar arquivos .s2k para cada uma das etapas da seqüência construtiva.

Então:

- a) Cada etapa da seqüência construtiva gera um arquivo .s2k;
- b) Cada arquivo .s2k declara somente os nós e elementos da etapa construtiva que representa, bem como as demais declarações necessárias ao cálculo (propriedades de materiais, tipo de seção, etc).

Para isso, é necessário identificar quais os nós e elementos compõem cada região, para permitir a geração de malhas para cada uma das etapas.

### **4.3.1 Mapeamento de Regiões**

Para mapear as regiões precisa-se de uma rotina que identifique se determinado elemento está dentro ou fora do polígono formado pelos vértices da região.

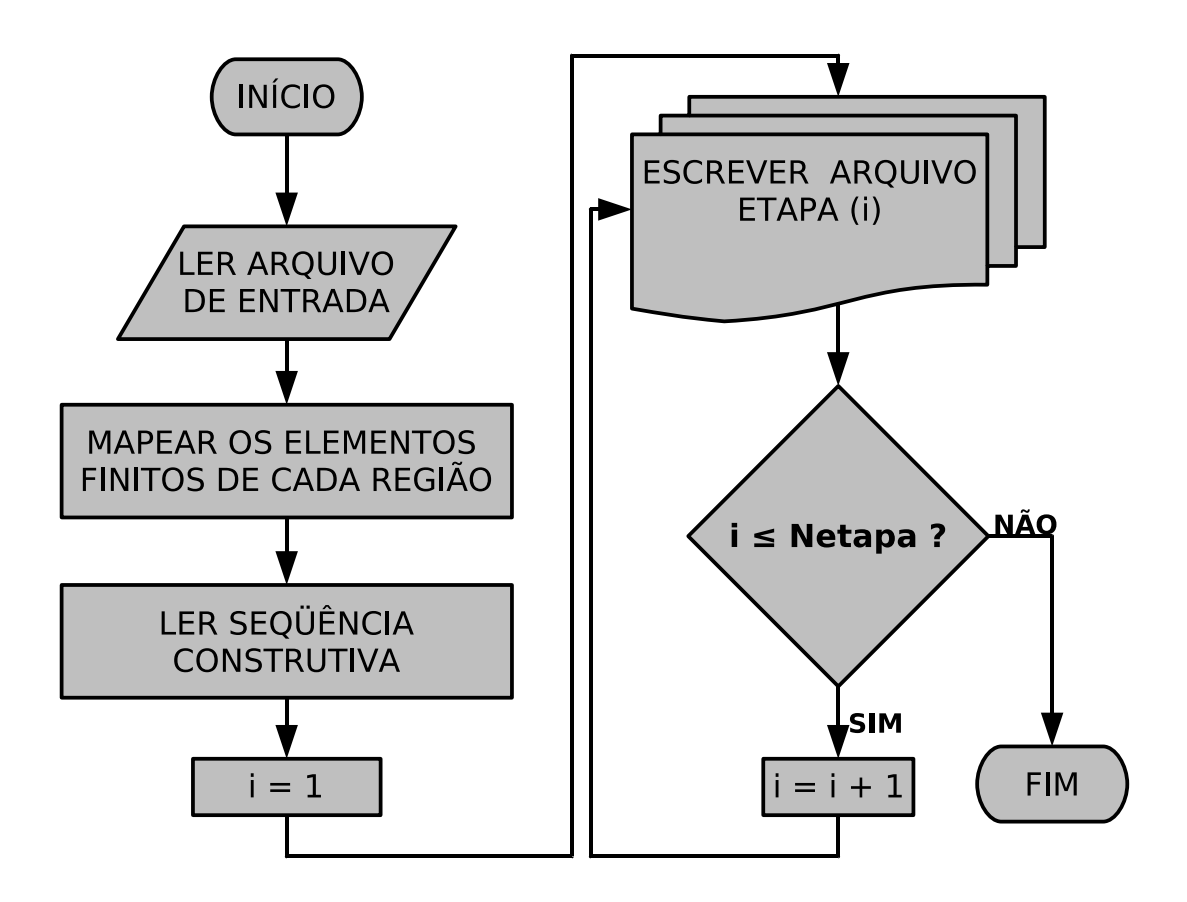

Figura 29: Fluxograma para gerar arquivos para as etapas construtivas.

Os vértices do polígono de cada região são formados por 4 (quatro) nós da estrutura, portanto com coordenadas conhecidas e aqui serão denominados como P1, P2, P3, P4.

Considerando que o arquivo de entrada pode trazer a estrutura em planos diversos (xy, yz ou xz), o primeiro passo é organizar os dados de entrada rotacionando a estrutura para o plano xy, pois se está tratando elementos planos. A identificação do plano da estrutura é realizada através da aplicação do produto vetorial aos vetores formados pelos nós 1-2 e 1-4 do primeiro elemento da estrutura.

Seja:

$$
\overrightarrow{r} = (x_2 - x_1; y_2 - y_1; z_2 - z_1)
$$
\n(41)

$$
\overrightarrow{s} = (x_4 - x_1; y_4 - y_1; z_4 - z_1)
$$
\n(42)

$$
\overrightarrow{t} = \frac{\overrightarrow{r} \times \overrightarrow{s}}{\|\overrightarrow{r} \times \overrightarrow{s}\|}
$$
 (43)

 $\overline{a}$ 

 $\overline{1}$  $\overline{1}$  $\overline{1}$  $\mathbf{I}$ 

 $\overrightarrow{t}$  é um vetor unitário perpendicular ao plano formado pelos vetores  $\overrightarrow{r}$ e  $\overrightarrow{s}$ , portanto ele permite que se identifique em qual plano encontra-se a estrutura. Adota-se que  $\overrightarrow{t}$  da seguinte forma:  $(t_x; t_y; t_z)$ , então:

Se: 
$$
\begin{cases} t_x = \pm 1 & \text{então a estrutura está no plano yz} \\ t_y = \pm 1 & \text{então a estrutura está no plano xz} \\ t_z = \pm 1 & \text{então a estrutura está no plano xy} \end{cases}
$$

 $\overline{a}$ 

A partir da identificação do plano em que a estrutura encontra-se, os dados são organizados para que esta fique disposta no plano xy para aplicação de todas as rotinas de cálculo por elementos finitos planos. Mas quando da apresentação dos resultados, os dados são reorganizados para o plano de origem.

Uma vez que os dados serão dispostos no plano xy, a partir deste ponto do trabalho os elementos e equações serão sempre apresentados neste plano.

Para identificar se um elemento finito encontra-se no interior de uma determinada região, optou-se pela seguinte regra: **um elemento estará no interior de uma determinada região quando o seu ponto médio**<sup>6</sup> **(C), definido pelo valor médio das coordenadas nodais, estiver contido no interior do polígono formado pelos vértices da região**.

Assim, o primeiro passo é criar uma matriz denominada [ELEM\_C] que armazena o ponto médio de cada elemento da estrutura, com a seguinte forma:

$$
[\text{ELEM\_C}] = \begin{bmatrix} \nElem_1 & C_x^1 & C_y^1 \\
\vdots & \vdots & \vdots \\
Elem_{Ne} & C_x^{Ne} & C_y^{Ne} \n\end{bmatrix}
$$

As coordenadas do centro de gravidade do elemento são calculadas pelas expressões abaixo:

<sup>6</sup>Nos elementos retangulares o ponto médio coincide com o centróide.

$$
C_x^e = \frac{1}{4} \cdot \sum_{i=1}^4 x_i^e \tag{44}
$$

$$
C_y^e = \frac{1}{4} \cdot \sum_{i=1}^4 y_i^e \tag{45}
$$

Sabe-se que cada região é definida por 4 pontos (nós). Os elementos também são definidos geometricamente por quatro pontos, cujo ponto médio já é conhecido.

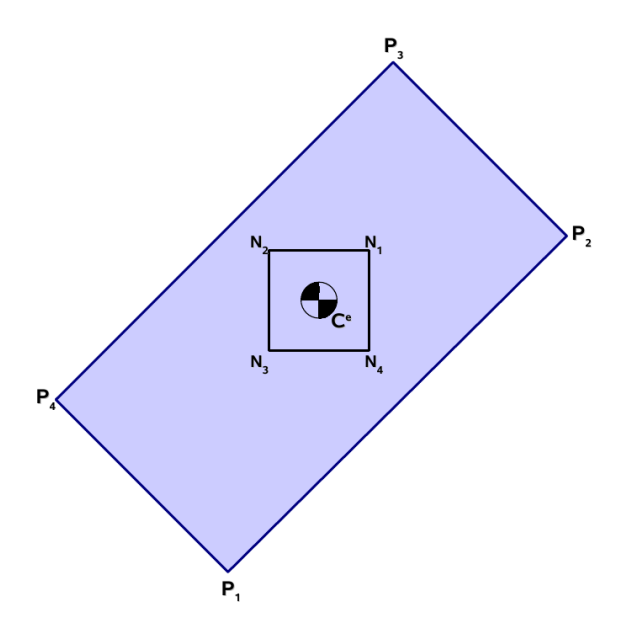

Figura 30: Delimitação de uma região.

O método para identificar se um elemento está no interior de uma região consiste em criar vetores para os lados consecutivos da região com vértice central em um ponto  $C_i^e$  e verificar se ponto médio do elemento encontra-se no subespaço formado entre os vetores, conforme figura 31, pág. 81.

Não é necessário fazer a conferência em todos os vértices da região, basta dois vértices opostos para que a superposição de suas condições permita serem aceitos como elementos da região somente aqueles localizados no seu interior. Geometricamente tal situação é intuitiva e apresentada na figura 32, pág. 81.

A vantagem deste método é que o usuário não precisa declarar a região de cada elemento, bem como não há como um mesmo elemento pertencer a duas regiões. Mas para isso, o usuário deverá ter cuidado ao declarar as regiões, que não podem ter partes superpostas. No caso de ser implementado, no futuro, um pré-

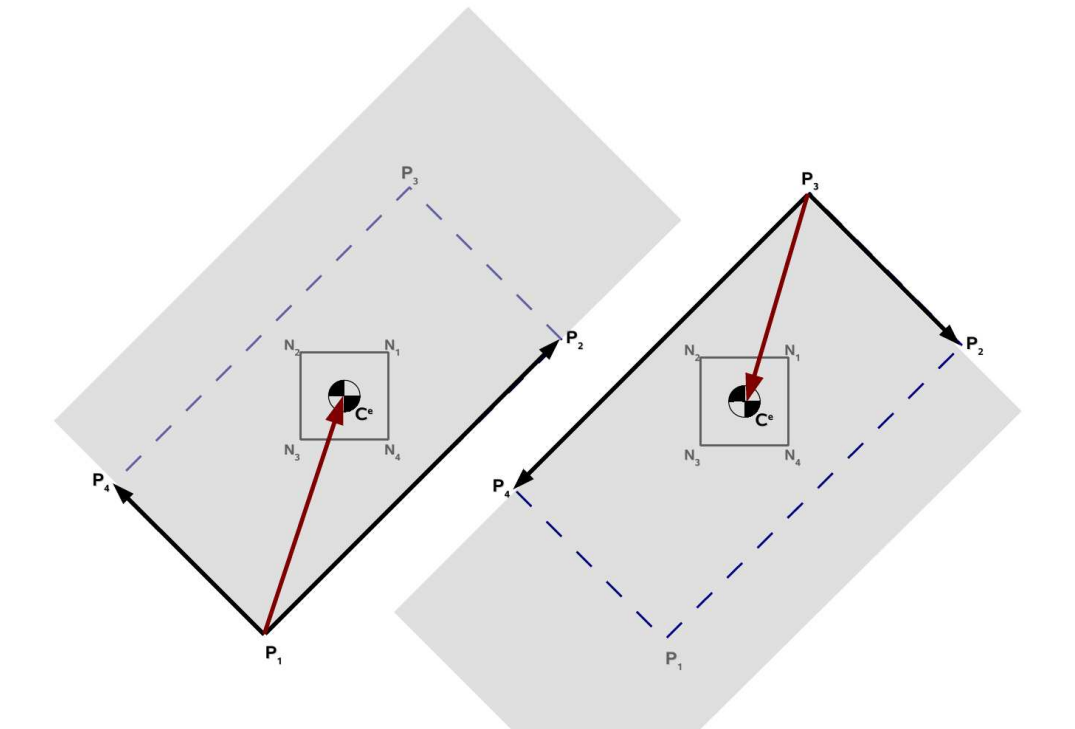

Figura 31: Subespaço formado pelos vetores no contorno da região nos vértices 1 e 3.

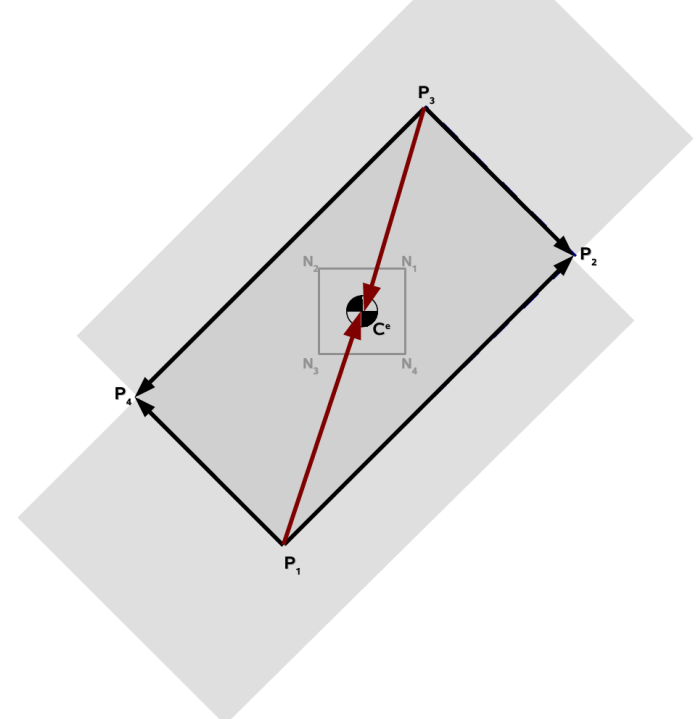

Figura 32: Condição geométrica para um elemento estar contido numa região.

processador, bastará que o usuário mapeie a estrutura criando polígonos para cada região e o algoritmo desenvolvido neste estudo encarregar-se-á de identificar quais os elementos compreendidos em cada região.

Em termos de programação numérica, é realizado um loop para cada região comparando o ponto médio de cada elemento da estrutura global, a fim de identificar quais estão em cada região. Ao final é gerada uma matriz denominada [ELEM\_REGIONS], que indica qual a região um determinado elemento está inserido:

$$
[ELEM\_REGIONS] = \begin{bmatrix} Elem_1 & Regiao^{Elem_1} \\ \vdots & \vdots \\ Elem_{Ne} & Regiao^{Elem_{Ne}} \end{bmatrix}
$$

### **4.4 ANÁLISE NUMÉRICA PELO MÉTODO DOS ELEMENTOS FINITOS**

O programa de análise numérica produzido utilizou o Método dos Elementos Finitos para a simulação da fase de implantação ou alteamento de barragens, sendo empregada a linguagem de programação Java.

Apesar de ser uma linguagem compilada para um formato universal (multi-plataforma) que é traduzido para a linguagem assembler do hardware utilizado por uma máquina virtual, a diferença de desempenho para outras linguagem de programação compiladas diretamente para assembler, como Fortran, C e C++, é muito pequena.

NIKISHKOV (2003) realizou comparações entre códigos de programas de elementos finitos em C++ e comparou-os com Java, chegando ao seguinte resultado: *"É possível concluir que a linguagem Java é bastante adequada para o desenvolvimento de programas de elementos finitos"*<sup>7</sup> .

Considerando que a programação do método dos elementos finitos é muito difundida, neste trabalho procurar-se-á abordar as rotinas numéricas desenvolvidas especialmente para tratar o problema do cálculo por etapas construtivas.

 $7$ Texto original: "It is possible to conclude that the Java language is quite suitable for development finite element software".

### **4.4.1 Simulação da fase de construção**

Ante ao apresentado na seção 3.2.1, pág. 55, o procedimento para implementação da metodologia para a fase de construção pode ser representado na forma do fluxograma da Figura 33.

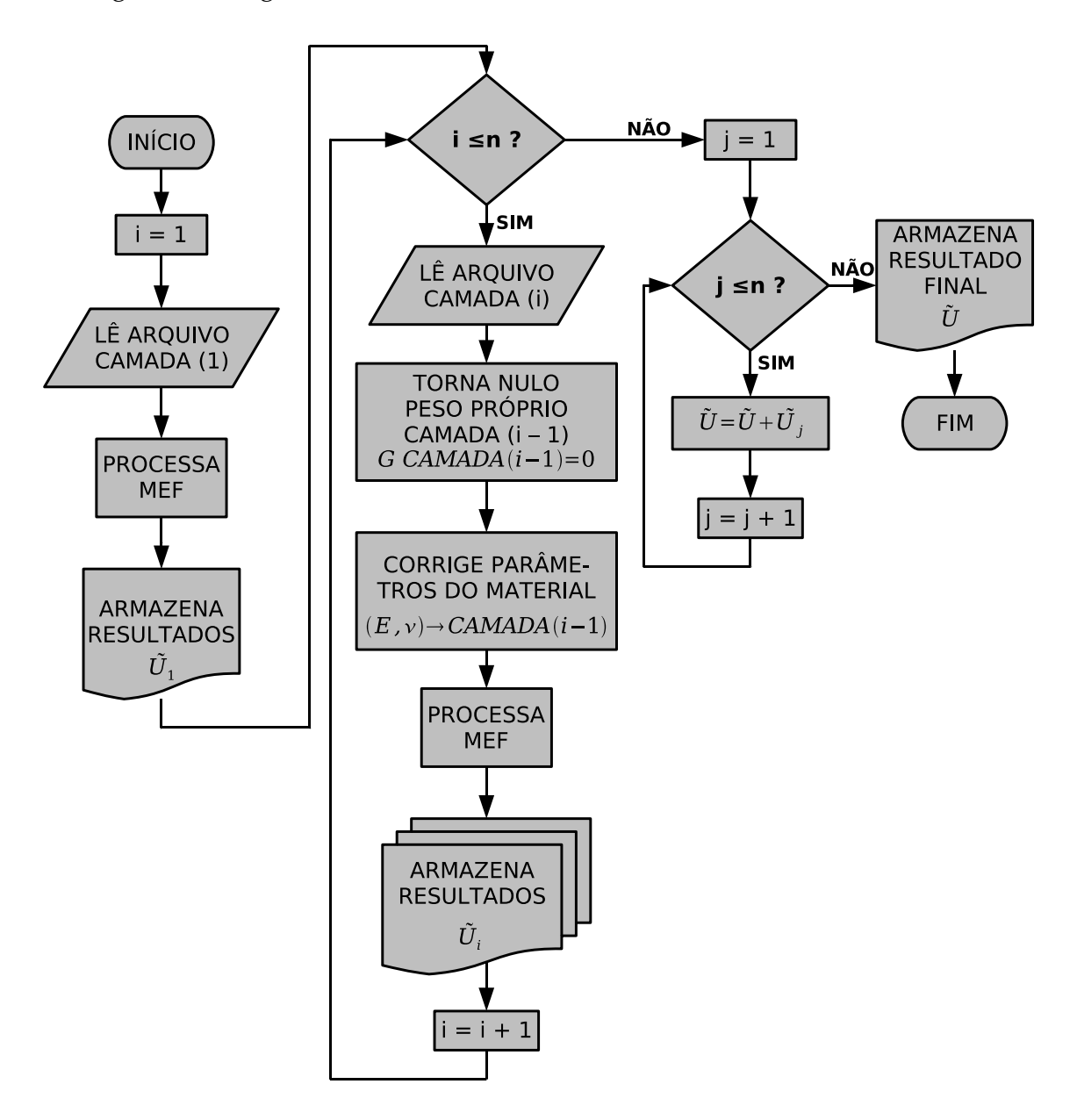

Figura 33: Fluxograma simplificado para fase de implantação.

Como cada etapa construtiva possui um arquivo de dados de entrada específico, o objeto desenvolvido em Java para o cálculo da estrutura, denominado *calculus*, não considera as etapas construtivas, ou seja, trata-se de um objeto para cálculo de uma estrutura qualquer pelo método dos elementos finitos utilizando elementos de estado plano de deformação isoparamétricos de 4 nós.

A tarefa de gerir os dados de entrada e saída para cada etapa construtiva e realizar a superposição de resultados (método de NAYLOR) é desenvolvida em um outro objeto, denominado *resolveCamadas*, que organiza e executa o objeto *calculus* para cada etapa construtiva, abastecendo-o com o arquivo de entrada de cada etapa e guardando os resultados.

A análise numérica de modelos com etapas construtivas possui algumas peculiaridades, especialmente no que diz respeito à correlação entre as tensões e deformações de elementos em etapas diferentes.

A numeração de nós e elementos é mantida em todas as etapas, por exemplo, o nó denominado como 101 no arquivo principal será assim denominado em todos os arquivos .s2k das etapas, o mesmo acontecendo com os elementos.

Contudo, no momento que o objeto *calculus* é executado para uma determinada camada, os vetores e as matrizes internos e externos (resultados) têm suas dimensões em função do número de nós e de elementos de cada etapa construtiva, pois se emprega o método de renumeração interna da estrutura para evitar matrizes muito esparsas.

Portanto, há a necessidade de correlacionar os dados dos vetores e matrizes de cada etapa com a finalidade de possibilitar a superposição de deslocamentos, conforme o método adotado neste estudo.

### **4.4.2 Correlação das direções livres da estrutura em etapas diferentes**

Quando se desenvolve um programa computacional para o método dos elementos finitos ou de deslocamentos (barras), para formar o sistema linear para resolução da estrutura, é necessário empregar um método para para introdução de condições de contorno. Entre os métodos existentes, destacam-se dois:

- a) técnica do número grande; e
- b) técnica da reordenação.

A técnica da reordenação consiste no mapeamento de direções livres da estrutura a partir da verificação de quais as direções dos nós da estrutura encontram-se restringidas, colocando-as ao final dos vetores, permitindo que o sistema linear tenha

submatrizes e subvetores que representem exclusivamente a parte livre da estrutura para solução do sistema, obtendo-se os deslocamentos nodais nas direções livres na estrutura.

Por analogia, desenvolveu-se uma forma análoga para identificar e correlacionar os resultados de diferentes direções nodais e em diferentes etapas da análise numérica.

Como a numeração nodal e de elementos não obedece uma ordem préestabelecida, não se pode admitir que no primeiro nó as direções iniciam em 1 como é comum na maioria dos programas estruturais. Os nós e elementos podem ter numerações variadas, fora de ordem e, mesmo que o arquivo principal que estabelece toda a estrutura e suas camadas tenha os nós e elementos numerados sucessivamente a partir do número 1. Cada arquivo de etapa apresentará partes variadas da estrutura sem seqüência numérica de nós e elementos, pois se preservam os nomes (números) dos nós e elementos declarados no arquivo principal.

Assim, considerando que os elementos de estado plano de deformação têm dois graus de liberdade por nó, adota-se um índice para identificar uma determinada direção nodal da estrutura, da seguinte forma:

$$
Direcao_u = Numero^{No} * 2 - 1 \tag{46}
$$

$$
Direcao_v = Numero^{No}*2
$$
\n(47)

Desta forma, a partir do arquivo principal (aquele onde é declarada toda a estrutura, as regiões e seqüência construtiva), quando é lida a declaração dos nós, armazena-se em um vetor  $\{JK_{global}\}\$ o número das direções nodais da seguinte forma:

$$
\{JK_{global}\} = \left\{\begin{array}{c} NNO_i * 2 - 1 \\ NNO_i * 2 \\ \vdots \\ NNO_{NNOS} * 2 - 1 \\ NNO_{NNOS} * 2 \end{array}\right\}
$$
\n
$$
(48)
$$

Onde  $NNO_i$  é o número do nó  $i$  e  $NNOS$  é o número total de nós.

De forma análoga, será produzido para cada etapa um vetor  $\{JK_{etapa}\}$ para permitir a correlação entre os resultados de etapas diversas.

Um mesmo nó conservará os mesmos números de direções em etapas diversas, pois o número dos nós é preservado junto com suas coordenadas quando se geram os arquivos .s2k para etapas distintas.

Uma vez que existirão vários vetores  $\{JK_{etang}\}\$ , um para cada etapa, para permitir a correlação algébrica entre os dados das etapas, cria-se uma matriz denominada [MJK], que é uma matriz onde as linhas são os índices possíveis da estrutura global e as colunas são o número da linha do vetor  $\{JK_{etapa}\}\$  que correspondem à mesma direção no vetor  $\{JK_{alobal}\}.$  Ou seja, a matriz  $[MJK]$  tem número de linhas igual ao vetor  $\{JK_{global}\}\$ e número de colunas igual ao número de etapas construtivas.

Para preenchimento da matriz MJK utiliza-se do seguinte algoritmo:

- a) Lê-se a primeira direção ( $Dir^j_i$ ) do vetor  $JK^1_{etapa}$  para a primeira etapa  $(j = 1);$
- b) Percorre-se todo o vetor  $JK_{global}$  comparando-se seus dados com  $Dir_i^j\!\!$  ;
- c) Quando encontrar a direção  $\mathit{Dir}^j_i$  no vetor  $\mathit{JK}_{global}$  deve-se guardar o número da linha;
- d) Armazena-se agora o número da linha na matriz  $MJK$  da seguinte forma:

$$
MJK(i,j) = linha;
$$
\n(49)

- e) Repete-se o procedimento para todos os índices do vetor  $JK_{etapa}$  (de  $i = 1 ... 2 * NNOS^{etapa}$ ;
- f) Terminada a primeira etapa, repete-se o procedimento para as etapas posteriores até alcançar a última.

Em Java, criou-se um método para o objeto *resolveCamadas* com a seguinte forma:

```
private void armazena_JKetapa_em_MJK(int etapa) {
       int i = 0, j = etapa, linha = 0;
       for (i = 0; i < JKetapa.length; i++) {
           for (linha = 0; linha < JKglobal.length; linha++) {
               if (JKetapa[i] == JKqlobal[linha]) {
                   MJK[i][j] = linha;break;
               } else {
                   continue;
               }
           }
       }
   }
```
O método acima é executado para cada etapa construtiva.

A partir da matriz  $[MJK]$  fica fácil armazenar os dados dos deslocamentos e tensões das etapas da estrutura, comprará-los e superpô-los, conforme determina o método adotado.

## **4.4.3 Aplicação do Método de Naylor: Superposição de resultados para etapas distintas**

Dos resultados do cálculo da estrutura considerando o efeito das camadas construtivas, o interesse maior é conhecer os deslocamentos resultantes durante o alteamento da barragem.

Ao simular cada etapa construtiva, o objeto *calculus* retorna um vetor de deslocamentos  $\{D\}^{etapa}$  que representa os deslocamentos  $u$  e  $v$  para cada direção nodal da estrutura, ordenados conforme apresentados os nós em uma determinada etapa.

O método consiste em simular a estrutura existente em cada etapa construtiva. Como as regiões das etapas posteriores ainda não existem, os deslocamentos nodais desta parte da estrutura são nulos. Ou seja, simula-se cada etapa construtiva como sendo uma estrutura única, em um determinado momento da construção. A medida que novas camadas (etapas construtivas constituídas por regiões da malha) são adicionadas, uma nova estrutura é calculada para ao final serem superpostos os deslocamentos nodais, conforme preconizado por NAYLOR.

Para armazenamento dos valores dos deslocamentos nodais, no objeto

*resolveCamadas* criou-se uma matriz [MD] com as seguintes dimensões: número de linhas igual ao número de direções possíveis na estrutura global  $(JK_{global})$  e número de colunas igual ao número de etapas da seqüência construtiva.

Os deslocamentos são armazenados em [MD] de forma que a mesma direção em etapas diferentes seja posicionada na mesma linha, permitindo a superposição de efeitos por adições sucessivas dos termos da matriz numa mesma linha, ou seja, somam-se as colunas umas às outras.

A partir da matriz  $[MJK]$  os dados dos deslocamentos podem ser armazenados em  $[MD]$  da seguinte forma:

$$
MD_{(MJK_{(linha;etapa)};etapa)} = D_{linha}^{etapa}
$$
\n(50)

Para realizar o método de NAYLOR, conforme já abordado, basta fazer a superposição das colunas da matriz [MD]:

Seja *j* o número de etapas e *i* a direção nodal da estrutura, então de j = 1 ... NumEtapa (última etapa) e de i = 1 ... NDir (última direção nodal), tem-se:

$$
MD_{(i;j)} = MD_{(i;j-1)} + MD_{(i;j)}
$$
\n(51)

Numericamente, em Java:

```
for (j = 1; j < MD[0].length; j++) {
                for (i = 0; i < MD.length; i++) {
                    MD[i][j] += MD[i][j - 1];
                }
            }
```
Quanto às tensões, o procedimento é análogo, com exceção que são separadas matrizes para  $\sigma_x$ ,  $\sigma_y$  e  $\tau_{xy}$ , com média nodal e sem média nodal, e a orientação dos dados é realizada em função do elemento e não da direção nodal. O objetivo dos valores com tensões médias nodais é para melhorar a apresentação de gráficos no pósprocessamento, mas não deve ser utilizado no caso de camadas de diferentes materiais, apenas no caso particular de um único material.

### **4.5 PÓS-PROCESSAMENTO**

Para o pós-processamento, uma alternativa de fácil implementação é utilizar o programa SciLab<sup>8</sup> para realizar a visualização dos mapas de cores de tensões e deformações em cada etapa de simulação.

O SciLab foi adotado para o pós-processamento por uma questão de produtividade, por permitir o emprego de uma linguagem interpretada de alto nível, bem como por tratar-se de um programa de análise matricial *"opensource"* e multiplataforma quanto ao sistema operacional (MS Windows, Linux, Solaris, Mac OS X, etc) e à arquitetura (x86, x86-64, UltraSparcIIi, G4, G5, etc).

Entre as vantagens do SciLab destacam-se:

- a) a similaridade com o programa Matlab<sup>9</sup>, muito difundido no meio profissional e acadêmico;
- b) a possibilidade de compensar a perda de velocidade de processamento da linguagem interpretada com o emprego de computação paralela;
- c) a possibilidade de estabelecer ligações (*links*) com rotinas em linguagem C, C++, Fortran e Java, permitindo rápido desenvolvimento e testes que a linguagem interpretada garantem;
- d) por possuir uma biblioteca gráfica completa para visualização de resultados, inclusive com objetos gráficos desenvolvidos especialmente para elementos finitos.

Então, para empregar o SciLab no pós-processamento basta estabelecer uma rotina simples que organize os dados de cada etapa de simulação em matrizes para exibição dos gráficos no SciLab.

No caso, ao invés de estabelecer ligações diretamente do código do programa em Java para o SciLab, o que geraria um programa em "Java sujo", necessitando sempre ser compilado com a indicação do local de instalação do SciLab, optou-se por uma alternativa mais fácil ao usuário.

 ${}^8Cf$ .: <http://www.scilab.org/>)

<sup>9</sup>Cf.: <www.mathworks.com>.

Dentro do programa computacional desenvolvido há uma classe denominada *graficos* cuja função é organizar os resultados e escrever arquivos executáveis para o SciLab em linguagem interpretada.

Assim, basta o usuário executar um arquivo .sci criado para camada que deseja ver os resultados e o SciLab abrirá automaticamente com um menu gráfico intuitivo.

Então, da mesma forma que se geravam arquivos .s2k para o cálculo de cada etapa construtiva, aqui são gerados arquivos .sci para visualização dos gráficos de resultados destas camadas, já com o cálculo da superposição de resultados.

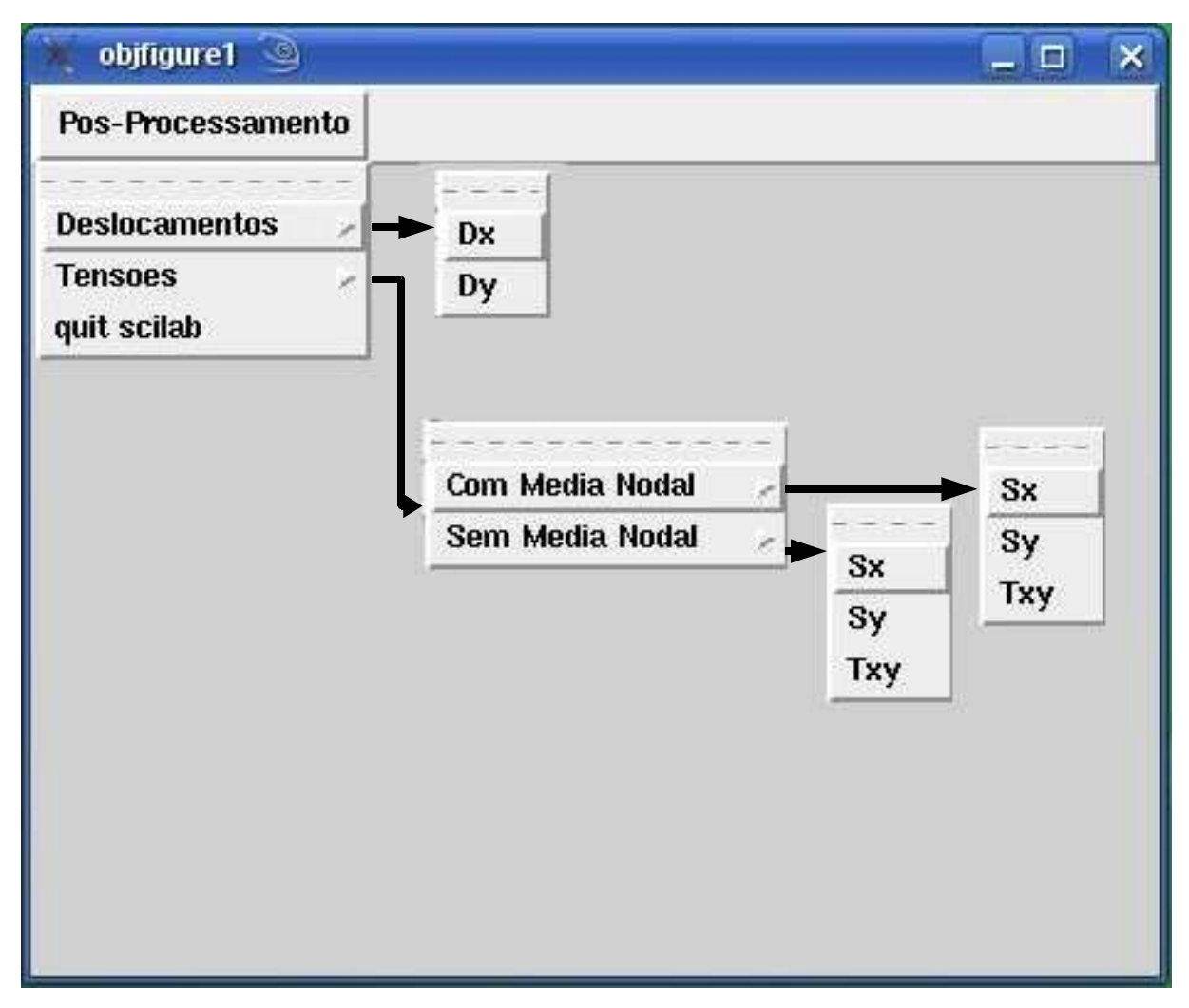

Figura 34: Opções do pacote desenvolvido para pós-processamento.

A interface gráfica desenvolvida permite visualizar os seguintes resultados (Figura 34):

a) Deslocamentos:

a.1) horizontais  $(D_x)$ ;

a.2) verticais  $(D<sub>u</sub>)$ ;

b) Tensões:

- b.1) Com média nodal:  $\sigma_x$ ,  $\sigma_y$  e  $\tau_{xy}$ ;
- b.2) Sem média nodal:  $\sigma_x$ ,  $\sigma_y$  e  $\tau_{xy}$ .

Os dados são plotados utilizando mapas coloridos (*colormap*) acompanhados de barras de cores (*colorbar*) indicando os valores da variável plotada.

No programa SciLab existe uma função específica para plotagem de resultados de malhas de elementos finitos: a função *fec(...)*.

A referida função é alimentada por 3 vetores e uma matriz, sendo um vetor com as coordenadas dos nós no eixo das abscissas  $({X})$ , um vetor com as coordenadas dos nós no eixo das ordenadas  $({Y})$ , uma matriz  $[T]$  que descreve a malha e um vetor com a variável a ser plotada  $({Z} = {f(X,Y)}).$ 

Os vetores  $\{X\}$  e  $\{Y\}$  representam as coordenadas dos nós da estrutura na etapa cujos dados deseja-se plotar. O vetor {Z} representa a variável que se deseja plotar nestes pontos. Já a matriz  $[T]$  define a malha a ser utilizada para plotagem dos dados e interpolação linear das cores entre os nós para formar o mapa de cores (*colormap*).

Para função *fec()* o primeiro ponto formado pelas primeiras posições dos vetores  $\{X\}$  e  $\{Y\}$  ( $x_1$  e  $y_1$ ) definem o nó 1 e as últimas posições daqueles vetores o nó N.

A malha é definida a partir de triângulos. Deve-se observar que não se tratam de elementos finitos triangulares, pois a plotagem não trabalha com equações constitutivas. **O uso de triângulos é uma forma de arranjo de dados para criar o mapa de cores**.

Desta forma, considerando que no estudo foram utilizados elementos finitos de estado plano de deformação isoparamétricos de 4 nós, para permitir a plotagem dos resultados utilizando a função *fec()* é necessário dividir cada quadrilátero em dois triângulos.

Assim, uma vez que a matriz  $[T]$  define em cada linha um triângulo e possui 5 colunas definindo: o número do triângulo, o primeiro nó, o segundo nó, o

terceiro nó e um último campo sem utilização (adota-se sempre o número 1), tem-se que as dimensões da matriz [T] serão: número de linhas igual ao dobro do número de elementos (cada quadrilátero é transformado em dois triângulos) e número de colunas igual a 5.

$$
[T] = \begin{bmatrix} 1 & 1 & 2 & 3 & 1 \\ 2 & 1 & 3 & 4 & 1 \\ \vdots & \vdots & \vdots & \vdots & \vdots \\ (N-1) & No_a & No_b & No_c & 1 \\ N & No_a & No_c & No_d & 1 \end{bmatrix}
$$
 (52)

Ou seja, um elemento de 4 nós formado pelos nós 1, 2, 3 e 4 permite ser dividido em dois triângulos, o primeiro de nós 1, 2 e 3 e o segundo de nós 1, 3 e 4.

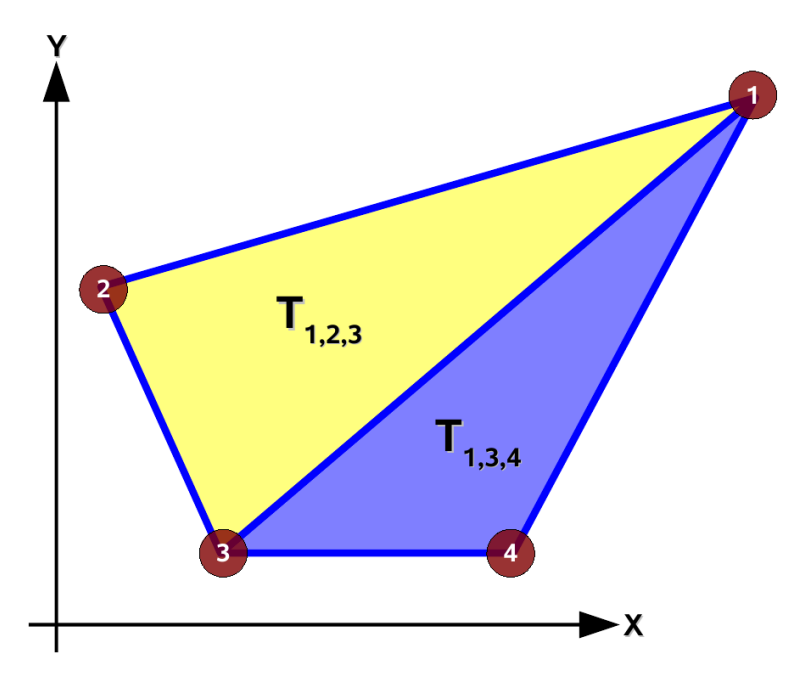

Figura 35: Elemento plano de 4 nós transformado em dois triângulos.

A função *fec()* é utilizada da seguinte forma:

$$
fec(X, Y, T, Z)
$$

Por exemplo, para plotagem do deslocamento vertical, utiliza-se a função da seguinte forma: *fec( X, Y, T, Dy)* (Figura 36, pág. 93).

Para plotagem de tensões sem médias nodais, utiliza-se a mesma função *fec()*, mas cada elemento é plotado individualmente. Para isso, os vetores  $\{X\}$ ,  $\{Y\}$ 

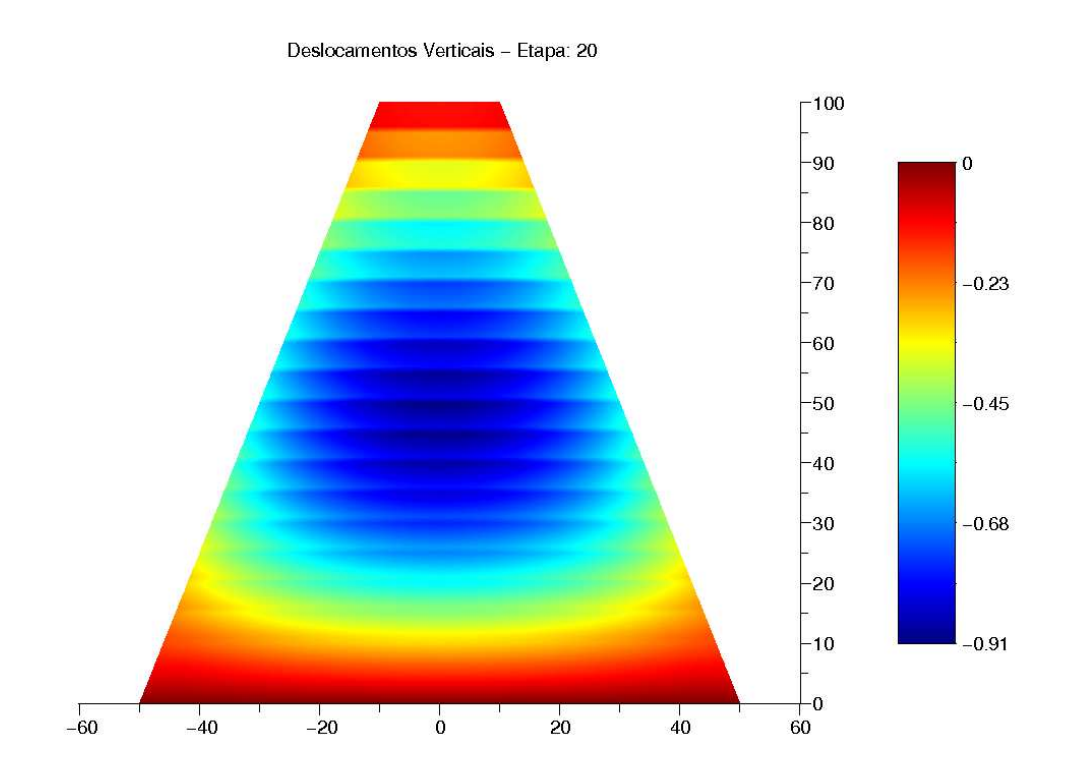

Figura 36: Exemplo de utilização da função *fec()*.

e {Z} são modificados e conterão os vetores com os dados de cada elemento isoladamente.

Cada elemento será formado por dois triângulos (exigência da função *fec()*), mas terão seus dados dispostos nos seguintes vetores:

$$
\{x\}^e = \begin{cases} x_1^e \\ x_2^e \\ x_3^e \\ x_1^e \\ x_3^e \\ x_4^e \end{cases}
$$
 (53)
$$
\{y\}^e = \begin{cases} y_1^e \\ y_2^e \\ y_3^e \\ y_4^e \\ y_4^e \end{cases}
$$
\n
$$
\{z\}^e = \begin{cases} z_1^e \\ z_2^e \\ z_3^e \\ z_4^e \\ z_3^e \\ z_4^e \end{cases}
$$
\n(55)

Os vetores  $\{X\},$   $\{Y\}$ e  $\{Z\}$  ficam:

$$
\{X\} = \begin{Bmatrix} \{x\}^{1} \\ \vdots \\ \{x\}^{Nelem} \end{Bmatrix}_{6\text{-}Nelem}
$$
\n
$$
\{Y\} = \begin{Bmatrix} \{y\}^{1} \\ \vdots \\ \{y\}^{Nelem} \end{Bmatrix}_{6\text{-}Nelem}
$$
\n
$$
\{Z\} = \begin{Bmatrix} \{z\}^{1} \\ \vdots \\ \{z\}^{Nelem} \end{Bmatrix}_{6\text{-}Nelem}
$$
\n
$$
(58)
$$

Os vetores acima possuem o número de linhas igual a 6 vezes o número de elementos. E a matriz [T] tem o número de linhas igual a 2 vezes o número de elementos e a seguinte forma:

$$
[T] = \begin{bmatrix} 1 & 1 & 2 & 3 & 1 \\ 2 & 4 & 5 & 6 & 1 \\ \vdots & \vdots & \vdots & \vdots & \vdots & \vdots \\ (N-1) & 6*Nelem-5 & 6*Nelem-4 & 6*Nelem-3 & 1 \\ N & 6*Nelem-2 & 6*Nelem-1 & 6*Nelem & 1 \end{bmatrix}_{(2\cdot Nelem,5)}
$$
 (59)

## **4.6 PLANILHAS DE SAÍDA DE RESULTADOS**

Para permitir a análise dos resultados pelo usuário, considerando a vultuosidade de dados, optou-se por desenvolver métodos que geram uma planilha no formato .xls (Microsoft Excell).

No arquivo .xls os resultados de cada etapa construtiva são apresentados em planilhas (folhas) separadas e ao final são apresentadas duas planilhas contendo os dados superpostos dos deslocamentos e tensões médias nodais, respectivamente.

Desta forma, o número de folhas do arquivo .xls é igual ao número de etapas mais duas folhas para os resultados com superposição ( $NumEtapas + 2$ ).

Nas planilhas com os resultados da análise numérica de uma determinada etapa os seguintes dados são apresentados: coordenadas nodais e deslocamentos nodais (Figura 37), tensões nos 4 nós de cada elemento da etapa (Figura 38) e reações dos vínculos da etapa (39).

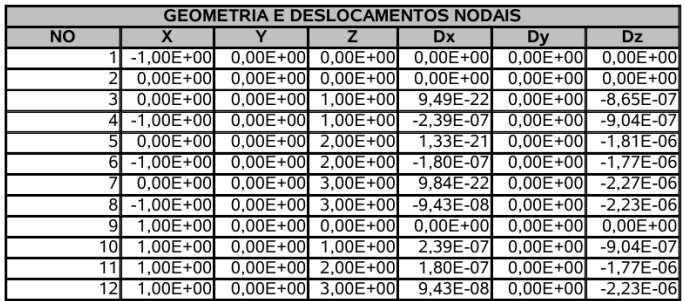

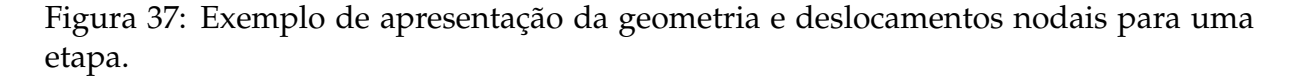

Na planilha de superposição de deslocamentos, são apresentados os deslocamentos superpostos horizontais (u) e verticais (v) para cada etapa, nó por nó.

|                 | <b>TENSOES NOS ELEMENTOS</b> |                                 |      |     |                                                                       |                  |                            |               |               |                                    |                         |                              |
|-----------------|------------------------------|---------------------------------|------|-----|-----------------------------------------------------------------------|------------------|----------------------------|---------------|---------------|------------------------------------|-------------------------|------------------------------|
| <b>ELEMENTO</b> | Sx1                          | Sv1                             | Txv1 | Sx2 | Sv2                                                                   | Txv <sub>2</sub> | Sx3                        | Sy3           | Txv3          | Sx4                                | Sy4                     | Txy4                         |
|                 |                              | $6.40E-01$ $-2.22E+01$ 4.01E-01 |      |     | 3.72E-01 -2.33E+01 -2.08E+00 - 6.23E+00                               |                  |                            | $-2.49E + 01$ | $-2.48E + 00$ |                                    | $-5.96E+00$ $-2.39E+01$ | 9.81E-15                     |
|                 |                              |                                 |      |     | 2 -1.54E+00 -2.48E+01 -3.39E-01 -1.05E+00 -2.28E+01                   |                  | 2.79E-01 5.98E-01          | $-2.24E + 01$ | $1.02E + 00$  |                                    | 1.04E-01 -2.43E+01      | 4,01E-01                     |
|                 |                              |                                 |      |     | 3 -6.12E-01 -1.22E+01 -4.31E-01 -5.51E-01 -1.20E+01                   |                  | 4.52E-01  1.80E+00         | $-1.14E+01$   | $5.43E - 01$  |                                    | 1.74E+00 -1.16E+01      | $-3.39E - 01$                |
|                 |                              |                                 |      |     | 3.72E-01 -2.33E+01 2.08E+00 6.40E-01 -2.22E+01                        |                  | $-4.01E - 01 - 5.96E + 00$ | $-2.39E + 01$ |               | $9.81E-15$ $-6.23E+00$ $-2.49E+01$ |                         | $2,48E+00$                   |
|                 |                              |                                 |      |     | $5$ -1.05E+00 -2.28E+01 -2.79E-01 -1.54E+00 -2.48E+01                 |                  | 3.39E-01 1.04E-01          | $-2.43E + 01$ | $-4.01E - 01$ |                                    | $5.98E-01$ -2.24E+01    | $-1.02E + 00$                |
|                 |                              |                                 |      |     | 6 -5,51E-01 -1,20E+01 -4,52E-01 -6,12E-01 -1,22E+01 4,31E-01 1,74E+00 |                  |                            | $-1,16E+01$   | 3,39E-01      |                                    |                         | 1,80E+00 -1,14E+01 -5,43E-01 |

Figura 38: Exemplo de apresentação das tensões nos elementos para uma etapa.

| <b>REACOES</b>                                       |         |      |      |      |      |      |  |  |  |
|------------------------------------------------------|---------|------|------|------|------|------|--|--|--|
| <b>NO</b><br>Mz<br>Mx<br>My<br>Rz<br>Ry<br><b>Rx</b> |         |      |      |      |      |      |  |  |  |
| ,<br>ᅬ                                               | 2,93    | 0,00 | 2,67 | 0,00 | 0,00 | 0,00 |  |  |  |
|                                                      | 5,21    | 0.00 | 2,67 | 0,00 | 0,00 | 0,00 |  |  |  |
| 9                                                    | $-5,78$ | 0,00 | 2,67 | 0,00 | 0,00 | 0,00 |  |  |  |

Figura 39: Exemplo de apresentação das reações para uma etapa.

Na planilha de superposição de tensões, são apresentadas as tensões superpostas horizontais ( $\sigma_x$ ) e verticais ( $\sigma_y$ ) e de cisalhamento ( $\tau_{xy}$ ) para cada etapa, nó por nó.

|    | <b>ETAPA1</b> |                           | <b>ETAPA2</b> |                                     | ETAPA <sub>3</sub> |                           |
|----|---------------|---------------------------|---------------|-------------------------------------|--------------------|---------------------------|
| ΝÓ | u             | v                         | u             | $\mathbf{v}$                        | u                  | v                         |
|    |               | $0.00E + 00$ $0.00E + 00$ |               | 0,00E+00 0,00E+00 0,00E+00 0,00E+00 |                    |                           |
|    | $0.00E + 00$  | $0.00E + 00$              | $0.00E + 00$  | $0.00E + 00$                        | $0.00E + 00$       | $0.00E + 00$              |
| з  | 3,95E-23      | $-4.14E-07$               |               | 4,44E-22 -1,28E-06                  | 1,39E-21           | $-2,14E-06$               |
| 4  | $-1.33E - 07$ | $-4.74E-07$               | $-3.14E - 07$ | $-1,36E-06$                         | $-5.54E-07$        | $-2.27E-06$               |
|    |               | $0.00E + 00$ $0.00E + 00$ |               | 3.54E-22 - 1.36E-06                 | 1.68E-21I          | $-3.16E - 06$             |
| 61 |               | $0.00E + 00$ $0.00E + 00$ |               | $-1,08E-07$ $-1,33E-06$             | $-2,88E-07$        | $-3,10E-06$               |
|    |               | $0.00E + 00$ $0.00E + 00$ |               | $0,00E+00$ $0,00E+00$               |                    | 9,84E-22 -2,27E-06        |
|    |               | $0.00E + 00$ $0.00E + 00$ |               | $0.00E + 00$ $0.00E + 00$           |                    | $-9,43E-08$ $-2,23E-06$   |
| 9  |               | $0,00E+00$ 0,00E+00       |               | $0,00E+00$ $0,00E+00$               |                    | $0.00E + 00$ $0.00E + 00$ |
| 10 | 1.33E-07l     | -4.74E-07l                |               | 3,14E-07 -1,36E-06                  |                    | 5.54E-07I-2.27E-06        |
| 11 |               | $0.00E + 00$ $0.00E + 00$ |               | 1,08E-07 -1,33E-06                  |                    | 2,88E-07 - 3,10E-06       |
| 12 |               | $0.00E + 00$ $0.00E + 00$ |               | $0.00E+00$ $0.00E+00$               |                    | 9.43E-08 -2.23E-06        |

Figura 40: Exemplo de apresentação dos deslocamentos superpostos.

A partir das tabelas apresentadas nas planilhas do arquivo .xls, o usuário tem a possibilidade de realizar a análise de tensões e deformações na estrutura em todos os seus nós e elementos, utilizando de uma ferramenta de fácil utilização.

|                     | <b>barragem_20camadas - OpenOffice.org Calc</b><br>- 8          |              |                                                                       |                            |                                |                           |                                                                                                    |                     |                     |             |                               |              |                     |                                                                                                    |                             |                |
|---------------------|-----------------------------------------------------------------|--------------|-----------------------------------------------------------------------|----------------------------|--------------------------------|---------------------------|----------------------------------------------------------------------------------------------------|---------------------|---------------------|-------------|-------------------------------|--------------|---------------------|----------------------------------------------------------------------------------------------------|-----------------------------|----------------|
|                     |                                                                 |              | Arquivo Editar Exibir Inserir Formatar Ferramentas Dados Janela Ajuda |                            |                                |                           |                                                                                                    |                     |                     |             |                               |              |                     |                                                                                                    |                             | $\times$       |
|                     | $\Box$ $\Box$ $\Box$ $\odot$                                    |              |                                                                       |                            | ABC                            | $\mathbf{c}$              |                                                                                                    |                     |                     |             |                               |              |                     |                                                                                                    |                             |                |
|                     |                                                                 |              |                                                                       |                            |                                |                           |                                                                                                    |                     |                     |             |                               |              |                     |                                                                                                    |                             |                |
|                     | Arial                                                           |              | $\blacktriangledown$                                                  | 10<br>$\blacktriangledown$ | $\, {\bf B}$<br>$\blacksquare$ | $\boxed{\mathbf{U}}$<br>劃 | 围<br>国                                                                                                    | 串<br>$\blacksquare$ |                     |             | $\bullet$ 3 00 00 0 $\right)$ | 事            |                     | $\boxplus \ddots$                                                                                                    |                             |                |
|                     |                                                                 |              |                                                                       |                            |                                |                           |                                                                                                    |                     |                     |             |                               |              |                     |                                                                                                    |                             |                |
| A <sub>1</sub>      | $f(\omega)$ $\Sigma =$<br>NÓ                                    |              |                                                                       |                            |                                |                           |                                                                                                    |                     |                     |             |                               |              |                     |                                                                                                    |                             |                |
|                     | A                                                               | B            | C                                                                     | D                          | E                              | F                         | G                                                                                                    | Η                   |                     |             | κ                             |              | M                   | N                                                                                                    | O                           |                |
| $\mathbf{1}$        | <b>NO</b>                                                       |              | <b>ETAPA1</b>                                                         |                            | <b>ETAPA2</b>                  |                           | <b>ETAPA3</b>                                                                                                    |                     | <b>ETAPA4</b>       |             | <b>ETAPA 5</b>                |              | <b>ETAPA6</b>       | <b>ETAPA7</b>                                                                                                    |                             |                |
| $\overline{2}$      |                                                                 | $\mathbf{u}$ | $\mathbf v$                                                           | $\mathbf{u}$               | $\overline{\mathbf{v}}$        | п                         | $\overline{\mathbf{v}}$                                                                                                    | u                   | $\mathbf{v}$        | u           | $\mathbf{v}$                  | $\mathbf{u}$ |                     | п                                                                                                    | $\overline{\mathbf{v}}$     |                |
| 3                   |                                                                 |              |                                                                       |                            |                                |                           |                                                                                                    |                     |                     |             |                               |              |                     | 110,00E+00 0,00E+00 0,00E+00 0,00E+00 0,00E+00 0,00E+00 0,00E+00 0,00E+00 0,00E+00 0,00E+00 0,00E+00 0,00E+00 0,00E+00 0,00E+00 0,00E+00 0,00E+00 0,00E+00 0,00                                                                                                    |                             |                |
| $\overline{4}$<br>5 |                                                                 |              |                                                                       |                            |                                |                           |                                                                                                    |                     |                     |             |                               |              |                     | 2 0,00E+00 0,00E+00 0,00E+00 0,00E+00 0,00E+00 0,00E+00 0,00E+00 0,00E+00 0,00E+00 0,00E+00 0,00E+00 0,00E+00 0,00E+00 0,00E+00 0,00E+00 0,00E+00 0,00E+00 0,00E+00<br>3 0,00E+00 0,00E+00 0,00E+00 0,00E+00 0,00E+00 0,00E+00 0,00E+00 0,00E+00 0,00E+00 0,00E+00 0,00E+00 0,00E+00 0,00E+00 0,00E+00 0,00E+00 0,00E+00 0,00E+00 |                             | 0.00           |
| 6                   |                                                                 |              |                                                                       |                            |                                |                           | 4 0,00E+00 0,00E+00 0,00E+00 0,00E+00 0,00E+00 0,00E+00                                                                          |                     |                     |             |                               |              |                     | 0,00E+00 0,00E+00 0,00E+00 0,00E+00 0,00E+00 0,00E+00 0,00E+00 0,00E+00                                                                                                    |                             | 0.00<br>0.00   |
| 7                   | 5Í                                                              | 7.92E-07     | $-8.82E - 05$                                                         | 5,31E-05                   | $-3,05E-04$                    |                           | 1,88E-04 - 6,25E-04 4,21E-04 - 1,04E-03                                                                                          |                     |                     |             | 7,57E-04 -1,55E-03            |              | 1,20E-03 - 2,15E-03 |                                                                                                    | 1,76E-03 - 2,84E-03         | 2.4            |
| 8                   |                                                                 | 6 - 7.92E-07 |                                                                       |                            |                                |                           |                                                                                                    |                     |                     |             |                               |              |                     | -8,82E-05 -5,31E-05 -3,05E-04 -1,88E-04 -6,25E-04 -4,21E-04 -1,04E-03 -7,57E-04 -1,55E-03 -1,20E-03 -2,15E-03 -1,76E-03 -2,84E-03                                                                                                    |                             | $-2.4$         |
| $\overline{9}$      |                                                                 |              | 7 0.00E+00 0.00E+00 - 2.03E-05                                        |                            | $-3,48E-04$                    |                           | 4,65E-05 - 9,66E-04                                                                                                    |                     | 2,43E-04 - 1,80E-03 | 5,97E-04    | $-2,85E-03$                   |              | 1,13E-03 -4,08E-03  |                                                                                                    | 1,84E-03 - 5,50E-03         | 2.7            |
| 10                  |                                                                 |              | 8 0.00E+00 0.00E+00                                                   |                            |                                |                           | 2,03E-05 -3,48E-04 -4,65E-05 -9,66E-04 -2,43E-04 -1,80E-03 -5,97E-04                                                             |                     |                     |             |                               |              |                     | -2,85E-03 -1,13E-03 -4,08E-03 -1,84E-03 -5,50E-03                                                                                                    |                             | $-2.7$         |
| 11                  |                                                                 |              |                                                                       |                            |                                |                           | 9 0.00E+00 0.00E+00 0.00E+00 0.00E+00 -5.94E-05 -7.87E-04 1.31E-06 -1.99E-03                                                     |                     |                     | 2,26E-04    | $-3,54E-03$                   |              | 6,50E-04 - 5,41E-03 |                                                                                                    | 1,30E-03 - 7,57E-03         | 2.1            |
| 12                  |                                                                 |              |                                                                       |                            |                                |                           | 10 0.00E+00 0.00E+00 0.00E+00 0.00E+00 5.94E-05 -7.87E-04 -1.31E-06 -1.99E-03                                                    |                     |                     | $-2,26E-04$ | $-3,54E-03$                   |              |                     | -6,50E-04 -5,41E-03 -1,30E-03 -7,57E-03                                                                                                    |                             | $-2.1$         |
| 13                  |                                                                 |              |                                                                       |                            |                                |                           | 11 0,00E+00 0,00E+00 0,00E+00 0,00E+00 0,00E+00 0,00E+00 -1,16E-04 -1,40E-03 -8,20E-05                                           |                     |                     |             | $-3,37E-03$                   |              | 1,43E-04 -5,81E-03  |                                                                                                    | 5.99E-04 -8.70E-03          | 1.3            |
| 14                  |                                                                 |              |                                                                       |                            |                                |                           | 12 0,00E+00 0,00E+00 0,00E+00 0,00E+00 0,00E+00 0,00E+00                                                                         |                     | 1,16E-04 - 1,40E-03 | 8,20E-05    | $-3,37E-03$                   |              |                     | -1,43E-04 -5,81E-03 -5,99E-04 -8,70E-03                                                                                                    |                             | $-1.3$         |
| 15                  |                                                                 |              |                                                                       |                            |                                |                           | 13 0.00E+00 0.00E+00 0.00E+00 0.00E+00 0.00E+00 0.00E+00 0.00E+00 0.00E+00 0.00E+00 -1.93E-04                                    |                     |                     |             |                               |              |                     | -2,19E-03 -2,10E-04 -5,10E-03 -1,32E-05                                                                                                    | $-8.63E - 03$               | 4.4            |
| 16                  |                                                                 |              |                                                                       |                            |                                |                           | 14 0.00E+00 0.00E+00 0.00E+00 0.00E+00 0.00E+00 0.00E+00 0.00E+00 0.00E+00 0.00E+00                                              |                     |                     | 1.93E-04    | $-2.19E - 03$                 |              | 2.10E-04 - 5.10E-03 |                                                                                                    | 1.32E-05 - 8.63E-03         | $-4.4$         |
| 17                  |                                                                 |              |                                                                       |                            |                                |                           |                                                                                                    |                     |                     |             |                               |              |                     | 15 0,00E+00 0,00E+00 0,00E+00 0,00E+00 0,00E+00 0,00E+00 0,00E+00 0,00E+00 0,00E+00 0,00E+00 0,00E+00 -2,96E-04 -3,16E-03 -3,90E-04 -7,19E-03                                                                                                    |                             | $-2.4$         |
| 18                  |                                                                 |              |                                                                       |                            |                                |                           | 16 0.00E+00 0.00E+00 0.00E+00 0.00E+00 0.00E+00 0.00E+00 0.00E+00 0.00E+00 0.00E+00 0.00E+00 0.00E+00                            |                     |                     |             |                               |              | 2.96E-04 -3.16E-03  |                                                                                                    | 3.90E-04 - 7.19E-03         | 2.4            |
| 19                  |                                                                 |              |                                                                       |                            |                                |                           | 17 0.00E+00 0.00E+00 0.00E+00 0.00E+00 0.00E+00 0.00E+00 0.00E+00 0.00E+00 0.00E+00 0.00E+00 0.00E+00 0.00E+00 0.00E+00          |                     |                     |             |                               |              |                     |                                                                                                    | $-4.26E - 04$ $-4.31E - 03$ | $-6.1$         |
| 20                  |                                                                 |              |                                                                       |                            |                                |                           | 18 0.00E+00 0.00E+00 0.00E+00 0.00E+00 0.00E+00 0.00E+00 0.00E+00 0.00E+00 0.00E+00 0.00E+00 0.00E+00 0.00E+00 0.00E+00 0.00E+00 |                     |                     |             |                               |              |                     |                                                                                                    | 4.26E-04 -4.31E-03          | 6.1            |
| 21                  |                                                                 |              |                                                                       |                            |                                |                           |                                                                                                    |                     |                     |             |                               |              |                     | 19 0.00E+00 0.00E+00 0.00E+00 0.00E+00 0.00E+00 0.00E+00 0.00E+00 0.00E+00 0.00E+00 0.00E+00 0.00E+00 0.00E+00 0.00E+00 0.00E+00 0.00E+00 0.00E+00 0.00E+00                                                                                                    |                             | $-5.7$         |
| 22                  |                                                                 |              |                                                                       |                            |                                |                           |                                                                                                    |                     |                     |             |                               |              |                     | 20 0,00E+00 0,00E+00 0,00E+00 0,00E+00 0,00E+00 0,00E+00 0,00E+00 0,00E+00 0,00E+00 0,00E+00 0,00E+00 0,00E+00 0,00E+00 0,00E+00 0,00E+00 0,00E+00 0,00E+00 0,00E+00                                                                                                    |                             | 5.7            |
| 23                  |                                                                 |              |                                                                       |                            |                                |                           |                                                                                                    |                     |                     |             |                               |              |                     | 21 0,00E+00 0,00E+00 0,00E+00 0,00E+00 0,00E+00 0,00E+00 0,00E+00 0,00E+00 0,00E+00 0,00E+00 0,00E+00 0,00E+00 0,00E+00 0,00E+00 0,00E+00 0,00E+00 0,00E+00                                                                                                    |                             | 0.00           |
| 24                  |                                                                 |              |                                                                       |                            |                                |                           |                                                                                                    |                     |                     |             |                               |              |                     | 22 0,00E+00 0,00E+00 0,00E+00 0,00E+00 0,00E+00 0,00E+00 0,00E+00 0,00E+00 0,00E+00 0,00E+00 0,00E+00 0,00E+00 0,00E+00 0,00E+00 0,00E+00 0,00E+00 0,00E+00                                                                                                    |                             | 0 <sub>0</sub> |
| 25                  |                                                                 |              |                                                                       |                            |                                |                           |                                                                                                    |                     |                     |             |                               |              |                     | 23 0,00E+00 0,00E+00 0,00E+00 0,00E+00 0,00E+00 0,00E+00 0,00E+00 0,00E+00 0,00E+00 0,00E+00 0,00E+00 0,00E+00 0,00E+00 0,00E+00 0,00E+00 0,00E+00 0,00E+00 0,00E+00                                                                                                    |                             | 0.00           |
| 26                  |                                                                 |              |                                                                       |                            |                                |                           |                                                                                                    |                     |                     |             |                               |              |                     | 24 0,00E+00 0,00E+00 0,00E+00 0,00E+00 0,00E+00 0,00E+00 0,00E+00 0,00E+00 0,00E+00 0,00E+00 0,00E+00 0,00E+00 0,00E+00 0,00E+00 0,00E+00 0,00E+00 0,00E+00                                                                                                    |                             | 0.00           |
| 27                  |                                                                 |              |                                                                       |                            |                                |                           |                                                                                                    |                     |                     |             |                               |              |                     | 25 0,00E+00 0,00E+00 0,00E+00 0,00E+00 0,00E+00 0,00E+00 0,00E+00 0,00E+00 0,00E+00 0,00E+00 0,00E+00 0,00E+00 0,00E+00 0,00E+00 0,00E+00 0,00E+00                                                                                                    |                             | 0.00           |
| 28                  |                                                                 |              |                                                                       |                            |                                |                           |                                                                                                    |                     |                     |             |                               |              |                     | 26 0.00E+00 0.00E+00 0.00E+00 0.00E+00 0.00E+00 0.00E+00 0.00E+00 0.00E+00 0.00E+00 0.00E+00 0.00E+00 0.00E+00 0.00E+00 0.00E+00 0.00E+00 0.00E+00 0.00E+00 0.00E+00                                                                                                    |                             | 0.00           |
| 29                  |                                                                 |              |                                                                       |                            |                                |                           |                                                                                                    |                     |                     |             |                               |              |                     | 27 0.00E+00 0.00E+00 0.00E+00 0.00E+00 0.00E+00 0.00E+00 0.00E+00 0.00E+00 0.00E+00 0.00E+00 0.00E+00 0.00E+00 0.00E+00 0.00E+00 0.00E+00 0.00E+00 0.00E+00 0.00E+00 0.00                                                                                                    |                             |                |
| 30<br>31            |                                                                 | 29 0.00E+00  |                                                                       |                            |                                |                           |                                                                                                    |                     |                     |             |                               |              |                     | 28 0,00E+00 0,00E+00 0,00E+00 0,00E+00 0,00E+00 0,00E+00 0,00E+00 0,00E+00 0,00E+00 0,00E+00 0,00E+00 0,00E+00 0,00E+00 0,00E+00 0,00E+00 0,00E+00 0,00E+00 0,00<br>0,00E+00 0,00E+00 0,00E+00 0,00E+00 0,00E+00 0,00E+00 0,00E+00 0,00E+00 0,00E+00 0,00E+00 0,00E+00 0,00E+00 0,00E+00                                          | $0.00E + 00000$             |                |
| 32                  |                                                                 |              |                                                                       |                            |                                |                           |                                                                                                    |                     |                     |             |                               |              |                     | 30 0.00E+00 0.00E+00 0.00E+00 0.00E+00 0.00E+00 0.00E+00 0.00E+00 0.00E+00 0.00E+00 0.00E+00 0.00E+00 0.00E+00 0.00E+00 0.00E+00 0.00E+00 0.00E+00 0.00E+00 0.00E+00 0.00E+00 0.00E+00 0.00E+00 0.00E+00 0.00E+00 0.00E+00 0.0                                                                                                    |                             |                |
| $22 -$              |                                                                 |              |                                                                       |                            |                                |                           |                                                                                                    |                     |                     |             |                               |              |                     | ETAPA 11/ETAPA 15/ETAPA 16/ETAPA 17/ETAPA 15/ETAPA 15/ETAPA 25\OESLOCAMENTOS SUPERPOSTOS/ERISOES SUPERPOSTAS/                                                                                                    |                             |                |
| 1414                |                                                                 |              |                                                                       |                            |                                |                           |                                                                                                    |                     |                     |             |                               |              |                     |                                                                                                    |                             |                |
|                     | PageStyle DESLOCAMENTOS SUPERPOSTOS<br>Planilha 21/22<br>Soma=0 |              |                                                                       |                            |                                |                           |                                                                                                    |                     |                     |             |                               |              |                     |                                                                                                    |                             |                |

Figura 41: Exemplo de arquivo .xls para uma barragem com 20 camadas.

# **5 VALIDAÇÃO DO PROGRAMA E EXEMPLO DE APLICAÇÃO: BARRAGEM DA UHE ITÁ**

Para validação do programa é necessário comparar seus resultados com resoluções analíticas ou com soluções apresentadas por outros programas.

Soluções analíticas para barragens são muito complexas, motivo pelo qual se utilizam métodos numéricos para calcular este tipo de estrutura.

Quanto à comparação de resultados com outros programas, não se tem disponível um programa comercial que realize o cálculo da estrutura por etapas construtivas como o proposto neste trabalho. Portanto será realizada uma comparação com os resultados apresentados por ROVERE *et al.* (2003) na análise da barragem de Itá, que utilizou o programa ANSYS para análise de cada etapa (processando os resultados com o programa MatLab para obter os resultados finais) e o programa GEFDYN (não-linear) que considera etapas construtivas de forma automatizada, cuja simulação está detalhada no relatório de estágio de LABANOWSKI (2002), que participou daquela análise.

Apresentam-se então, neste capítulo, dois testes para validação do programa, tomando-se como exemplo a barragem de Itá:

- a) Validação da classe de cálculo mediante a comparação de resultados da barragem analisada com o programa SAP 2000 versão 9, com os resultados do programa ANSYS apresentados por ROVERE *et al.* (2003) e com o programa aqui desenvolvido, sem considerar etapas construtivas, ou seja, uma única camada de alteamento;
- b) Validação do método de cálculo por etapas construtivas, mediante a comparação entre os resultados apresentados pelo programa SAP 2000 (superposição de deslocamentos realizada de forma manual) e aqueles apresentados por ROVERE *et al.* (2003) , para uma malha utilizada no programa ANSYS, com os resultados obtidos com o pro-

grama aqui desenvolvido.

# **5.1 DESCRIÇÃO DO PROBLEMA**

O problema proposto para testes é a reprodução de uma malha de elementos finitos semelhante à utilizada por ROVERE *et al.* (2003) para barragem de Itá, a partir da qual se mapeou regiões para cada camada de materiais, perfazendo um total de 88 regiões:

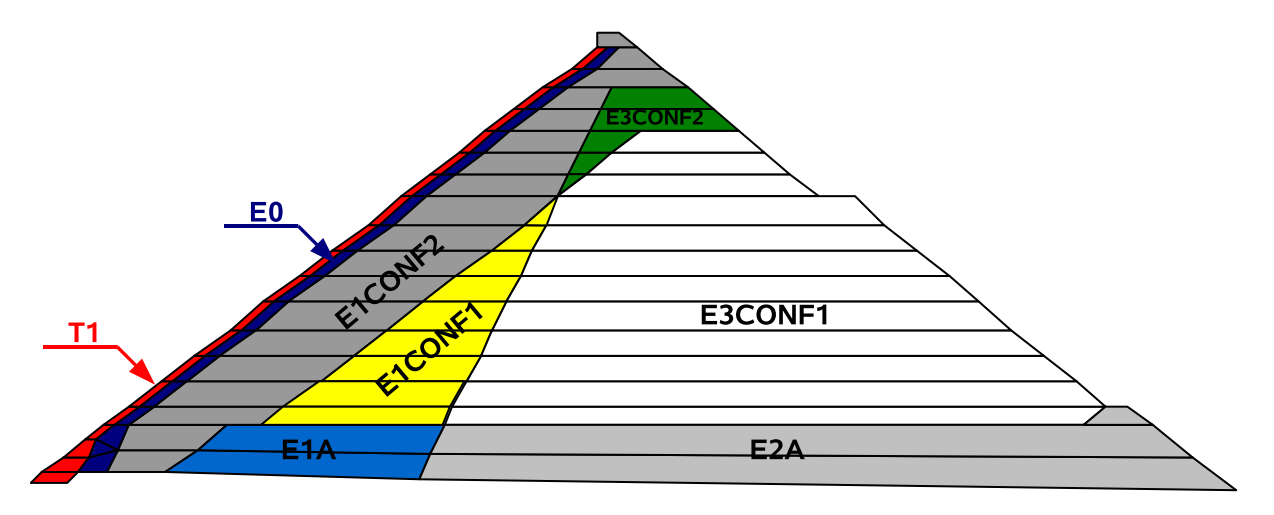

Figura 42: Regiões e materiais mapeados para o modelo utilizado na barragem de Itá (ROVERE *et al.* (2003) ). Dados geométricos do modelo: B = 333,10 m e H = 125,00 m.

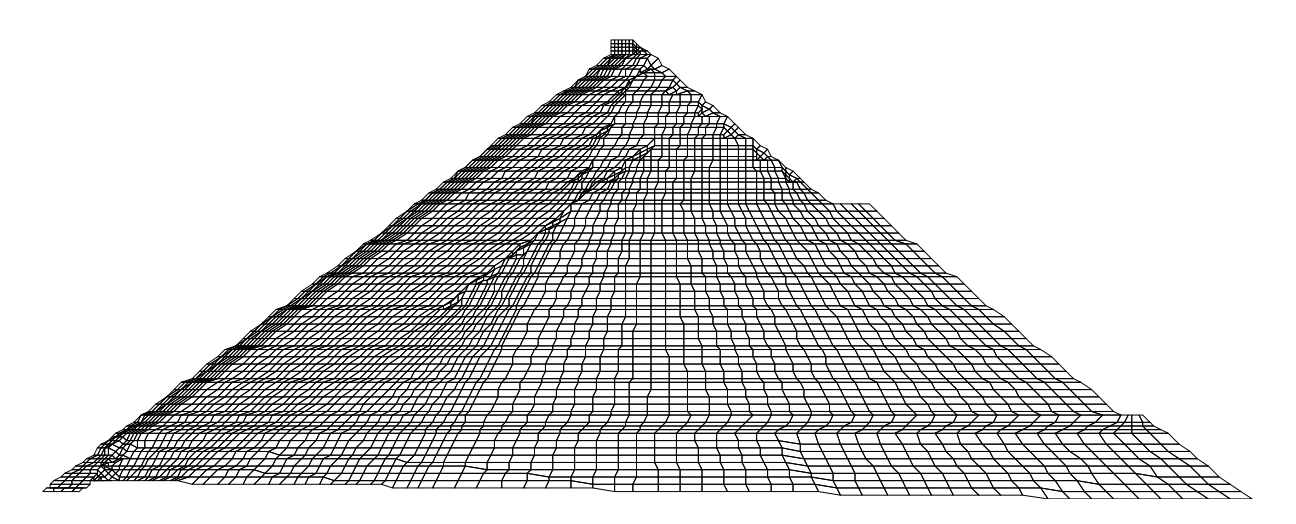

Figura 43: Malha de elementos finitos para a barragem de Itá utilizada no programa desenvolvido e no programa SAP 2000 para validação.

A malha da Figura 43 possui 4361 nós e 4232 elementos, e os parâmetros utilizados para os materiais foram os seguintes:

| MATERIAL         | E(MPa) | $\nu$ | $(KN/m^3)$ |
|------------------|--------|-------|------------|
| T1               | 70     | 0,3   | 25,00      |
| E <sub>0</sub>   | 50     | 0,3   | 22,15      |
| E1CONF1          | 25     | 0,3   | 22,15      |
| E1CONF2          | 40     | 0,3   | 22,15      |
| E <sub>1</sub> A | 15     | 0,3   | 22,15      |
| E2A              | 15     | 0,3   | 22,15      |
| E3CONF1          | 20     | 0,3   | 22,15      |
| E3CONF2          | 25     | 0,3   | 22,15      |

Tabela 6: Materiais utilizados para o modelo da Figura 42.

### **5.2 VALIDAÇÃO PARA UMA ETAPA CONSTRUTIVA**

Para validação da classe de cálculo, o modelo da barragem de Itá foi simulado utilizando o programa aqui desenvolvido e comparado inicialmente com o programa comercial SAP 2000, versão 9.

O mesmo arquivo de entrada de dados (.s2k) foi utilizado para os dois programas, com a ressalva que no SAP 2000 versão 9 foi preciso traduzí-lo da versão 7 para 9.

O deslocamento vertical máximo calculado no programa desenvolvido neste estudo ocorre no nó 819, com magnitude de -5,0515 metros (Figura 44). Usando o programa SAP, o deslocamento vertical máximo também ocorre no mesmo nó e apresenta magnitude de -5,0893 metros.

Já ROVERE *et al.* (2003) analisa a barragem de Itá por meio do programa ANSYS utilizando a malha mostrada na Figura 45 com os mesmos materiais mostrados na Figura 42 e Tabela 6.

Utilizando a malha mostrada na Figura 45, ROVERE *et al.* (2003) encontraram -5,034 metros para o deslocamento vertical máximo.

A Tabela 7 mostra um resumo dos resultados e as diferenças relativas entre o resultado do programa desenvolvido e o dos demais programas.

|                      | Prog. Desenv.   SAP 2000   ANSYS |          |        |
|----------------------|----------------------------------|----------|--------|
| Desloc. Vertical (m) | $-5,0515$                        | -5,0893  | -5,034 |
| Dif. relativa $(\%)$ |                                  | $0.75\%$ | 0,35%  |

Tabela 7: Resumo dos resultados e diferenças relativas entre os programas.

A pequena diferença encontrada pode ser explicada pelos diferentes algoritmos de resolução de sistemas de equações e precisão utilizada pelos diferentes programas. Deve-se ressaltar que em malhas mais simples, com menos elementos e geometria regular, já foram observados valores de deslocamentos praticamente idênticos entre o programa aqui desenvolvido e o programa SAP 2000. Considera-se assim o programa desenvolvido validado.

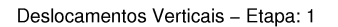

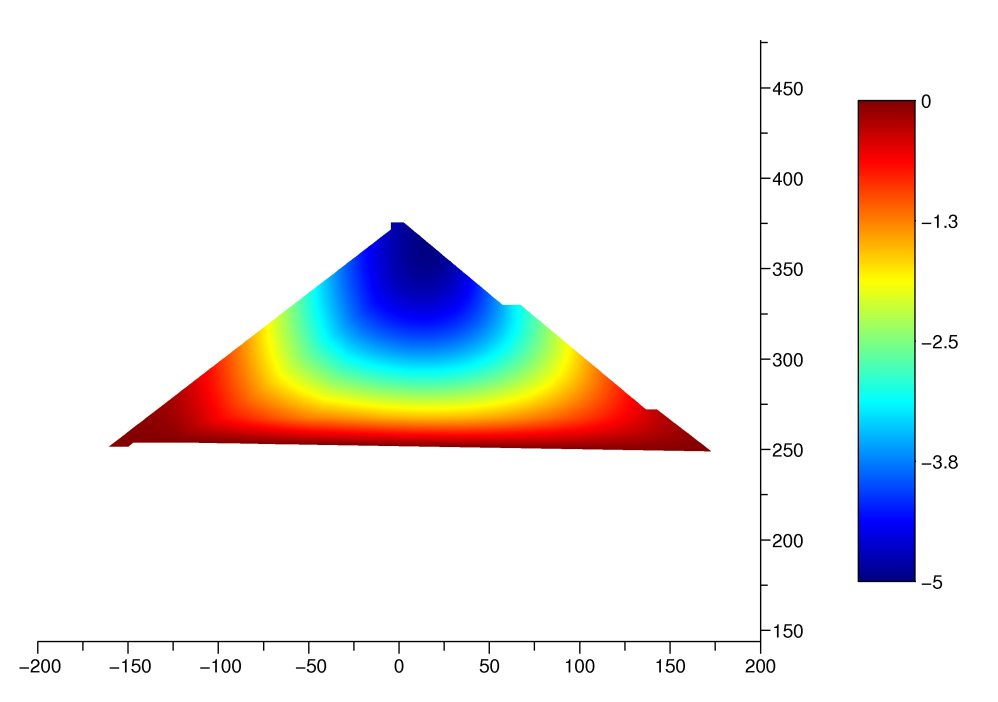

Figura 44: Deslocamento vertical calculado para 1 etapa construtiva. Gráfico e deslocamento em metros.

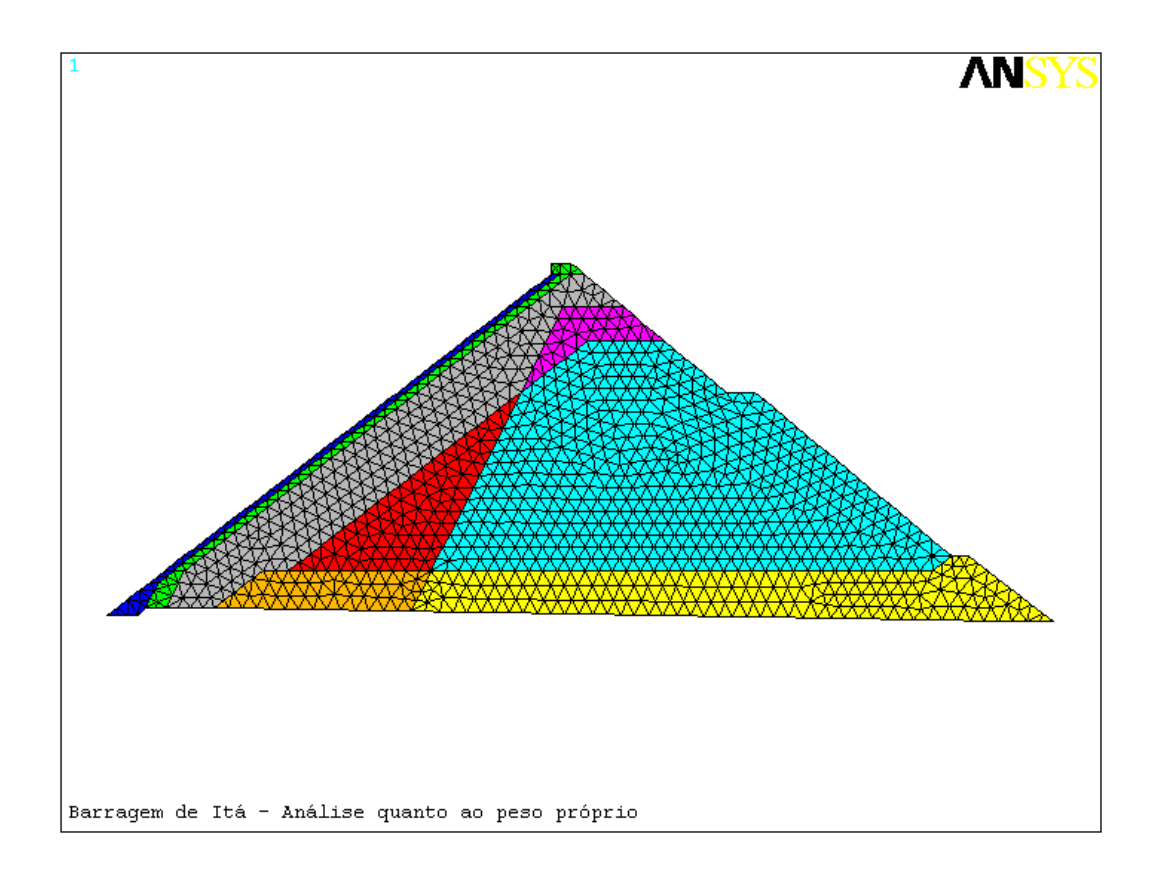

Figura 45: Malha utilizada por ROVERE *et al.* (2003) na análise elástico-linear da Barragem da Usina Hidrelétrica de Itá com 1 camada construtiva - ANSYS (LABANOWSKI (2002)).

## **5.3 VALIDAÇÃO PARA VÁRIAS ETAPAS CONSTRUTIVAS**

Para validar o programa desenvolvido para a simulação de várias etapas construtivas foi utilizado o modelo de Itá com 11 etapas (camadas) (Figura 43), constituídas por 88 regiões, de forma a reproduzir aproximadamente o modelo usado por ROVERE *et al.* (2003) , para barragem de Itá (ver malha apresentada na Figura 45, pág. 102).

Os resultados obtidos a partir da simulação da malha da Figura 43 foram comparados com os apresentados por ROVERE *et al.* (2003) , bem como foi realizada a análise da mesma malha camada a camada no programa SAP 2000 versão 9, sendo os dados superpostos manualmente para o nó onde ocorre o deslocamento vertical máximo para fins de comparação.

ROVERE *et al.* (2003) realizaram um procedimento manual para consideração das 10 etapas construtivas do modelo da barragem de Itá, simuladas separadamente no programa ANSYS, sendo posteriormente os deslocamentos nodais superpostos utilizando o programa MatLab, o qual também serviu para plotar os gráficos.

A visualização dos deslocamentos verticais obtidos na barragem pode ser vista na Figura 46, sendo o deslocamento vertical máximo de magnitude **-2,98 metros**, localizado no centro da barragem. Para o programa desenvolvido neste estudo, utilizou-se um modelo similar ao usado por ROVERE *et al.* (2003) , mas considerando 11 etapas construtivas e a malha descrita na Figura 43, pág. 99. A visualização dos resultados obtidos em termos de deslocamentos verticais pode ser observada na Figura 47. O valor máximo obtido foi de **-3,1183 metros**, no centro da barragem. Maiores detalhes da análise estão na Seção 5.4, pág. 108 e seguintes.

A diferença relativa 4,44% entre a análise realizada através do programa desenvolvido neste estudo (-3,1183 metros) e a apresentada por ROVERE *et al.* (2003) (-2,98 metros) pode ser fruto de diferenças existentes entre as malhas, bem como de diferente número de etapas construtivas.

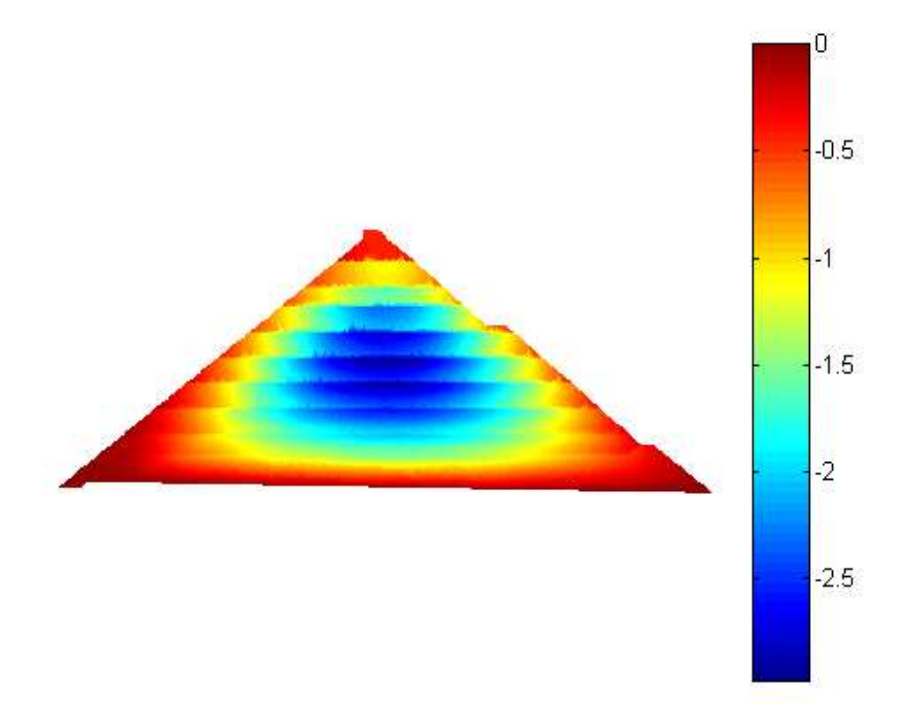

Figura 46: Deslocamento vertical calculado com o programa ANSYS e superposto com auxílio do programa MatLab por LABANOWSKI (2002).

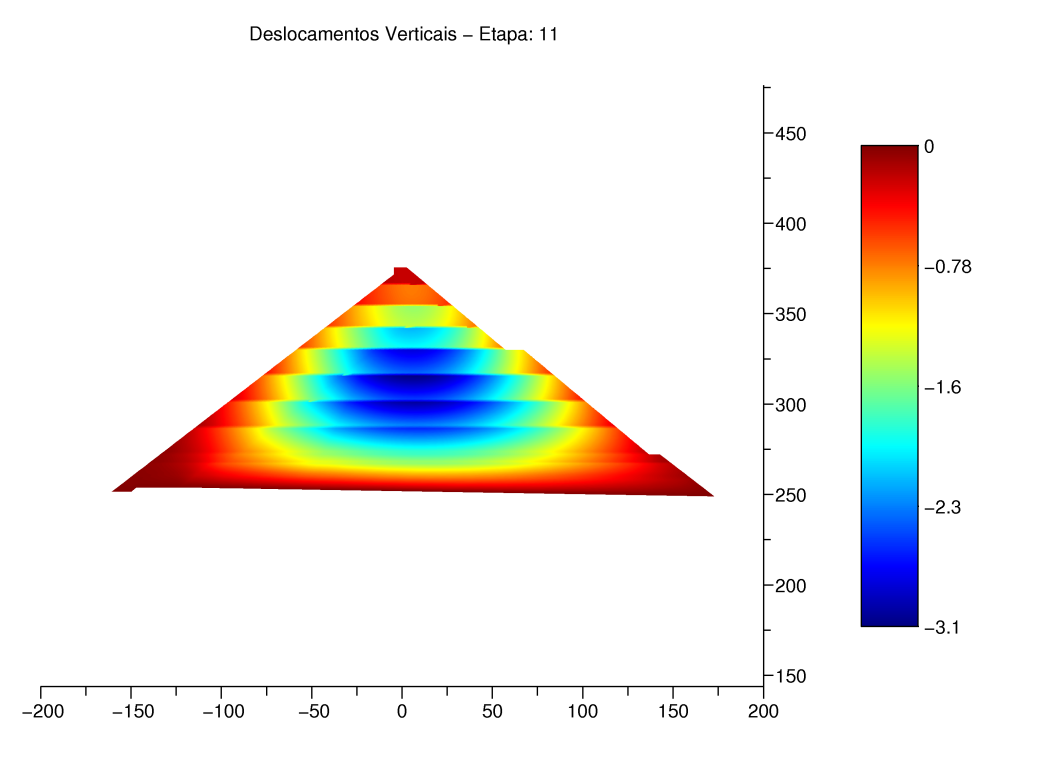

Figura 47: Deslocamento vertical para o modelo da barragem de Itá com 11 etapas construtivas. Gráfico e deslocamento em metros.

ROVERE *et al.* (2003) também apresentam resultados utilizando o progra-ma GEFDYN, o qual possui rotinas para análise numérica não-linear considerando etapas construtivas, o qual apresentou para o exemplo em discussão o valor máximo de deslocamento vertical igual a -2,43 metros. Uma vez que se está diante de análise para comportamentos mecânicos de tensão-deformação diferentes, não há elementos suficientes para concluir qual análise é mais precisa, bem como se a diferença entre elas é aceitável.

Por fim, a mesma malha utilizada no programa aqui desenvolvido foi utilizada no programa SAP 2000 versão 9, sendo os deslocamentos verticais máximos do nó 555 superpostos para comparar os resultados entre os dois programas. Os valores obtidos são apresentados na Tabela 8.

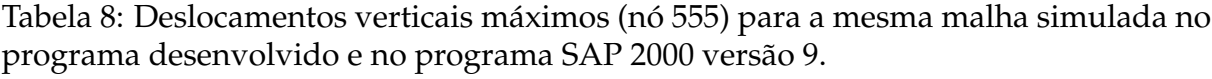

| Etapa          | Prog. Desenv. | <b>SAP 2000</b> | Dif. relativa (%) |
|----------------|---------------|-----------------|-------------------|
| 1              |               |                 | $0\%$             |
| 2              | 0             | 0               | $0\%$             |
| $\overline{3}$ | $\mathcal{O}$ | 0               | $0\%$             |
| $\overline{4}$ | 0             | 0               | $0\%$             |
| $\overline{5}$ | 0             | 0               | $0\%$             |
| 6              | $-0,76401$    | $-0,76446$      | 0,06%             |
| 7              | $-1,62685$    | $-1,62957$      | 0,17%             |
| 8              | $-2,26928$    | $-2,28177$      | 0,55%             |
| 9              | $-2,75637$    | $-2,76894$      | 0,46%             |
| 10             | $-3,03407$    | $-3,05068$      | 0,55%             |
| 11             | $-3,11836$    | $-3,14100$      | 0,73%             |

Para uma mesma malha processada camada a camada no SAP 2000 versão 9 e no programa desenvolvido neste estudo, observa-se que a diferença relativa máxima para um mesmo nó (onde ocorre o deslocamento vertical máximo) foi de 0,73 %, que pode ser explicada pelos diferentes algoritmos de resolução de sistemas de equações e precisão utilizada pelos programas.

A Tabela 9 mostra um resumo dos resultados e as diferenças relativas entre o do programa desenvolvido e o dos demais programas<sup>10</sup>.

Portanto, pode-se considerar o programa aqui desenvolvido validado.

<sup>10</sup>Observação: A malha utilizada por ROVERE *et al.* (2003) no ANSYS é diferente da utilizada no programa aqui desenvolvido e no SAP 2000.

|                      | Prog. Desenv.   SAP 2000   ANSYS |            |          |
|----------------------|----------------------------------|------------|----------|
| Desloc. Vertical (m) | -3,11836                         | $-3,14100$ | $-2.98$  |
| Dif. relativa $(\%)$ |                                  | $0.76\%$   | $4.44\%$ |

Tabela 9: Resumo dos resultados e diferenças relativas entre os programas.

Apresenta-se a seguir, com mais detalhes, os dados de entrada e resultados obtidos com o programa aqui desenvolvido, a cada etapa construtiva, para o exemplo de aplicação da barragem de Itá.

# **5.4 DESCRIÇÃO DETALHADA DO EXEMPLO DA BARRAGEM DE ITÁ**

A Usina Hidroelétrica de Itá está localizada no Rio Uruguai, entre os municípios de Itá/SC, e Aratiba/RS, com capacidade instalada de 1.450 MW.

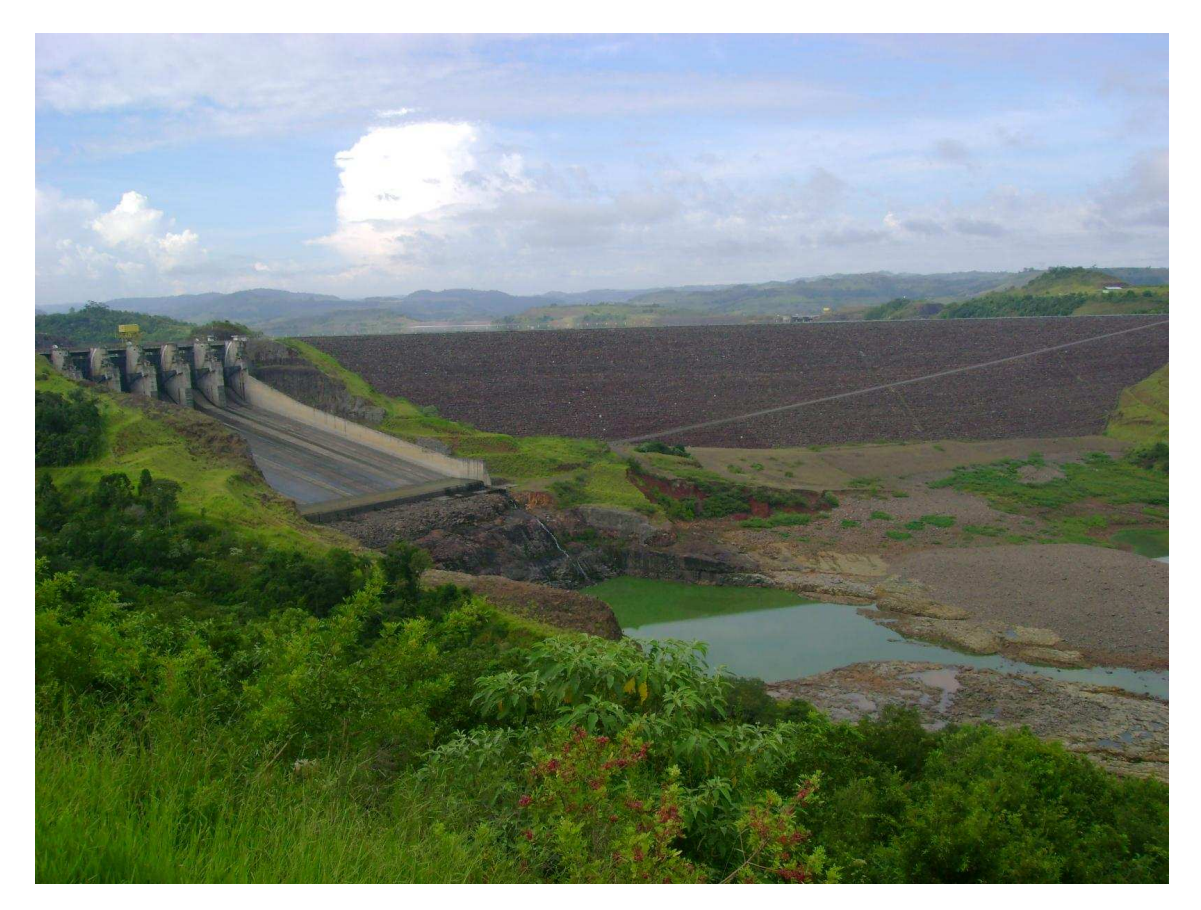

Figura 48: Barragem de Itá (*http://www.panoramio.com/photos/original/2881565.jpg*).

Seu barramento está localizado na latitude 27◦ 16' 57"S e na longitude 52◦ 23'23"W (Figura 49) e possui as características apresentadas na Tabela 10.

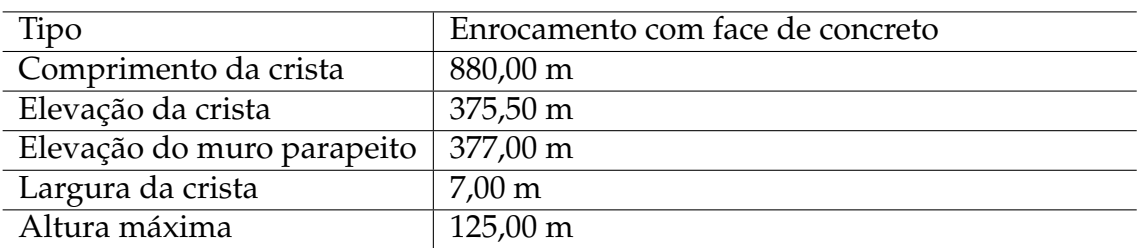

Tabela 10: Características da barragem principal da UHE Itá (ITA (2008)).

A ficha técnica completa da UHE Itá encontra-se disponível na Internet em *http://www.consorcioita.com.br*.

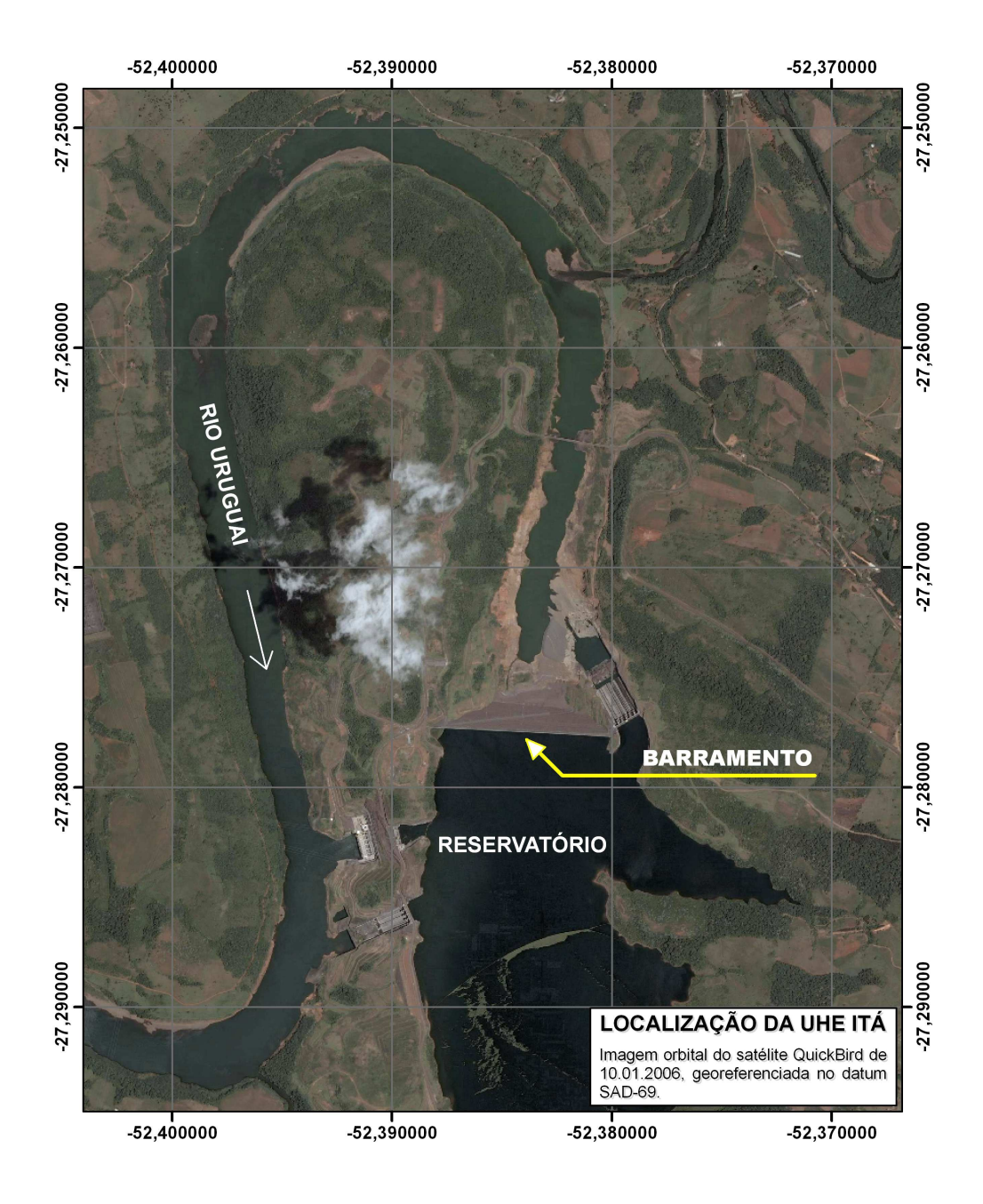

Como exemplo de aplicação do programa desenvolvido, apresentar-se-á a seguir os gráficos de deslocamentos horizontais e verticais para cada etapa do modelo utilizado para uma seção transversal da barragem principal da UHE Itá, com largura de 333,10 metros.

Procurou-se estabelecer a seqüência construtiva na forma de camadas horizontais de montante a jusante da barragem, pois o modelo foi utilizado para comparações com os dados apresentados por ROVERE 2003.

O arquivo de entrada de dados tem as seguintes regiões e seqüência cons-

trutiva:

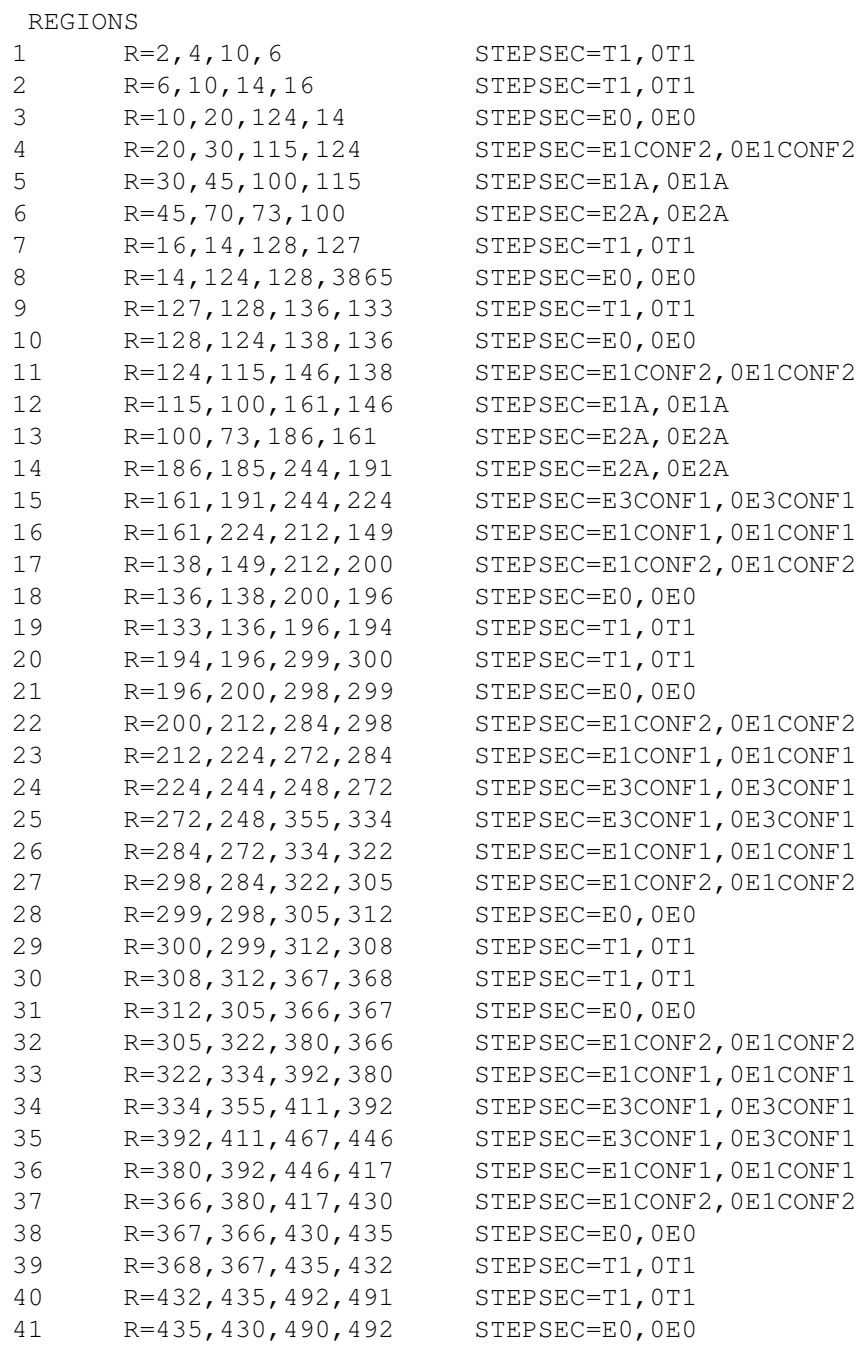

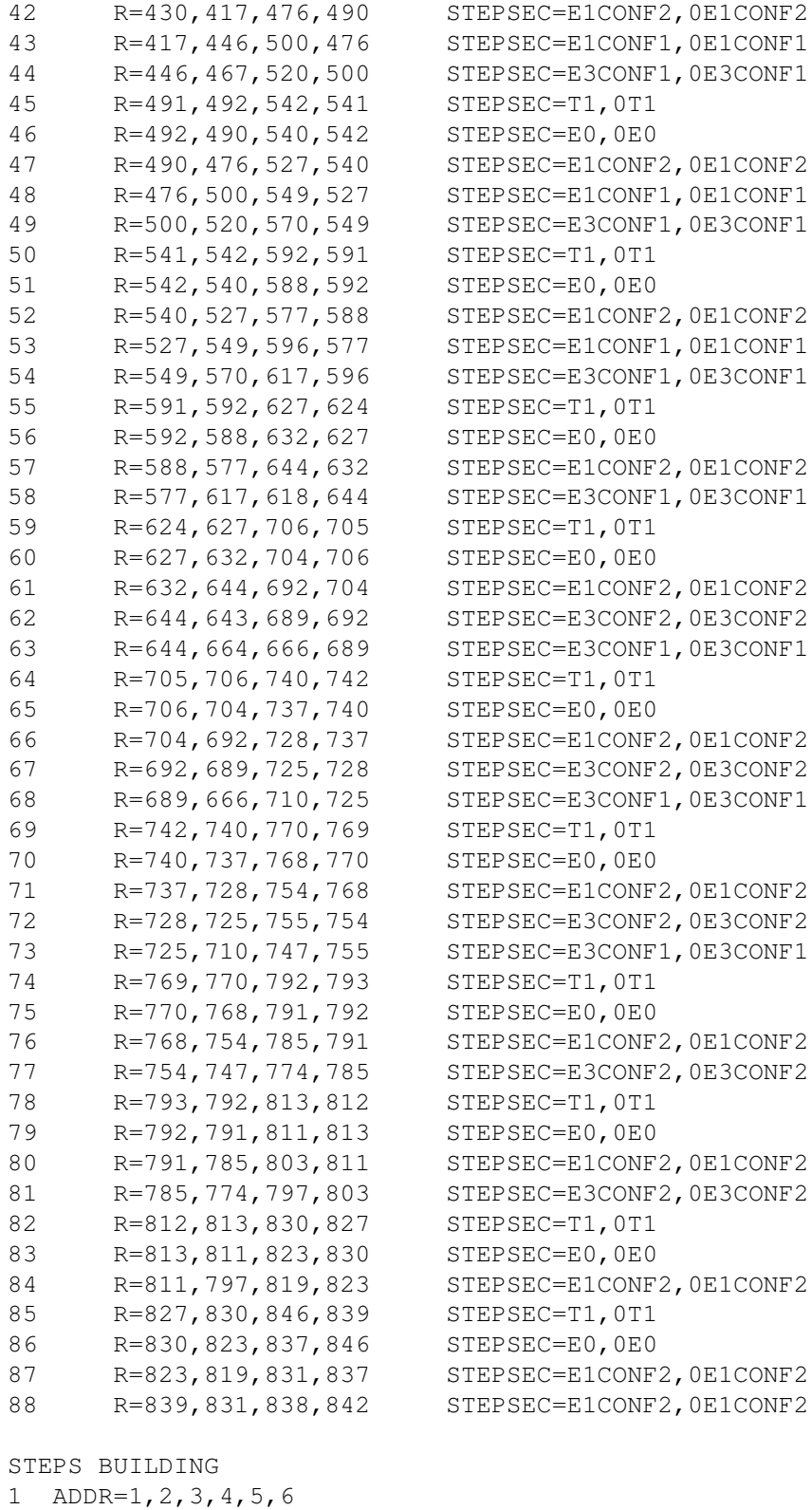

- 2 ADDR=7,8,9,10,11,12,13
- 3 ADDR=14,15,16,17,18,19
- 4 ADDR=20,21,22,23,24,25,26,27,28,29
- 5 ADDR=30,31,32,33,34,35,36,37,38,39
- 6 ADDR=40,41,42,43,44,45,46,47,48,49
- 7 ADDR=50,51,52,53,54,55,56,57,58
- 8 ADDR=59,60,61,62,63,64,65,66,67,68
- 9 ADDR=69,70,71,72,73,74,75,76,77

10 ADDR=78,79,80,81,82,83,84 11 ADDR=85,86,87,88

END

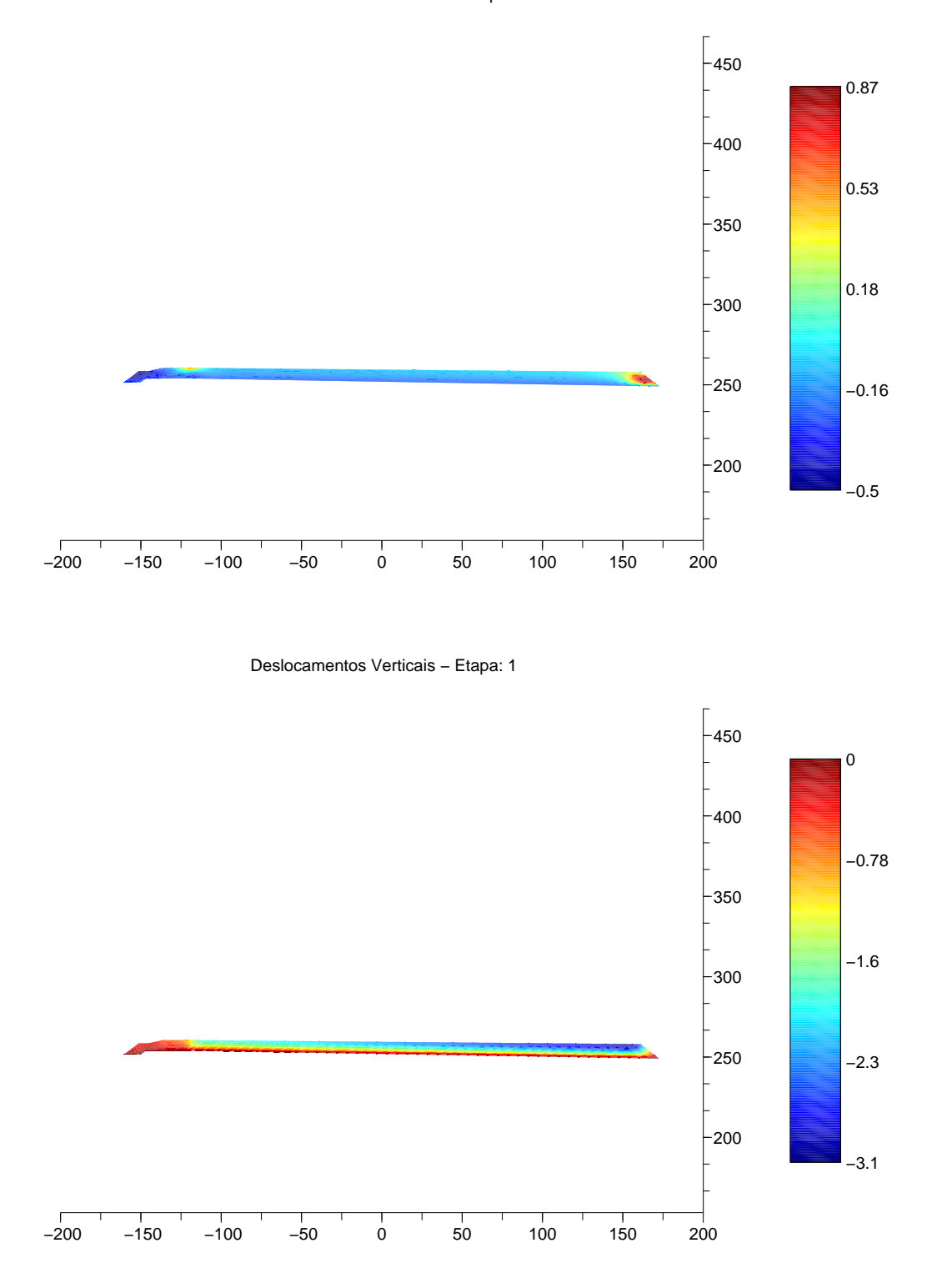

Figura 50: Deslocamentos para etapa 01. Unidades: gráfico [m] e colormap [m].

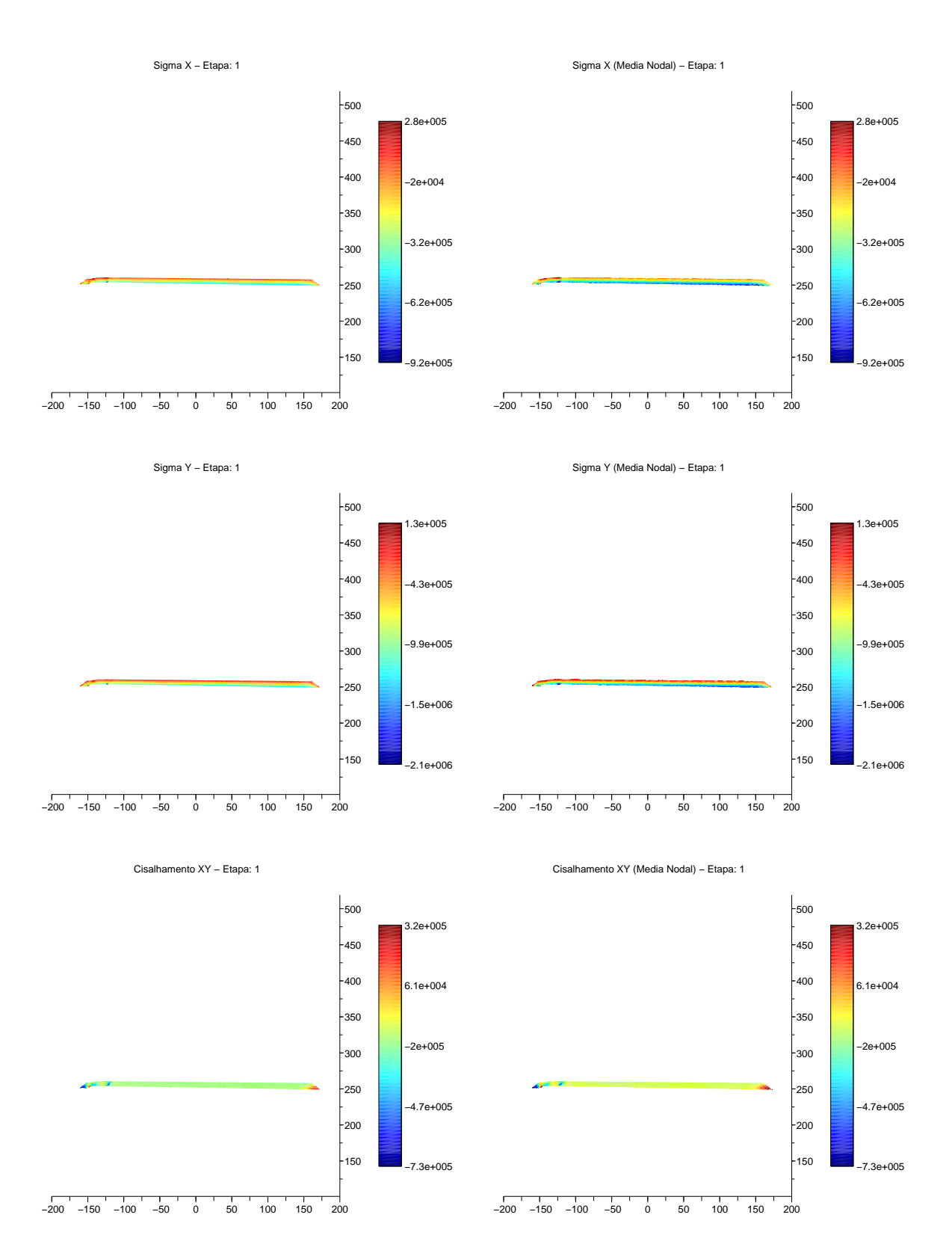

Figura 51: Tensões para etapa 01. Unidades: gráfico [m] e colormap [Pa].

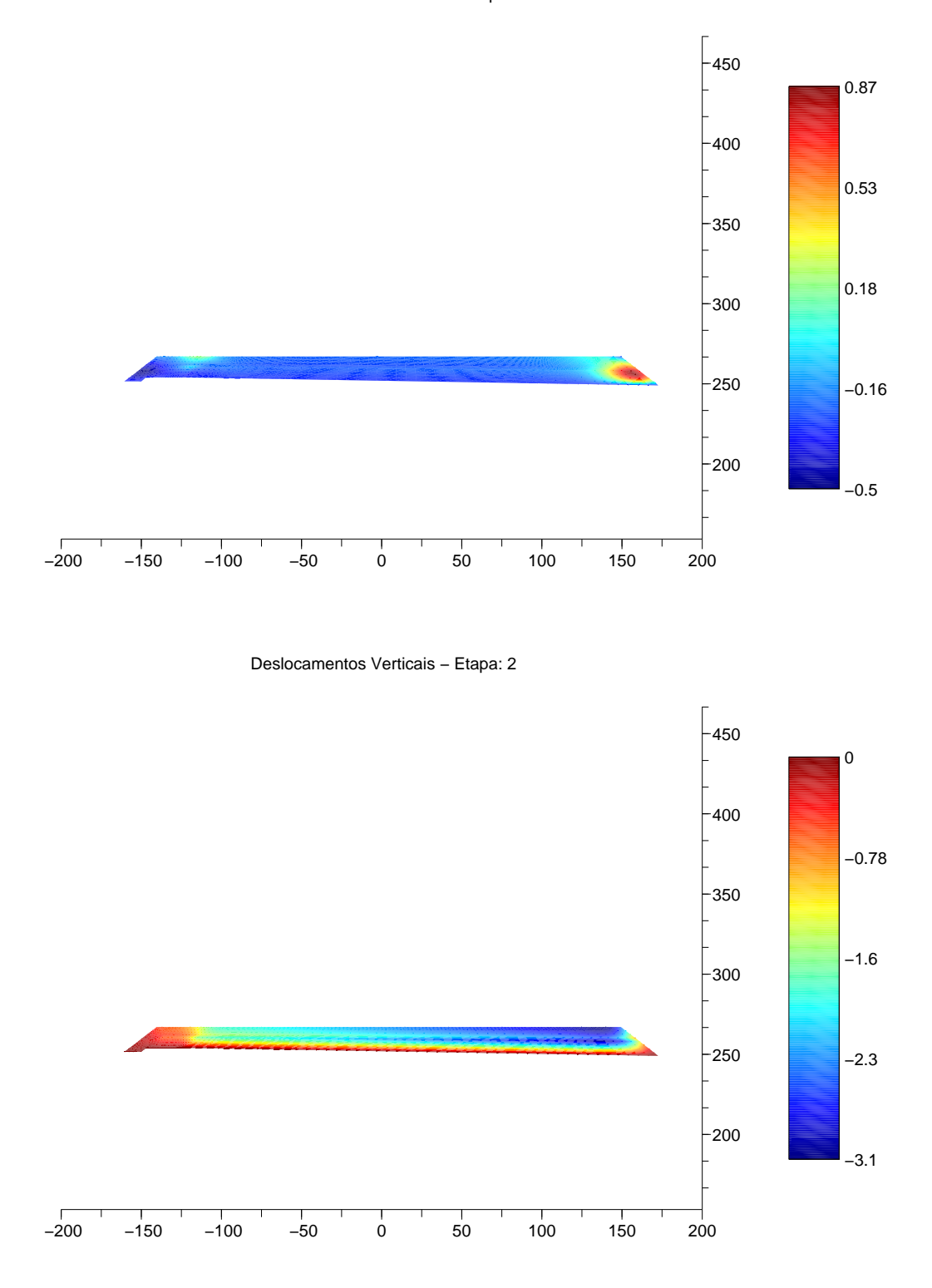

Figura 52: Deslocamentos para etapa 02. Unidades: gráfico [m] e colormap [m].

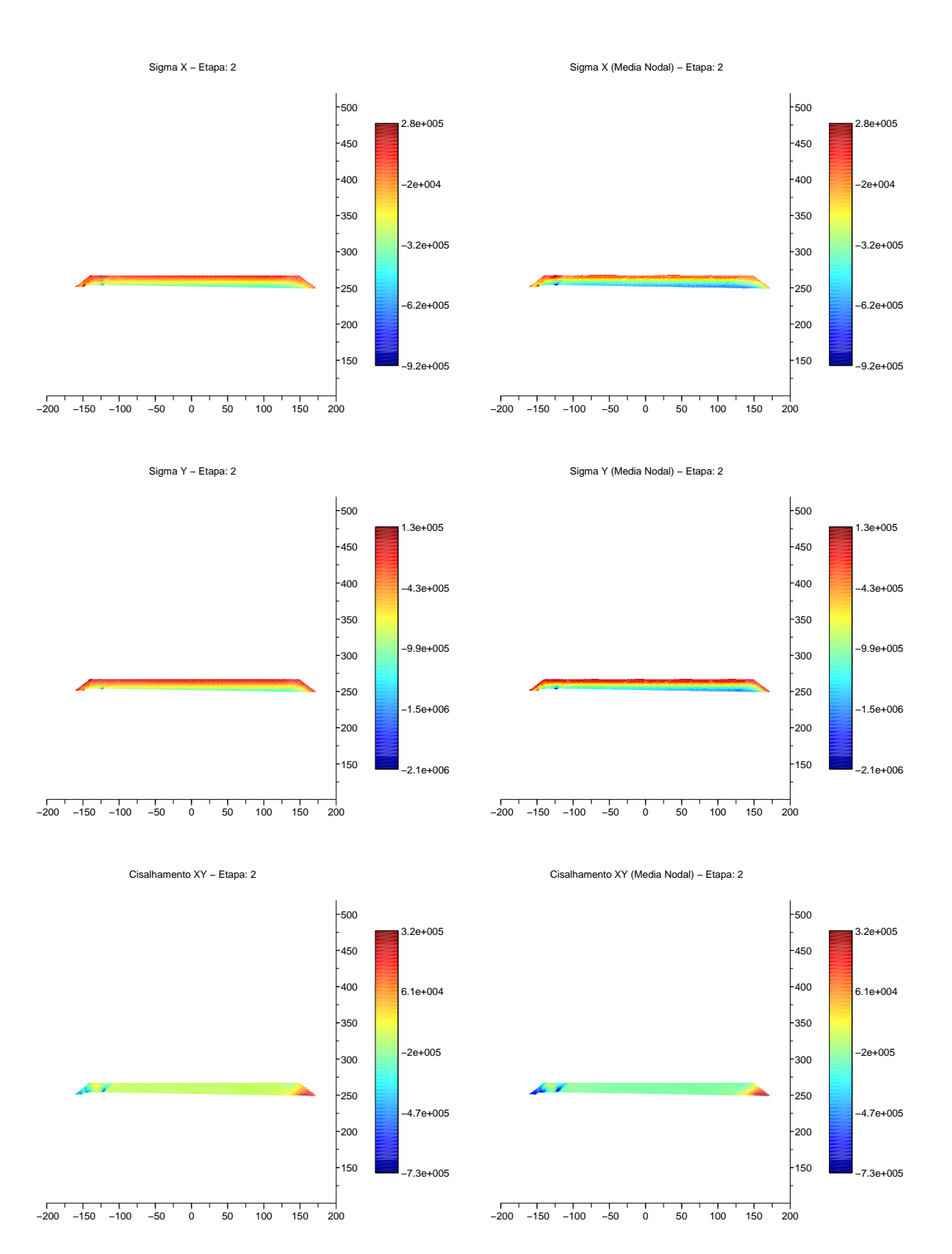

Figura 53: Tensões para etapa 02. Unidades: gráfico [m] e colormap [Pa].

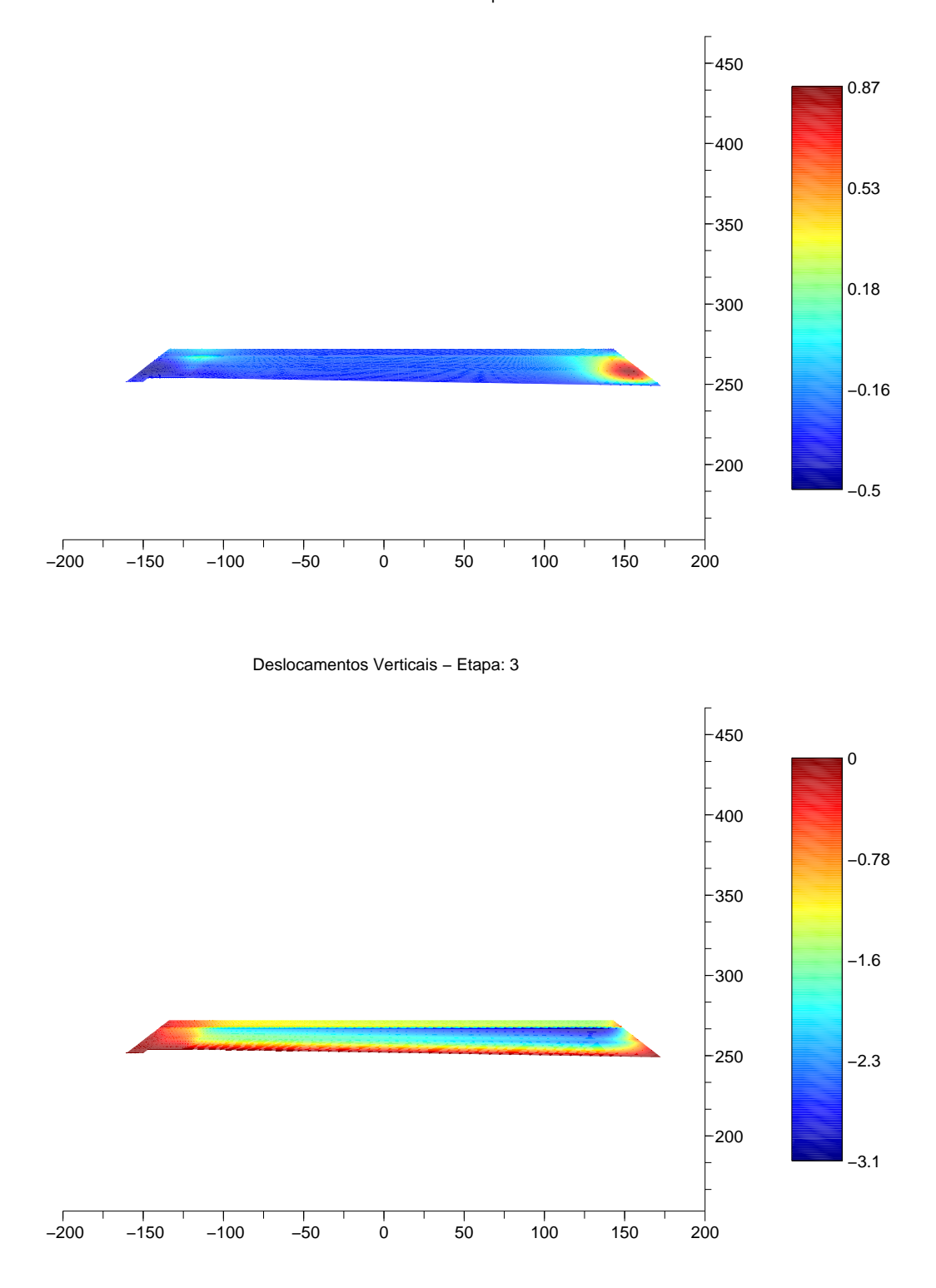

Figura 54: Deslocamentos para etapa 03. Unidades: gráfico [m] e colormap [m].

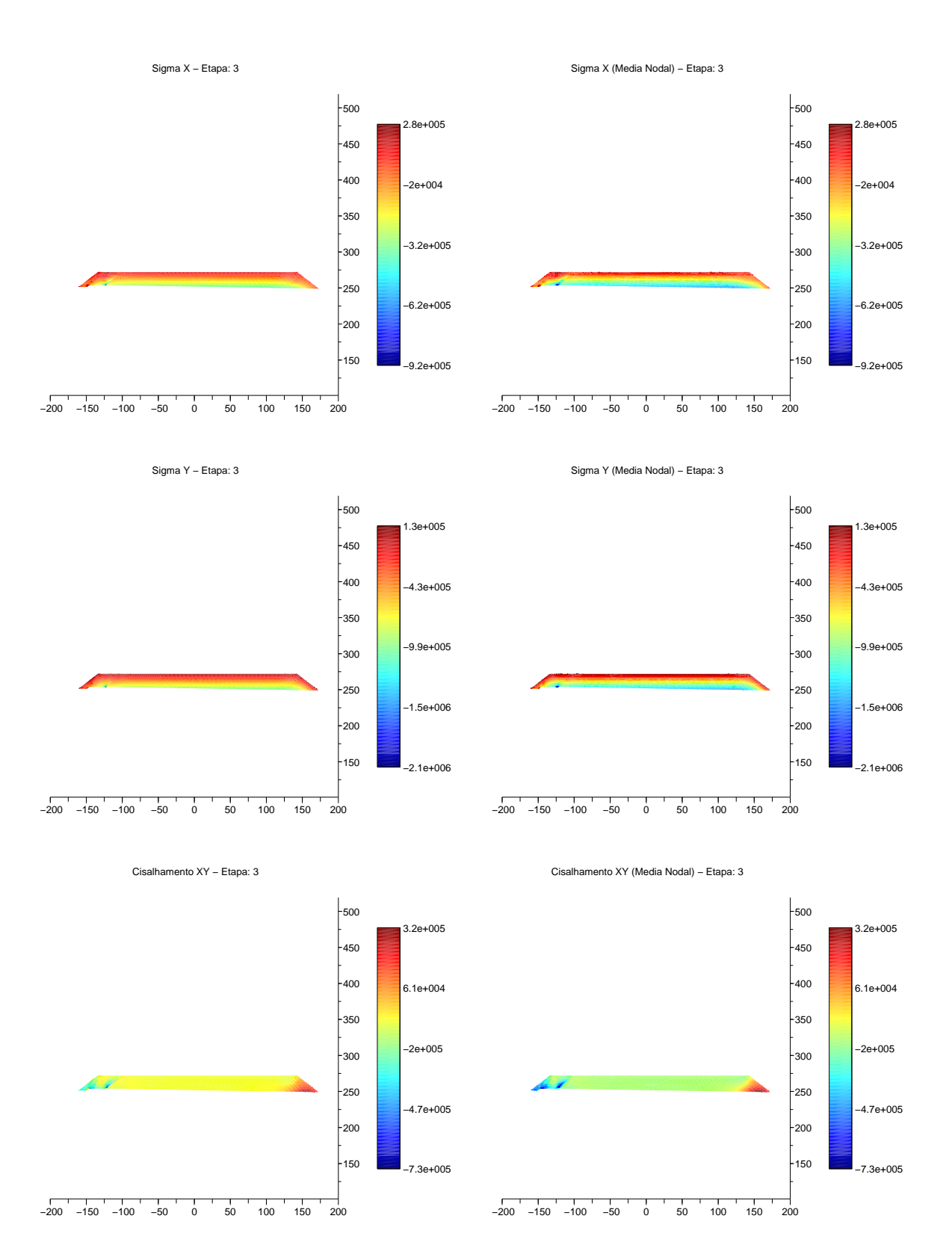

Figura 55: Tensões para etapa 03. Unidades: gráfico [m] e colormap [Pa].

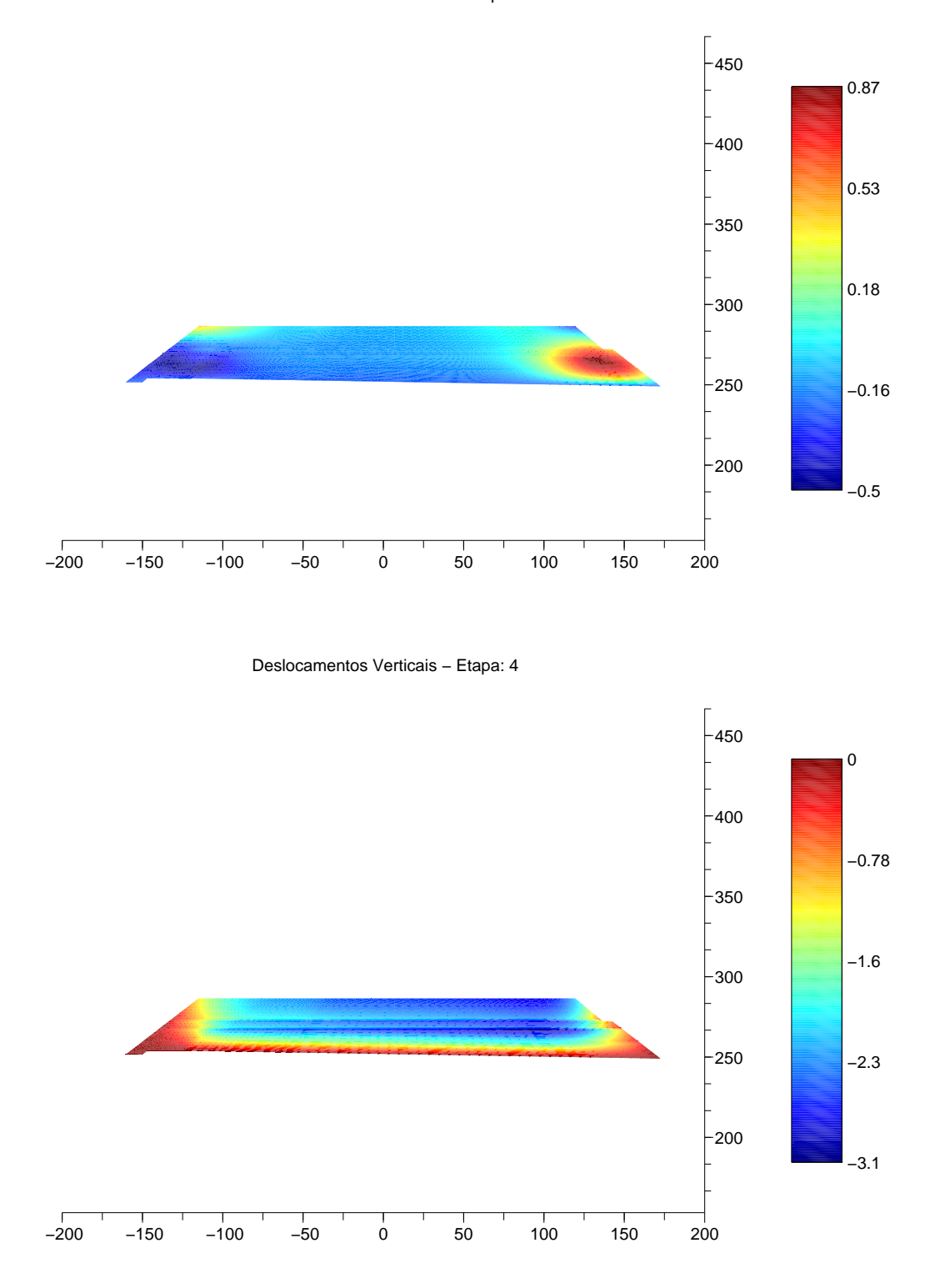

Figura 56: Deslocamentos para etapa 04. Unidades: gráfico [m] e colormap [m].

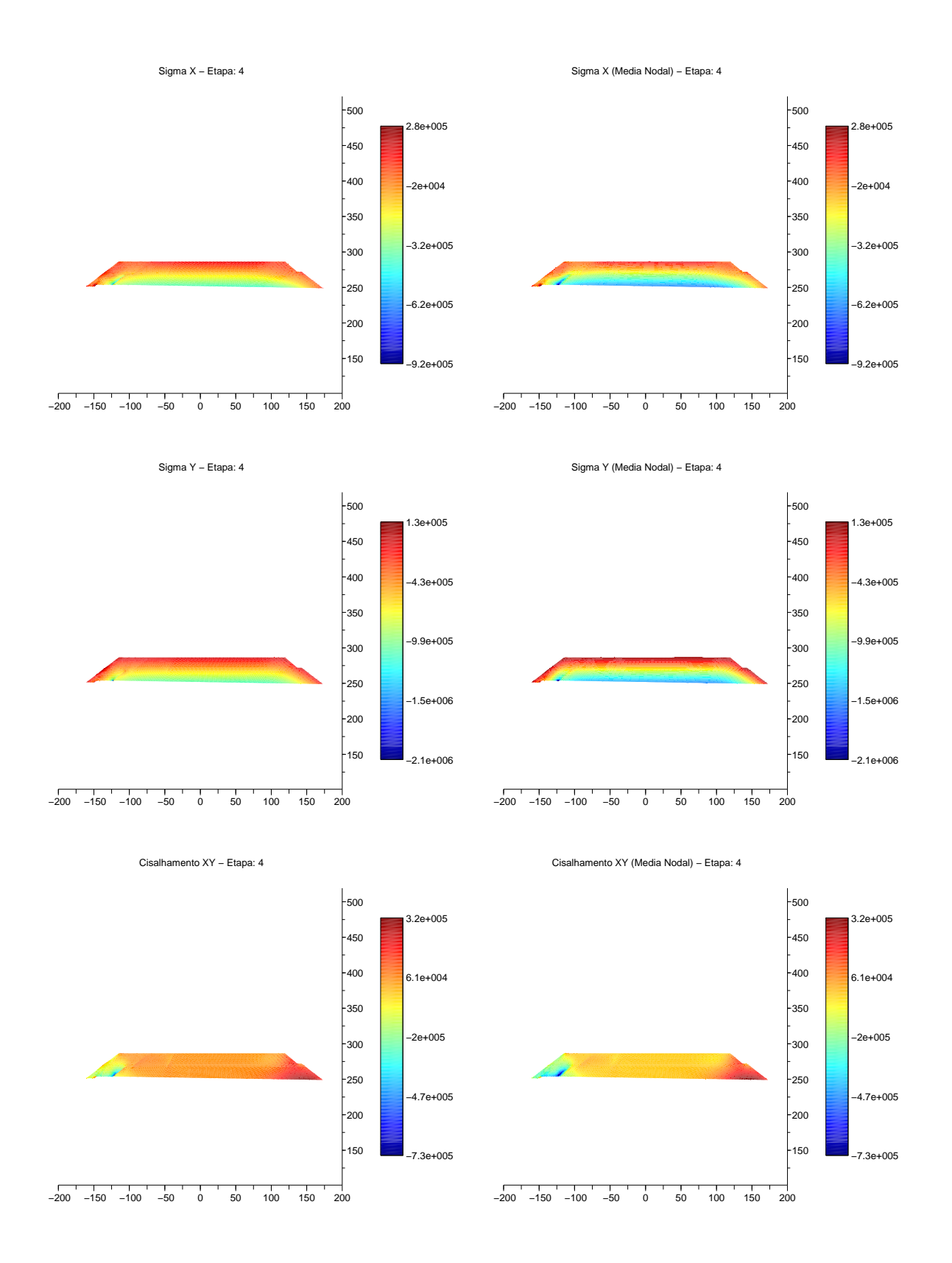

Figura 57: Tensões para etapa 04. Unidades: gráfico [m] e colormap [Pa].

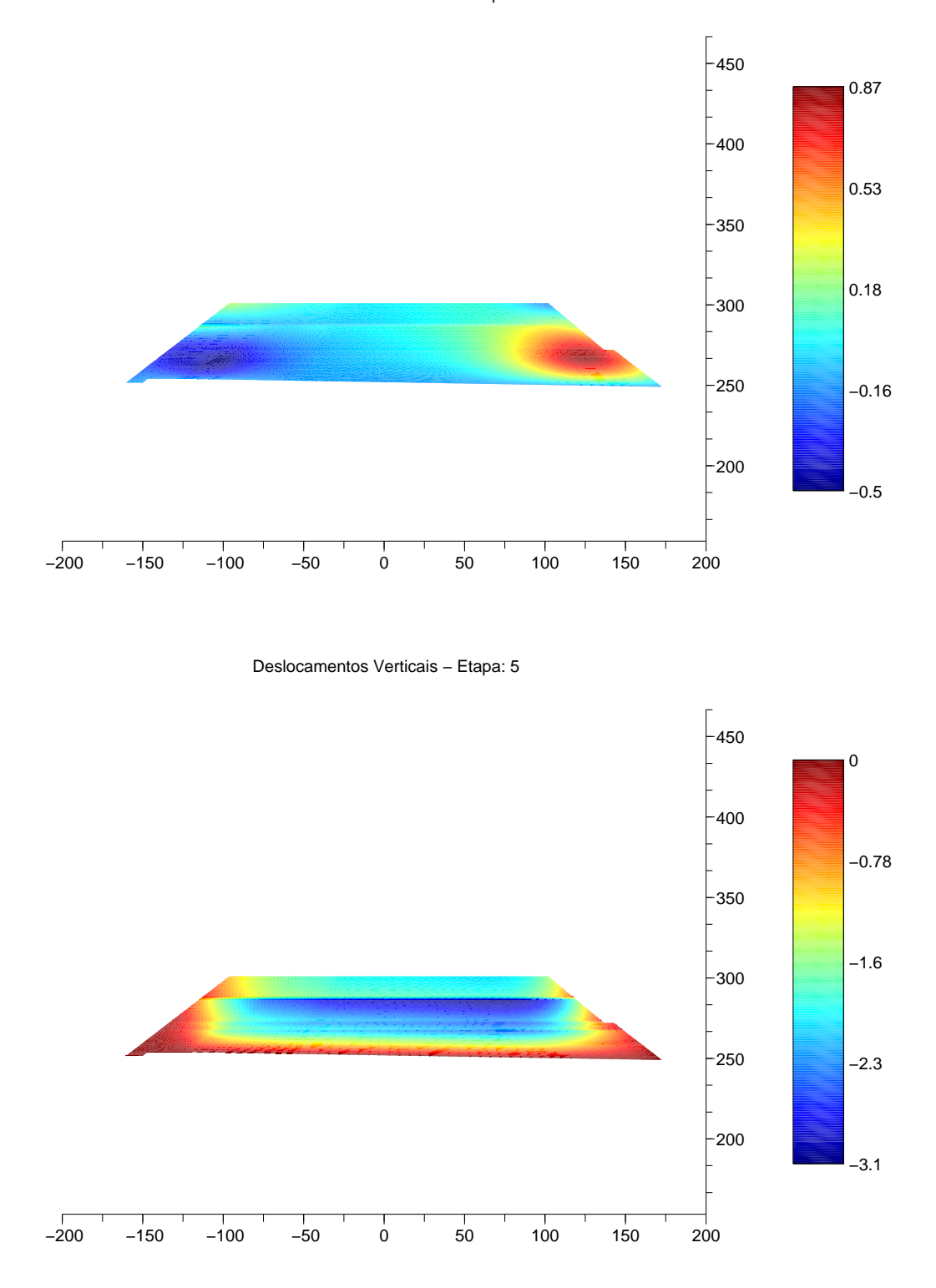

Figura 58: Deslocamentos para etapa 05. Unidades: gráfico [m] e colormap [m].

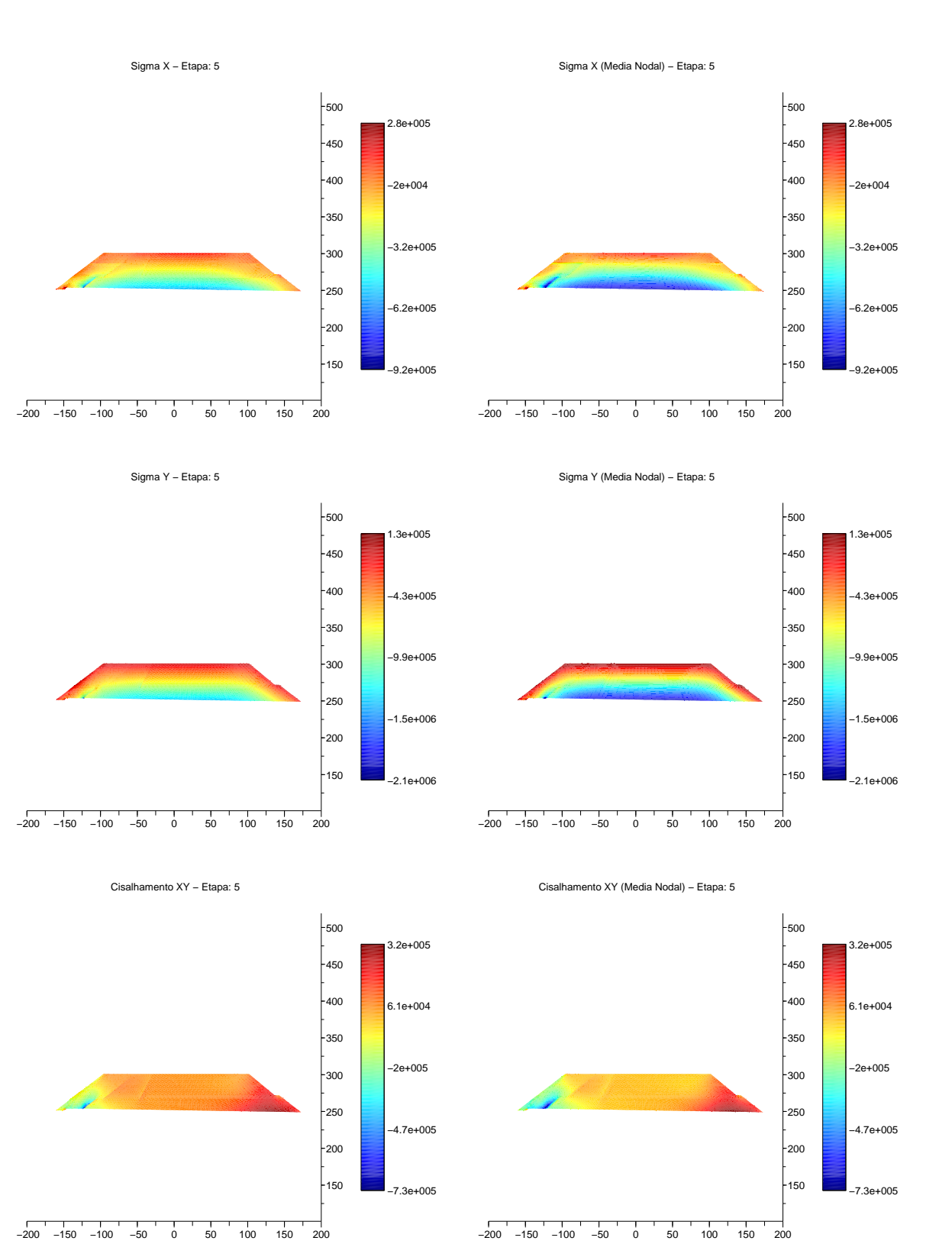

Figura 59: Tensões para etapa 05. Unidades: gráfico [m] e colormap [Pa].

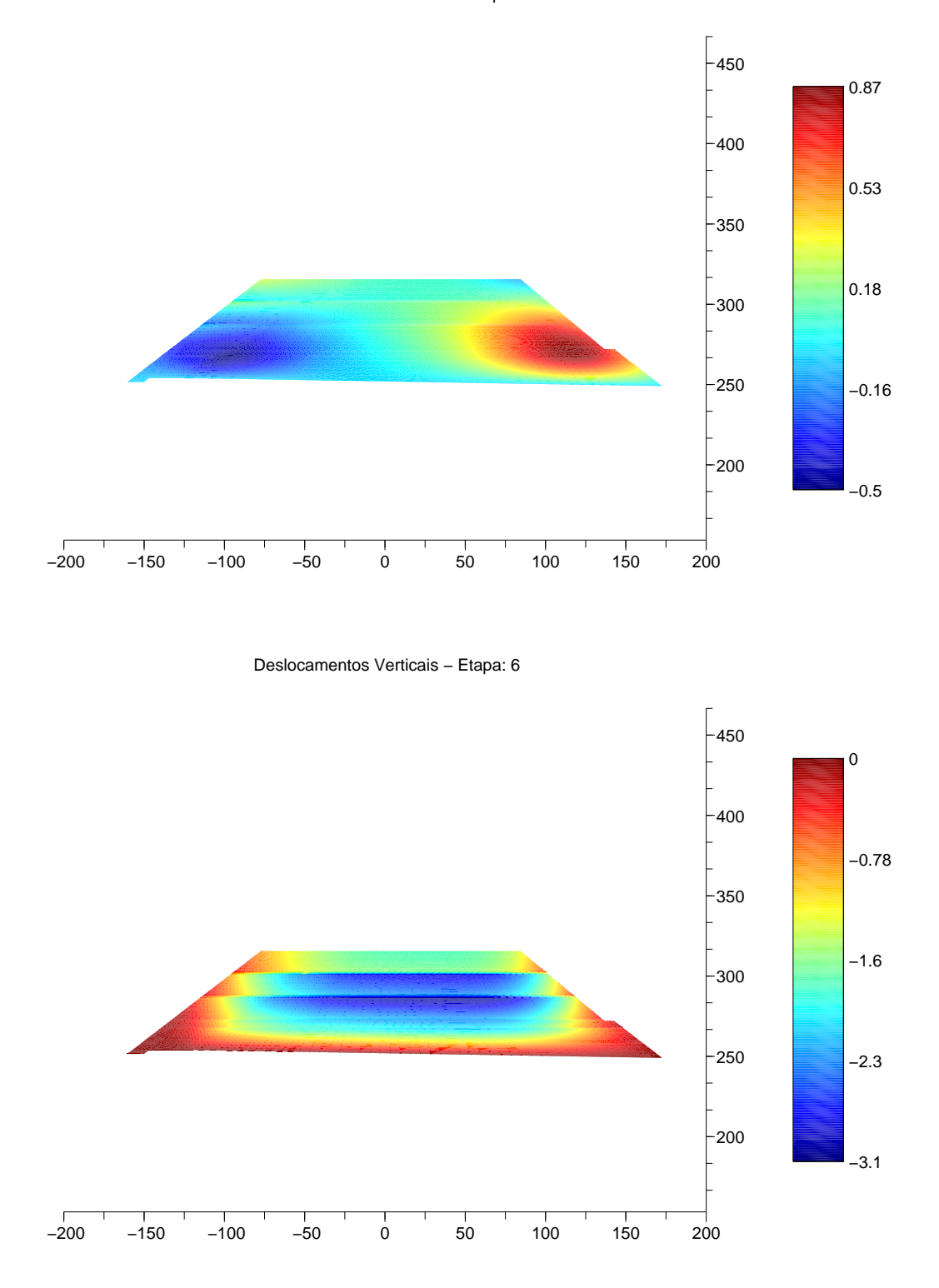

Figura 60: Deslocamentos para etapa 06. Unidades: gráfico [m] e colormap [m].

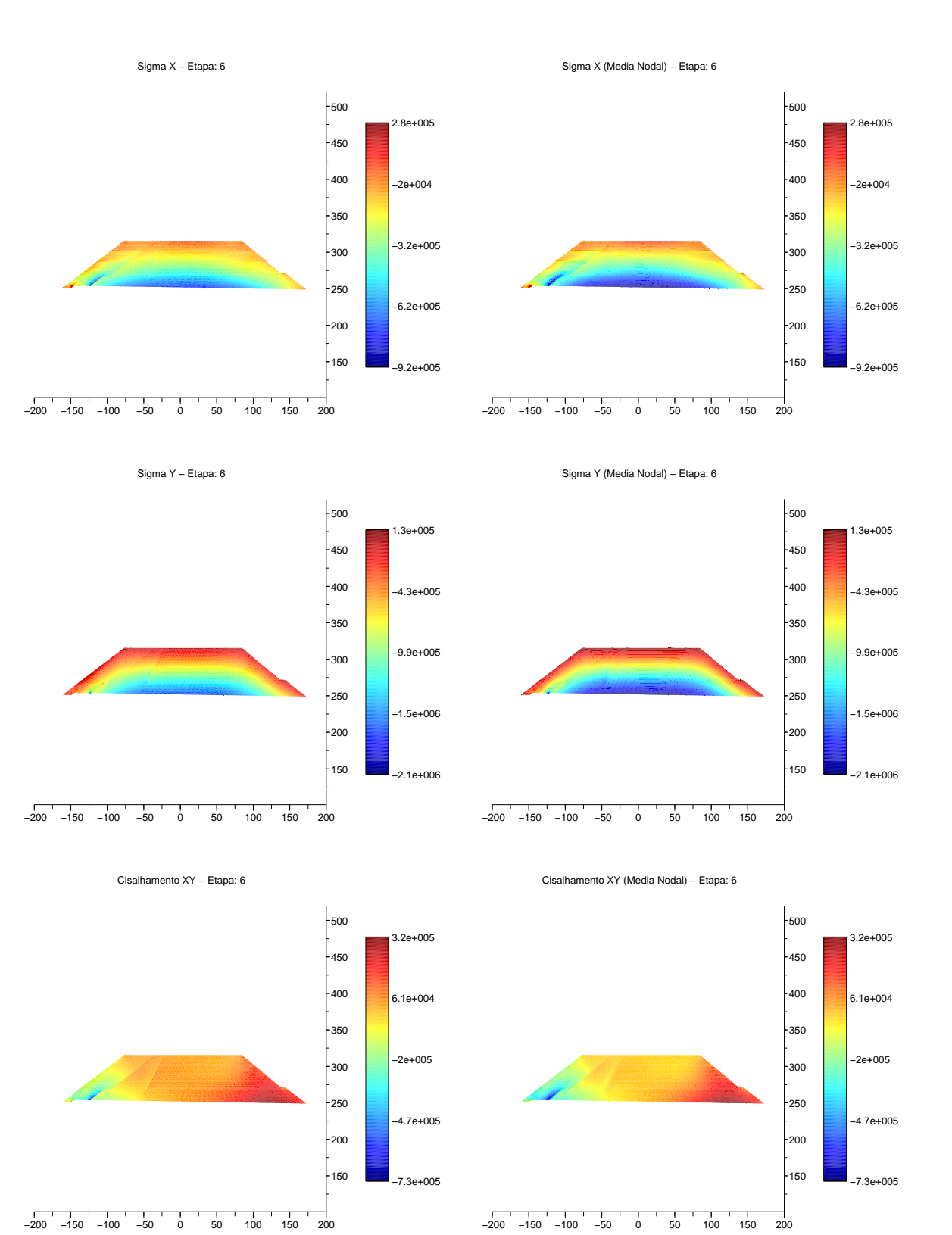

Figura 61: Tensões para etapa 06. Unidades: gráfico [m] e colormap [Pa].

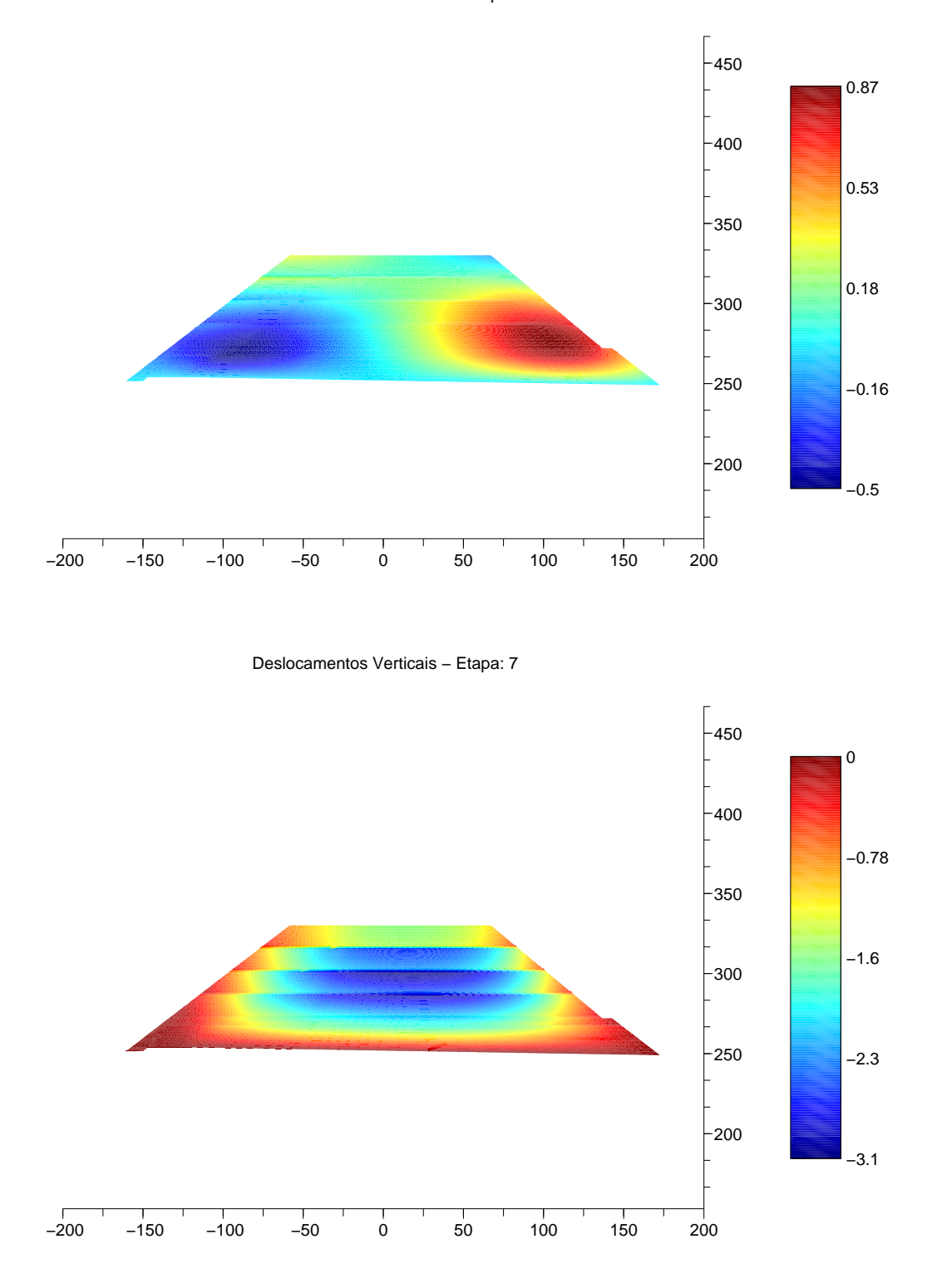

Figura 62: Deslocamentos para etapa 07. Unidades: gráfico [m] e colormap [m].

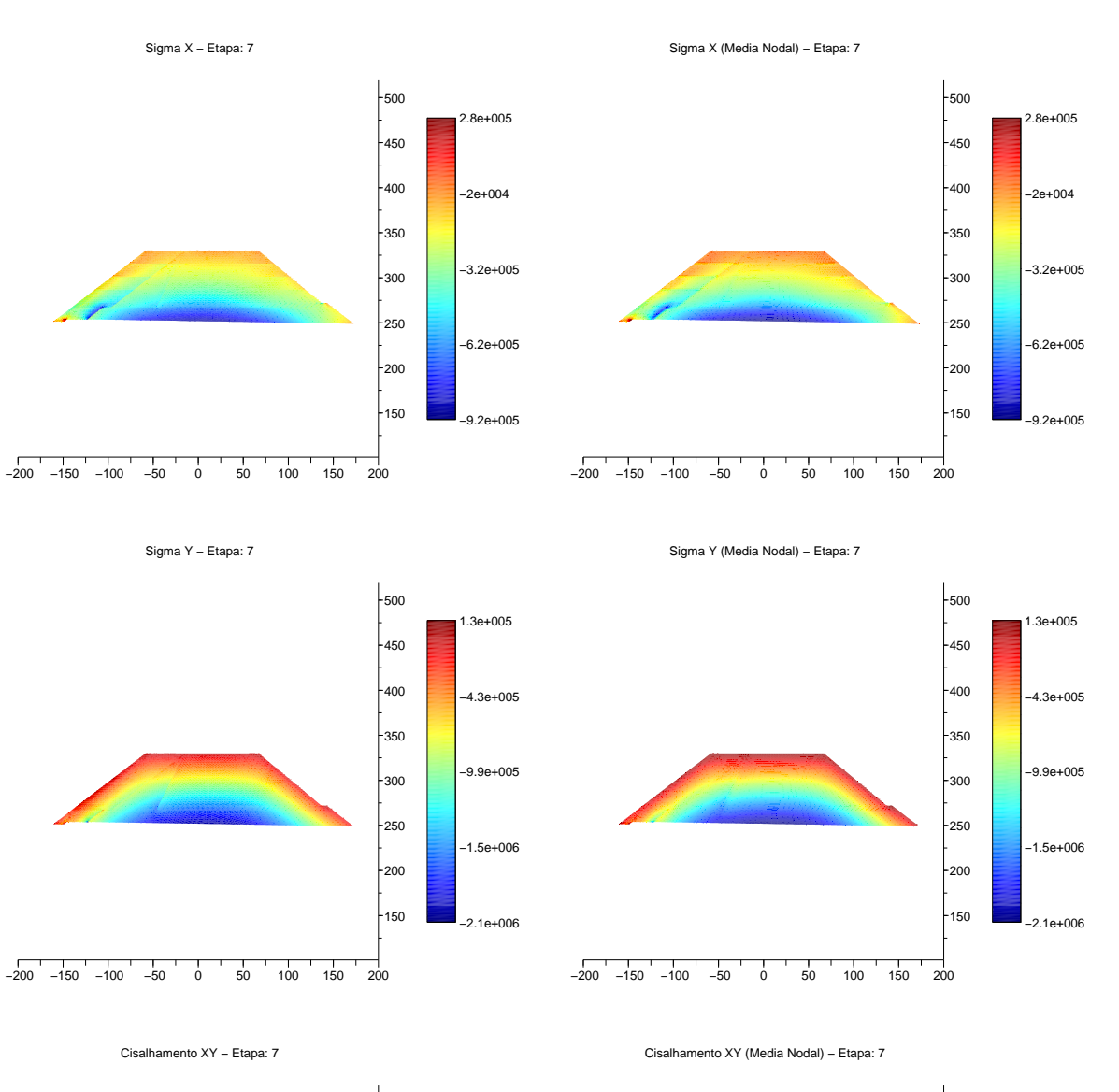

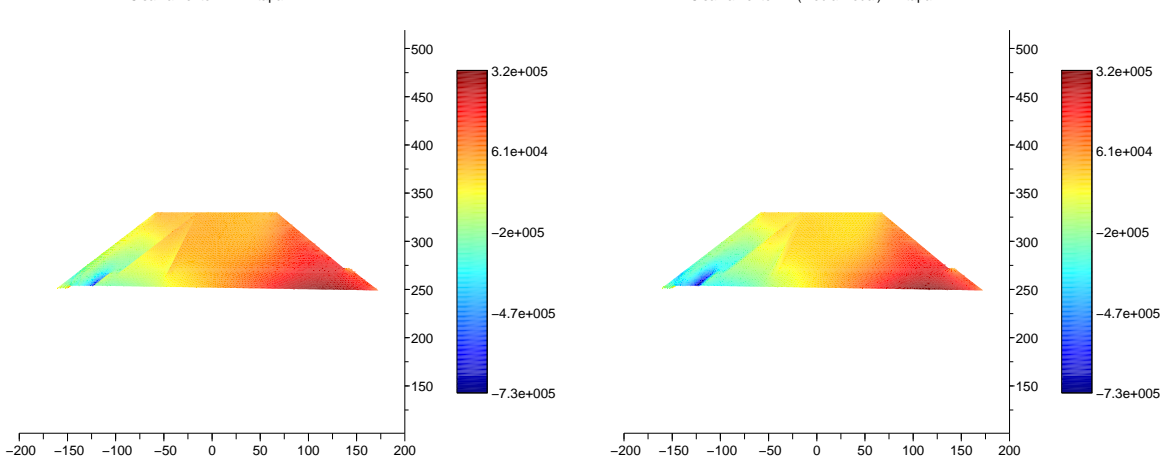

Figura 63: Tensões para etapa 07. Unidades: gráfico [m] e colormap [Pa].

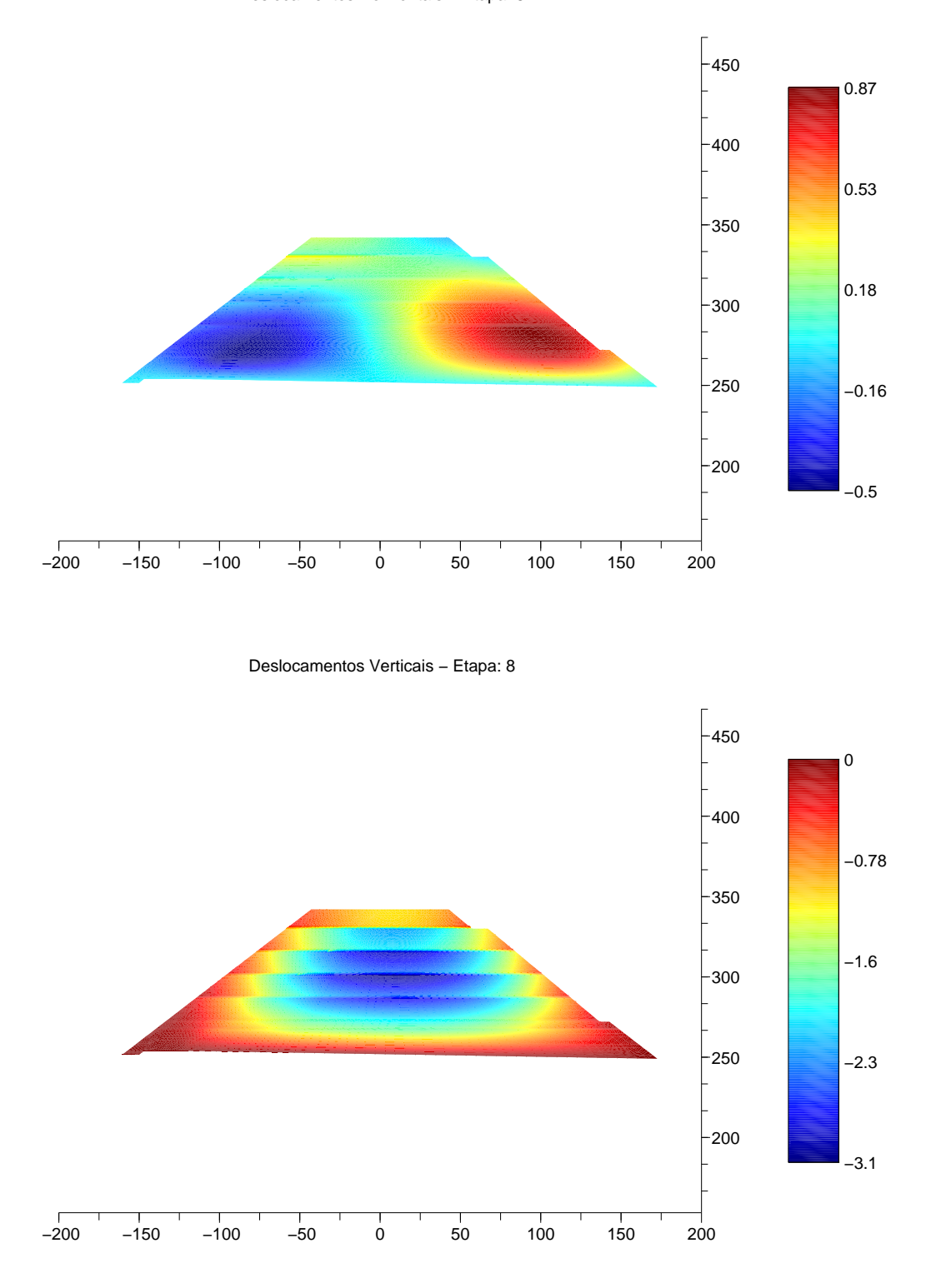

Figura 64: Deslocamentos para etapa 08. Unidades: gráfico [m] e colormap [m].

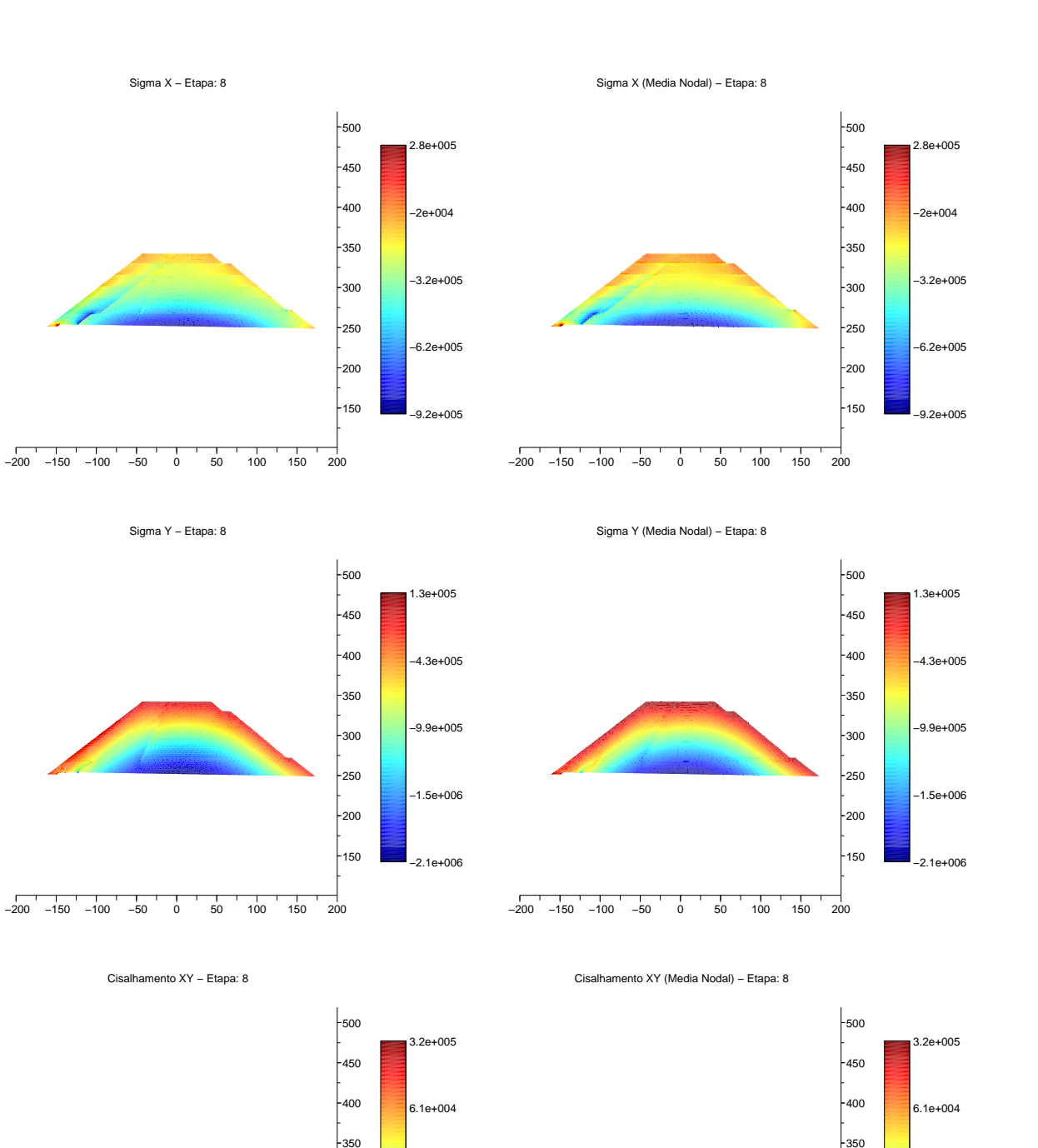

Figura 65: Tensões para etapa 08. Unidades: gráfico [m] e colormap [Pa].

−200 −150 −100 −50 0 50 100 150 200

150  $-200$  $-250$ 300

−7.3e+005

−4.7e+005

−2e+005

−7.3e+005

−4.7e+005

−2e+005

−200 −150 −100 −50 0 50 100 150 200

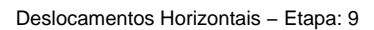

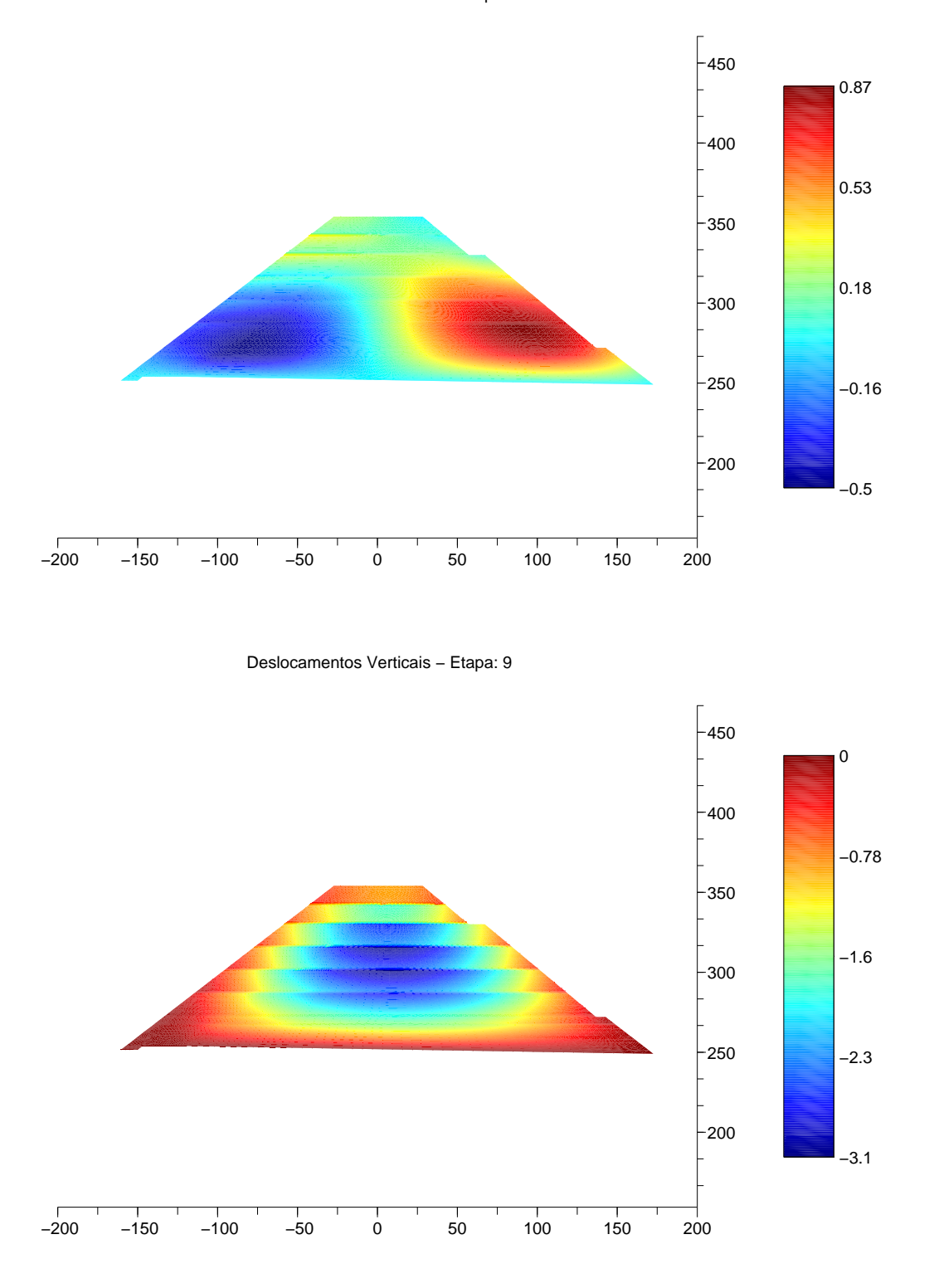

Figura 66: Deslocamentos para etapa 09. Unidades: gráfico [m] e colormap [m].
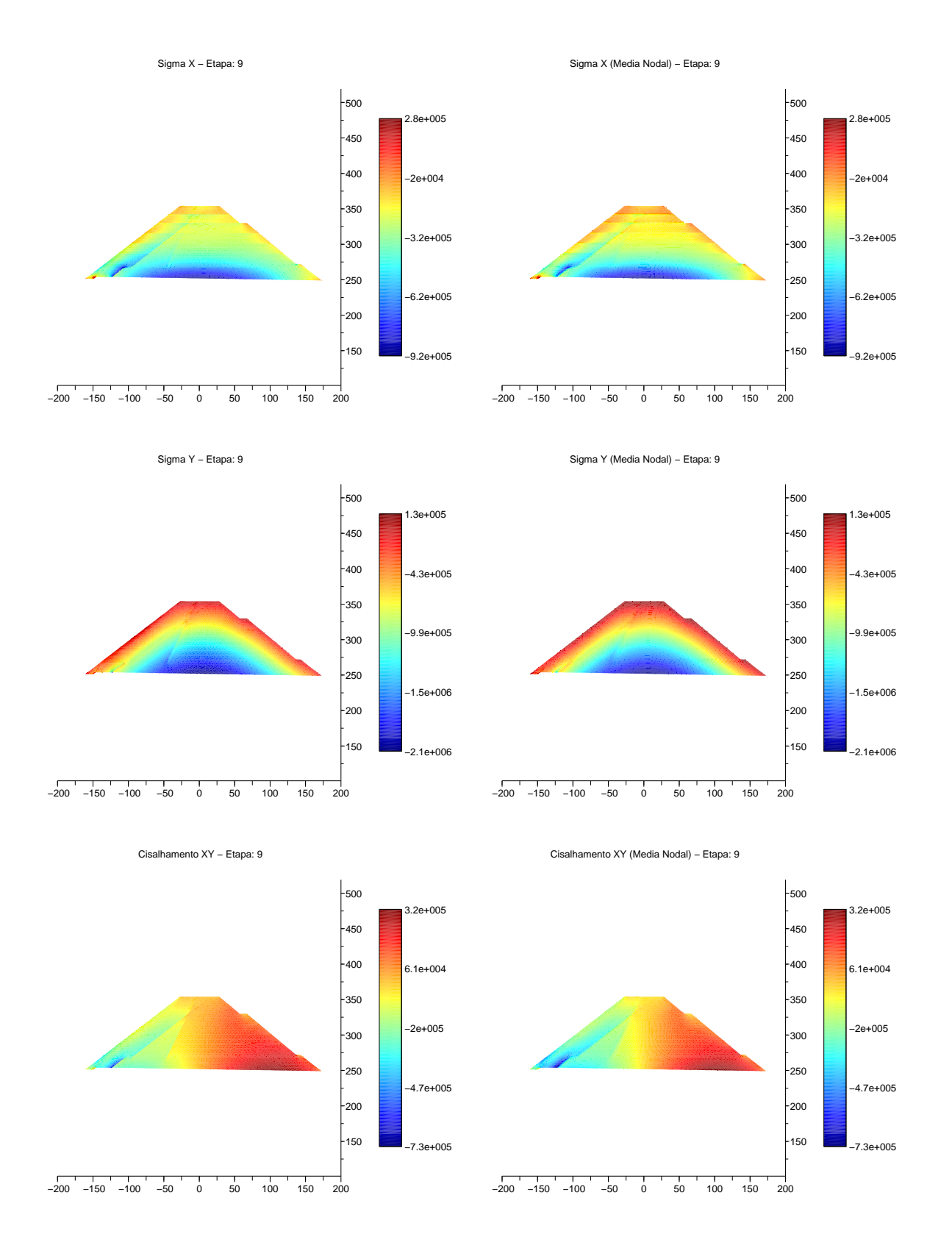

Figura 67: Tensões para etapa 09. Unidades: gráfico [m] e colormap [Pa].

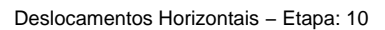

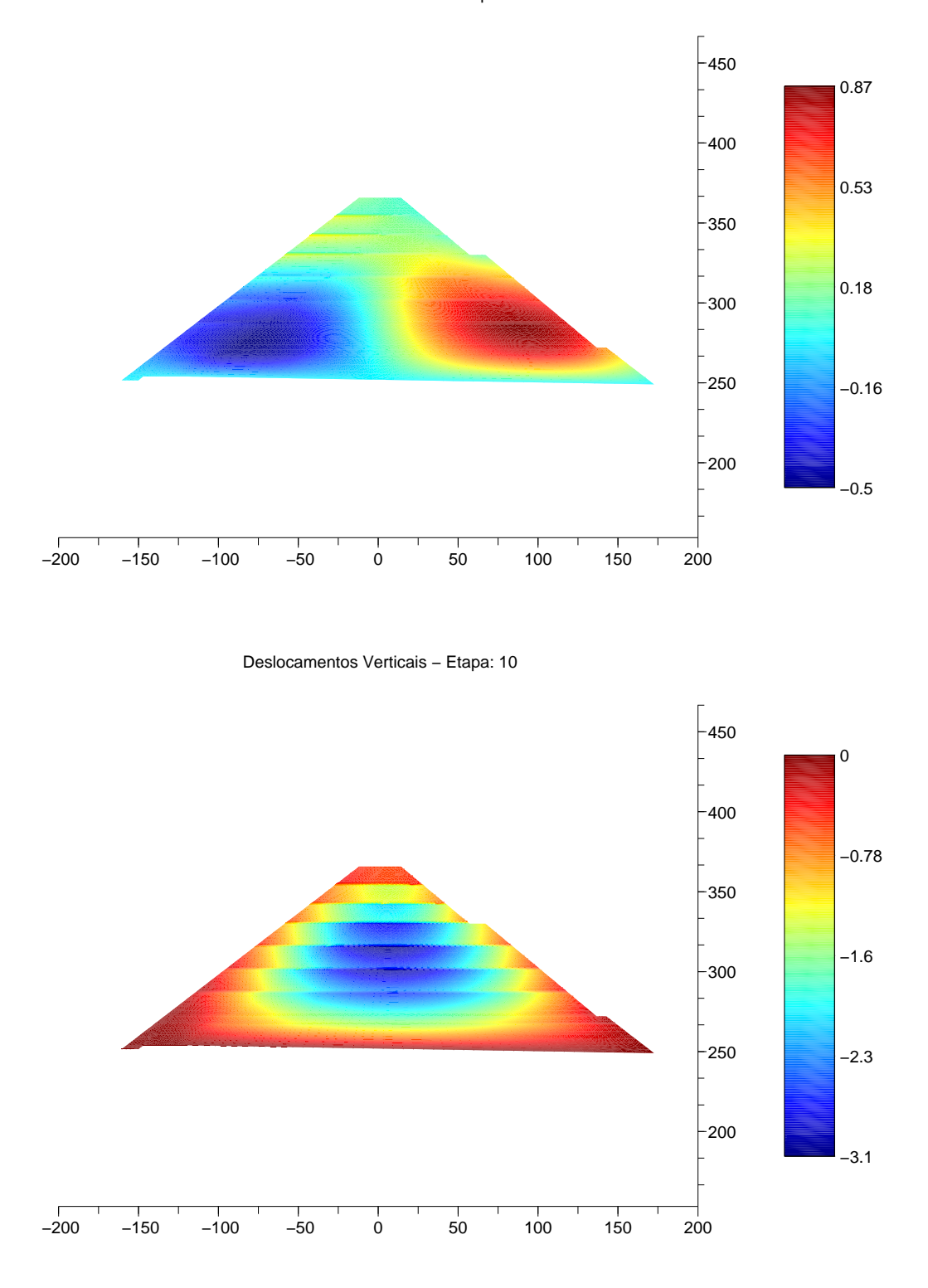

Figura 68: Deslocamentos para etapa 10. Unidades: gráfico [m] e colormap [m].

132

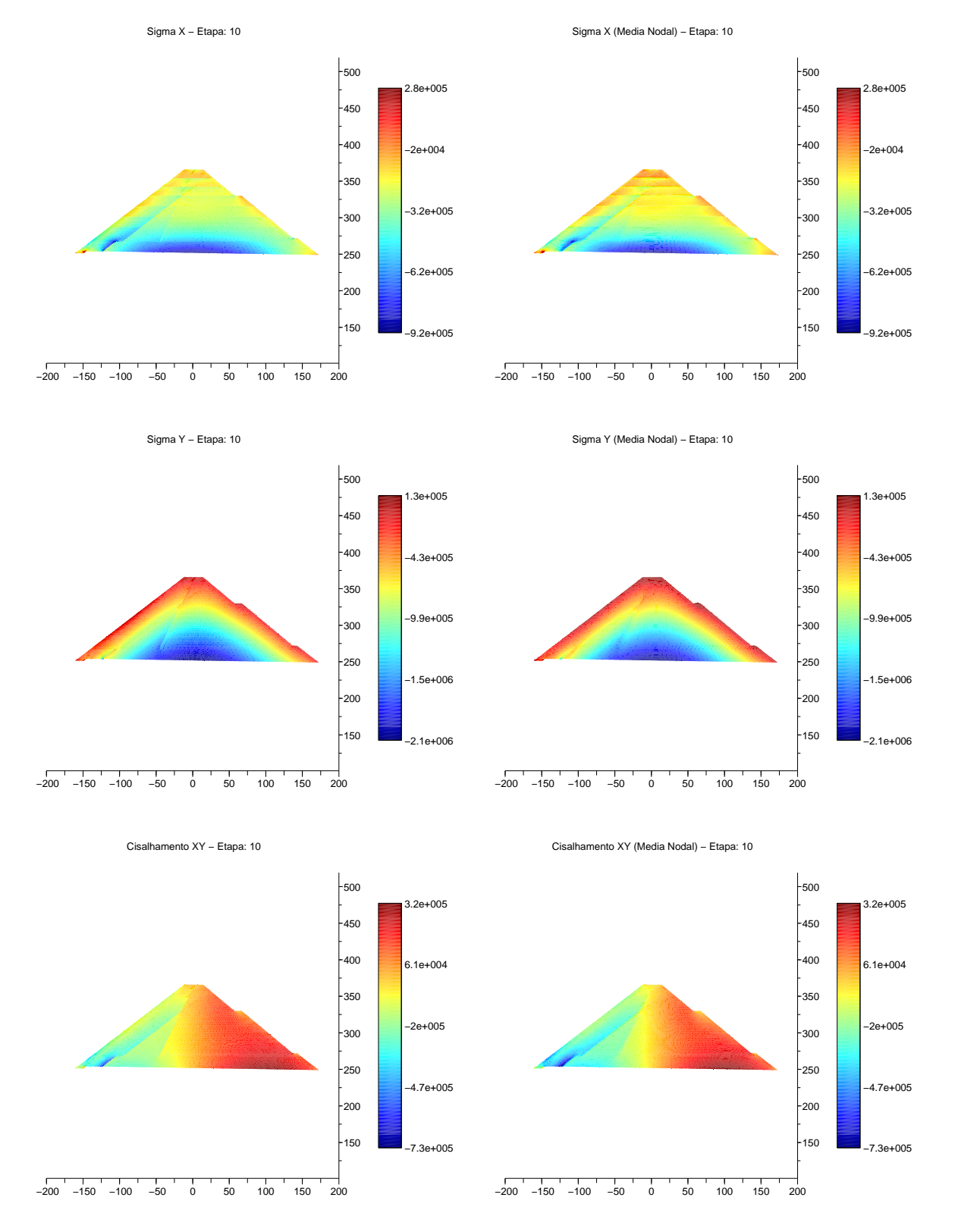

Figura 69: Tensões para etapa 10. Unidades: gráfico [m] e colormap [Pa].

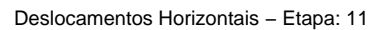

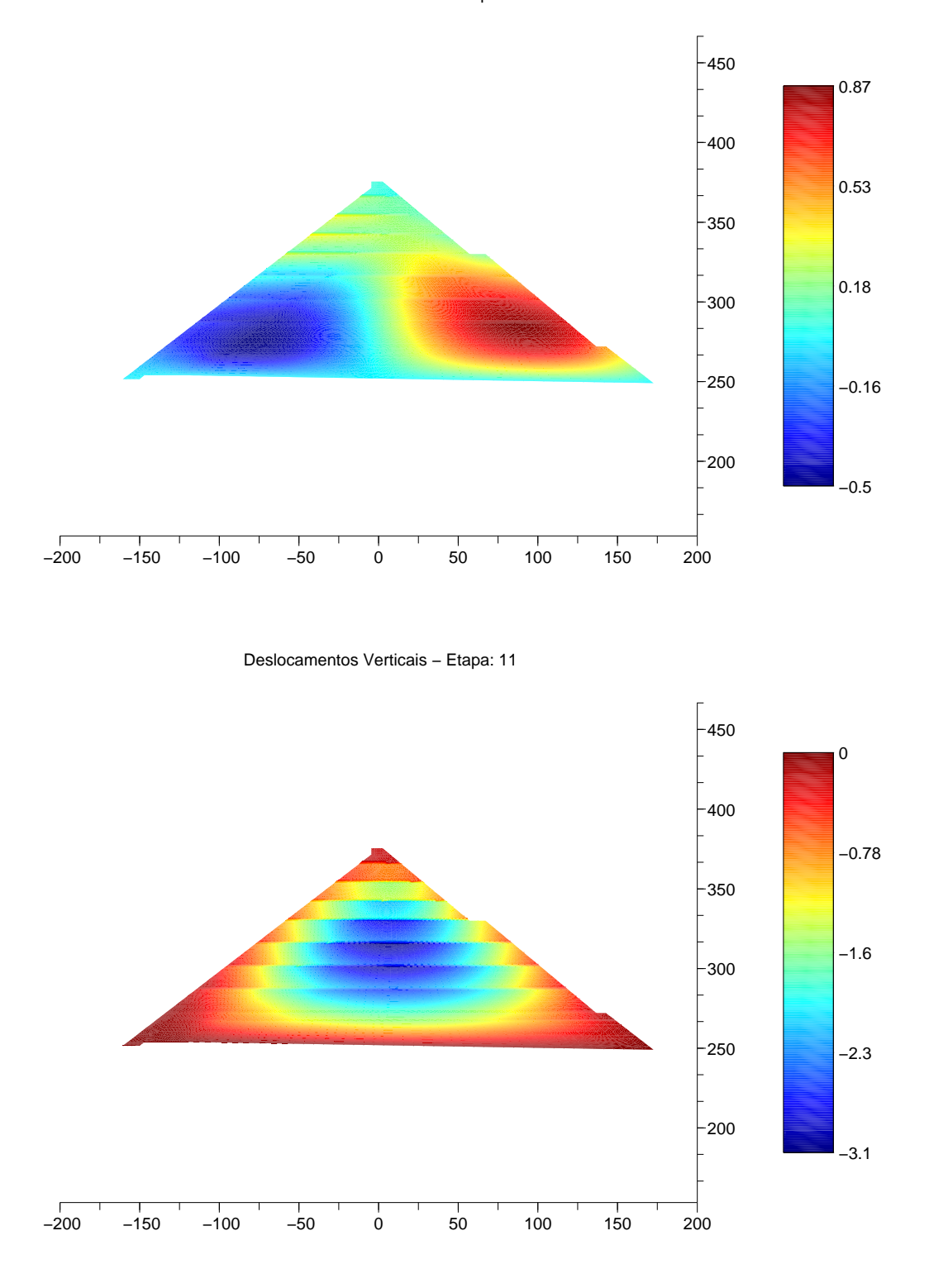

Figura 70: Deslocamentos para etapa 11. Unidades: gráfico [m] e colormap [m].

134

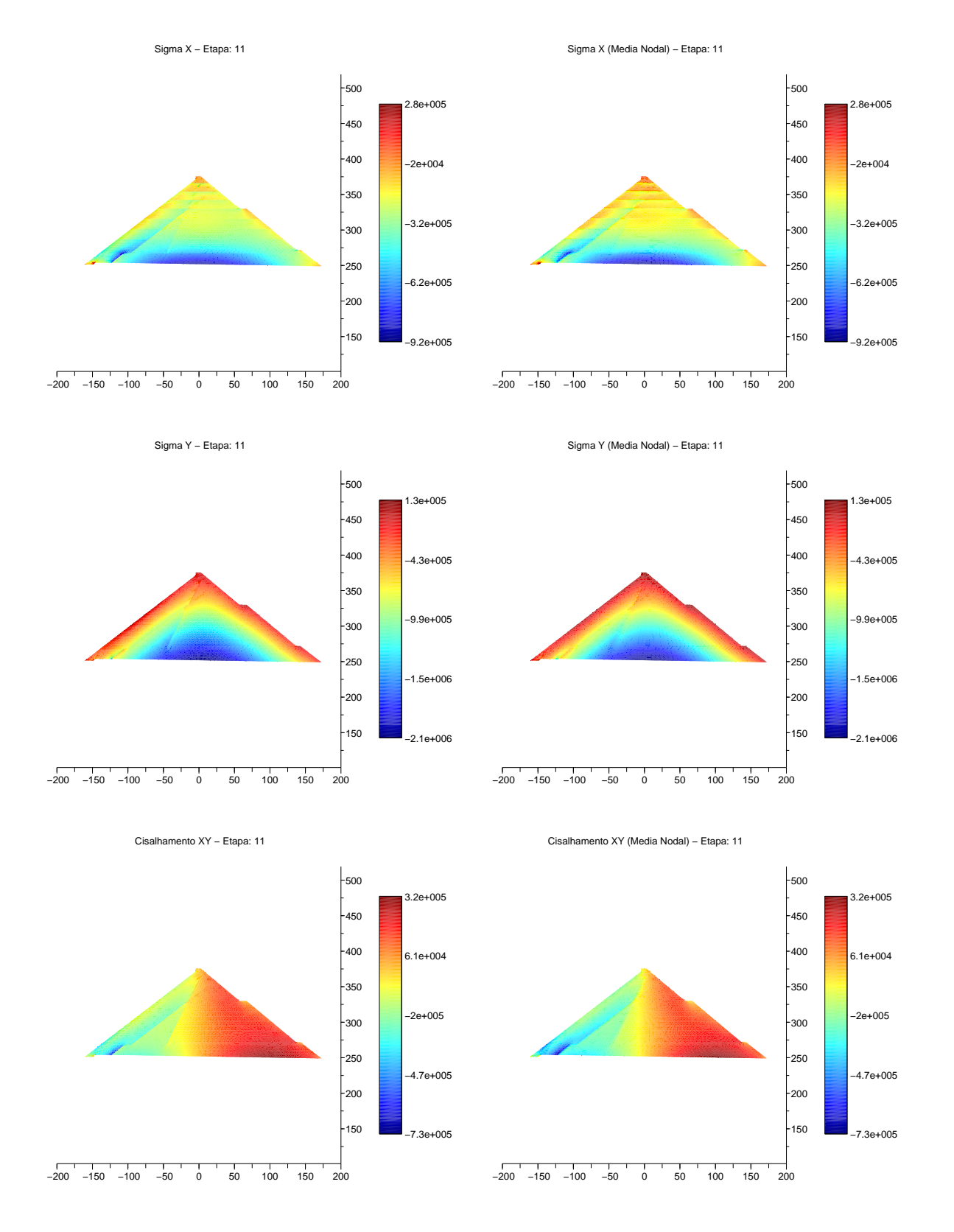

Figura 71: Tensões para etapa 11. Unidades: gráfico [m] e colormap [Pa].

Os resultados apresentados para a análise da barragem da UHE Itá com o programa desenvolvido foram próximos àqueles obtidos por ROVERE *et al.* (2003) , bem como as figuras apresentadas foram geradas de forma automatizada pela ferramenta de pós-processamento, demonstrando que a mesma permite ao usuário grande flexibilidade para observação dos resultados de deslocamentos e tensões.

## **6 CONSIDERAÇÕES FINAIS**

Neste trabalho foi feito um estudo do comportamento estrutural de barragens de enrocamento com face em concreto, utilizando o método dos elementos finitos.

Um dos objetivos alcançados que pode ser considerado como contribuição para análise numérica de barragens de enrocamento foi o desenvolvimento de um programa computacional para análise de tensões pelo método dos elementos finitos, considerando etapas construtivas no carregamento de alteamento.

O programa desenvolvido permite ao pesquisador ou engenheiro projetista mapear regiões na estrutura e estabelecer sua seqüência construtiva de forma simples, sem a necessidade de preocupar-se em declarar as regiões para cada elemento individualmente, o que permite a confecção de uma malha de elementos finitos para estrutura preocupando-se exclusivamente com aspectos estruturais quanto à disposição de materiais, sendo o estabelecimento de regiões e etapas construtivas postergada para um segundo momento.

Este procedimento também permite considerável liberdade ao pesquisador ou engenheiro projetista de testar diversos caminhos construtivos e analisar suas tensões e deformações com a finalidade de avaliar a melhor seqüência construtiva a ser adotada.

O programa computacional desenvolvido foi validado comparando-se seus resultados, em termos de deslocamentos, com os obtidos utilizando-se o programa comercial SAP 2000 e os obtidos por outros autores que utilizaram os programa ANSYS. Na comparação escolheu-se como exemplo a barragem da Usina Hidroelétrica de Itá.

A ferramenta de pós-processamento desenvolvida foi de grande utilidade para interpretação rápida de resultados, permitindo comparar o comportamento da estrutura quanto à tensão e deformação em etapas diversas de simulação, correlacionando-o com resultados de outros autores.

Mesmo com o desenvolvimento das rotinas e do programa computacional relatado nesta Dissertação, existem aspectos que podem ser aperfeiçoados em trabalhos futuros.

Quanto ao pré-processamento, é interessante o desenvolvimento de uma interface gráfica que permita ao usuário mapear regiões na estrutura a partir do uso de dispositivos de entrada indicadores (*mouse*, p. ex.), similar a uma ferramenta de CAD. É possível, ainda, criar classes para leitura ou tradução de arquivos de entrada no formato de outros programas como ANSYS, GID ou outros programas com bons geradores de malhas.

Ainda na fase de pré-processamento, as rotinas de mapeamento de regiões podem ser melhoradas para permitir o uso de polígonos com número variado de vértices. Para isso, a rotina de mapeamento deverá ser totalmente revista e sugere-se como procedimento transformar o subespaço interno dos polígonos para coordenadas naturais, comparando-se os pontos médios dos elementos em coordenadas naturais com o intervalo definido na transformação, sendo condição para pertencer à determinada região: estar o ponto médio do elemento dentro dos limites estabelecidos no subespaço em coordenadas naturais.

Uma pesquisa futura pode dedicar-se a estudar o comportamento mecânico de barragens durante o primeiro enchimento e nos ciclos de variação de nível rápido e gradual do reservatório. A lei constitutiva do material adotado, de comportamento elástico-linear, permite resultados confiáveis para a fase de construção da barragem, mas para fase de enchimento e variações de nível do reservatório, pela literatura consultada, é prudente adotar-se modelos que permitam analisar materiais de comportamento não-linear, como por exemplo o método hiperbólico.

Sugere-se, ainda, estudos aplicando o método para barragens de Concreto Compactado com Rolo (CCR), que são executadas em camadas e também sofrem o efeito construtivo, com o desenvolvimento de rotinas que incorporem ações decorrentes da variação de temperatura no material. Nestes casos deve-se observar as limitações do modelo bidimensional quanto à provável distribuição de tensões de origem térmica no sentido longitudinal da estrutura, o que exige um modelo tridimensional.

E quanto à ferramenta de pós-processamento, esta pode ser aperfeiçoada para apresentar automaticamente na forma de vídeo a história de carregamentos da estrutura, desde sua primeira etapa construtiva até a última, permitindo ao pesquisador ou engenheiro projetista avaliar o comportamento da estrutura durante a construção em função do tempo.

Em síntese, espera-se que as rotinas e o programa aqui desenvolvido contribuam para engenharia de estruturas de barragens e auxiliem em pesquisas futuras.

## **REFERÊNCIAS**

BEER, F. P.; JOHNSTON; E. R.. *Resistência dos materiais*. São Paulo: McGraw-Hill, 1989. p. 654.

BRASIL. *Itaipu Binacional*. Disponível em: <http://www.itaipu.gov.br>. Acesso em: 18 maio 2008.

COOK, R. D.; MALKUS; D. S.; PLESHA, M. E.. *Concepts and applications of finite element analysis.* USA: New York, John Wiley & Sons, 1989. p. 624.

COOK, R. D.. *Finite element modeling for stress analysis.* USA: New York, John Wiley & Sons, 1995. p. 320.

CRUZ, Paulo Teixeira da. *100 barragens brasileiras: casos históricos, materiais de construção, projeto.* São Paulo: Oficina de Textos, 1996. p. 517.

HOLSER, Siegfried M.. *Computer Analysis of Structures*. USA: New York, 1985. p. 426.

HOLTZ, Robert D.; KOVACS, W. D.. *An introduction to geotechnical engineering*. USA: New Jersey, 1981. p. 733.

INRIA. *Scilab reference manual*. França: INRIA - Unité de recherche de Rocquencourt - Projet Meta2, 2001. p. 704. Disponível em: <ftp://ftp.inria.fr/INRIA/Projects/Meta2/Scilab/documentation/postscript/manual.ps.gz>. Acesso em: 31 agosto 2002 [15 h 39 min].

Consórcio Itá. *Ficha Técnica da Usina Hidrelétrica Itá*. Disponível em: <http://www.consorcioita.com.br>. Acesso em: 19 fevereiro 2008 [23 h 41 min].

JANSEN, Robert B.. *Advanced dam engineering for desing, construction, and rehabilitation*. New York: Van Nostrand Reinhold, 1988. p. 811.

LABANOWSKI, André. *Análise Numérica pelo Método dos Elementos Finitos*. 2002. Relatório de Estágio (Graduação em Engenharia Civil) - Departamento de Engenharia Civil, Universidade Federal de Santa Catarina, Florianópolis, 2002.

LORIGGIO, Daniel Domingues; PACHECO, Débora; ROVERE, Henriette Lebre La; STRAMANDINOLI, Juliana Sá Brito; WATZKO, Aires. *Modelagem de barragens de enrocamento com face de concreto*. São Paulo: EPUSP, V Simpósio EPUSP sobre Estruturas de Concreto, 2003. p. 16.

MASSAD, Faiçal. *Obras de terra: curso básico de geotecnia*. São Paulo: Oficina dos Textos, 2003. p. 170.

NIKISHKOV, G.P.. *Java performance in finite element computations*. Proceedings of the 12th IASTED Int. Conf. on Applied Simulation and Modeling (Ed. M.H.Hamza), Marbella, Spain 3-5 Sept. 2003, ACTA Press, Anaheim, CA, 2003, pp. 130-135.

ROVERE, Henriete Lebre La. *Utilização do método dos elementos finitos em projetos estruturais*. Florianópolis: UFSC-ECV, 2001. p. 136.

ROVERE, Henriette Lebre La ; PACHECO, Débora ; SENEM, Paulo ; LORIGGIO, Daniel Domingues ; WATZKO, Aires ; STRAMANDINOLI, Juliana Sá Brito. *Considerações sobre análise e modelagem de barragens de enrocamento com face de concreto. In:* II Congresso de Inovação Tecnológica em Energia Elétrica - Citenel, 2003, Salvador. Anais do II Citenel, 2003. v. 1. p. 525-533.

SABOYA JR., Fernando. *Considerações sobre compressibilidade de enrocamentos e determinação de parâmetros para análise numérica de barragens de enrocamento com face de concreto. In:* II Simpósio sobre barragens de enrocamento com face de concreto. Florianópolis: CBDB, 1999a. p. 99-118.

SABOYA JR., Fernando. *Análise de movimentações difeenciais entre a face e o maciço em barragens de enrocamento. In:* II Simpósio sobre barragens de enrocamento com face de concreto. Florianópolis: CBDB, 1999b. p. 119-128.

SABOYA JR., Fernando. *Deformabilidade do enrocamento em barragens construídas pela CEMIG. In:* II Simpósio sobre barragens de enrocamento com face de concreto. Florianópolis: CBDB, 1999c. p. 129-140.

SHERARD, James L; COOKE, J. Barry. *Barragens de enrocamento com face de concreto: avaliação, projeto*. Tradução: Hamilton G. de Oliveira. São Paulo: Comitê Brasileiro de Barragens - Núcleo de São Paulo, 2004. p. 86.

WATZKO, AIRES. *Barragens de enrocamento com face de concreto no Brasil*. 2007. 122 f. Dissertação (Mestrado em Engenharia Civil) - Programa de Pós-Graduação em Engenharia Civil, Universidade Federal de Santa Catarina, Florianópolis, 2007.

## **APÊNDICE**

## **MAPEAMENTO DE ELEMENTOS EM REGIÕES**

Matematicamente, o vetor  $\overrightarrow{P_iC^e}$ , formado entre os pontos  $P_i$  e  $C^e$ , deve estar no subespaço compreendido entre os vetores  $\overrightarrow{P_iP_{i+1}}$  e  $\overrightarrow{P_iP_{i-1}}$  (Figura 72, pág. 142).

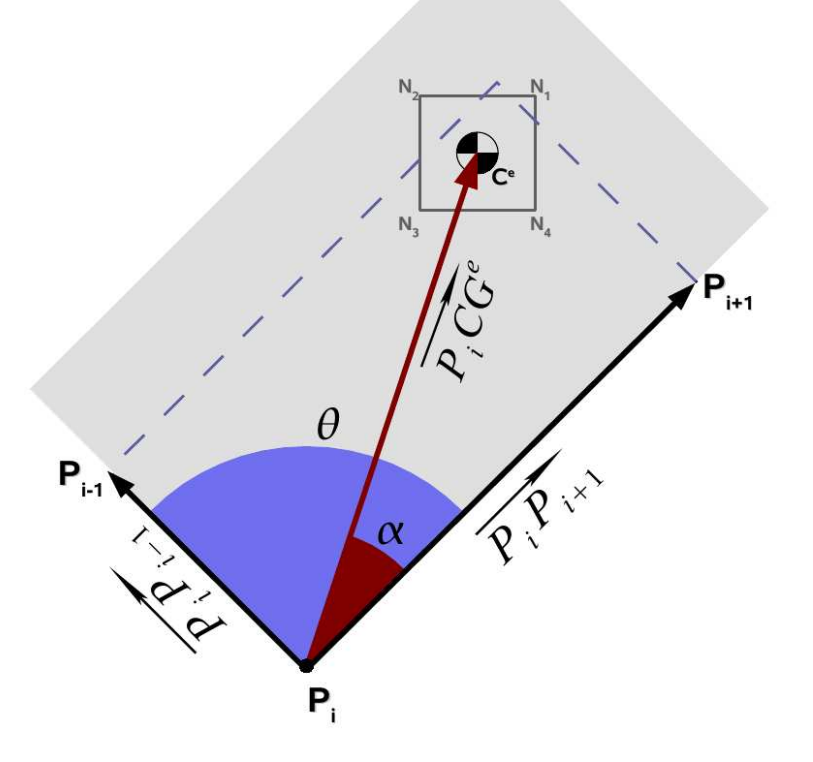

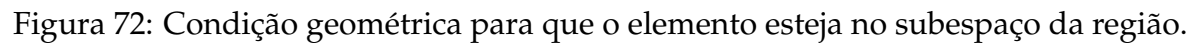

Algebricamente, pode-se definir os vetores como:

$$
\overrightarrow{P_i C^e} = C^e - P_i = (C_x^e - P_{i_x}; C_y^e - P_{i_y})
$$
\n(60)

$$
\overrightarrow{P_i P_{(i-1)}} = P_{(i-1)} - P_i = (P_{(i-1)_x} - P_{i_x}; P_{(i-1)_y} - P_{i_y})
$$
\n(61)

$$
\overrightarrow{P_i P_{(i+1)}} = P_{(i+1)} - P_i = (P_{(i+1)_x} - P_{i_x}; P_{(i+1)_y} - P_{i_y})
$$
\n(62)

Para que  $\overrightarrow{P_i C^e}$  esteja no interior do subespaço formado entre  $\overrightarrow{P_i P_{(i+1)}}$  e  $\overrightarrow{P_i P_{(i-1)}}$  o ângulo α de projeção entre  $\overrightarrow{P_i C^e}$  e  $\overrightarrow{P_i P_{(i+1)}}$  deve ser menor que o ângulo θ formado entre  $\overrightarrow{P_i P_{(i-1)}}$  e  $\overrightarrow{P_i P_{(i+1)}}$ .

Ou seja, a condição é ( $\alpha < \theta$ ).

Para implementação da condição acima, faz-se necessário calcular os ângulos  $\alpha$  e  $\theta$  utilizando-se da álgebra linear. Sabe-se que o ângulo de projeção entre dois vetores pode ser obtido algebricamente através do produto escalar e vetorial entre eles:

$$
\cos \beta = \frac{\overrightarrow{r} \cdot \overrightarrow{s}}{\|\overrightarrow{r}\| \cdot \|\overrightarrow{s}\|}
$$
 (63)

$$
\sin \beta = \frac{\|\overrightarrow{r} \times \overrightarrow{s}\|}{\|\overrightarrow{r}\| \cdot \|\overrightarrow{s}\|}
$$
 (64)

Então,  $\alpha$  e  $\theta$  podem ser obtidos a partir dos seus valores de seno e cosseno, que são calculados a partir das expressões algébricas abaixo, de fácil implementação computacional:

$$
\cos \theta = \frac{\overrightarrow{P_i P_{(i-1)}} \cdot \overrightarrow{P_i P_{(i+1)}}}{\|\overrightarrow{P_i P_{(i-1)}}\| \cdot \|\overrightarrow{P_i P_{(i+1)}}\|}
$$
(65)

$$
\sin \theta = \frac{\|\overrightarrow{P_i P_{(i-1)}} \times \overrightarrow{P_i P_{(i+1)}}\|}{\|\overrightarrow{P_i P_{(i-1)}}\| \cdot \|\overrightarrow{P_i P_{(i+1)}}\|}
$$
\n(66)

$$
\cos \alpha = \frac{\overrightarrow{P_i C^e} \cdot \overrightarrow{P_i P_{(i+1)}}}{\|\overrightarrow{P_i C^e} \| \cdot \|\overrightarrow{P_i P_{(i+1)}}\|}
$$
(67)

$$
\sin \alpha = \frac{\|\overrightarrow{P_i C^e} \times \overrightarrow{P_i P_{(i+1)}}\|}{\|\overrightarrow{P_i C^e}\| \cdot \|\overrightarrow{P_i P_{(i+1)}}\|}
$$
\n(68)

Descobrir o valor correto de um ângulo a partir das funções arcsin e arccos é uma tarefa difícil, uma vez que são funções periódicas, de fato que os valores de sin e cos podem representar ângulos periódicos diversos.

Para evitar este problema, procura-se calcular o valor de tangente do ân-

gulo a partir dos valores de seno e cosseno (razão entre eles) e encontrar o valor do ângulo desejado em radianos a partir de uma função matemática que retorne os valores de arctan para o intervalo de  $-\pi$  a  $\pi$ .

Na linguagem Java há um método preparado no seu objeto dedicado à matemática, trata-se da função *Math.atan2*, que possui a seguinte forma:

$$
\beta = Math.atan2(\sin \beta, \cos \beta) \tag{69}
$$

Desta forma, calcula-se os valores dos ângulos  $\alpha$  e  $\theta$  da seguinte forma:

$$
\alpha = Math.atan2(\sin \alpha, \cos \alpha) \tag{70}
$$

$$
\theta = Math.atan2(\sin \theta, \cos \theta) \tag{71}
$$

Se  $\alpha \leq \theta$ , então o centro de gravidade do elemento encontra-se no subespaço compreendido entre os vetores  $\overrightarrow{P_iP_{(i-1)}}$  e  $\overrightarrow{P_iP_{(i+1)}}$ . Caso contrário, não satisfeita a condição, o elemento não pertencerá a região.

Para um elemento pertencer a uma determinada região, a partir das considerações acima, este deve, pelo menos, obedecê-la para vetores formados a a partir de vértices opostos, que no caso pode-se adotar os vértices  $P_1$  e  $P_3$ .

Assim, a partir das expressões 65, 66, 67 e 68 tem-se:

$$
\cos \theta_1 = \frac{\overrightarrow{P_1 P_4} \cdot \overrightarrow{P_1 P_2}}{\|\overrightarrow{P_1 P_4}\| \cdot \|\overrightarrow{P_1 P_2}\|}
$$
\n(72)

$$
\sin \theta_1 = \frac{\|\overrightarrow{P_1P_4} \times \overrightarrow{P_1P_2}\|}{\|\overrightarrow{P_1P_4}\| \cdot \|\overrightarrow{P_1P_2}\|}
$$
\n(73)

$$
\cos \alpha_1 = \frac{\overrightarrow{P_1 C^e} \cdot \overrightarrow{P_1 P_2}}{\|\overrightarrow{P_1 C^e}\| \cdot \|\overrightarrow{P_1 P_2}\|}
$$
\n(74)

$$
\sin \alpha_1 = \frac{\|\overrightarrow{P_1 C^e} \times \overrightarrow{P_1 P_2}\|}{\|\overrightarrow{P_1 C^e}\| \cdot \|\overrightarrow{P_1 P_2}\|}
$$
\n(75)

$$
\cos \theta_3 = \frac{\overrightarrow{P_3P_2} \cdot \overrightarrow{P_3P_4}}{\|\overrightarrow{P_3P_2}\| \cdot \|\overrightarrow{P_3P_4}\|}
$$
\n(76)

$$
\sin \theta_3 = \frac{\|\overrightarrow{P_3P_2} \times \overrightarrow{P_3P_4}\|}{\|\overrightarrow{P_3P_2}\| \cdot \|\overrightarrow{P_3P_4}\|}
$$
\n(77)

$$
\cos \alpha_3 = \frac{\overrightarrow{P_3 C^e} \cdot \overrightarrow{P_3 P_4}}{\|\overrightarrow{P_3 C^e}\| \cdot \|\overrightarrow{P_3 P_4}\|}
$$
\n(78)

$$
\sin \alpha_3 = \frac{\|\overrightarrow{P_3 C^e} \times \overrightarrow{P_3 P_4}\|}{\|\overrightarrow{P_3 C^e}\| \cdot \|\overrightarrow{P_3 P_4}\|}
$$
\n(79)

E das equações 70 e 71 tem-se:

$$
\alpha_1 = Math.atan2(\sin \alpha_1, \cos \alpha_1) \tag{80}
$$

$$
\theta_1 = Math.atan2(\sin \theta_1, \cos \theta_1) \tag{81}
$$

$$
\alpha_3 = Math.atan2(\sin \alpha_3, \cos \alpha_3) \tag{82}
$$

$$
\theta_3 = Math.atan2(\sin \theta_3, \cos \theta_3) \tag{83}
$$

Portanto, para que o elemento esteja contido no interior da região deve obedecer a seguinte condição:

$$
(\alpha_1 \le \theta_1) \bigwedge (\alpha_3 \le \theta_3) \tag{84}
$$

Se uma das duas condições não forem estabelecidas, o elemento não estará contido na região.